# **EDWIN BENITO MITACC MEZA**

# **DEPURAÇÃO DE PARAMÊTROS DE REDES ELÉTRICAS VIA ESTIMAÇÃO DE ESTADO E ALGORITMOS GENÉTICOS**

Tese de Doutorado apresentada ao Curso de Pós-Graduação em Computação da Universidade Federal Fluminense. Área de concentração: Aplicações. Sub-área: Computação em Potência.

Orientadores: Prof. Julio Cesar Stacchini de Souza Prof. Milton Brown Do Coutto Filho

> Niterói 2006

Ficha Catalográfica elaborada pela Biblioteca da Escola de Engenharia e Instituto de Computação<br>da UFF

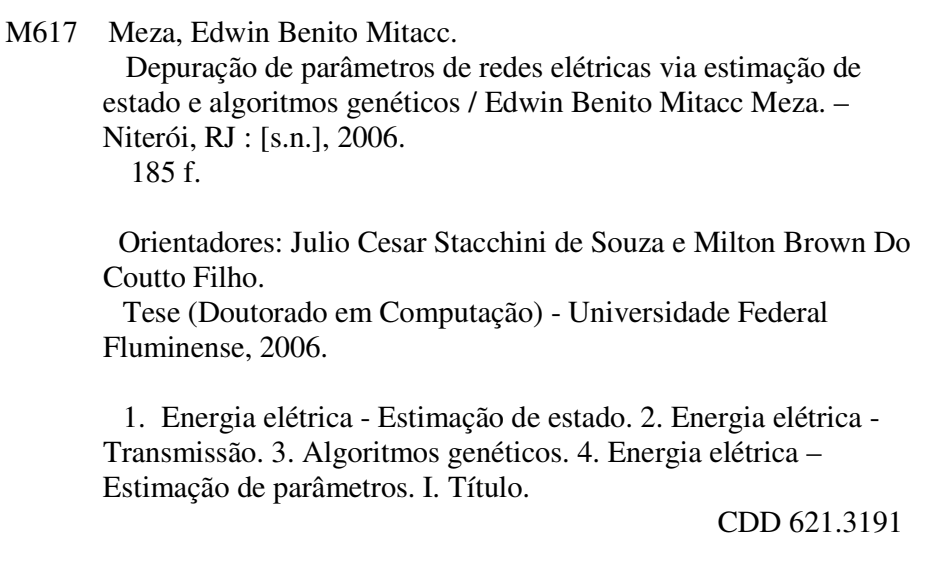

## **EDWIN BENITO MITACC MEZA**

# DEPURAÇÃO DE PARÂMETROS DE REDES ELÉTRICAS VIA ESTIMAÇÃO DE ESTADO E ALGORITMOS GENÉTICOS

Tese apresentada ao Curso de Pós-Graduação em Computação da Universidade Federal Fluminense, como requisito parcial para obtenção do Grau de Doutor, Área de concentração: Aplicações (Computação em Potência).

Aprovada em 18 de Dezembro de 2006

**BANCA EXAMINADORA** 

Julio Cesar Stacchini de Souza, D. Sc. - Orientador UFF - Universidade Federal Fluminense in Hom Milton Brown Do Coutto Filho, D. Sc., Orientador UFF - Universidade Federal Fluminense Marcus Theodor Schilling, D. Sc. UFF - Universidade Federal Fluminenst Djalma Mosqueira Falcão, Ph. D. COPPE - Universidade Federal do Rio de Janeiro Gilberto Pires de Azevedo, D. Sc. CEPEL - Centro de Pesquisas de Energia Elétrica

Coincidências não são fortuitas, mas apenas o braço direito do destino.

### **AGRADECIMENTOS**

Aos meus pais e irmãos pelo constante apoio e amor incondicional e especialmente a Deus, por sua constante presença em minha vida, dando-me coragem para enfrentar todos os obstáculos.

Aos meus orientadores, Prof. Julio Cesar Stacchini de Souza e Prof. Milton Brown Do Coutto Filho pelo acompanhamento e orientação técnica, marcando sempre com valores éticos as suas participações.

Aos amigos, pelo incentivo e companheirismo em todas as minhas conquistas.

À FAPERJ pela concessão de Bolsa de Estudos para a realização do curso de doutorado.

Ao CNPq e FAPERJ/Pronex pelo auxílio financeiro concedido durante a realização desta pesquisa.

Ao Eng<sup>o</sup> Ronaldo Freund, da LIGHT, pela troca de informações sobre aspectos práticos relativos ao tema da pesquisa objeto desta Tese.

A todos aqueles que direta ou indiretamente colaboraram para a execução deste trabalho.

Esta Tese aborda o problema da Estimação de Parâmetros de Redes Elétricas através da função Estimação de Estado. Tal problema origina-se na necessidade de se corrigir valores de parâmetros elétricos de elementos da rede, responsáveis pela degradação dos resultados da Estimação de Estado, assim como de outras funções de análise de redes. Erros em parâmetros de ramos da rede surgem em virtude de dados imprecisos de fabricantes, estimativa pobre para o comprimento de linhas de transmissão, alterações de projeto não atualizadas adequadamente na base de dados, etc. A influência dos erros de parâmetros sobre a Estimação de Estado e os fatores que podem intervir na detecção e identificação de tais erros são analisados e discutidos neste trabalho. A partir de tais análises, são propostos nesta Tese procedimentos para a detecção e identificação de parâmetros suspeitos e estratégias para a correção dos erros em parâmetros. Tais estratégias são construídas considerando diferentes situações, tais como: ocorrência de erro em um único parâmetro; ocorrência de erros em mais de um parâmetro e sua localização na rede; situações de baixa redundância de medidas; ocorrência de erros não detectáveis e/ou de baixa magnitude. A abordagem proposta distingue-se pela construção de um estimador de parâmetros complementar, que não modifica o núcleo do processo de estimação de estado disponível, mas com este interage segundo diferentes estratégias, dependendo das situações anteriormente descritas. A metodologia proposta considera a Estimação de Parâmetros como um problema *offline*, em que se assume a inexistência de erro na configuração da rede em análise, bem como de erros grosseiros nas medidas a serem processadas. Simulações são realizadas utilizando dados de sistema-teste do IEEE e dados reais de parte do sistema da LIGHT, de forma a ilustrar, testar e validar as metodologias propostas.

This Thesis investigates the problem of Network Parameter Estimation through a State Estimation process. The importance of this problem lies on the degradation that parameter errors cause to State Estimation results. Network parameter errors come from imprecise data provided by manufacturers, poor estimation of transmission line length, changes in transmission network design which are not adequately updated in the corresponding database, etc. The influence of parameter errors on State Estimation and the factors that can interfere in the detection/identification of such errors are investigated and discussed in this work. Procedures for detecting and identifying suspicious parameters, as well as strategies for correcting parameter errors are proposed. These strategies are built considering different situations, such as: occurrence of a single parameter error; occurrence of multiple parameter errors and corresponding locations in the network; low metering system redundancy conditions; occurrence of non detectable and/or small magnitude parameter errors. The proposed approach distinguishes itself by building a complementary parameter estimator, which does not modify the available state estimation process, but interacts with it according to different startegies, depending on the situations previously described. The proposed methodology considers Parameter Estimation as an offline problem in which the network topology is correct and there are no gross measurement errors. Simulations with the IEEE 14 bus test system and with a real Brazilian system are performed to illustrate, test and validate the proposed methodologies.

# **CAPÍTULO 1 – INTRODUÇÃO**

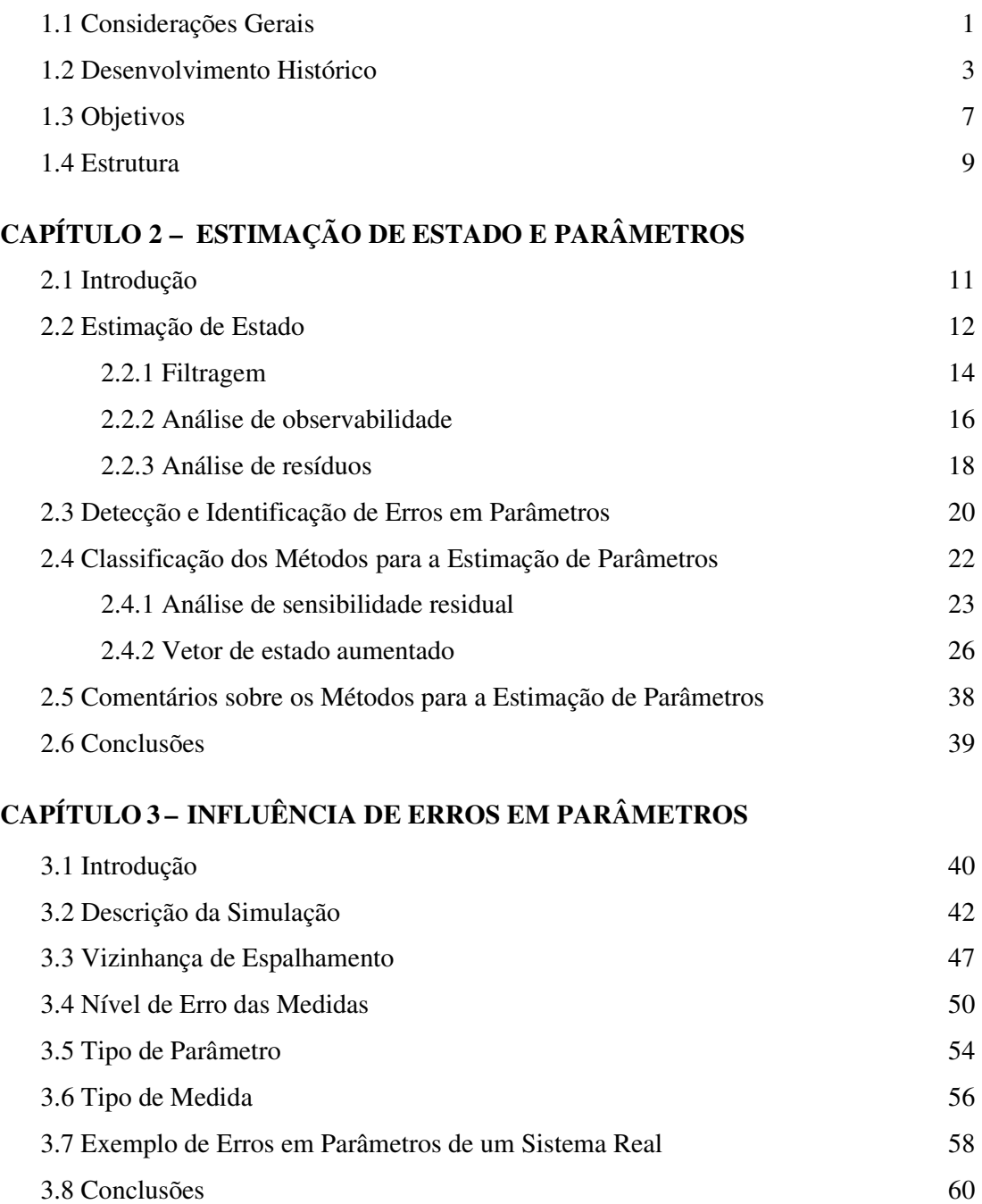

# **CAPÍTULO 4 – MÉTODOS PROPOSTOS PARA ESTIMAÇÃO DE PARÂMETROS**

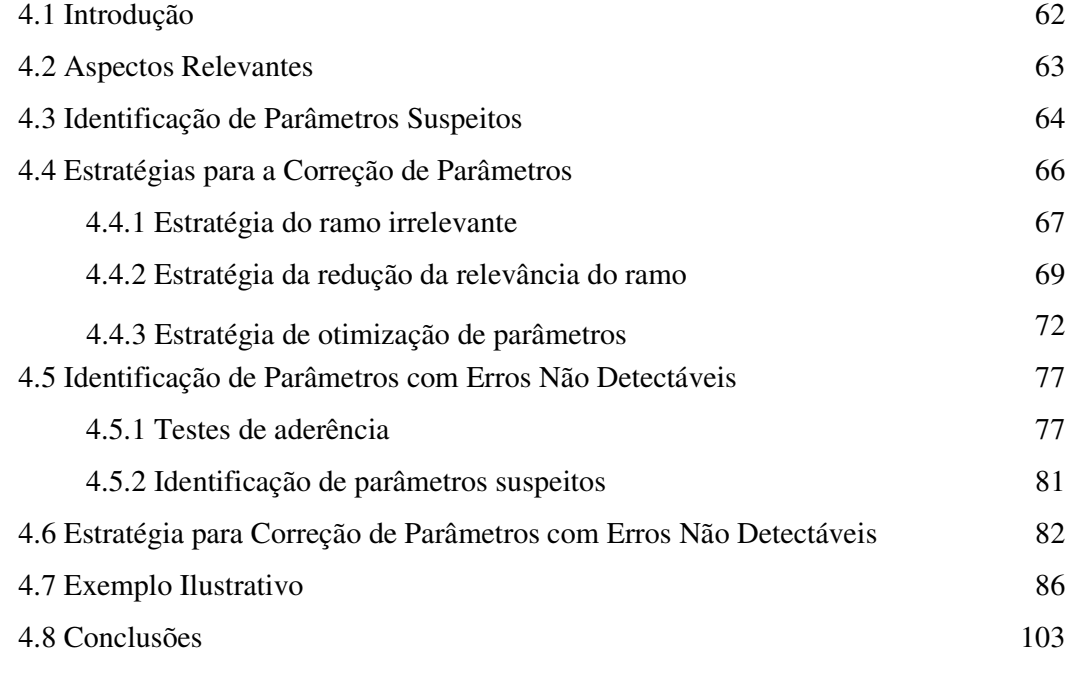

# **CAPÍTULO 5 – TESTES E RESULTADOS**

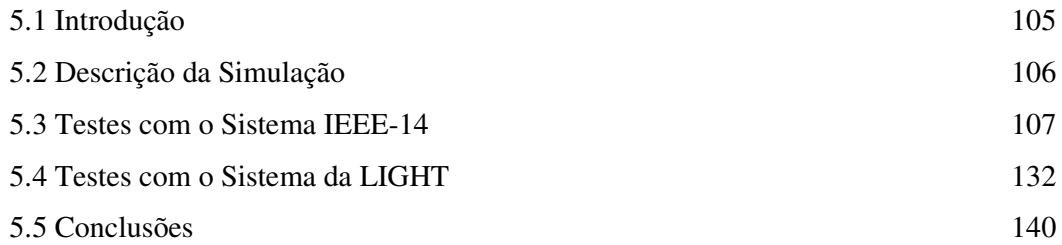

# **CAPÍTULO 6 – CONCLUSÕES E TRABALHOS FUTUROS**

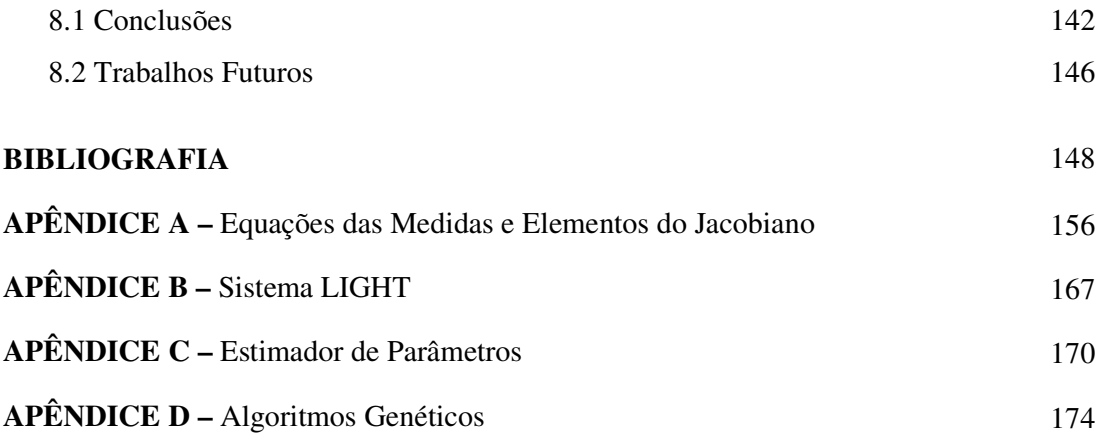

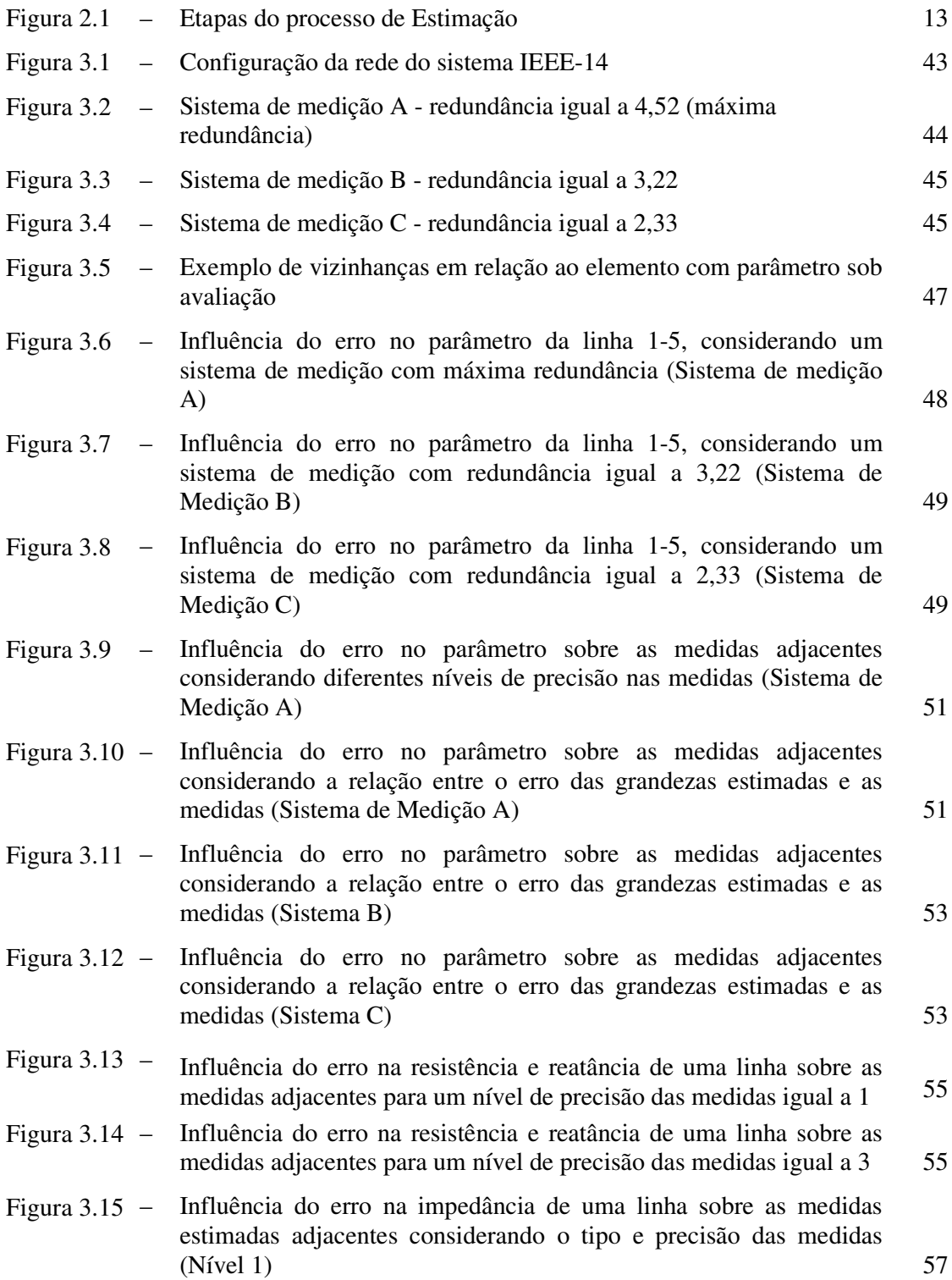

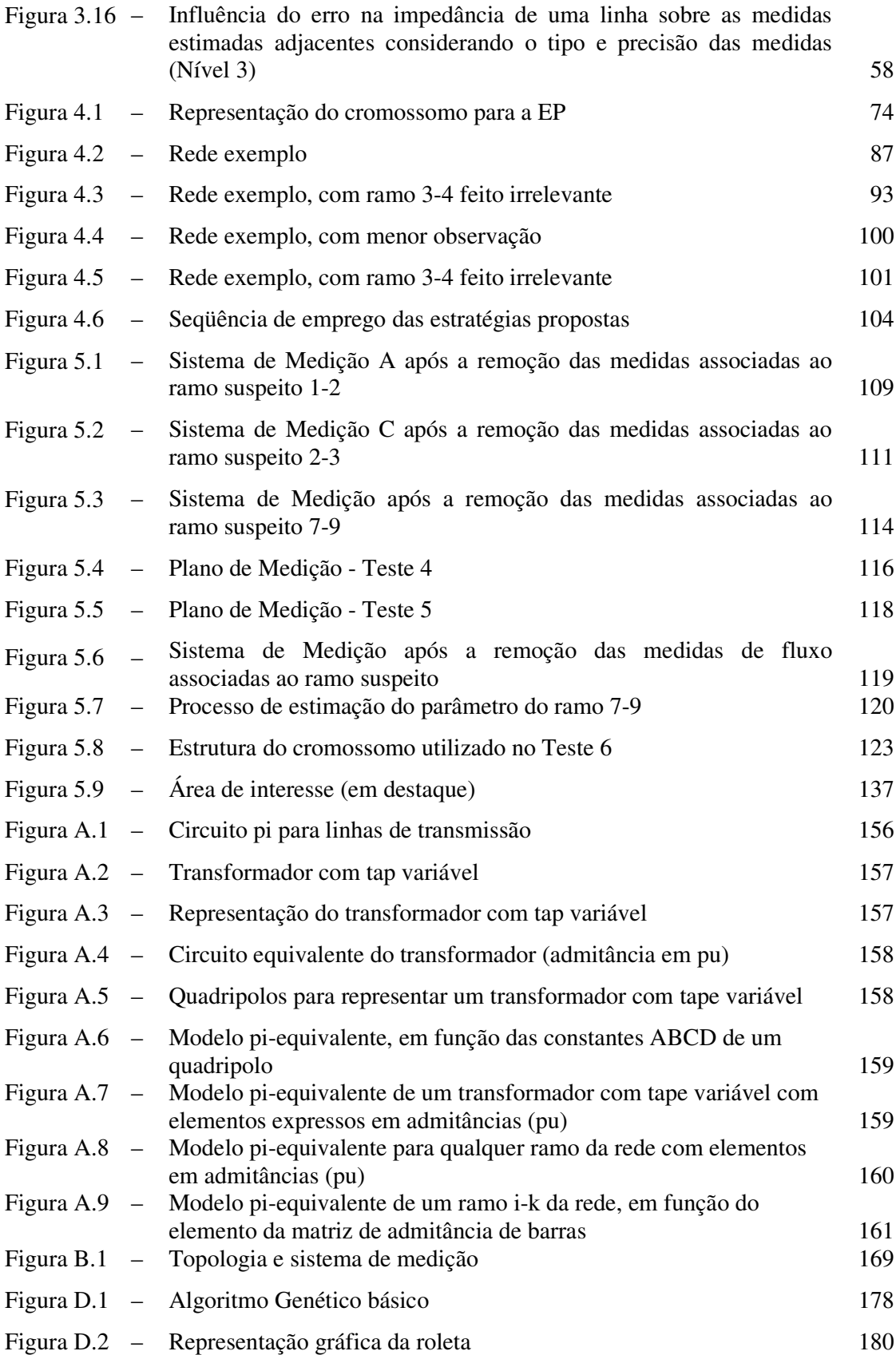

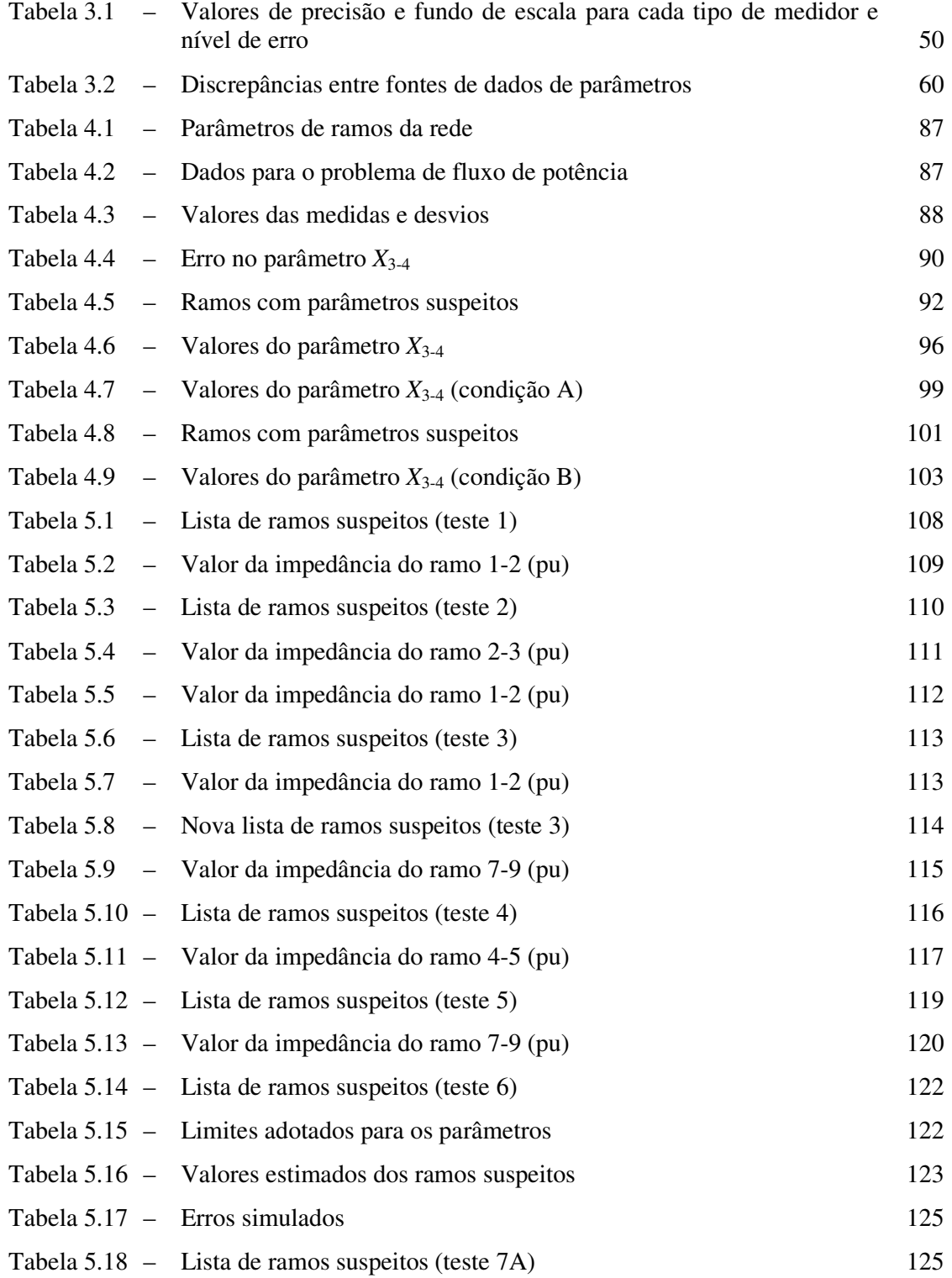

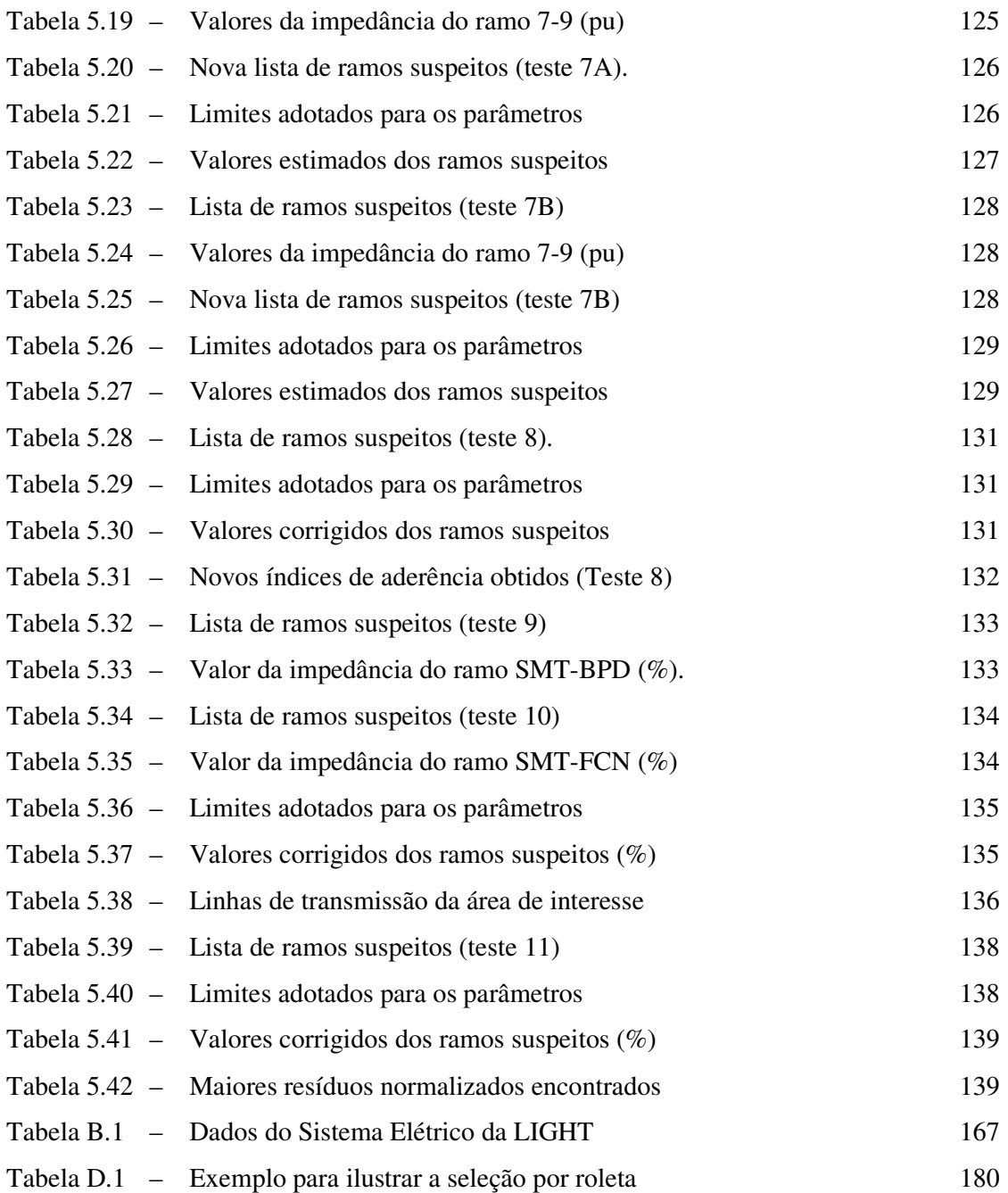

# **CAPÍTULO 1**

# **INTRODUÇÃO**

### **1.1 Considerações Gerais**

O objetivo precípuo dos sistemas de energia elétrica é o de atender os consumidores de forma contínua, respeitando padrões de qualidade (limites de tensão e freqüência) e segurança, assim como restrições econômicas e ambientais.

Para operar um sistema de energia elétrica de maneira econômica e segura, deve-se ter informações confiáveis sobre seu estado de operação. Isto permite realizar estudos que determinem, em caso de necessidade, quais ações de controle devem ser tomadas. Modernamente, a operação de tais sistemas tem sido realizada através de Centros de Operação de Sistemas (COS), os quais dispõem de sofisticadas ferramentas computacionais (*hardware* e *software*) para que seja assegurada a consecução do objetivo proposto.

A principal estratégia usada na operação de sistemas em tempo-real, diz respeito à avaliação da segurança do sistema [Abur04], na qual ações de controle podem ser tomadas para: prevenir uma iminente emergência, corrigir uma emergência existente ou recuperar o sistema de uma emergência ocorrida. Um requisito básico para a implementação dessa estratégia é o conhecimento do estado operativo do sistema, usualmente obtido através de uma função conhecida como Estimação de Estado (EE).

A EE em sistemas de potência, introduzida por Schweppe [Schw70], é uma função amplamente conhecida, estando presente no projeto e implementação dos COS modernos. Esta função responde pela construção de uma base de dados completa e confiável,

necessária para o uso de outras funções, tais como, as de análise, controle e otimização [Wu90].

Basicamente, a EE tem por objetivo atuar como um filtro para suavizar erros estatisticamente pequenos, corriqueiros, inerentes à medição, bem como, e principalmente, eliminar erros grosseiros eventuais, causados pelo funcionamento inadequado do sistema de aquisição de dados. Como parte do processo de estimação, determina-se também a configuração atual da rede elétrica e sua observabilidade [Mont99]. Uma vasta lista de referências sobre EE pode ser encontrada em [Cout90].

O problema de EE é formulado assumindo-se as seguintes hipóteses:

- Os erros das telemedidas disponíveis para processamento (fluxos e injeções de potência, magnitudes de tensão) são estatisticamente pequenos;
- O sistema de medição fornece dados redundantes em termos de quantidade, tipo e distribuição na rede sob supervisão. Tal redundância refere-se ao excedente de telemedidas disponíveis em relação a um número mínimo necessário para estimar todas as variáveis de estado do sistema (magnitudes e ângulos das tensões nas barras da rede);
- A configuração atual da rede está correta (i.e., não há erros nas indicações de *status* de chaves/disjuntores) e seus parâmetros são perfeitamente conhecidos.

Freqüentemente, estas hipóteses não são absolutamente verdadeiras podendo trazer sérias dificuldades para o processo de estimação. Isto tem motivado pesquisadores a estudar a EE cuidadosamente.

O desempenho de um estimador de estado depende da confiabilidade dos dados telemedidos e de informações atualizadas sobre a topologia e parâmetros da rede. Nos COS, dados telemedidos não são completamente confiáveis: algumas telemedidas podem não ser recebidas ou conter erros grosseiros. Já os dados sobre a topologia podem conter erros em situações em que, por exemplo, operações de chaveamento manual ocorrem e não são reportadas ao COS.

A função EE é responsável por detectar, identificar e remover as inconsistências encontradas nos referidos dados. Cabe ainda ressaltar que a redundância dos dados coletados é um requisito fundamental para que a EE cumpra adequadamente este papel.

O problema do tratamento de erros em parâmetros elétricos de elementos da rede usualmente não é visto como intrínseco ao processo de estimação. A suspeição sobre valores de parâmetros surge basicamente pela ocorrência de resíduos da estimação de medidas tendenciosamente elevados. Parâmetros das linhas da rede armazenados na base de dados estática podem estar incorretos, fruto de: dados imprecisos fornecidos por fabricantes; estimativas grosseiras do comprimento de linhas de transmissão; alterações de projeto não atualizadas na base de dados (e.g., seção de linha aérea que se torna subterrânea), etc. A presença de erros em parâmetros degrada os resultados da função EE, fazendo com que telemedidas corretas a eles associadas sejam listadas como suspeitas de serem portadoras de erros grosseiros.

Assim, analisando-se de forma sistemática a influência de tais erros no processo de EE, pode-se evidenciar a necessidade da construção de uma metodologia capaz de detectálos, identificá-los e removê-los, com a finalidade de obter uma estimativa mais consistente do estado do sistema.

#### **1.2 Desenvolvimento Histórico**

Nesta seção é apresentada uma visão panorâmica sobre as pesquisas realizadas na área de estimação de parâmetros nas últimas décadas. Cabe ressaltar que o número de trabalhos dedicados ao problema de estimação de parâmetros é modesto se comparado ao total de trabalhos cobrindo a EE.

Um dos primeiros métodos para resolver o problema de estimação de parâmetros foi proposto em [Merr73]. Esta metodologia utiliza uma simples amostra de medidas de modo a estimar simultaneamente o estado e os parâmetros da rede. A dificuldade desta abordagem é que podem não existir medidas suficientes na vizinhança de elementos com parâmetros suspeitos que permitam uma estimação confiável.

O método proposto em [Alla74] e [Alla75] também baseia-se na utilização de um vetor de estado aumentado, ou seja, parâmetros e estado são estimados simultaneamente. Este algoritmo foi empregado inicialmente para estimar as impedâncias das linhas visando identificar erros topológicos simples. Posteriormente, foi aplicado para a estimação de todos os elementos da matriz de impedância da rede.

Já no algoritmo apresentado em [Liu95], o vetor de estado é estendido somente para incluir os parâmetros de linhas suspeitas. Entretanto, em vez de utilizar os parâmetros como variáveis de estado, os incrementos dos fluxos associados aos parâmetros incorretos são utilizados como parte das variáveis de estado a serem estimadas. Assim, os erros nos parâmetros são subseqüentemente calculados em termos dos fluxos a eles associados.

Um método similar havia sido descrito em [Teix92], porém o interesse estava voltado para a estimação de tapes de transformadores.

A metodologia apresentada recentemente em [Zhu06] é também baseada na utilização de um vetor de estado aumentado, em que após ter sido identificado o parâmetro errôneo procede-se a sua estimação juntamente com as variáveis de estado. O método proposto utiliza multiplicadores de Lagrange para incorporar à função-objetivo do processo de estimação restrições de igualdade que envolvam erros de parâmetros.

Ao contrário dos métodos já citados, os descritos em [Reig89a] e [Zarc96] são projetados para a estimação *off-line* de parâmetros. Estes métodos processam simultaneamente uma seqüência de amostras de medidas, com o objetivo de aumentar a redundância ao redor dos elementos com parâmetros suspeitos. Estes métodos ampliam tanto o vetor de estado quanto o vetor de medidas. Amplia-se o primeiro com a inclusão dos parâmetros a serem estimados e o segundo com medidas de diversas amostras.

Em [Reig89a] os valores disponíveis dos parâmetros suspeitos são incluídos como pseudomedidas no processo de estimação. Entretanto, uma análise feita em [Zarc96] mostra que os parâmetros estimados podem ser influenciados negativamente pelos pesos (elementos da matriz de covariância dos erros de medição) adotados para estas pseudomedidas.

Assim, para evitar esta influência negativa, a metodologia proposta em [Zarc96] não leva em conta o valor existente para cada parâmetro. Uma desvantagem destes métodos é que para redes de grande porte o custo computacional pode ser elevado.

Recentemente, em [Lond04] e [Lond06] foi proposta uma metodologia similar à descrita em [Reig89a] e [Zarc96]. A idéia básica foi considerar medidas de diversas amostras, desde que não exista uma alteração significativa nos seus valores de uma amostra para outra.

Em [Debs74] é proposto um algoritmo recursivo baseado no filtro de Kalman. Nesta metodologia as variáveis de ângulo e tensão das barras são modeladas como processos de Markov, onde os parâmetros da rede são assumidos constantes. A idéia principal para a utilização de processos Markovianos é assumir que, dada uma seqüência de eventos, existe dependência entre alguns destes. A utilização de uma modelagem dinâmica permite um processamento recursivo de estimação, na qual informações *a priori* sobre as estimativas são adicionadas ao vetor de medidas corrente de modo atualizar os parâmetros estimados. Uma dificuldade deste método é a definição da matriz de transição relacionando os vetores de estado aumentado pertencentes a duas amostras consecutivas de medidas.

O algoritmo apresentado em [Slut95] e [Slut96] é também de natureza recursiva, porém difere do algoritmo descrito em [Debs74] em dois aspectos importantes. Em primeiro lugar, focaliza o problema analisando inicialmente pequenas subredes observáveis contendo os parâmetros desconhecidos. Em segundo lugar, o algoritmo considera que os parâmetros sejam modelados como processos de Markov, permitindo desta forma a estimação de parâmetros que variam no tempo, como, por exemplo, os relacionados com a posição dos tapes dos transformadores. Na prática, esta metodologia começa estimando somente os parâmetros de poucas linhas relacionadas a dados altamente redundantes. Uma vez que os parâmetros das impedâncias destas linhas sejam estimados, estes são utilizados para estender o processo para linhas que envolvam dados menos redundantes, e assim sucessivamente. A solução final inclui todas as linhas que apresentem uma adequada redundância, excluindo somente aquelas para as quais uma estimação confiável não possa ser alcançada. Já em [Debs75], todas as informações adquiridas durante um período de tempo determinado são agrupadas e utilizadas para estimar variáveis de estado e parâmetros, simultaneamente.

Os trabalhos apresentados em [Araf79], [Clem74] e [Hand95] são baseados também na teoria do Filtro de Kalman, sendo que o vetor de estado é aumentado somente com aqueles parâmetros que produzem resíduos elevados nas medidas a eles associadas.

O método proposto em [Quin87], [Quin88] e [Van88] baseia-se na análise dos resíduos das medidas estimadas. Nesta abordagem os problemas de EE e parâmetros são resolvidos separadamente. A idéia básica é explorar a informação contida nos resíduos das medidas, de forma a obter uma melhor estimativa do parâmetro da rede, sendo utilizado para isto uma relação de sensibilidade linearizada entre os resíduos das medidas e o erro no parâmetro. Esta metodologia se vale de uma simples amostra de medidas e, portanto, sofre os mesmos problemas de observabilidade apresentados em [Merr73].

A abordagem adotada em [Liu92] também se baseia nos resíduos das medidas a partir de um vetor de tendência que combina o efeito do erro no parâmetro com o estado do sistema. Este processo de estimação é executado em dois passos, primeiramente é obtida uma seqüência de vetores de tendência, resultado de várias estimações de estado consecutivas, e posteriormente são estimados os erros nos parâmetros a partir desta seqüência de vetores. A principal diferença para o método apresentado em [Quin87], [Quin88] e [Van88] está no fato que o vetor tendência é dado em termos de fluxos.

Já o método proposto em [Flet83] busca estimar a posição de tapes de transformadores e explorar a relação entre o parâmetro e os resíduos dos fluxos reativos no transformador. Em [Mukh84] utilizam-se as tensões medidas e estimadas para gerar uma nova posição do tape do transformador.

Em [Sant06] é apresentada também uma metodologia para estimação de tapes de transformadores. O método tem como objetivo tornar mais robusto o processo de estimação de estado pela adição de restrições de desigualdade de tapes de transformadores, via método de pontos interiores.

Diferenciando-se do que já foi até aqui apresentado [Logi05] propõe uma metodologia na qual se busca definir o valor do parâmetro suspeito que minimiza a função objetivo utilizada no processo de EE. Para obter a solução é aplicado o método de Newton com simplificações, de modo acelerar o processo. Esta estratégia focaliza o problema dividindo a rede em pequenas sub-redes contendo os parâmetros a serem estimados. Os resultados apresentados foram obtidos utilizando um sistema completamente redundante.

## **1.3 Objetivos**

Obter dados confiáveis para a solução de qualquer problema, constitui-se em tarefa árdua e de necessária depuração, até mesmo para aqueles de natureza estática, como são considerados os parâmetros de uma rede elétrica de transmissão. Impedância série (resistência e reatância) e capacitância-paralela das linhas, bem como reatância de dispersão de transformadores e valores de tapes são exemplos de parâmetros necessários para a construção de modelos que representem a rede. Neste trabalho, os tapes de transformadores que variam com as cargas serão considerados como dados dinâmicos e não farão parte do processo de estimação de parâmetros de elementos da rede.

Dentre os erros encontrados em tais parâmetros, os mais freqüentemente apontados, devem-se a: alterações na execução do projeto de linhas aéreas e subterrâneas sem conseqüente registro; estimativas grosseiras do comprimento de linhas; digitação incorreta de valores no preenchimento da base de dados; adoção de valores típicos por ausência do dado concreto; bases de dados não unificadas, gerando dúvidas oriundas de valores conflitantes nestas encontrados (e.g., parâmetros na base de dados para a operação distintos daqueles encontrados na base de dados destinada ao planejamento); cadastro incorreto (e.g., transformador de 3 enrolamentos indicado como se fosse de 2 enrolamentos). Erros em parâmetros repercutem diretamente na representação incorreta da rede e, conseqüentemente, comprometem qualquer estudo que se pretenda nela realizar.

A função EE desempenha um papel importante nos Sistemas de Gerenciamento de Energia (SGE), já que provê o modelo da rede necessário a todas as demais funções (configuração da rede atual e seu estado operativo). Entretanto, classicamente, a EE assume que os parâmetros deste modelo estejam corretos. Assim sendo, atribui-se qualquer inconsistência encontrada durante o processo de estimação a erros provenientes dos dados dinâmicos: valores de telemedidas, posição de tapes de transformadores e indicação do estado aberto/fechado dos elementos que configuram a rede (*status* de chaves e disjuntores). Se houver parâmetros da rede errôneos, a inconsistência persistirá pois sua verdadeira causa não será identificada.

Pelo exposto, verifica-se a necessidade de se dispor de um procedimento que permita validar os dados referentes aos parâmetros de uma rede elétrica. A função EE torna-se uma candidata natural à realização desta tarefa, pois processa telemedidas que se relacionam ao estado (tensões complexas), configuração e parâmetros da rede. Entretanto, generalizar o processo de estimação – partindo-se apenas das telemedidas, estimar o estado e validar as próprias telemedidas, assim como os dados de configuração e parâmetros da rede – não parece ser solução para o problema, dada a necessidade de elevadíssima redundância e alto custo, tanto computacional quanto financeiro. Mais razoável será propor uma solução intermediária em que se dê crédito a telemedidas e configuração da rede (já processados convencionalmente pela EE e livres de suspeitas), para então se estimar parâmetros errôneos.

Este trabalho focaliza o problema da detecção, identificação e correção de erros em parâmetros de redes elétricas, utilizando a função EE. Dentre os objetivos do trabalho está avaliar a influência dos erros de parâmetros sobre o processo de EE e os fatores que podem favorecer ou dificultar a detecção e identificação de tais erros. Para tal, será realizada uma análise de diversas situações de erros em parâmetros, visando avaliar como:

- o erro de parâmetro se espalha na rede;
- a redundância do sistema de medição, o nível de incerteza nos valores medidos, o tipo de parâmetro com erro e a magnitude do erro presente podem afetar a capacidade de detecção do parâmetro errôneo através da função EE; e
- os resíduos normalizados dos diferentes tipos de medida são afetados pelos erros de parâmetros.

Após a compreensão de como os diferentes fatores podem afetar a capacidade de detecção e identificação de erros de parâmetros através da função EE, é objetivo do trabalho propor procedimentos para a detecção e identificação de parâmetros suspeitos e metodologias para a correção dos erros em parâmetros. Tais metodologias devem ser construídas de forma a permitir a correção de erros em parâmetros nas seguintes condições:

- erro em um único parâmetro;
- erros em mais de um parâmetro, considerando também onde ocorrem na rede;
- situações de baixa redundância de medidas; e
- presença de erros não detectáveis.

As metodologias e procedimentos aqui propostos consideram a estimação de parâmetros da rede elétrica um problema *offline*, onde é assumido que não existe erro na representação da topologia da rede em análise e que as medidas a serem processadas não apresentam erros grosseiros.

Simulações serão realizadas utilizando dados do sistema IEEE 14 barras e de um sistema real, de forma a ilustrar, testar e validar as metodologias propostas.

Ressalta-se que parte dos resultados obtidos durante a pesquisa foram apresentados em [Meza06a] e [Meza06b].

### **1.4 Estrutura**

Este trabalho está composto da seguinte maneira:

O Capítulo 2 aborda e discute os aspectos gerais do problema de estimação de parâmetros em redes elétricas.

O Capítulo 3 apresenta um estudo sobre a influência dos erros nos parâmetros nos resultados do processo de EE.

9

O Capítulo 4 descreve metodologias propostas para a solução do problema de correção de parâmetros através da função EE.

No Capítulo 5 são apresentados os resultados das simulações realizadas com a metodologia proposta, utilizando o sistema IEEE14 barras e um sistema real.

O Capítulo 6 apresenta as principais conclusões e sugestões para trabalhos futuros.

# **CAPÍTULO 2**

# **ESTIMAÇÃO DE ESTADO E PARÂMETROS**

### **2.1 Introdução**

A função EE desempenha importante papel em SGE, por ser capaz de fornecer dados confiáveis para outras funções avançadas (e.g., aquelas que se ocupam das tarefas de segurança e otimização).

Desde sua origem [Schw70], o problema da EE em sistemas de potência vem sendo estudado intensivamente sob diversos ângulos [Cout90, Mont99, Abur04]. Os estudos de maior complexidade dizem respeito a aspectos estruturais, notadamente aqueles caracterizados pelo conhecimento *a priori* da configuração atual da rede e dos parâmetros elétricos usados nos modelos de cada elemento que integra esta rede. Na maioria das vezes, a cada intervalo de tempo em que a EE for executada, admite-se que não haja erros em tais dados. Porém, isto não é totalmente verdadeiro, podendo o estimador apresentar resultados que revelem inconsistências nos dados de entrada.

Erros de configuração normalmente acarretam medidas estimadas com resíduos não validados pelo processo de estimação, podendo ser assim detectados. Já erros em parâmetros em geral são menos evidentes, não detectáveis em alguns casos pela análise de resíduos, podendo perdurar na base de dados.

A presença de erros nos parâmetros pode degradar significativamente os resultados da função EE, fazendo com que telemedidas corretas sejam identificadas como portadoras de erros grosseiros e, conseqüentemente, se perca a confiança em tal função. Para contornar este problema, torna-se necessário identificar e estimar os valores dos parâmetros suspeitos.

Este capítulo descreve resumidamente as etapas básicas do processo de EE e apresenta as principais abordagens encontradas na literatura referentes ao problema da estimação de parâmetros de redes elétricas, apontando suas vantagens e desvantagens.

### **2.2 Estimação de Estado**

O processo de EE compõe-se das etapas a seguir resumidamente descritas [Abur04]:

**Pré-Filtragem:** Eliminam-se as grandezas medidas flagrantemente inconsistentes, e.g., aquelas que violam limites físicos dos equipamentos.

**Configurador:** Determina-se a configuração atual da rede, a partir dos dados de estado aberto/fechado de chaves e disjuntores.

**Observador:** Avalia-se se há medidas disponíveis suficientes para estimar o estado de todo o sistema; em caso negativo, identificam-se possíveis ilhas observáveis no sistema.

**Filtragem:** Usualmente, através do método dos Mínimos Quadrados Ponderados, estimam-se as variáveis de estado do sistema.

**Análise de Resíduos:** Verifica-se a consistência dos resíduos da estimação, diferenças entre valores medidos e estimados, através de testes estatísticos.

A Figura 2.1 ilustra o encadeamento das etapas do processo de EE.

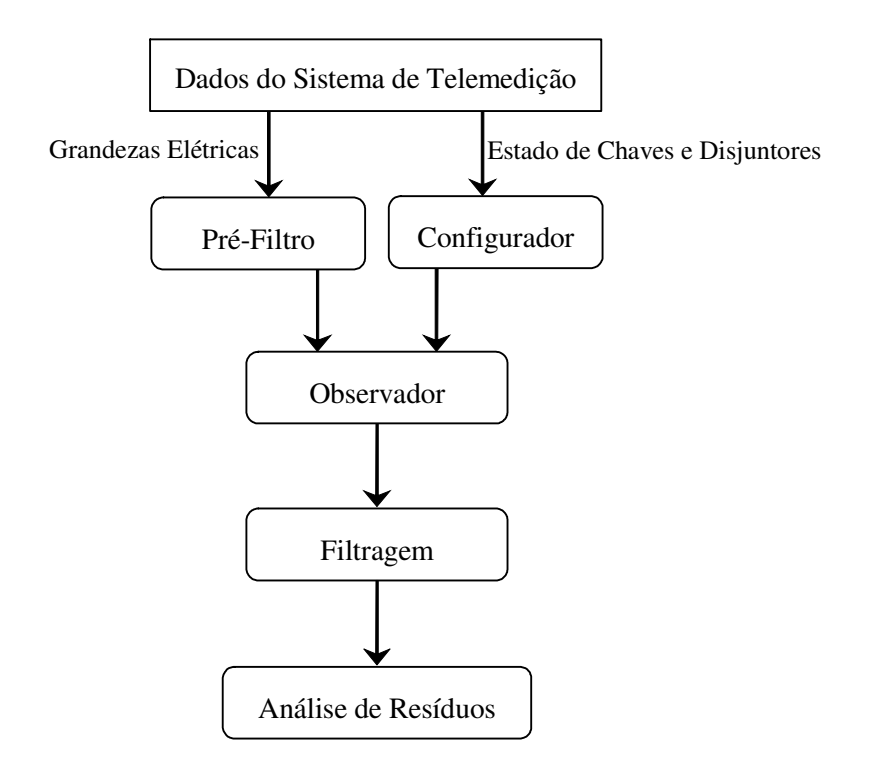

**Figura 2.1** – *Etapas do processo de Estimação.*

Duas bases de dados são usualmente acessadas pela função EE:

Base de dados estática, contendo:

- Parâmetros elétricos dos elementos da rede (linha de transmissão, transformadores, elementos *shunt*, etc);
- Conexões entre os terminais de todos os elementos da rede.

Base de dados dinâmica, contendo:

- Magnitudes de tensão;
- Injeções de potência ativa e reativa;
- Fluxos de potência ativa e reativa;
- Estados de chaves e disjuntores;
- Tapes de transformadores.

#### **2.2.1 Filtragem**

O estado de um sistema de potência é caracterizado pelo módulo e ângulo das tensões nas barras do sistema. A relação entre medidas e estado verdadeiro é estabelecida pela seguinte equação:

$$
z = h(x) + \varepsilon \tag{2.1}
$$

onde:

*z* – vetor de medidas, de dimensão (*m*×1) , formado por fluxos de potência ativa e reativa nas linhas, injeções de potência ativa e reativa nas barras e módulos das tensões nas barras; *m* é o número de medidas;

*h*(.) – vetor de funções não lineares, de dimensão (*m*×1) , que relacionam o estado verdadeiro com medidas não corrompidas (ver Apêndice A);

 $x -$  vetor de estado, com dimensão  $(n \times 1)$ , representando módulos e ângulos das tensões nas barras. Considerando-se que o sistema possui uma barra de referência cujo ângulo é conhecido, o número de variáveis de estado *n* é dado por: *n* = 2*nb* −1, *nb* é o número de barras;

<sup>ε</sup> – vetor de erros ou incertezas associadas às medidas *z*, de dimensão (*m*×1) , modelado como variável aleatória com distribuição Normal, valor esperado zero e matriz de covariância *R*, dada por  $E[\varepsilon \cdot \varepsilon^T] = diag(\sigma_i^2)$ , sendo  $E[.]$  o operador valor esperado e  $\sigma_i^2$  a variância da i-ésima medida.

O método normalmente empregado para o processo de EE [Bose87] é o dos Mínimos Quadrados Ponderados (MQP) que utiliza a seguinte função objetivo:

$$
J(x) = \sum_{i=1}^{m} \varepsilon_i^2 \cdot \alpha_i = \sum_{i=1}^{m} (z_i - h_i(x))^2 \alpha_i
$$
 (2.2)

sendo:

 $J(x)$  = função objetivo;

*i z* = i-ésima medida;

 $\alpha_i$  = peso atribuído à i-ésima medida;

 $m =$ número de medidas.

Em notação matricial:

$$
J(x) = [z - h(x)]^T R^{-1} [z - h(x)]
$$
 (2.3)

O problema consiste em obter uma estimativa para o estado  $\hat{x}$  que minimize a função objetivo, isto é:

$$
J(\hat{x}) = Min \left[ [z - h(x)]^T R^{-1} [z - h(x)] \right]
$$
 (2.4)

Uma vez estabelecida a função objetivo, para minimizá-la a seguinte condição deve ser atendida:

$$
\left. \frac{\partial J(x)}{\partial x} \right|_{x = \hat{x}} = 0 \tag{2.5}
$$

Aplicando a condição (2.5) em (2.3), vem a seguinte expressão:

$$
f(x) = H^T R^{-1} [z - h(\hat{x})] = 0
$$
 (2.6)

sendo *H* a matriz Jacobiano de dimensão (*m*× *n*).

Definindo  $f(x) = H^T R^{-1} [z - h(x)]$  e usando o método de Newton-Raphson para encontrar  $\hat{x}$  em (2.6), chega-se ao seguinte processo iterativo:

$$
x^{(i+1)} = x^{(i)} + K^i \cdot \left[ z - h(x^i) \right] \tag{2.7}
$$

onde:

*i* = contador de iterações;  $K = G^{-1}H^{T}R^{-1};$  $G = |H^T R^{-1}H|$ , matriz de Ganho avaliada em  $x = x^i$ .

A convergência do processo estabelecido por (2.7) é avaliada verificando se a norma do vetor desvio  $|\Delta x^{(i)}| = |x^{(i+1)} - x^{(i)}|$  é inferior a uma tolerância pré-estabelecida. Isto equivale a dizer que a estimativa do estado  $\hat{x}$  que minimiza  $J(x)$  foi encontrada, ou seja:

$$
H^T R^{-1} [z - h(\hat{x})] = 0 \tag{2.8}
$$

Aplicando o operador valor esperado à equação (2.1) e usando o vetor de estado estimado  $\hat{x}$ , o vetor de medidas filtradas pode ser obtido, como:

$$
\hat{z} = h(\hat{x})\tag{2.9}
$$

No Apêndice A, encontram-se as equações que compõem o vetor h e a matriz H.

#### **2.2.2 Análise de observabilidade**

Esta etapa permite informar se é possível estimar o estado do sistema como um todo, a partir de dados colhidos em tempo real [Mont85b]. O sucesso do processo de EE depende da disponibilidade de um conjunto de medidas em quantidade suficiente e distribuídas adequadamente pela rede.

Se *n* variáveis devem ser observadas, então deverão existir pelo menos *n* equações linearmente independentes relacionando tais variáveis. Portanto a análise da observabilidade consiste em:

- verificar a existência de telemedidas suficientes para garantir que o estado de toda a rede seja obtido;
- identificar, quando a rede não for observável, em quais áreas (ilhas observáveis) é possível estimar o estado;
- escolher um conjunto mínimo de pseudomedidas que complementem as medidas disponíveis de modo a tornar possível a estimação do estado de toda a rede.

A utilização de pseudomedidas [Cout99] pode melhorar ou até mesmo restaurar a observabilidade do sistema. Tais pseudomedidas são informações adicionais que podem ser obtidas através de dados típicos/históricos, previsões, etc. Estas informações podem ser utilizadas como medidas fictícias em regiões da rede que apresentam deficiência de medição. Vale ressaltar que a redundância também é importante para a etapa de detecção e identificação de erros grosseiros nos dados recebidos.

A observabilidade de uma rede depende do conjunto de medidas disponíveis para a EE, de sua localização geográfica e da topologia da rede, independentemente das condições de operação do sistema sob supervisão. Este conjunto de medidas pode ainda sofrer alterações devido a problemas, tais como: falhas no sistema de telecomunicações, perdas de unidades terminais remotas; perdas individuais de telemedidas; descarte de medidas com erros grosseiros e mudanças na topologia da rede.

Aqui, serão comentados apenas algoritmos numéricos para a análise de observabilidade, por serem os mais utilizados. Outros métodos de análise podem ser encontrados em [Mont99] e [Abur04].

Usualmente, a verificação de deficiência de medidas para a observabilidade é realizada [Clem83] levando-se em conta o desacoplamento entre os conjuntos de grandezas *P*-<sup>θ</sup> (potência ativa e ângulo) e *Q*-*V* (potência reativa e magnitude das tensões). Considerando medidas tomadas aos pares (ativa e reativa), pode-se fazer a análise apenas pelo conjunto *P-*<sup>θ</sup> . Por simplicidade de notação, a partir deste ponto o subscrito *P*<sup>θ</sup> será omitido.

Como o que se deseja verificar é a interdependência de natureza estrutural entre as componentes do vetor de estado e de medidas, as simplificações a seguir serão adotadas:

- $R = I$  (matriz identidade);
- $b_{ik} = 1$  (parâmetro de elemento que liga as barras *i* e *k* da rede);
- Elementos de *H* associados a *l*-ésima medida:

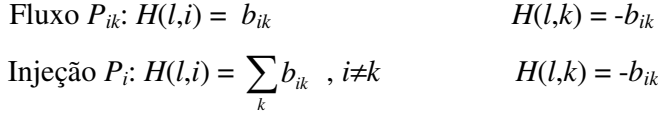

sendo *k* = índice das barras ligadas à barra *i*.

As colunas de *H* são correspondentes aos ângulos das barras; a referência angular não pertence à matriz.

Diz-se que um sistema é observável se a matriz ganho *G* =*H <sup>T</sup>H* for inversível, o que pode ser verificado durante sua fatoração pela ausência de pivôs nulos.

Além da verificação binária (sim ou não), diferentes graus de observabilidade, associados ao nível de criticalidade das medidas processadas podem ser estabelecidos. A identificação de medidas e conjuntos críticos permite que se avalie melhor as condições de observabilidade de um sistema sob supervisão, além de revelar em que medidas não será possível garantir a confiabilidade do processo de estimação [Cout99]. Uma medida é definida como crítica se sua ausência do conjunto de medidas disponíveis para processamento tornar o sistema não observável. O mesmo conceito de criticalidade individual de medidas pode ser estendido para grupos de medidas. Um conjunto crítico é definido como sendo um conjunto formado por medidas não críticas, onde a eliminação de qualquer medida a ele pertencente torna as demais críticas [Cout01].

### **2.2.3 Análise de resíduos**

Após a estimação das medidas, realiza-se a avaliação de sua consistência frente aos valores telemedidos, através da análise dos resíduos, cujo objetivo é a verificação da presença de erros estatisticamente elevados (erros grosseiros). Estes estão relacionados a avarias ou funcionamento inadequado dos equipamentos de medição. O vetor dos resíduos da estimação *r* é definido como a diferença entre o valor medido e o correspondente valor estimado:

$$
r = z - \hat{z} \tag{2.10}
$$

$$
r = z - h(\hat{x}) \tag{2.11}
$$

O vetor dos resíduos *r* pode ser interpretado como uma variável aleatória com distribuição Normal, valor esperado zero e matriz de covariância dada por [Mont99]:

$$
cov(r) = R - H (H^T W H)^{-1} H^T = R - H G^{-1} H^T
$$
  
=  $(I - H G^{-1} H^T W) R = S_r R$  (2.12)

sendo  $S_r$  a matriz de sensibilidade residual e  $W = R^{-1}$  a matriz de pesos das medidas.

Havendo redundância suficiente, na presença de apenas um erro grosseiro, a medida errônea é aquela que apresenta o maior resíduo normalizado [Hand75]. Isto justifica a utilização do teste dos resíduos normalizados como um método de detecção e identificação de erros grosseiros.

O vetor dos resíduos *r* é normalizado e submetido ao seguinte teste de validação:

$$
r_N(i) = \frac{|r(i)|}{\sigma_E(i)} \le \gamma
$$
\n(2.13)

$$
\sigma_E(i) = \sqrt{E(i,i)}\tag{2.14}
$$

onde σ<sub>*E*</sub>(*i*) representa o desvio padrão do i-ésimo componente do vetor dos resíduos e γ, o limite de detecção. Resíduos normalizados que violam o limite estabelecido indicam a presença de erros grosseiros.

Após a detecção da presença de erros grosseiros no conjunto de medidas é necessário realizar-se a identificação e a eliminação/substituição das medidas portadoras destes erros. Deve-se lembrar que a eliminação de medidas pode provocar perda de observabilidade do sistema ou surgimento de medidas e conjuntos críticos, trazendo dificuldades para o processo de EE. Isto ocorre porque a capacidade do estimador em detectar e identificar erros grosseiros através do teste dos resíduos normalizados se esgota em situações de baixa redundância (níveis críticos) do conjunto de dados processados.

Além disso, os estimadores de estado podem enfrentar sérias dificuldades no processamento de erros grosseiros, estando algumas destas dificuldades relacionadas ao efeito de espalhamento de erros grosseiros e à presença de erros grosseiros múltiplos.

Muitas vezes, a presença de um erro grosseiro em uma medida pode prejudicar a estimação de outras, pois, os componentes do vetor de estado associados à medida com erro podem ser erroneamente estimadas e, por conseguinte, também as medidas estimadas dependentes de tais componentes. Portanto, não apenas a medida com erro grosseiro, mas também algumas medidas válidas, são apontadas como suspeitas pelo teste dos resíduos normalizados, pois apresentam resíduos elevados, devido aos valores estimados incorretamente. Tal contaminação é denominada efeito de espalhamento e dificulta a correta identificação da medida com erro grosseiro.

A presença de erros grosseiros múltiplos dificulta ainda mais a identificação de medidas com erros grosseiros. Quando um erro grosseiro afeta apenas uma medida (erro grosseiro simples), sua identificação é mais fácil, pois este em geral está associado ao maior resíduo normalizado. Entretanto, se erros grosseiros existem simultaneamente em várias medidas (erros múltiplos), sua identificação torna-se difícil, pois nem sempre os maiores resíduos normalizados correspondem a medidas com erros grosseiros.

### **2.3 Detecção e Identificação de Erros em Parâmetros**

Conforme discutido inicialmente, a presença de erros nos parâmetros da rede pode degradar significativamente os resultados da função de EE, fazendo com que telemedidas corretas sejam identificadas como portadoras de erros grosseiros e, conseqüentemente, se perca a confiança em tal função. Para contornar este problema, torna-se necessário identificar ramos da rede com parâmetros suspeitos e estimar seus valores.

Um aspecto relevante no problema da estimação de parâmetros é a necessidade prévia de identificar os parâmetros suspeitos. Algumas vezes, a experiência do operador ou certas informações fornecidas pela equipe de manutenção, podem permitir uma seleção manual dos parâmetros suspeitos. Porém, na maioria dos casos um procedimento automático é requerido.

Do ponto de vista do estimador estado, um erro no parâmetro de um elemento da rede tem o mesmo efeito que um conjunto de erros correlacionados que envolvem as medidas adjacentes à linha com parâmetro errôneo. Isto pode ser entendido reescrevendo a equação (2.1) referente à modelagem das medidas [Quin88], como:

$$
z_s = h_s(x, p_0) + \varepsilon_s = h_s(x, p) + [h_s(x, p_0) - h_s(x, p)] + \varepsilon_s
$$
 (2.15)

sendo *p* o valor verdadeiro do parâmetro da rede, 0 *p* o valor errôneo do parâmetro da rede e o sub-índice *s* refere-se às medidas relacionadas unicamente com o parâmetro errôneo.

O termo que aparece entre colchetes na equação (2.15) pode ser visto como um erro adicional de modelagem da medida. Se o erro do parâmetro for elevado, este termo produzirá grandes erros nas estimativas das medidas adjacentes [Quin88,Van88]. Pode-se linearizar este erro da seguinte maneira:

$$
h_s(x, p_0) - h_s(x, p) \approx \left[\frac{\partial h_s}{\partial p}\right] e_p \tag{2.16}
$$

sendo  $e_p = p_0 - p$  o erro do parâmetro.

Portanto, aqueles elementos da rede cujas medidas associadas apresentem resíduos normalizados elevados serão considerados como suspeitos em termos dos parâmetros que os representam, sendo recomendada a estimação de seus parâmetros [Quin88].

Em [Liu92] supõe-se que os dados com erros não gaussianos tenham sido identificados e eliminados previamente. Logo, a presença persistente de valores elevados em certos resíduos normalizados é uma indicação da presença de erros nos parâmetros. O método proposto em [Liu95] baseia-se essencialmente na mesma idéia.

O método proposto em [Flet83, Smit85], concebido para a estimação da posição do tape de transformadores, detecta a existência de um erro se a diferença entre a potência reativa medida e a calculada em tais transformadores for superior a um valor pré-fixado.

Em [Aboy75] são identificados, através de testes estatísticos, os erros nas medidas, parâmetros e configurações da rede, presentes na EE.

Assim, em resumo, pode-se dizer que a identificação de erros nos parâmetros baseia-se fundamentalmente na análise dos resíduos das medidas.

### **2.4 Classificação dos Métodos para Estimação de Parâmetros**

Como foi mencionado no Capítulo 1, relativamente poucos têm sido os trabalhos dedicados ao problema de estimação de parâmetros. Basicamente, os principais métodos podem ser classificados em [Zarc97]:

- Métodos baseados na análise de sensibilidade residual [Flet83, Quin88, Van88, Smit85, Liu92];
- $\triangleright$  Métodos que ampliam o vetor de estado:
	- o Estimação obtida através das equações normais [Alla74, Reig89, Zarc96];
	- o Estimação com base no filtro de Kalman [Clem74, Debs74, Slut95, Slut96].

Os métodos baseados na análise de sensibilidade residual são executados no final do processo de EE e aproveitam os cálculos necessários à identificação dos parâmetros suspeitos. A principal vantagem destes métodos está no fato de que os procedimentos de identificação e estimação dos parâmetros constituem subrotinas independentes, adicionais ao processo de estimação estabelecido. Por vezes é necessário realizar diversas iterações do laço seqüencial estimação de estado – estimação de parâmetro.

Os métodos que aumentam o vetor de estado incluem neste vetor os parâmetros suspeitos e tanto o estado quanto os parâmetros são simultaneamente estimados. Note-se, entretanto, que a execução preliminar da EE convencional pode ser necessária para identificar quais parâmetros deverão ser incluídos no vetor de estado. Além disso, torna-se necessário alterar o código computacional do processo convencional de EE.

Os métodos que utilizam o vetor de estado aumentado podem ser divididos em dois grupos: os baseados em equações normais e os baseados no filtro de Kalman. Os métodos do primeiro grupo têm problemas de observabilidade, já que raramente existem medidas adicionais capazes de prover redundância necessária à estimação do vetor de estado aumentado. Para lidar com este problema alguns métodos processam simultaneamente uma seqüência de amostras de medidas. Porém, esta solução pode levar a um custo computacional muito elevado. Para lidar com este problema, os métodos do segundo grupo utilizam um algoritmo recursivo, no qual estimativas *a priori* são adicionadas ao vetor de medidas corrente de modo a atualizar os parâmetros estimados. Entretanto, o problema destes métodos está na definição da matriz de transição que relaciona os vetores de estado aumentado pertencentes a períodos consecutivos de amostras de medidas.

A seguir, os principais algoritmos apresentados na literatura para a estimação de parâmetros serão descritos.

### **2.4.1 Análise de sensibilidade residual**

Estes métodos utilizam o vetor de estado convencional, sem a inclusão dos parâmetros suspeitos, e executam o processo de estimação de parâmetros logo depois de finalizado o processo de estimação de estado.

Os métodos propostos em [Quin87], [Quin88] e [Van88] baseiam-se na sensibilidade entre resíduos e erros das medidas:

$$
r = S_r \varepsilon \tag{2.17}
$$

sendo *S<sup>r</sup>* a matriz de sensibilidade residual dada por:
$$
S_r = I - H G^{-1} H^T W \tag{2.18}
$$

onde:

$$
G = H^T W H
$$

Assim, a partir das equações (2.15) e (2.17) pode-se estabelecer uma relação linear entre os resíduos das medidas afetadas *r<sup>s</sup>* e o erro do parâmetro *ep*, como é mostrado a seguir:

$$
r_s = \left( \left( S_r \right)_{ss} \frac{\partial h_s}{\partial p} \right) \cdot e_p + \bar{r}_s \tag{2.19}
$$

onde  $(S_r)_{ss}$  é a sub-matriz  $(s \times s)$  de  $S_r$  correspondente às *s* medidas envolvidas, e  $\bar{r}_s$  é o vetor residual que se obteria na ausência de erros nos parâmetros.

A equação (2.19) pode ser interpretada como um modelo linear que relaciona as medidas  $r_s$  com o erro do parâmetro  $e_p$  na presença de um ruído  $\bar{r}_s$ , sendo a determinação de *<sup>p</sup> e* um problema de estimação.

Em [Quin88] se demonstra que a partir da equação (2.19) o valor ótimo estimado de *<sup>p</sup> e* é dado por:

$$
\hat{e}_p = \left[ \left( \frac{\partial h_s}{\partial p} \right)^T W_s \left( S_r \right)_{ss} \left( \frac{\partial h_s}{\partial p} \right) \right]^{-1} \left( \frac{\partial h_s}{\partial p} \right)^T W_s r_s \tag{2.20}
$$

No entanto, a resolução deste sistema pode apresentar um esforço computacional elevado. Para evitar este problema uma expressão equivalente foi proposta [Quin88] a partir da expressão que se pode obter da equação (2.18), como se descreve a seguir:

$$
W_s(S_r)_{ss} = W_s - W_s H_s G^{-1} H_s^T W_s \tag{2.21}
$$

Logo, define-se o vetor  $\delta_s$  de dimensão *n*:

$$
\delta_s = H_s^T W_s \left( \frac{\partial h_s}{\partial p} \right) \tag{2.22}
$$

cujos componentes são dados pela seguinte expressão:

$$
\delta_{si} = \sum_{k=1}^{s} \frac{\partial h_k}{\partial x_i} \frac{\partial h_k}{\partial p} \frac{1}{\sigma_k^2}
$$
\n(2.23)

com  $i = 1,...,n$ .

Usando as equações (2.21) e (2.22), e sendo:

$$
H_{sp} = \frac{\partial h_s}{\partial p} \tag{2.24}
$$

a equação (2.20) terá a seguinte forma:

$$
\hat{e}_p = (H_{sp}^T W_s H_{sp}^T W_s H_s G^{-1} H_s^T W_s H_{sp})^{-1} H_{sp}^T W_s r_s \n= (H_{sp}^T W_s H_{sp} - \delta_s^T G^{-1} \delta_s)^{-1} H_{sp}^T W_s r_s
$$
\n(2.25)

Logo para um elemento de cujo parâmetro se suspeita, procede-se da seguinte maneira:

- 1. Identificar as medidas estimadas adjacentes ao elemento sob suspeita (fluxos e injeções de potência nas barras terminais).
- 2. Se apenas uma medida for afetada, a equação (2.20) torna-se:

$$
\hat{e}_p = \left(\frac{\partial h_s}{\partial p}\right)^{-1} \frac{r_s}{\left(S_r\right)_{ss}}\tag{2.26}
$$

Ir para o passo 3.

Caso contrário:

- (a) Calcular  $\partial h_s / \partial p$ ,  $H_s$ , substituir na equação (2.22) e calcular  $\delta_s$ .
- (b) Obter  $\hat{e}_p$  da equação (2.25).
- 3. Corrigir o parâmetro  $p^{corrisido} = p^{anterior} + \hat{e}_p$

4. Realizar uma nova estimação de estado e verificar se há parâmetros suspeitos. Se existirem parâmetros suspeitos, voltar ao passo 2. Caso contrário, finalizar o algoritmo.

Este método pode ser estendido para estimar simultaneamente vários erros nos parâmetros, sendo *p*,  $e_p$ , etc. vetores no lugar de escalares. Deve-se certificar que o conjunto *s* contenha todas as medidas relevantes. Eventualmente, a estimação de estado pode ser repetida utilizando o parâmetro atualizado, sendo o erro no parâmetro re-estimado até que nenhuma melhora significativa seja alcançada.

A abordagem adotada em [Liu92] também se baseia nos resíduos das medidas a partir de um vetor de tendência que combina o efeito do erro no parâmetro com o estado do sistema. Este processo de estimação é executado em dois passos: primeiramente obtém-se uma seqüência de vetores de tendência, resultante de várias estimações de estado consecutivas, e posteriormente são estimados os erros nos parâmetros a partir desta seqüência de vetores. A principal diferença para o método apresentado em [Quin87], [Quin88] e [Van88] é que se expressa o vetor de tendência em termos de fluxos.

Já o método proposto em [Flet83] é destinado a estimar a posição dos tapes dos transformadores e explorar a relação entre o parâmetro e os resíduos dos fluxos reativos no transformador. Já em [Mukh84] utiliza-se as tensões medidas e estimadas para gerar uma nova posição do tape do transformador.

#### **2.4.2 Vetor de estado aumentado**

Nesta classe de métodos os parâmetros suspeitos são incluídos no vetor de estado e tanto parâmetros quanto estado são estimados simultaneamente. Assim, o problema consiste em se achar um vetor de estado aumentado tal que minimize a seguinte função objetivo:

$$
J(x, p) = \sum_{i=1}^{m} w_i [z_i - h_i(x, p)]^2
$$
 (2.27)

onde a dependência em *p* afeta somente o conjunto *s* de medidas que dele dependam.

Valores prévios para os parâmetros a serem estimados podem ser incluídos no modelo como medidas adicionais (pseudomedidas). Assim, supondo que além das medidas  $z_i$  exista a priori um valor aproximado para o parâmetro suspeito  $p_0$ , a função objetivo estabelecida pela equação (2.27) pode ser modificada, resultando em:

$$
J(x, p) = \sum_{i=1}^{m} w_i [z_i - h_i(x, p)]^2 + w_p (p - p_0)^2
$$
 (2.28)

onde *w<sup>p</sup>* é o peso arbitrário atribuído à pseudomedida.

A maioria dos trabalhos existentes na literatura tem considerado que a equação (2.28), ao invés da equação (2.27), poderia ser utilizada para assegurar a observabilidade de *p* . No entanto, como descrito na análise apresentada em [Zarc00], isto não é garantido.

Por um lado, se *p* não é observável com as medidas existentes, a pseudomedida  $p_{0}$  na equação (2.28) é crítica e, portanto, o valor estimado  $\hat{p}$  seria igual a  $p_{0}$ independente do valor atribuído a *w<sup>p</sup>* . Por outro lado, se existir suficiente redundância para estimar os parâmetros, o valor atribuído a *w<sup>p</sup>* é crucial já que pode influenciar significativamente no valor estimado  $\hat{p}$ . Desta forma, torna-se importante o estabelecimento do valor de peso da pseudomedida *w<sup>p</sup>* em relação aos fatores de peso das telemedidas *w<sup>i</sup>* .

Atribuir a *w<sup>p</sup>* um valor muito pequeno em relação a *w<sup>i</sup>* equivale a rejeitar completamente a informação disponível  $p_0$  e, portanto, o valor do parâmetro estimado  $\hat{p}$ seria determinado exclusivamente pelas medidas disponíveis no sistema. Por outro lado, se for atribuído um valor muito elevado a  $w_p$  em relação a  $w_i$ , um valor estimado  $\hat{p}$  similar a  $p_0$  será obtido, independente dos valores das medidas.

De forma a manter um nível de redundância local razoável, o número de parâmetros suspeitos ou variáveis extras incluídos no vetor de estado deverá ser tão reduzido quanto possível. Por exemplo, sabe-se que muitas vezes os parâmetros por unidade de comprimento de uma linha da rede estão corretos mas não se dispõe do valor correto sobre o comprimento total da linha. Em tais casos, estabelece-se o comprimento total da linha (*L*) como parâmetro a ser estimado. Assim, para uma linha entre os nós *i* e *j* , as seguintes expressões poderiam ser utilizadas na construção da matriz de admitâncias usada no cálculo do vetor residual:

$$
\begin{aligned} \text{série}: \left( g_{ij} + jb_{ij} \right) / L \\ \text{shunt}: \ jb_{ij}^{sh} L \end{aligned} \tag{2.29}
$$

onde  $g_{ij}$ ,  $b_{ij}$  e  $b_{ij}^{sh}$  são os valores da admitância obtidos da base de dados do sistema.

Uma vez que os parâmetros suspeitos estejam incluídos no vetor de estado, a resolução do sistema de equações pode ser obtida de duas formas:

- 1. Equações normais;
- 2. Filtro de Kalman.

Assim, os métodos que utilizam o vetor de estado aumentado no processo de estimação diferem principalmente no modo de solução. A seguir serão descritos cada um destes métodos.

### **Equações normais**

Os primeiros trabalhos na área de estimação de parâmetros foram baseados na resolução das equações normais, visando inicialmente estimar todos os elementos da matriz de admitância [Alla74]. Desde então, esta técnica combinada com a fase de identificação preliminar dos parâmetros suspeitos, discutida na Seção 2.3, tem sido aplicada de diferentes maneiras.

Independente da técnica adotada, estes métodos produzem um aumento no número de elementos da matriz Jacobiana, já que são introduzidas tantas colunas extras quanto novas variáveis (parâmetros suspeitos) são adicionadas ao vetor de estado, sendo os elementos destas novas colunas as derivadas parciais das medidas com respeito às novas variáveis de estado. Ilustra-se a seguir a introdução de um único parâmetro como variável de estado:

$$
H = \begin{bmatrix} 0 \\ 0 \\ 0 \\ 0 \\ 0 \\ 0 \\ 0 \end{bmatrix}
$$
 (2.30)

onde ⊗ representa elementos não nulos referentes a medidas adjacentes na coluna de derivadas em relação ao parâmetro a ser estimado (derivadas das equações de medidas de fluxo e injeção que dependem deste parâmetro).

No caso de existirem pseudomedidas associadas às novas variáveis de estado, estas podem ser adicionadas ao vetor de medidas e tanto na matriz Jacobiana como na matriz de covariância das medidas aparecerão tantas linhas adicionais quantas forem as pseudomedidas novas adicionadas ao vetor de medidas, como ilustrado em 2.31 pela introdução da pseudomedida do parâmetro de um ramo.

------------ ⊗ ⊗ ⊗ ⊗ = 1 0 0 0 0 0 0 0 0 0 *H* (2.31)

Por exemplo, supondo que o parâmetro *L* da equação (2.29) foi adicionado ao vetor de estado, os elementos de *H* correspondentes às medidas de potência, fluxos e injeções no nó *i* , serão dados pelas expressões (2.32) e (2.33).

$$
\frac{\partial P_{ij}(L)}{\partial L} = \frac{\partial P_i(L)}{\partial L} = -P_{ij}/L^2
$$
\n(2.32)

$$
\frac{\partial Q_{ij}(L)}{\partial L} = \frac{\partial Q_i(L)}{\partial L} = -[Q_{ij} + V_i^2 b_{ij}^{sh} (1 + L^2)] / L^2
$$
\n(2.33)

onde *Pij* e *Qij* referem-se aos fluxos de potência calculados para *L* = 1. Expressões similares podem ser obtidas para as medidas de potência no nó *j* (basta que se troque os subscritos).

O método proposto em [Teix92] realiza a estimação dos tapes dos transformadores introduzindo-os no vetor de estado como variáveis independentes. Inicialmente, os tapes dos transformadores são modelados como variáveis contínuas, se procedendo ao cálculo do melhor valor estimado. Em seguida, este valor é aproximado ao valor do tape mais próximo, ou seja, é convertido em uma variável discreta e esta variável é eliminada do vetor de estado. Por último, são resolvidas novamente as equações de estado considerando o valor discreto do tape do transformador. Este método pode estimar um ou mais tapes errôneos de diversos transformadores simultaneamente.

Uma metodologia similar é proposta em [Liu95], porém com a particularidade de que o aumento do vetor de estado se realiza com os incrementos dos fluxos de potência em vez dos parâmetros errôneos. Portanto, o que se estima são aqueles incrementos, sendo posteriormente calculados os parâmetros errôneos.

Outros métodos, os quais executam a estimação de parâmetros constantes de modo *off-line*, processam simultaneamente várias amostras de medidas, de diferentes instantes de tempo, com o objetivo de incrementar a redundância ao redor dos parâmetros suspeitos [Reig89], [Zarc96]. Estes métodos consideram que a susceptância é o parâmetro que tem uma maior influência na estimação das medidas e sendo esta de caráter local. Além disto,

com o uso de várias amostras, a redundância global do sistema pode ser mantida com o aumento do número de amostras.

Assim, no caso de se realizar uma única vez a EE e supondo que exista um único parâmetro suspeito, a redundância será dada pela seguinte expressão:

$$
K_1 = \frac{m}{n+1} \tag{2.34}
$$

sendo *m* é o número de medidas e *n* o número de variáveis de estado.

No caso de um aumento no número de parâmetros suspeitos (*np*), e desejando-se de que a redundância continue sendo *K*1, basta que o número de estimações simultâneas a serem processadas seja *q* . Desta forma, a redundância é dada por:

$$
K_q = \frac{m \times q}{n \times q + np} \tag{2.35}
$$

sendo  $np = q$  para que  $K_1 = K_q$ .

Nestes métodos, da mesma maneira que para outros métodos de estimação existentes, se o sistema de medição apresenta níveis críticos de redundância, a estimação do parâmetro pode se tornar muito difícil ou inviável.

Se forem utilizados *q* estados simultaneamente para realizar o processo de estimação, o vetor de estado aumentado com os parâmetros suspeitos será dado por:

$$
x = [x_1, x_2, \dots, x_q \mid p]^T
$$
 (2.36)

e o vetor de medidas por:

$$
z = [z_1, z_2, \dots, z_q]^T
$$
 (2.37)

onde  $x_i$  e  $z_i$  são respectivamente os vetores de estado e medidas da amostra *i* e *p* é o vetor de parâmetros.

No método descrito em [Zarc96], os vetores de estado e de medidas são representados pelas expressões (2.36) e (2.37). A estrutura da matriz Jacobiana é dada por:

$$
H = \begin{bmatrix} H_1 & & & & h_{1p} \\ & H_2 & & & & h_{2p} \\ & & \ddots & & & \vdots \\ & & & H_q & h_{qp} \end{bmatrix}
$$
 (2.38)

onde as novas colunas correspondem aos parâmetros suspeitos. Nota-se que nenhuma informação prévia sobre o parâmetro é considerada.

Assim, substituindo as expressões (2.36) e (2.37) nas equações normais do processo de estimação de estado, o processo de convergência passa ser dado pela seguinte expressão:

$$
G \Delta x = H^T W \Delta z \tag{2.39}
$$

onde a matriz de ganho *G* é dada por:

$$
G = H^T W H = \begin{bmatrix} G_{11} & & & & g_{1p} \\ & G_{22} & & & g_{2p} \\ & & \ddots & & \vdots \\ & & & G_{qq} & g_{qp} \\ g_{1p}^t & g_{2p}^t & \cdots & g_{qp}^t & G_{pp} \end{bmatrix}
$$
 (2.40)

sendo:

$$
G_{ii} = H_i^T W_i H_i \qquad (i = 1, 2, ..., q)
$$
 (2.41)

$$
g_{ip} = H_i^T W_i h_{ip} \qquad (i = 1, 2, ..., q)
$$
 (2.42)

$$
G_{pp} = \sum_{i=1}^{q} h_{ip}^{t} W_i h_{ip}
$$
 (2.43)

O vetor de termos independentes é dado por:

$$
H^T W \Delta z = [b_1, b_2, \dots, b_q \mid b_p]^T
$$
 (2.44)

sendo:

$$
b_i = H_i^T W_i \Delta z_i \qquad (i = 1, 2, ..., q)
$$
 (2.45)

$$
b_p = \sum_{i=1}^{q} h_{ip}^t W_i \Delta z_i
$$
 (2.46)

Durante o processo de solução deste método é necessário construir e fatorar a matriz *G* de forma a obter a correção do vetor de estado ∆*x* . Isto, para redes de grande porte, pode ser impraticável mesmo utilizando técnicas para matrizes esparsas. Porém, como geralmente o número de parâmetros a serem estimados é relativamente pequeno, podem ser utilizados métodos alternativos cujo custo computacional é similar ao necessário para resolver de forma seqüencial vários problemas de EE independentes, como o descrito em [Zarc96].

O método proposto em [Zarc96] resume-se aos seguintes passos:

- 1. Triangularização e eliminação. Para cada bloco diagonal da matriz de ganho  $(i = 1, 2, \ldots, q)$ .
	- (a) Calcular:

$$
\hat{h}_{ip} = W_i h_{ip} \tag{2.47}
$$

$$
\Delta \hat{z}_i = W_i \Delta z_i \tag{2.48}
$$

$$
g_{ip} = H_i^T \hat{h}_{ip} \tag{2.49}
$$

$$
b_i = H_i^T \Delta \hat{z}_i \tag{2.50}
$$

(b) Calcular  $G_i$  e obter  $y_i$  e  $b'_i$  através de:

$$
G_{ii} = H_i^T W_i H_i \tag{2.51}
$$

$$
G_{ii} y_i = g_{ip} \tag{2.52}
$$

$$
G_{ii} b_i' = b_i \tag{2.53}
$$

(c) Atualizar  $G_{pp}$  e  $b_p$ :

$$
G_{pp} \leftarrow G_{pp} + h_{ip}^t \hat{h}_{ip} - g_{ip}^t y_i
$$
 (2.54)

$$
b_p \leftarrow b_p + h_{ip}^t \Delta \hat{z}_i - g_{ip}^t b_i' \tag{2.55}
$$

2. Obter ∆*p* resolvendo:

$$
G_{pp} \Delta p = b_p \tag{2.56}
$$

3. Obter  $\Delta x_i$ :

$$
\Delta x_i = b'_i - y_i \Delta p \tag{2.57}
$$

Desta forma, uma vez obtido ∆*p* , pode-se atualizar todas as variáveis de estado independentemente.

No que diz respeito a este método, cabe ressaltar que:

- Cada coluna de *hip* é um vetor muito esparso, já que somente as medidas adjacentes têm derivadas com relação a *p* diferentes de zero.
- Cada bloco diagonal  $G_i$  é utilizado somente uma vez no passo 1(b), uma vez que somente a matriz de ganho correspondente a um único estado deve ser armazenada.
- Se apenas um único parâmetro for estimado,  $h_{ip}$  será um vetor coluna e  $G_{pp}$  um escalar.

No caso de se ter um pequeno número de parâmetros a estimar, o custo computacional será menor em comparação ao custo do processamento seqüencial de vários problemas de EE independentes [Zarc97].

## **Filtro de Kalman**

Os métodos baseados no Filtro de Kalman permitem o uso de estimação recursiva, na qual uma estimativa a priori do estado pode ser utilizada juntamente com as medidas para atualizar o parâmetro estimado.

No método proposto em [Debs74] realiza-se a estimação dos parâmetros das linhas de transmissão, admitâncias shunt e tapes de transformadores, assim como desvios dos erros das medidas.

Para cada amostra em um instante de tempo *k* , a relação existente entre as medidas e o estado pode ser descrita por:

$$
z(k) = h(x(k), k, p) + \varepsilon(k)
$$
\n(2.58)

onde a dependência explícita de *h* em *k* reflete a possibilidade de mudanças na rede de um instante para outro. Porém, considera-se os parâmetros constantes durante todo o período de análise.

Para se estimar o estado do sistema deve-se minimizar a função objetivo dada por:

$$
J = \sum_{k=1}^{m} [z(k) - h(x(k), k, p)]^T W [z(k) - h(x(k), k, p)] \qquad (2.59)
$$

No caso de se dispor de uma estimativa a priori do vetor de parâmetros,  $p_0$ , esta pode ser incorporada ao problema como uma pseudomedida:

$$
p_0 = p + e_p \tag{2.60}
$$

sendo  $e_p$  um vetor de erro com média zero e covariância  $R_p$ . Com isto, e sendo  $W_p = R_p^{-1}$ , a nova função objetivo será dada por:

$$
J_1 = (p - p_0)^T W_p (p - p_0) + J \tag{2.61}
$$

A solução do problema é obtida iterativamente por:

$$
\begin{bmatrix} \hat{x}_{k}^{i+1}(k) \\ \hat{p}_{k}^{i+1}(k) \end{bmatrix} = \begin{bmatrix} \hat{x}_{k}^{i}(k) \\ \hat{p}_{k}^{i}(k) \end{bmatrix} + \Lambda^{i}(k) \cdot \begin{bmatrix} A_{1} \\ A_{2} \end{bmatrix}
$$
\n(2.62)

sendo:

$$
A_{\mathbf{1}} = H_x^T(k) \, W \big[ z(k) - h(\hat{x}_k^i(k), k, \hat{p}_k^i(k)) \big]
$$

$$
A_{2} = H_{x}^{T}(k)W[z(k) - h(\hat{x}_{k}^{i}(k), k, \hat{p}_{k}^{i}(k))] + W_{p,k-1}[\hat{p}_{k-1}^{i}(k-1) - \hat{p}_{k}^{i}(k)]
$$
  
\n
$$
H_{x}(k) = \frac{\partial h}{\partial x}\Big|_{\hat{x}_{k}^{i}(k), \hat{p}_{k}^{i}(k)}
$$
  
\n
$$
H_{p}(k) = \frac{\partial h}{\partial p}\Big|_{\hat{x}_{k}^{i}(k), \hat{p}_{k}^{i}(k)}
$$
  
\n
$$
\Lambda^{i}(k) = \begin{bmatrix} H_{x}^{T}(k)WH_{x}(k) & H_{x}^{T}(k)WH_{p}(k) \\ H_{p}^{T}(k)WH_{x}(k) & W_{p,k-1} + H_{p}^{T}(k)WH_{p}(k) \end{bmatrix}^{-1} = \begin{bmatrix} \Lambda_{xx}^{i}(k) & \Lambda_{xp}^{i}(k) \\ \Lambda_{px}^{i}(k) & \Lambda_{pp}^{i}(k) \end{bmatrix}
$$
  
\n
$$
R_{p,k} = \Lambda_{pp}(k)
$$

onde  $\hat{p}$  é o vetor de parâmetros estimados e *i* representa a iteração corrente  $(i = 1, 2, \ldots)$ .

Este processo iterativo (baseado no Filtro de Kalman) é de natureza recursiva, uma vez que a amostra de tempo *k* é formada pelo vetor *z*(*k*) e pelos parâmetros estimados no tempo *k* −1, com suas respectivas covariâncias previamente atualizadas.

Uma ampliação do método proposto é o tratamento simultâneo de todas as telemedidas armazenadas durante um período de tempo determinado, de forma a estimar conjuntamente tanto as variáveis de estado como os parâmetros [Debs75].

O método proposto em [Slut95] e [Slut96] é recursivo e baseia-se no Filtro de Kalman para sua solução. Este método apresenta duas variantes importantes com respeito a [Debs75]:

- Analisa o problema através de pequenas subredes observáveis, as quais contêm os parâmetros desconhecidos.
- Os parâmetros assim como as variáveis de estado são modelados como processos de Markov, permitindo a estimação dinâmica destas grandezas.

Como conseqüência tem-se que:

• A solução é mais rápida, já que são resolvidos vários pequenos problemas em vez de um único e maior.

• É possível a expansão adaptativa das áreas analisadas, de forma que sejam estimados inicialmente os parâmetros das linhas associadas a uma maior redundância de medidas. Em seguida, passa-se à estimação dos parâmetros de linhas associadas a uma menor redundância.

O método baseia-se na minimizando da função objetivo Φ , descrita a seguir:

$$
\Phi[y(t_i)] = \frac{1}{2} [z(t_i) - h(x(t_i), p(t_i))]^T W [z(t_i) - h(x(t_i), p(t_i))]
$$
  
+ 
$$
\frac{1}{2} [y(t_i) - \overline{y}(t_i)]^T W_{xy} [y(t_i) - \overline{y}(t_i)]
$$
 (2.63)

onde:

$$
y^{T}(t_i) = \left[ x^{T}(t_i), p^{T}(t_i) \right]
$$

A condição necessária para localizar o mínimo da função é dada pela seguinte expressão:

$$
\frac{\partial \Phi[y(t_i)]}{\partial y(t_i)} = -H[y(t_i)]^T W[z(t_i) - h(y(t_i))] + W_{xp}(t_i)[y(t_i) - \bar{y}(t_i)] = 0 \tag{2.64}
$$

onde:

$$
H[y(t_i)] = \frac{\partial h[y(t_i)]}{\partial y(t_i)}
$$
\n(2.65)

A matriz  $W_{\text{xp}}(t_i)$  é a inversa da matriz de covariâncias de  $y(t_i)$ :

$$
W_{\scriptscriptstyle xp}(t_i) = \begin{bmatrix} W_{\scriptscriptstyle x}(t_i) & 0 \\ 0 & W_{\scriptscriptstyle p}(t_i) \end{bmatrix} \tag{2.66}
$$

Para a solução deste sistema não linear utiliza-se o método de Newton-Raphson:

$$
C\Delta y(t_i) = H\big[ y(t_i)^k \big]^T W \big[ z(t_i) - h\big( y(t_i)^k \big) \big] - W_{\rm xp}(t_i) \big[ y(t_i)^k - \overline{y}(t_i) \big] \tag{2.67}
$$

$$
y(t_i)^{k+1} = y(t_i)^k + \Delta y(t_i)
$$
 (2.68)

onde:

$$
C = H\Big[ y(t_i)^k \Big]^T W H\Big[ y(t_i)^k \Big] + W_{\text{xp}}(t_i) - \sum_{j=1}^{m_p} \Bigg[ \frac{z_j(t_i) - h_j\big[ y(t_i) \big]}{R_{jj}} \Bigg] \cdot \frac{\partial^2 h_j\big[ y(t_i) \big]}{\partial y(t_i)^2} \Bigg|_{y(t_i) = y(t_i)^k}
$$

sendo *j* o índice dos parâmetros e *m<sup>p</sup>* o número de parâmetros.

Para efetuar a estimação dos parâmetros divide-se a rede em pequenas subredes ou subsistemas locais e em cada iteração são resolvidas as equações (2.67)-(2.68) mediante a fatoração triangular da matriz *C* . Cada subrede é uma pequena porção da rede completa, composta de umas poucas linhas, com número suficiente de medidas para assegurar a observabilidade.

O método em questão é desenvolvido como um estimador de parâmetros adaptativo, que começa com poucas linhas altamente redundantes. Uma vez obtidas as impedâncias destas linhas, estas são utilizadas para ampliar a estimação de parâmetros para linhas que apresentem redundâncias menores. A última das soluções conterá todas as linhas da rede com adequada redundância, excluindo aquelas linhas nas quais não foi possível realizar a estimação de parâmetros.

### **2.5 Comentários sobre os Métodos para Estimação de Parâmetros**

Deve-se mencionar que a Estimação de Parâmetros produz resultados confiáveis em função não apenas da redundância das medidas, estas consideradas como observações dos parâmetros para tal processo, como também do grau de incerteza (erros) nelas contido. Como será visto ao longo desta pesquisa, quando utilizados em estudos de simulação valores verdadeiros de medidas, melhor se pode evidenciar possíveis erros de parâmetros.

Os métodos até então propostos que aumentam o vetor de estado têm evidenciado melhor desempenho quando comparados com os baseados na análise de sensibilidade residual. Porém, a análise residual é necessária para identificar os elementos com parâmetros suspeitos. Cabe ressaltar também que a utilização de várias amostras de medidas, referentes a diversas varreduras do sistema de medição pode proporcionar uma forma mais interessante de estimação de parâmetros [Zarc00].

Destaca-se o entendimento de que a Estimação de Parâmetros é extrínseca ao problema de EE convencional, devendo portanto ser realizada *offline*. Parâmetros errôneos armazenados na base de dados estática da rede não variam em função da condição operativa do sistema. Desta forma, podem-se construir processos de estimação de parâmetros que utilizem várias amostras de medidas.

Em relação à redundância das medidas utilizada pelos diferentes métodos para o processo de estimação de parâmetros, observa-se que na maioria destes são utilizados sistemas de medição altamente redundantes (máxima redundância), o que é propício e desejável em qualquer processo de estimação. Porém, isto pode não refletir a realidade típica de muitos sistemas elétricos. A presença de níveis críticos de redundância pode tornar a estimação de parâmetros muito difícil ou inviável.

Quanto à facilidade de implementação, os métodos baseados na análise de sensibilidade residual podem ser incluídos no final do processo de EE, sem a necessidade de se ter que modificar o núcleo estimador disponível. Já nos métodos baseados no vetor de estado aumentado maiores modificações no algoritmo convencional de EE são requeridos.

## **2.6 Conclusões**

Neste capítulo foram descritas as principais etapas envolvidas no processo de Estimação de Estado. Também foram apresentados alguns dos métodos existentes para o tratamento de erros em parâmetros, sendo comentadas suas vantagens e desvantagens. Os métodos apresentados foram divididos em dois grupos principais: os baseados na análise de sensibilidade residual e os que ampliam o vetor de estado.

A seguir, serão apresentadas as formas de influência de erros em parâmetros na EE, para que se possa melhor entender este problema tão difícil quanto desafiador.

# **CAPÍTULO 3**

# **INFLUÊNCIA DE ERROS EM PARÂMETROS**

## **3.1 Introdução**

Como foi mencionado anteriormente, na maioria dos algoritmos de EE admite-se que os parâmetros da rede (resistências, reatâncias, tapes de transformadores, etc) sejam perfeitamente conhecidos. Porém, isto não é totalmente verdadeiro, podendo o estimador apresentar resultados que revelem inconsistências nos dados de entrada.

Se por um lado inconsistências nos estados dos disjuntores ou nos valores telemedidos acarretam resíduos de estimação elevados, o que facilita sua detecção, por outro lado erros nos parâmetros da rede são menos perceptíveis, podendo permanecer por longos períodos de tempo sem que seja possível sua depuração.

No processo de estimação, os erros nos parâmetros geralmente se manifestam nas:

- Impedâncias das linhas de transmissão;
- Indicações dos tapes de transformadores.

os quais surgem como resultado de:

- dados imprecisos de fabricantes;
- estimativa pobre para o comprimento das linhas;
- mudanças de projeto não atualizadas propriamente na base de dados;
- erros de operação ou de calibração de dispositivos elétricos/mecânicos envolvidos no processo de monitoração de tapes de transformadores; etc.

Os resultados da EE podem ser significativamente deteriorados na presença destes erros, sendo possível uma:

- degradação significativa dos resultados do estimador de estado e dos aplicativos que destes dependam;
- suspeição indevida de erros grosseiros em medidas, causada por parâmetros errôneos envolvidos;
- redução da confiança do operador na função EE.

Do ponto de vista do estimador de estado, o erro em um parâmetro elétrico de um elemento da rede produz efeito similar ao de um conjunto de erros correlacionados envolvendo as medidas associadas a tal elemento. Assim, por exemplo, as medidas de fluxo no elemento e as de injeção em suas barras terminais poderão ser colocadas sob suspeita.

Embora muitos trabalhos sobre estimação de parâmetros mencionem brevemente a importância de sua inclusão no processo de EE, poucos têm realizado estudos que ilustrem tal necessidade com resultados numéricos [Reig89, Slut95, Slut96, Stua73, Zarc96].

A análise realizada em [Slut95, Slut96] limita-se a apresentar um resultado no qual é mostrado o efeito produzido, por um lado, pelos erros nos parâmetros e, por outro, pelos erros presentes nas medidas sobre a função objetivo do método dos Mínimos Quadrados Ponderados para a EE. Tais resultados foram obtidos aplicando-se um erro constante a todos os parâmetros das linhas ou a todas as medidas, independentemente. Os resultados obtidos mostram que, dependendo do erro aplicado, parâmetros errôneos podem produzir um impacto sobre a EE similar ou superior àquele produzido por medidas espúrias. Portanto, os erros não detectados nos parâmetros podem afetar gravemente o desempenho de aplicativos de análise da rede, principalmente a função EE.

Em [Stua73] realiza-se uma análise de sensibilidade para estudar os efeitos de certos erros sobre a EE. A partir de um único ensaio simulando a ocorrência de erros simultâneos nos parâmetros de três linhas distintas, resultados são obtidos para as tensões, seus desvios típicos e os fluxos de potência quando se produz um erro:

- Na capacitância, indutância ou na resistência das três linhas.
- Na variância dos erros das medidas.
- No tape dos transformadores.

O resultado mais importante daquela pesquisa relaciona-se ao fato de que a indutância da linha responde pela introdução dos maiores erros sobre os valores estimados para os fluxos de potência; este resultado não pode ser considerado significativo devido ao pequeno tamanho da amostra utilizada no estudo.

Já em [Zarc96] se realiza um estudo exaustivo da influência dos erros nos parâmetros nos resultados produzidos pelo estimador de estado. Nele foram considerados sistemas altamente redundantes, necessários à consecução do objetivo proposto.

Este capítulo busca demonstrar como se manifestam os erros de parâmetros no processo de EE. Testes foram realizados com o sistema IEEE-14 barras considerando-se diferentes cenários de carregamento, magnitudes e localizações do erro, sistemas de medição, etc.

Adicionalmente, são descritas de forma sucinta as principais dificuldades relacionadas à obtenção de parâmetros da rede, encontradas durante a implementação real de um EE em um SGE. Esta descrição é baseada na experiência obtida durante a realização do projeto de Pesquisa e Desenvolvimento, intitulado "Estimação e Previsão de Estado em Centros de Operação de Sistemas", na empresa LIGHT Serviços de Eletricidade S.A.

## **3.2 Descrição da Simulação**

O estudo sobre a influência dos erros nos parâmetros sobre a EE terá como base de simulação o sistema IEEE-14 barras e 20 linhas representado na Figura 3.1. Para contemplar diferentes situações de operação foram considerados 288 cenários de carga, correspondentes a um ciclo diário discretizado em intervalos de 5 minutos. Com essas amostras foi executado um programa de fluxo de potência para obter tensões, fluxos e injeções de potência. Os resultados encontrados com o programa de fluxo de potência podem ser vistos como estados de operação verdadeiros, a partir dos quais valores medidos são simulados através da adição de um ruído gaussiano branco.

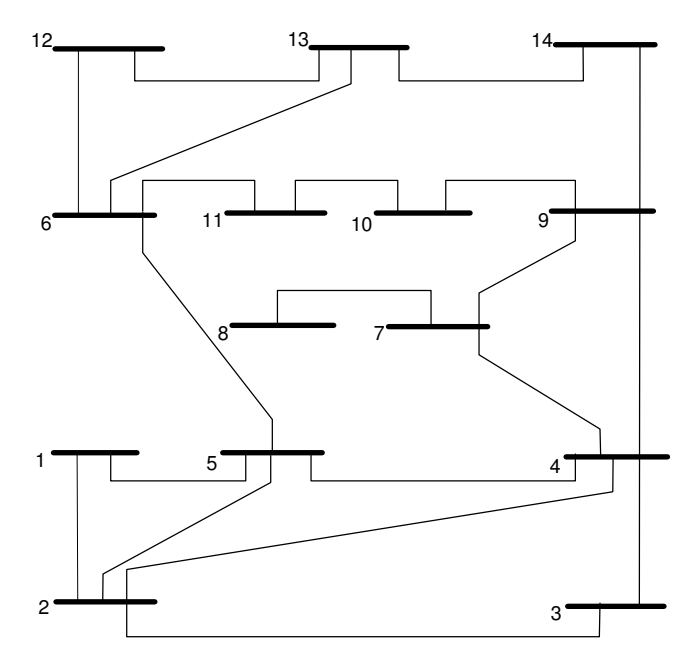

**Figura 3.1** – *Configuração da rede do sistema* **IEEE-14**.

De forma a refletir a influência da quantidade de dados processados, serão considerados na simulação sistemas de medição com diferentes níveis de redundância. No problema de EE a redundância de dados caracteriza-se pela existência de um número de medidas acima do mínimo necessário para se conhecer completamente o estado do sistema. A redundância global (η) pode ser definida como a relação entre o número de medidas (*m*) e o número de variáveis de estado (*n*) a estimar:

$$
\eta = \frac{m}{n} \tag{3.1}
$$

A redundância máxima ( $\eta_{\text{max}}$ ) em um sistema completamente instrumentado é dada por:

$$
\eta_{\text{max}} = \frac{n^{\circ} \text{ de injeções} + n^{\circ} \text{ de magnitudes de tensão} + n^{\circ} \text{ fluxos de potência}}{n^{\circ} \text{ de variáveis de estado}} \tag{3.2}
$$

ou seja,

$$
\eta_{\text{max}} = \frac{2nb + nb + 4nr}{2nb - 1} = \frac{3nb + 4nr}{2nb - 1} \tag{3.3}
$$

ou, aproximadamente, para valores grandes de *nb*:

$$
\eta_{\text{max}} = \frac{3nb + 4nr}{2nb} = 1.5 + 2 \times \left(\frac{nr}{nb}\right) \tag{3.4}
$$

onde *nr* representa o número de linhas/transformadores e *nb*, o número de barras do sistema. Para sistemas de grande porte, pode-se considerar o valor médio típico de *nr*/*nb* como 1,5; o que leva a uma redundância máxima de 4,5. Na prática, a redundância ótima é avaliada considerando-se o custo do sistema de aquisição de dados. Condições críticas de redundância estão relacionadas à presença de medidas e conjuntos críticos [Cout01], o que resulta em uma situação vulnerável para o desempenho dos algoritmos de EE. Tais condições devem ser evitadas em estudos de estimação de parâmetros de redes elétricas.

Portanto, para analisar o efeito produzido pelos erros nos parâmetros sobre os resultados de um estimador de estado serão considerados 3 sistemas de medição com diferentes níveis de redundância. Estes sistemas são ilustrados nas Figuras 3.2 a 3.4.

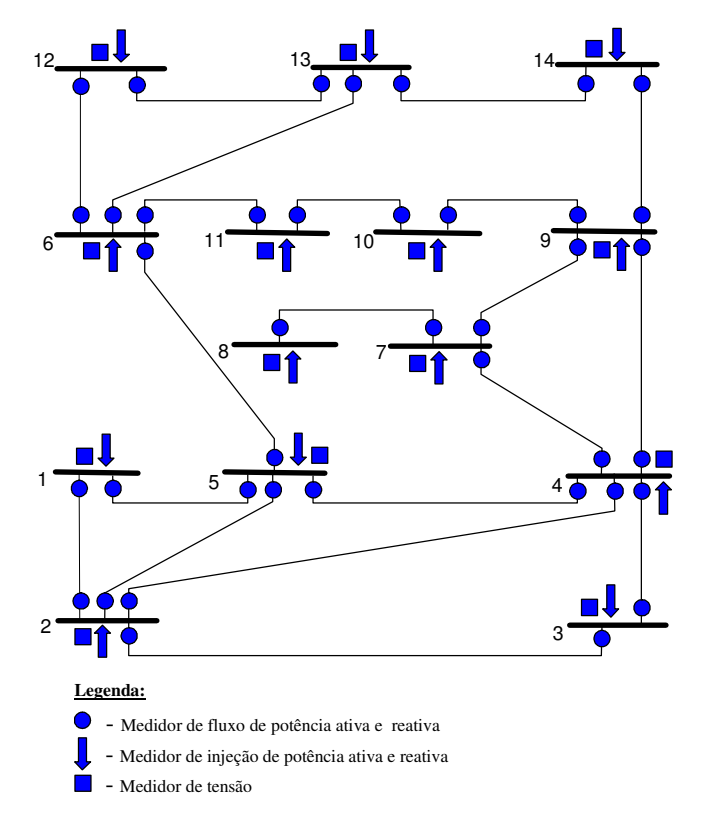

**Figura 3.2** – *Sistema de medição A - redundância igual a 4,52 (máxima redundância)*.

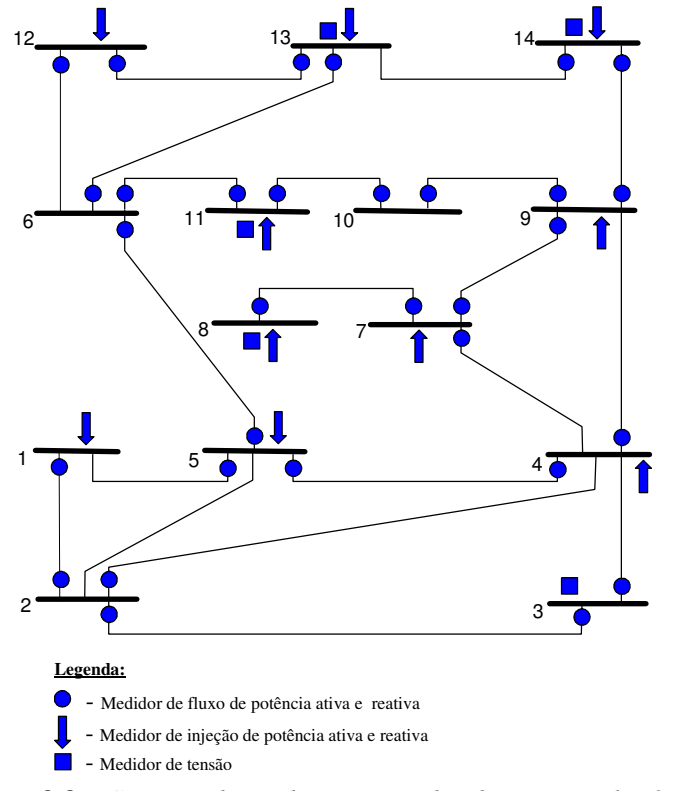

**Figura 3.3** – *Sistema de medição B - redundância igual a 3,22*.

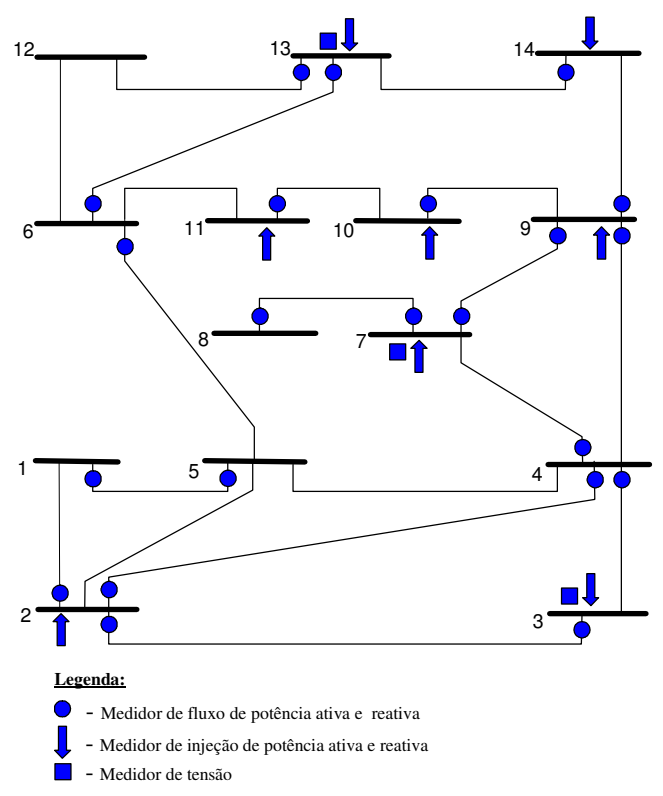

**Figura 3.4** – *Sistema de medição C - redundância igual a 2,33*.

Um outro aspecto importante é que os estados de operação verdadeiros nunca são conhecidos, devido aos diferentes erros presentes nas telemedidas. Portanto, cada medida será simulada adicionando-se ao valor verdadeiro o produto definido pelas características dos medidores (3<sup>σ</sup>*Z*) e um número aleatório normalmente distribuído (α) [Silv93].

$$
\begin{cases}\nZ_m = |Z| + (3\sigma_Z)\alpha \\
(3\sigma_Z) = pr * |Z| + fe\n\end{cases}
$$
\n(3.5)

onde:

- $\sigma_z$  = Desvio das medidas  $|Z|$  = Valor absoluto da medida verdadeira *pr* = Precisão
- *fe* = Fundo de Escala
- $\alpha$  = variável aleatória N(0,1)

As medidas utilizadas para a obtenção dos resultados apresentados nas seções seguintes foram geradas de acordo com (3.5). Também foram simulados diferentes erros nos parâmetros, de forma a ter um estudo mais representativo do problema.

A seguir, os efeitos dos erros nos parâmetros serão analisados no que diz respeito a: vizinhança de espalhamento do erro; influência dos erros das medidas; composição do erro de parâmetro e espalhamento em função do tipo de medida presente.

A título de ilustração, serão apresentados a seguir resultados relativos à simulação de erros nos parâmetros resistência e reatância série do elemento 1-5 da rede. Tais erros variam de 0 (ausência de erro) a 100% do valor correto. Resultados similares a estes foram obtidos quando simulados erros nos parâmetros de outros elementos da rede.

### **3.3 Vizinhança de Espalhamento**

Uma primeira análise a se fazer sobre a influência dos erros em parâmetros na EE diz respeito a como tais erros se espalham em torno do elemento com parâmetro errôneo. Para tal, considere diferentes vizinhanças do elemento em análise. A primeira delas corresponde às barras terminais deste elemento. Assim, as medidas de fluxos e injeções de potência, bem como as de magnitude de tensão, constituem um subconjunto de grandezas de  $1^{\text{a}}$  vizinhança ou adjacentes ao elemento com parâmetro errôneo. Para a  $2^{\text{a}}$  vizinhança, consideram-se além das barras terminais do elemento todas as barras a estas diretamente conectadas. Para a  $3^a$  vizinhança, incluem-se as barras ligadas às barras de fronteira da  $2^a$ vizinhança e assim por diante. A Figura 3.5 ilustra as três primeiras vizinhanças do elemento 1-5. Considerando, por exemplo, a 3<sup>ª</sup> vizinhança, a ela não pertencem apenas as barras 8, 10 e 14.

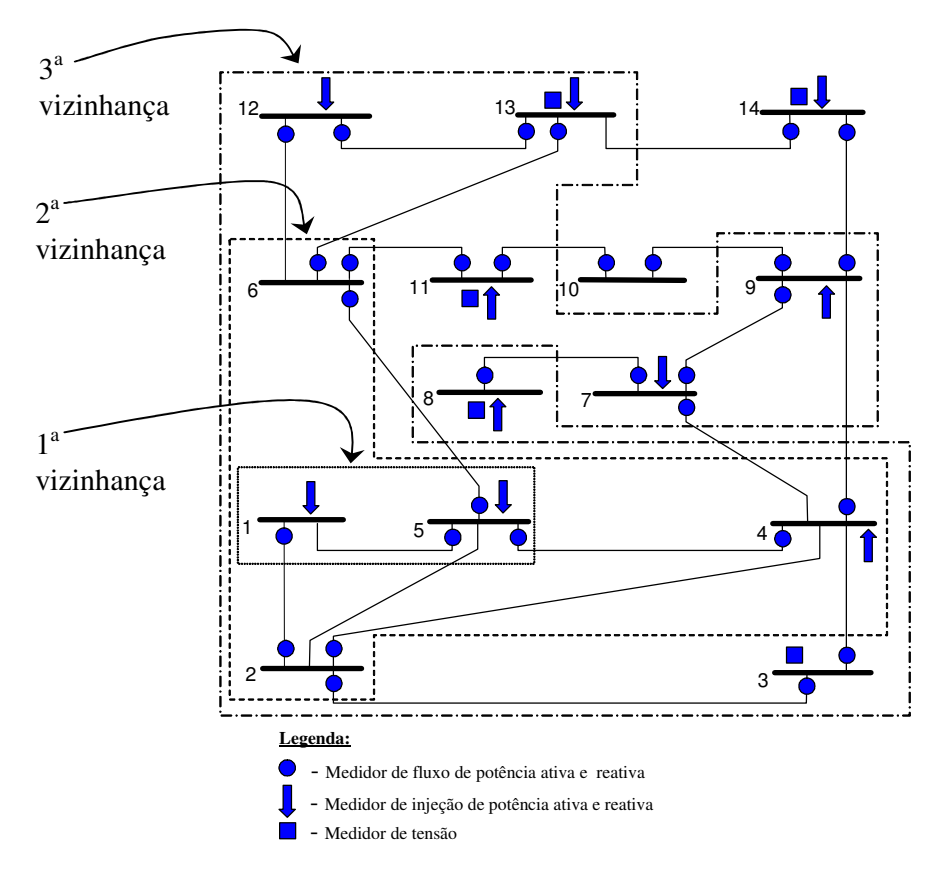

**Figura 3.5** – *Exemplo de vizinhanças em relação ao elemento com parâmetro sob avaliação.*

Para avaliar a influência do parâmetro série do elemento 1-5, em termos do espalhamento na rede do erro nele simulado, variou-se a magnitude deste erro e o nível de redundância do sistema de medição. As avaliações foram feitas calculando-se as relações (*r*) entre os resíduos normalizados das medidas estimadas com a presença e a ausência do erro, em todas as quatro vizinhanças deste ramo. Resíduos normalizados médios de cada medida de uma mesma vizinhança, obtidos com as 288 execuções do estimador no intervalo de simulação, foram utilizados para o cálculo das relações *r*. As Figuras 3.6 a 3.8 apresentam tais relações, obtidas com os sistemas de medição A, B e C, respectivamente.

Analisando-se os gráficos das Figuras 3.6, 3.7 e 3.8, constata-se que a influência do erro, manifestado nos resíduos normalizados das medidas, é marcante na 1ª vizinhança, notadamente no sistema de medição A, de elevada redundância. Nota-se também que praticamente cessa a influência do erro na 4ª vizinhança, independentemente da redundância considerada.

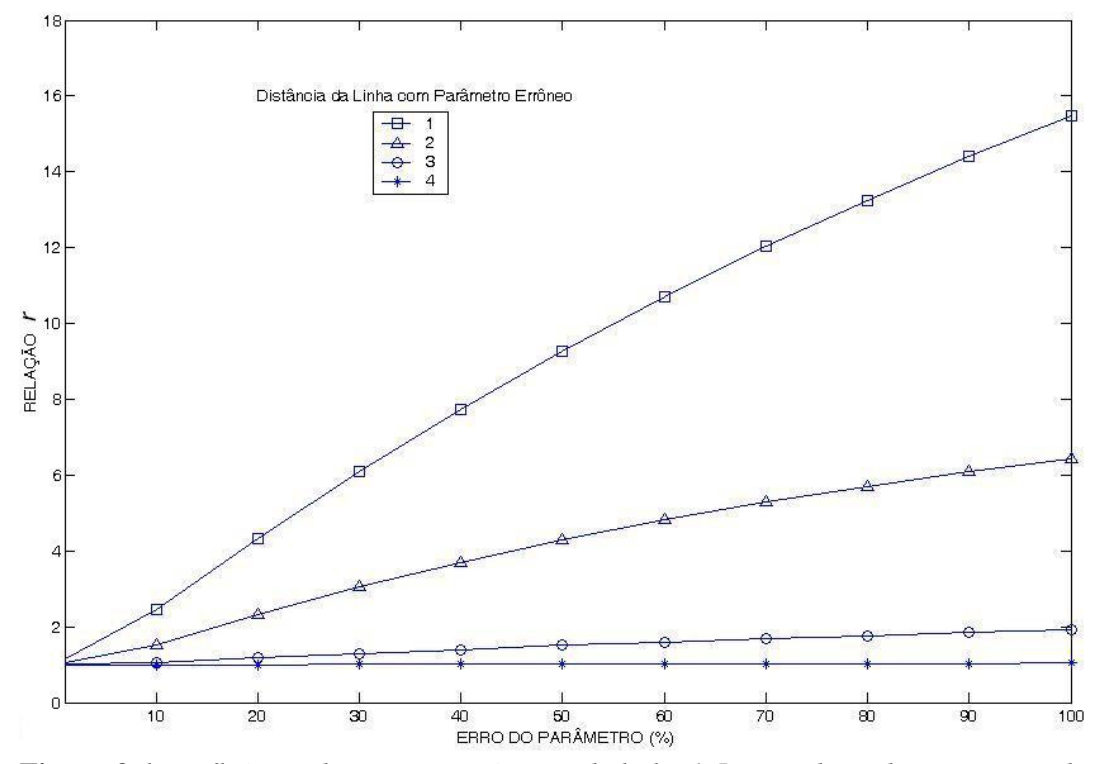

**Figura 3.6** – *Influência do erro no parâmetro da linha 1-5, considerando um sistema de medição com máxima redundância (Sistema de Medição A).*

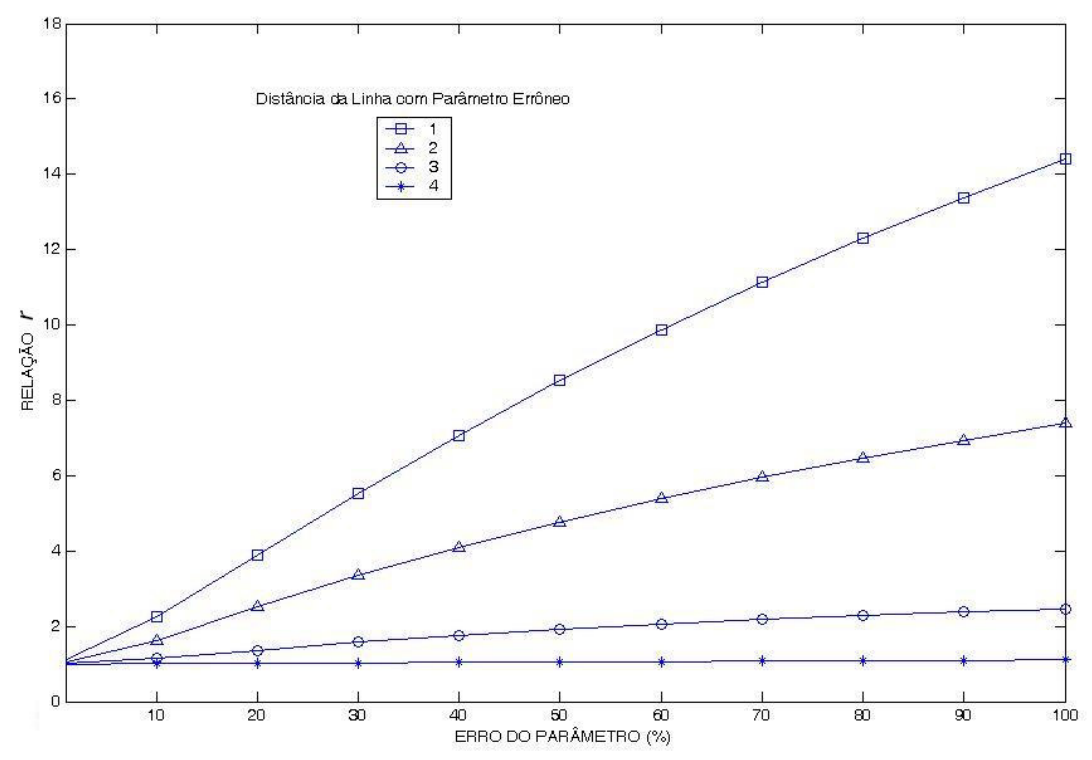

**Figura 3.7** – *Influência do erro no parâmetro da linha 1-5, considerando um sistema de medição com redundância igual a 3,22 (Sistema de Medição B).*

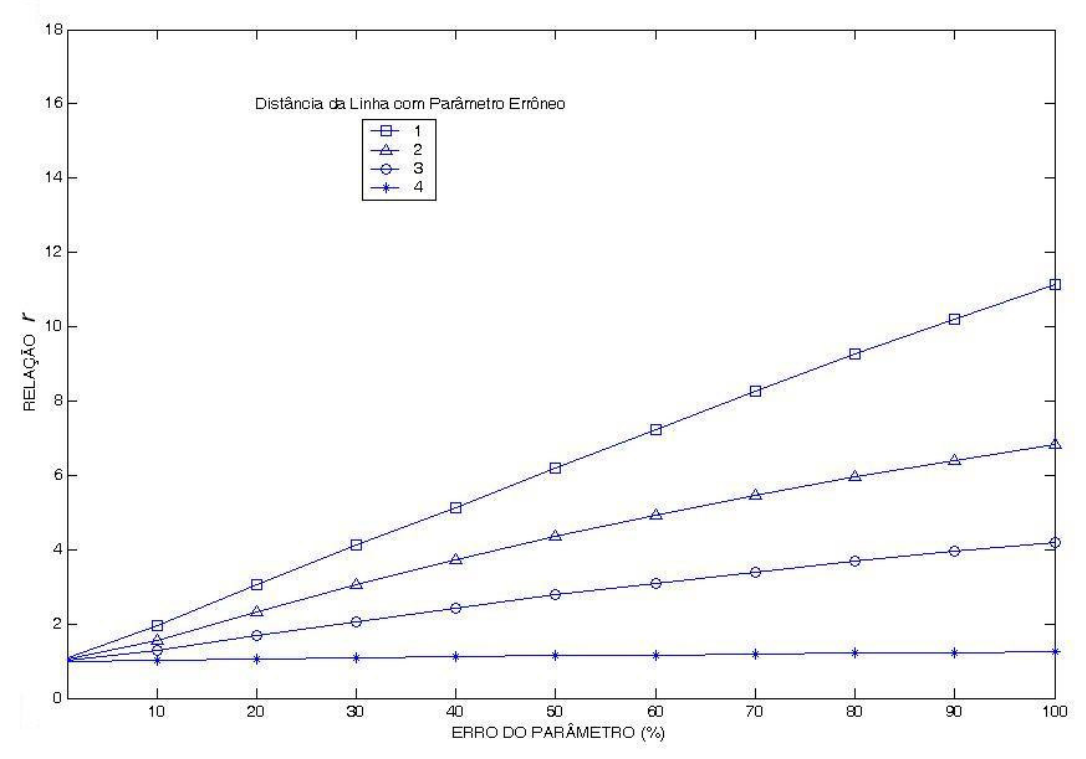

**Figura 3.8** – *Influência do erro no parâmetro da linha 1-5, considerando um sistema de medição com redundância igual a 2,33 (Sistema de Medição C).*

# **3.4 Nível de Erro das Medidas**

Aqui, busca-se avaliar a influência do grau de incerteza das medidas na capacidade de detecção de erros em parâmetros.

Para poder realizar esta análise foram arbitrariamente considerados diferentes níveis de erro nas medidas, estabelecidos com base na equação (3.5), como mostra a Tabela 3.1.

| Nível de erro | Tipo de        | Valor da Precisão | Valor de Fundo de      |
|---------------|----------------|-------------------|------------------------|
|               | <b>Medidor</b> | (pr)              | <b>Escala</b> ( $fe$ ) |
|               | Fluxo          | 0,010             | 0,021                  |
|               | Injeção        | 0,001             | 0,010                  |
|               | Tensão         | 0,001             | 0,000                  |
| 2             | Fluxo          | 0,030             | 0,060                  |
|               | Injeção        | 0,020             | 0,042                  |
|               | Tensão         | 0,010             | 0,000                  |
| 3             | Fluxo          | 0,100             | 0,084                  |
|               | Injeção        | 0,030             | 0,060                  |
|               | Tensão         | 0,015             | 0,000                  |
| 4             | Fluxo          | 0,200             | 0,100                  |
|               | Injeção        | 0,100             | 0,084                  |
|               | Tensão         | 0,020             | 0,000                  |

**Tabela 3.1** – *Valores de precisão e fundo de escala para cada tipo de medidor e nível de erro.*

Como pode ser visto na Tabela 3.1, as medidas com nível de erro 1 são mais precisas que as de nível 2, e assim por diante.

Na Figura 3.9 é apresentada a relação *r* entre os resíduos normalizados das medidas estimadas com e sem a presença de um erro na impedância de uma determinada linha. Cabe ressaltar que os resultados mostrados são baseados no sistema de medição A com redundância igual a 4,52 (máxima redundância) e onde o parâmetro errôneo pertence à linha 1-5. Haja vista que as medidas associadas diretamente com a linha errônea são as mais afetadas, a análise realizada considera apenas as medidas na 1<sup>ª</sup> vizinhança do parâmetro errôneo.

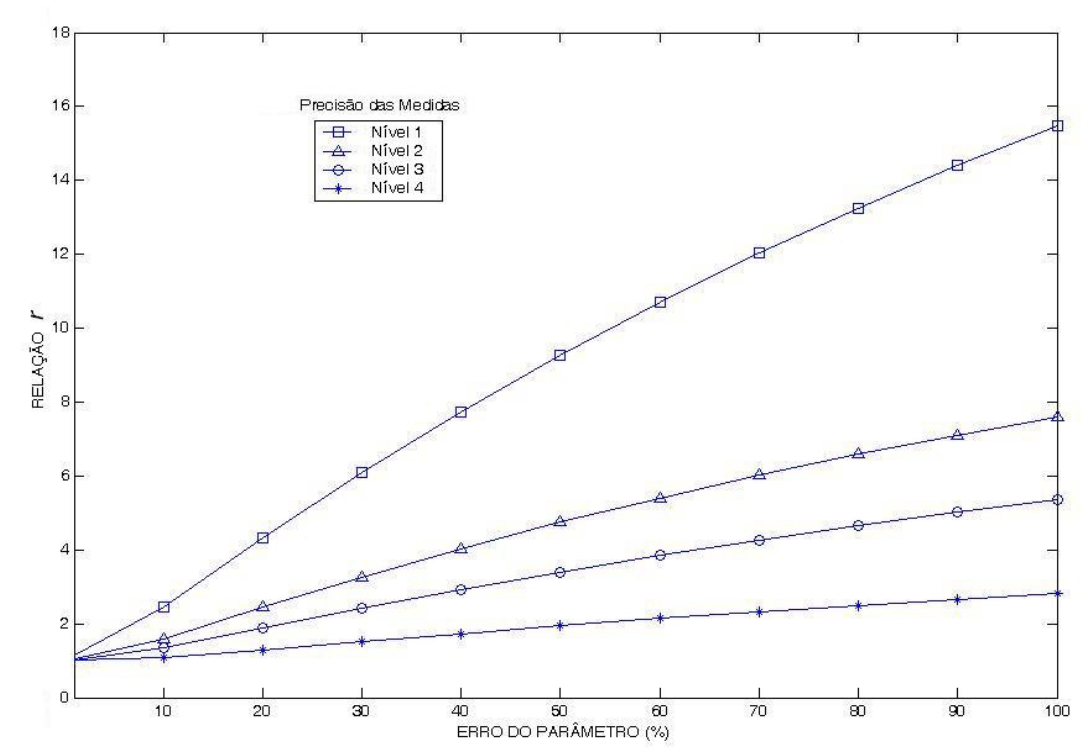

**Figura 3.9** – *Influência do erro no parâmetro sobre as estimativas das medidas adjacentes considerando diferentes níveis de precisão nas medidas (Sistema de Medição A)*.

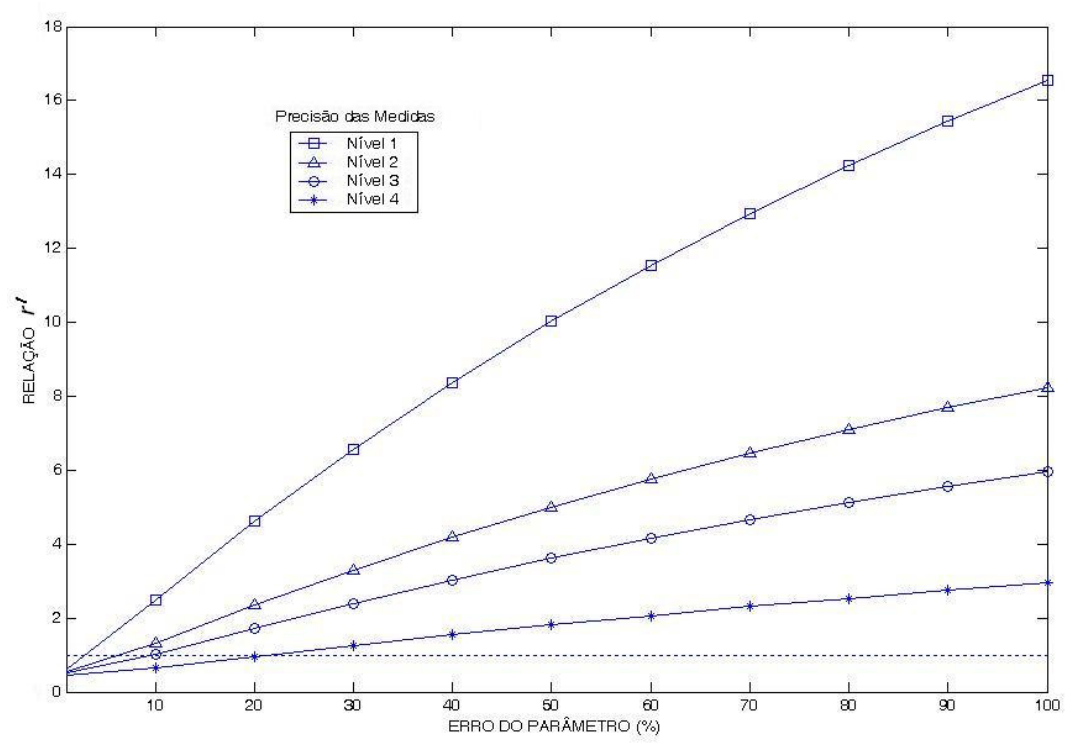

**Figura 3.10** – *Influência do erro no parâmetro sobre as estimativas das medidas adjacentes considerando a relação entre o erro das grandezas estimadas e as medidas (Sistema de Medição A)*.

Os resultados apresentados na Figura 3.9 indicam que, quanto maior for o nível de precisão das medidas maior será o efeito dos erros dos parâmetros. Isto pode ser visto também na Figura 3.10 onde é representada a relação *r*′ existente entre os erros das grandezas estimadas ( $z_i^{estimado} - z_i^{verdadeiro}$ ) e os erros das grandezas medidas (  $z_i^{\text{medido}} - z_i^{\text{verdadeiro}}$  ) para diferentes erros nos parâmetros. Isto é possível dado que neste estudo de simulação são conhecidos previamente os valores verdadeiros das medidas.

A linha horizontal tracejada na Figura 3.10, correspondente a *r*′ unitária, representa o limite de capacidade de filtragem do estimador na presença do parâmetro errôneo. Nesta figura, pode-se observar que, quando as medidas apresentam um nível de precisão baixo (e.g., igual 4), um erro no parâmetro do ramo 1-5 de cerca de 20% apresenta-se como um limite a partir do qual as medidas estimadas não são filtradas, i.e., as medidas estimadas apresentarão nível de incerteza superior ao das telemedidas adquiridas. Para as medidas com incerteza de nível 3, o valor se reduz a 10%. Da mesma forma, para o nível 1, com um erro no parâmetro a partir de apenas 2% já não haveria filtragem. Disto se conclui que quanto mais precisas e redundantes forem as medidas adjacentes ao ramo com parâmetro errôneo, maiores serão as chances de depuração de tal tipo de erro.

As Figuras 3.11 e 3.12 apresentam os resultados obtidos considerando os sistemas de medição B e C, respectivamente. Cabe ressaltar que a redundância ao redor do elemento com parâmetro suspeito diminui da mesma forma que a redundância global de cada sistema de medição. Comparando as Figuras 3.10 a 3.12 pode-se observar que as curvas relacionadas a sistemas de medição menos redundantes revelam uma menor influência dos erros nos parâmetros.

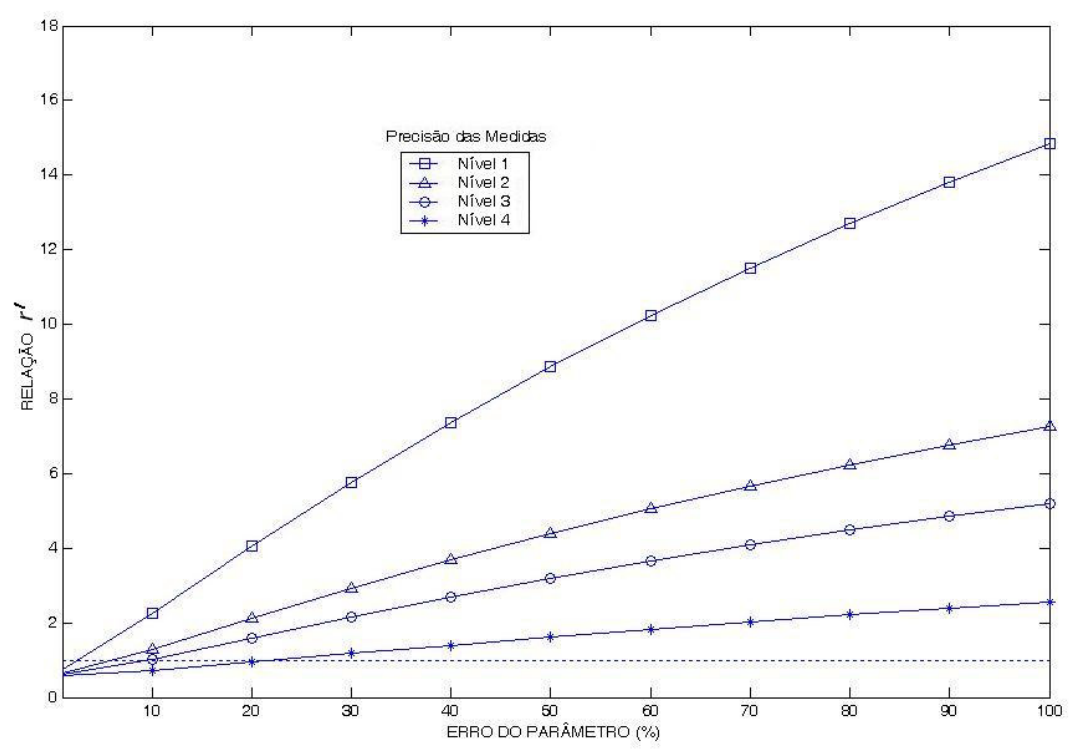

**Figura 3.11** – *Influência do erro no parâmetro sobre as estimativas das medidas adjacentes considerando a relação entre o erro das grandezas estimadas e as medidas (Sistema B)*.

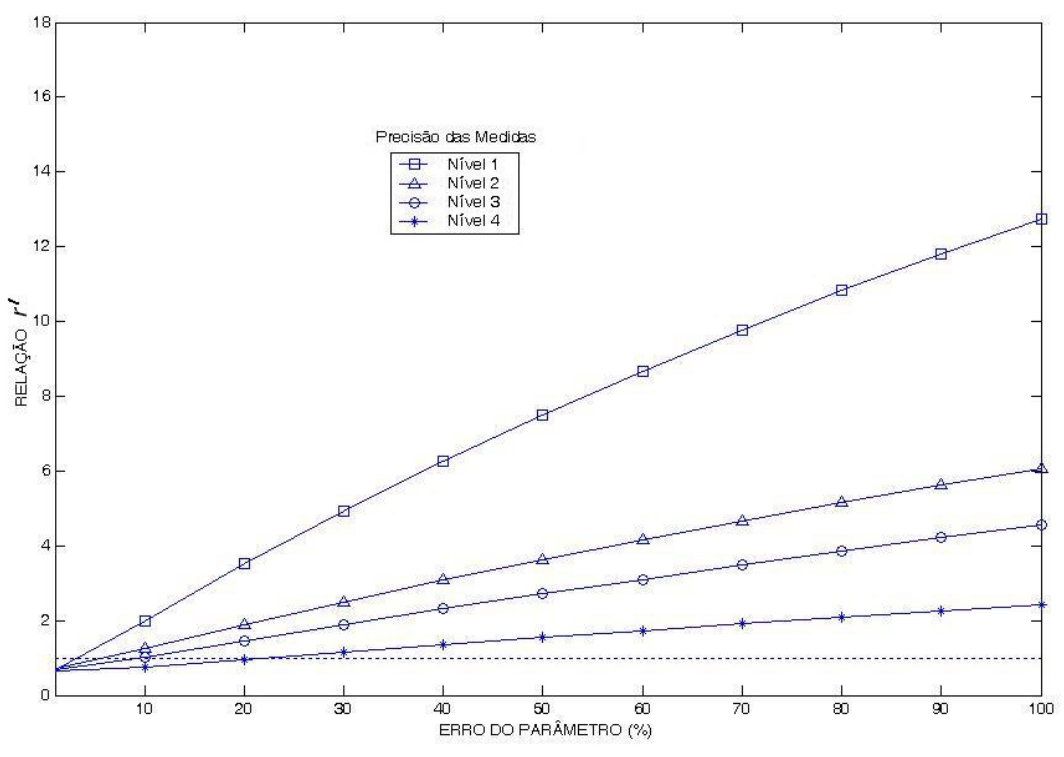

**Figura 3.12** – *Influência do erro no parâmetro sobre as estimativas das medidas adjacentes considerando a relação entre o erro das grandezas estimadas e as medidas (Sistema C)*.

## **3.5 Tipo de Parâmetro**

Até aqui, foram realizados estudos considerando-se indistintamente erros tanto na resistência como na reatância de elementos da rede.

Para estudos mais detalhados da influência dos erros de parâmetros no processo de estimação, a seguir ilustra-se como se manifestam os erros nas resistências e nas reatâncias de elementos da rede.

Cabe ressaltar que na literatura existente sobre estimação de parâmetros, se faz menção somente à importância da reatância. Assim, em [Flet83, Liu95] menciona-se que é razoável assumir na prática a não existência de erro na resistência. Tal hipótese é similar em [Debs75], onde se supõe que resistências e susceptâncias *shunt* de linhas de transmissão têm pouca influência em estudos como o aqui abordado. Somente em [Zarc96] se realiza uma análise sobre a influência de erros em parâmetros, considerando-se diferentes tipos de parâmetro.

Os resultados a seguir são referentes unicamente à influência de erros sobre medidas estimadas adjacentes à linha com parâmetro errôneo, já que, são os mais significativos, conforme mostrado anteriormente.

As Figuras 3.13 e 3.14 mostram a influência do erro apenas na resistência e apenas na reatância de uma linha sobre as medidas estimadas adjacentes. Na Figura 3.13 mostramse os resultados considerando um nível de precisão das medidas igual a 1, e na Figura 3.14 considerando um nível de precisão igual a 3. Destaca-se que tais resultados referem-se ao sistema de medição A.

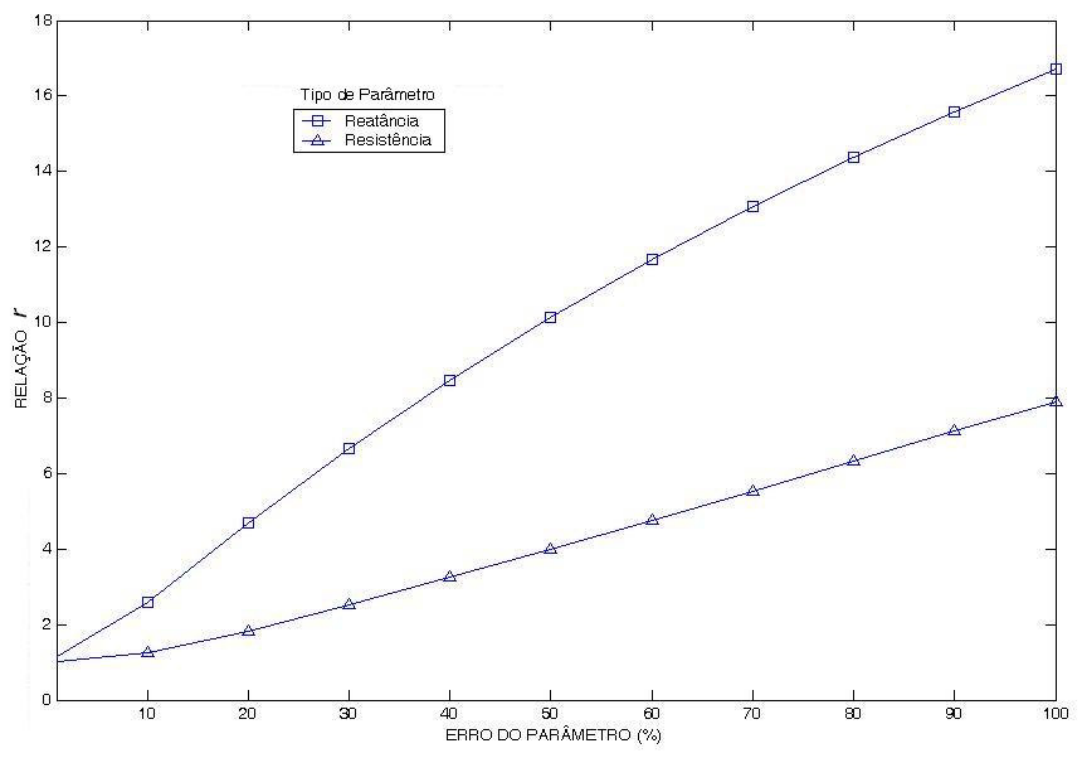

**Figura 3.13** – *Influência do erro na resistência e reatância de uma linha sobre as estimativas das medidas adjacentes para um nível de precisão das medidas igual a 1.*

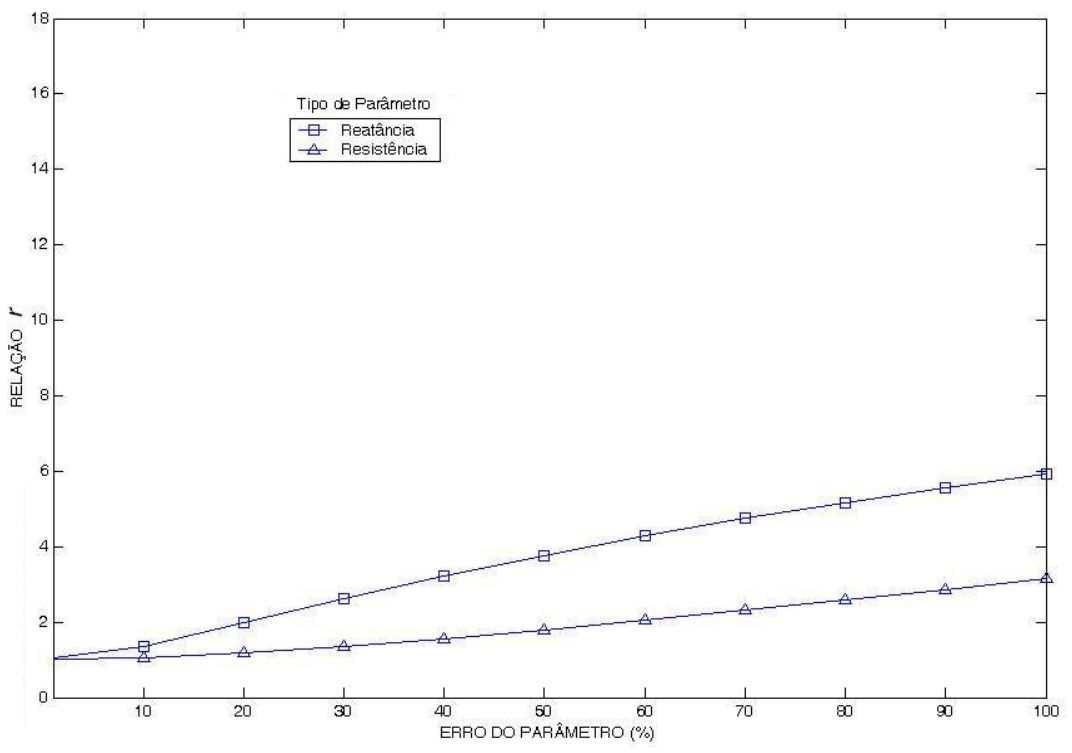

**Figura 3.14** – *Influência do erro na resistência e reatância de uma linha sobre as estimativas das medidas adjacentes para um nível de precisão das medidas igual a 3.*

Destas figuras, pode-se concluir que os erros na resistência são menos significativos que os erros na reatância, ou seja, ao incrementar o erro da resistência, o aumento da sua influência sobre as medidas adjacentes é bem menor que o produzido pelo incremento no erro da reatância, notadamente para medidas com nível 1 de precisão. A Figura 3.14 evidencia a redução de tal influência.

Por outro lado sabe-se que os fatores que influem na resistência são:

- O efeito pelicular, dependente da freqüência;
- A temperatura do condutor, que depende da dissipação do calor da linha por convecção e radiação, sendo esta a que produz os maiores efeitos.

Já os que influem de forma mais intensa na reatância são:

- A permeabilidade do material do condutor;
- A geometria da configuração da linha.

Tais fatores não serão explicitamente modelados no presente trabalho estando sua influência considerada como contida no grau de incerteza das observações (medidas) que envolvem os parâmetros dos elementos da rede.

# **3.6 Tipo de Medida**

Por fim, aqui se analisa a propagação do erro em parâmetros no processo de EE considerando o tipo de medida presente neste processo. Deve-se mencionar que, voltandose o foco do processo de EE para os parâmetros da rede, as medidas adquiridas para processamento conterão informação correta (desde que se assegure que estejam livres de erros grosseiros) relevante para a estimação de parâmetros suspeitos. Excluindo-se as medidas de magnitude de tensão que são observações diretas do estado do sistema, buscase verificar como as estimativas de fluxos e injeções de potência são afetadas por erros de parâmetros.

A seguir, realiza-se uma comparação dos efeitos produzidos pelo erro no parâmetro da linha 1-5 sobre os conjuntos de medidas estimadas de fluxos e injeções de potência. Esta comparação baseia-se unicamente na influência sobre os resíduos da estimação de medidas adjacentes à linha com parâmetro errôneo.

As Figuras 3.15 e 3.16 apresentam os resultados da influência do erro no parâmetro em função do tipo de medida estimada, para diferentes níveis de precisão das medidas. Cabe ressaltar que os resultados apresentados tiveram como base o sistema de medição A, sendo que na Figura 3.15 foram consideradas as medidas de nível de precisão 1 e na Figura 3.16 as medidas de nível 3.

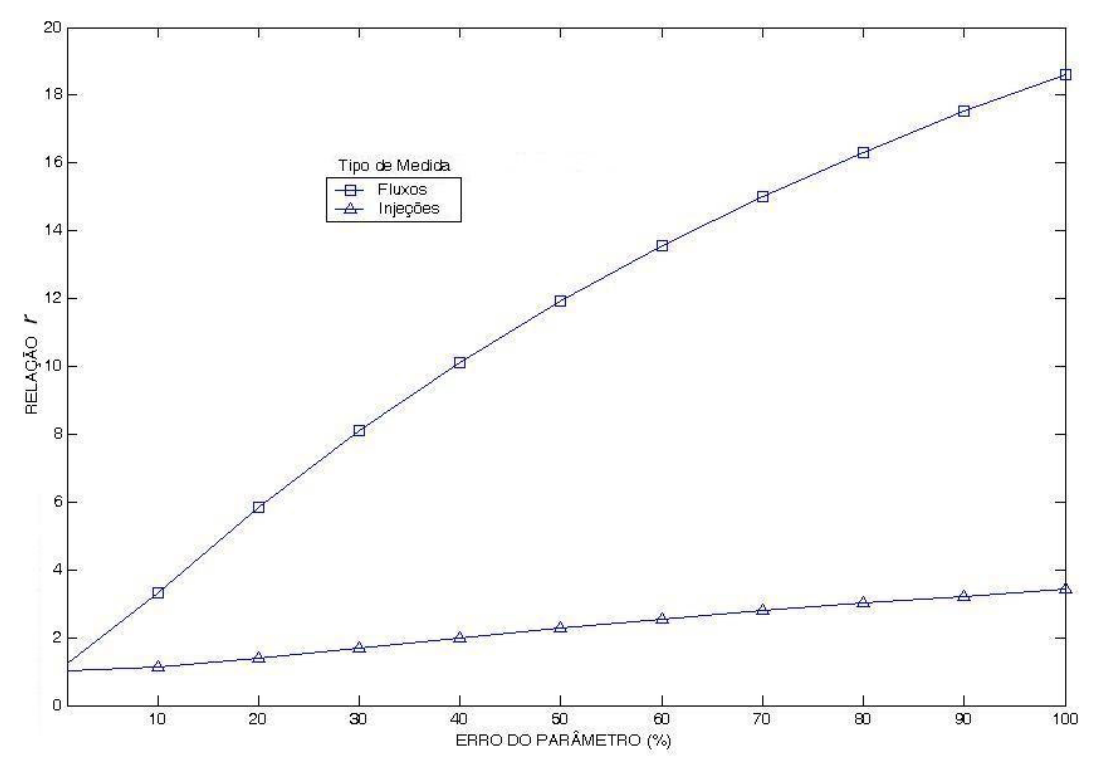

**Figura 3.15** – *Influência do erro na impedância de uma linha sobre as medidas estimadas adjacentes considerando o tipo e precisão das medidas (Nível 1).*

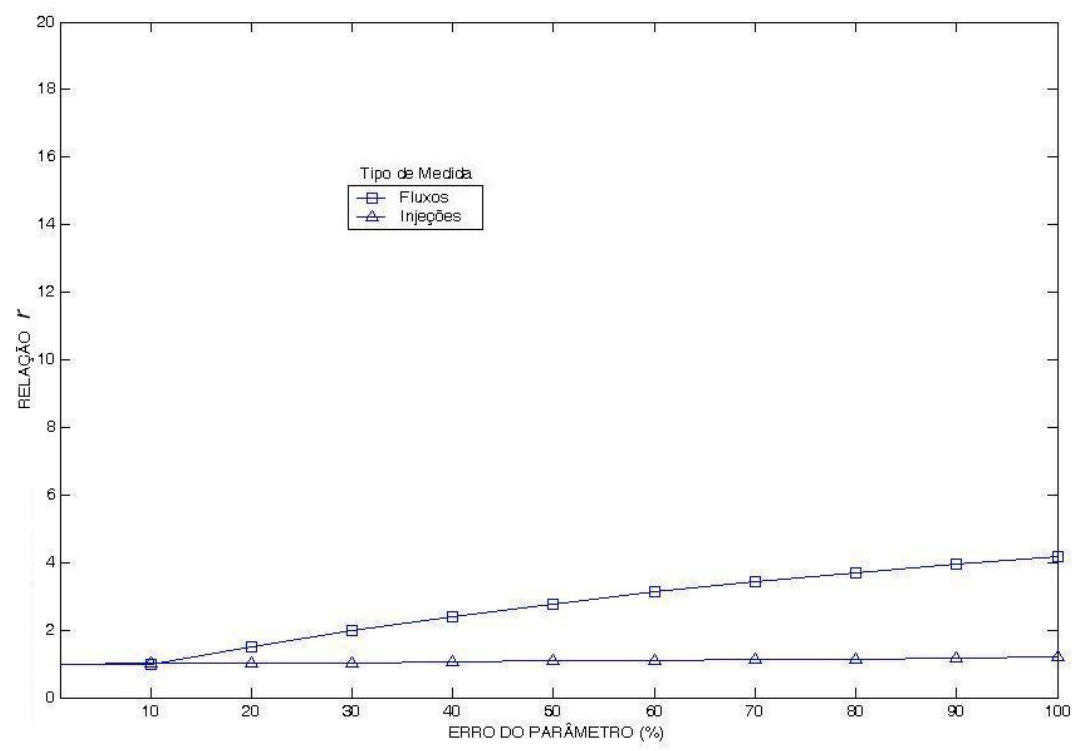

**Figura 3.16** – *Influência do erro na impedância de uma linha sobre as medidas estimadas adjacentes considerando o tipo e precisão das medidas (Nível 3).*

Analisando as figuras, pode-se concluir que o efeito dos erros nos parâmetros é muito maior sobre as estimativas das medidas de fluxo de potência do que sobre as de injeção.

## **3.7 Exemplo de Erros em Parâmetros de um Sistema Real**

A implementação de um processo de EE sobre uma base de dados real se constitui em um grande desafio. Como foi visto anteriormente, a função EE depende, principalmente, da confiabilidade dos dados a serem processados, envolvendo:

- − A configuração da rede;
- Os parâmetros elétricos; e
- − O sistema de medição.

No processo de EE, o módulo de configuração da rede processa dados das bases estática e dinâmica e gera informações para uso no processo de estimação. Dentre estes destacam-se os parâmetros de cada componente do sistema elétrico em análise.

As informações sobre os dados que compõem a base estática estão usualmente dispersas por diversos setores de uma empresa, o que não constitui uma situação ideal, uma vez que não há um gestor destas informações que garanta a uniformidade de critérios que devem ser considerados na obtenção de tais dados.

A título de ilustração, a Tabela 3.2 apresenta os valores dos parâmetros de algumas linhas de transmissão, obtidos da base de dados pertencentes aos setores de planejamento e operação da empresa LIGHT, bem com os valores unificados em uma base de dados construída com a ajuda de especialistas. Note que alguns dados não apresentam conformidade e se mostraram, posteriormente, inválidos [Freu06]. Dados referentes ao sistema da LIGHT são apresentados no Apêndice B.

A situação relatada na Tabela 3.2 é típica de um processo de implementação da função EE. Neste caso, dados errôneos que não apresentam impactos claramente observados para estudos realizados em setores da empresa, certamente são imediatamente revelados quando de sua utilização em um processo de EE. Tal fato reforça a necessidade de se ter estratégias para a detecção e correção de erros nos parâmetros, tornando não apenas eficaz o processo de EE, mas também demais estudos realizados em outros setores da empresa através da utilização de uma base de dados mais confiável.
|                           | Base de Dados (Valores em %) |              |              |              |                  |              |
|---------------------------|------------------------------|--------------|--------------|--------------|------------------|--------------|
| Linha                     | Operação                     |              | Planejamento |              | <b>Unificada</b> |              |
|                           | r                            | $\mathbf{x}$ | r            | $\mathbf{x}$ | r                | $\mathbf{X}$ |
| Botafogo - Samaritano 1   | 0.06000                      | 0.17000      | 0.07796      | 0.14152      | 0.06287          | 0.16880      |
| Botafogo - Samaritano 2   | 0.06000                      | 0.17000      | 0.07796      | 0.14152      | 0.06287          | 0.16880      |
| Samaritano - Baependi     | 0.04035                      | 0.65283      | 0.04450      | 0.64175      | 0.02603          | 0.21360      |
| Samaritano - F. Caneca    | 0.03744                      | 0.56520      | 0.07728      | 0.64152      | 0.04982          | 0.40880      |
| Baependi - F. Caneca      | 0.03523                      | 0.51350      | 0.03511      | 0.51241      | 0.01612          | 0.27170      |
| F. Caneca - Grajaú 1      | 0.34440                      | 1.96200      | 0.34440      | 1.96200      | 0.34440          | 1.96200      |
| F. Caneca - Grajaú 2      | 0.34440                      | 1.96200      | 0.34440      | 1.96200      | 0.34440          | 1.96200      |
| Grajaú - A. Campista      | 0.02970                      | 0.16920      | 0.02970      | 0.16920      | 0.02970          | 0.16920      |
| A. Campista - F. Caneca   | 0.32110                      | 1.82970      | 0.32110      | 1.82970      | 0.32110          | 1.82970      |
| A. Campista - A. Campista | 0.18020                      | 0.33270      | 0.10400      | 0.34380      | 0.24866          | 0.34355      |
| Grajaú - R. Comprido      | 0.21540                      | 1.25900      | 0.21540      | 1.25900      | 0.21540          | 1.25900      |
| R. Comprido - F. Caneca   | 0.12060                      | 0.68700      | 0.12060      | 0.68700      | 0.12060          | 0.68700      |
| R. Comprido - R. Comprido | 0.03270                      | 0.13290      | 0.03270      | 0.13290      | 0.03482          | 0.12798      |
| Grajaú - Leopoldo         | 0.05800                      | 0.23060      | 0.05800      | 0.23060      | 0.03500          | 0.19960      |
| Leopoldo - F. Caneca      | 0.31390                      | 1.78800      | 0.31390      | 1.78800      | 0.31390          | 1.78800      |
| Leopoldo - Leopoldo       | 0.00420                      | 0.01720      | 0.00420      | 0.01720      | 0.00455          | 0.01659      |
| Grajaú - Mangueira        | 0.06370                      | 0.24520      | 0.06250      | 0.26520      | 0.03070          | 0.1752       |
| Mangueira - Uruguay       | 0.06860                      | 0.39050      | 0.06860      | 0.39050      | 0.06860          | 0.39050      |
| Uruguay - F. Caneca       | 0.24960                      | 1.42190      | 0.24960      | 1.42190      | 0.24960          | 1.42190      |
| Mangueira - Mangueira     | 0.18020                      | 0.33270      | 0.10400      | 0.34380      | 0.24866          | 0.34355      |
| Uruguay - Uruguay         | 0.00420                      | 0.01720      | 0.01170      | 0.38400      | 0.01045          | 0.03962      |

**Tabela 3.2 –** *Discrepâncias entre fontes de dados de parâmetros.*

# **3.8 Conclusões**

Neste capítulo foi analisada a influência que os erros nos parâmetros elétricos exercem sobre a EE e os principais fatores para sua detecção. Testes foram realizados utilizando o sistema IEEE 14 barras, considerando-se diferentes níveis de redundância e magnitudes de erro nos parâmetros. Inicialmente foi analisada a influência local de tais erros sobre a EE, sendo possível concluir que:

- A deterioração produzida sobre as medidas estimadas aumenta notadamente a medida que o erro no parâmetro cresce;
- A influência sobre a estimação das medidas adjacentes à linha com parâmetro errôneo é muito maior do que sobre as demais medidas da rede.

A análise da influência do erro no parâmetro quando se considerou sistemas de medição com diferentes níveis de incerteza nas medidas revelou que quanto mais precisas são as medidas disponíveis maior é a influência dos erros nos parâmetros sobre as medidas estimadas. Isto facilita a detecção de tais erros.

No que diz respeito à influência causada por erros na resistência ou na reatância, observa-se que os erros na resistência são menos significativos do que na reatância. Foi também analisado o efeito produzido pelos erros nos parâmetros em função do tipo de medida presente. Concluiu-se que, a influência do parâmetro errôneo sobre as medidas estimadas é muito maior sobre as medidas de fluxo do que sobre as medidas de injeção.

Por último, foram apresentados exemplos de erros nos parâmetros da rede encontrados durante a implementação da função EE em uma empresa de energia elétrica. Discrepâncias foram observadas nos valores dos parâmetros usados pelos diferentes setores da empresa, o que traz um impacto direto sobre o desempenho da função EE.

# **CAPÍTULO 4**

# **MÉTODOS PROPOSTOS PARA ESTIMAÇÃO DE PARÂMETROS**

# **4.1 Introdução**

Conforme discutido ao longo deste documento, a presença de erros em parâmetros degrada os resultados da função EE, até mesmo fazendo com que telemedidas confiáveis a eles associadas sejam suspeitas de conter erros grosseiros.

Após ter sido estudada no Capítulo 3 a forma como se manifestam os erros de parâmetros no processo de EE, verificou-se ser possível construir uma metodologia capaz de detectá-los, identificá-los e corrigi-los, de modo a depurar a base de dados estática que alimenta a função EE.

Ao longo do desenvolvimento das pesquisas sobre EE, alguns trabalhos focalizaram o problema objeto desta Tese, basicamente dividindo-se em duas classes: os que ampliam e os que não ampliam o vetor de estado. As estratégias aqui propostas para a solução do referido problema não utilizam o estado aumentado e, portanto destacam-se por usar a função EE convencional (disponível em um SGE), acrescida de rotinas específicas para a Estimação de Parâmetros (EP).

Antes da formulação das estratégias para a EP, aspectos relevantes do problema são resumidamente destacados e constrói-se um algoritmo para a identificação prévia de parâmetros suspeitos. As estratégias propostas levam em consideração o nível de redundância da área onde ocorre o parâmetro errôneo, assim como a intensidade do erro.

# **4.2 Aspectos Relevantes**

Alguns aspectos considerados relevantes para a construção das estratégias a serem propostas foram observados no estudo da influência dos erros em parâmetros no processo de EE apresentado no Capítulo 3 e referem-se a: modelagem do problema; seleção de parâmetros a estimar; dados disponíveis; redundância; dimensionalidade; tipo de parâmetro; medidas dos parâmetros. Resumidamente, tais aspectos são comentados a seguir.

**Modelagem:** Os métodos para a EP dividem-se em duas classes que estabelecem uma diferença básica: a inclusão ou não no vetor de estado de componentes que representem parâmetros suspeitos. Como conseqüência, aqueles que ampliam o vetor de estado requerem modificações mais significativas nos programas convencionais existentes para a EE. Assim, em termos da modelagem do problema, a nova metodologia deverá buscar soluções que adotem basicamente os programas de EE comumente utilizados (usualmente com base no método clássico dos Mínimos Quadrados Ponderados) e executar a EP através de rotinas adicionais.

**Seleção de parâmetros:** Acredita-se que o procedimento de EP não deva ser aplicado indiscriminadamente a todos os ramos da rede, mas apenas àqueles sob suspeita (i.e., os associados a medidas com resíduos normalizados que ultrapassem o limite de normalidade pré-estabelecido). A principal dificuldade que se pode encontrar nesta seleção diz respeito à detecção de erros de baixa magnitude. Para estes casos, deve-se buscar uma análise estatística mais apurada de resíduos, na qual seja possível avaliar, por exemplo: momentos de ordem superior, distorções da função densidade de probabilidades, etc.

**Dados empregados:** Considerando que a EP deve ocorrer preferencialmente *off-line*, é interessante utilizar no processo de estimação um conjunto pré-selecionado de medidas, livres de erros grosseiros e com precisão suficiente para que haja a depuração de parâmetros desejada.

**Redundância:** Este requisito torna-se fundamental para o sucesso da EP, seja qual for o método de solução adotado. Como em todo processo de estimação, a redundância das medidas deve ser a mais elevada possível, avaliada localmente e na primeira vizinhança do ramo cujo parâmetro se suspeita.

**Dimensão do problema:** Como o problema de estimação é por natureza local e o espalhamento de erros em parâmetros limita-se principalmente à primeira vizinhança dos ramos suspeitos, é possível explorar a construção de sub-redes que envolvam os referidos ramos, procedendo-se localmente a estimação destes parâmetros.

**Tipo de parâmetro:** A EP de um elemento da rede pode ser executada tratando o parâmetro como impedância ou admitância. O fato de considerar parâmetros como admitâncias apresenta como vantagem introduzir uma menor alteração no algoritmo de estimação, já que as equações empregadas na maioria dos estimadores de estado utilizam as admitâncias dos elementos da rede (ver Apêndice A). Assim, parâmetros suspeitos serão representados como admitâncias no processo de estimação.

**Medidas:** As medidas de fluxo de potência se destacam como bastante importantes para este problema de estimação, por se relacionarem mais fortemente com os parâmetros da rede. Assim, esta característica pode ser explorada na construção de uma nova metodologia para a EP da rede.

## **4.3 Identificação de Parâmetros Suspeitos**

Um dos aspectos mais importantes no problema de EP é a identificação dos elementos da rede com erros nos parâmetros (ramos suspeitos). Algumas vezes, pode-se recorrer à experiência de operadores ou a informações fornecidas por equipes de manutenção para se proceder à seleção manual de ramos com parâmetros suspeitos. Porém, na maioria dos casos, utilizar um procedimento automático, como aquele que se pode construir com um programa de EE, torna-se mais atraente.

Para o processo de EE, um erro no parâmetro de um ramo da rede manifesta-se tal como um erro grosseiro em uma medida, i.e., através de resíduos normalizados elevados que violam o limiar de validação do referido processo. No caso de erros em parâmetros, a origem de resíduos elevados está no mapeamento incorreto da informação contida nas medidas para o estado, através dos parâmetros errôneos. Isto resulta em estimativas incorretas de componentes do estado, principalmente aquelas associadas à 1ª vizinhança do ramo com parâmetros errôneos, e conseqüentemente em estimativas incorretas para as medidas dependentes de tais componentes. Portanto, os ramos da rede cujas medidas associadas apresentarem resíduos normalizados elevados serão considerados como suspeitos em termos dos parâmetros usados nos modelos que os representam, sendo recomendada a estimação de seus parâmetros, de forma a corrigi-los.

Como mencionado na seção anterior, supõe-se que os dados com erros não gaussianos tenham sido identificados e eliminados previamente do conjunto de medidas disponíveis para a EE. Logo, a presença persistente de valores elevados em certos resíduos normalizados pode indicar a presença de erros em parâmetros [Liu95].

Assim, uma forma de selecionar ramos suspeitos – com a finalidade de estimar seus parâmetros, tomando por base a análise dos resíduos normalizados das medidas a estes associadas – seria realizada através dos seguintes passos:

- (i) Executar o processo de EE convencional para o plano de medição atual;
- (ii) Se houver medidas com resíduos normalizados elevados (acima de um limite de confiança), ir para o passo (iii). Caso contrário, encerra-se o processo;
- (iii) Com base nos respectivos resíduos normalizados (todos os que violarem o limite pré-estabelecido para suspeição), formar uma lista ordenada de medidas;
- (iv) A cada medida da lista ordenada associam-se ramos da rede. Uma medida está associada a um determinado ramo, quando a equação que relaciona tal medida com o estado depender do parâmetro deste ramo;

(v) O ramo que reunir o maior número de medidas a ele associadas será o 1º da lista ordenada de ramos suspeitos, e assim sucessivamente. Em caso de empate, o desempate se dará comparando-se os maiores resíduos normalizados das medidas associadas a cada ramo.

Este processo tem sido validado na maioria das simulações, porém muitas vezes a magnitude dos erros de parâmetro faz com que tal erro não se revele durante a execução da EE (ou se revele apenas em algumas situações), podendo degradar a qualidade da estimativa obtida. Tais situações serão tratadas na Seção 4.5.

## **4.4 Estratégias para a Correção de Parâmetros**

Com base nas características da influência de erros em parâmetros sobre o processo de EE, e tendo em conta as premissas citadas anteriormente, aqui serão propostos algoritmos que têm como objetivo explorar o conceito de ramo irrelevante. Tais algoritmos são simples, de fácil implementação, tomando por base processos convencionais de EE, usualmente disponíveis em centros de operação de sistemas de potência.

A potencialidade de cada uma das estratégias aqui propostas está relacionada principalmente ao nível de redundância do sistema de medição, assim como à quantidade e localização dos parâmetros errôneos. É importante destacar que, dada a natureza local do problema, o porte do sistema tem pouca influência sobre o processo de estimação do parâmetro suspeito.

A seguir, são apresentadas estratégias que visam a estimação/correção dos parâmetros suspeitos. Cabe ressaltar que cada estratégia busca explorar a característica da redundância local sobre o parâmetro suspeito, de modo a contornar as limitações impostas por tal redundância.

## **4.4.1 Estratégia do ramo irrelevante**

Considera-se um ramo como irrelevante para a EE quando nenhuma medida (fluxo ou injeção) estiver a ele associada, significando que tal ramo não participa do processo de EE. Assim, se um ramo com parâmetro errôneo for irrelevante, este erro não repercutirá no processo de EE. Conseqüentemente, a partir de estimativas do estado (corretamente obtidas por um processo convencional de EE) referentes às barras terminais deste ramo, em conjunto com medidas a ele associadas (removidas para torná-lo irrelevante), será possível realizar adequadamente a estimação/correção do parâmetro.

Os seguintes passos são necessários à construção da estratégia aqui proposta:

- (i) Formar uma lista ordenada de ramos suspeitos, usando o procedimento de identificação descrito na Seção 4.3. Se existir pelos menos um ramo suspeito, ir para o passo (ii). Caso contrário, encerra-se o algoritmo;
- (ii) Selecionar o próximo ramo de maior suspeição, cujo parâmetro será estimado ou corrigido. Se não houver mais ramos a selecionar, ir para o passo (ix). Senão, continuar no passo (iii);
- (iii) Remover temporariamente do processo de estimação de estado todas as medidas associadas ao ramo suspeito selecionado, tornando-o irrelevante. Se tal ação levar à não observabilidade da rede, voltar para o passo (ii) com todas as medidas disponíveis. Senão, continuar no passo (iv);
- (iv) Executar o processo de EE para o plano de medição alterado;
- (v) Utilizando as estimativas das tensões complexas das barras terminais do ramo suspeito (obtidas no passo anterior) e os valores das medidas removidas no passo (iii), estimar o parâmetro do ramo suspeito;
- (vi) Re-executar o processo de EE, utilizando todas as medidas disponíveis e o valor estimado no passo (v) para o parâmetro do ramo suspeito;
- (vii) Se nenhum resíduo normalizado das medidas associadas ao ramo suspeito (até a 2ª vizinhança) violar o limite de confiança estabelecido para o processo de EE, o parâmetro errôneo foi corretamente identificado e corrigido, voltar para o passo (i). Caso contrário, ir para o passo (viii);
- (viii) Atribuir ao parâmetro do ramo suspeito selecionado o seu valor original e voltar para o passo (ii);
- (ix) Não foi possível corrigir todos os erros de parâmetros. O algoritmo é encerrado.

Para a estimação do parâmetro do ramo suspeito, descrito no passo (vi), é utilizado um estimador de parâmetros, conforme descrito no Apêndice C. A idéia principal deste processo é a correção dos parâmetros do ramo suspeito a partir dos estados validados do sistema, obtidos quando a influência de tal parâmetro é suprimida do processo de EE.

No que diz respeito ao passo (viii) do algoritmo, este permite lidar com uma ordenação incorreta da lista dos ramos suspeitos. Tal erro de ordenação pode ocorrer quando a redundância de medidas associadas ao ramo com parâmetro errôneo for menor que a redundância associada aos ramos adjacentes.

O passo (ix) do algoritmo está relacionado a situações nas quais não é possível corrigir todos os erros de parâmetros. Tais situações estarão provavelmente associadas a erros de parâmetros de ramos adjacentes ou inexistência de redundância suficiente para a aplicação do algoritmo proposto. Será apresentada adiante uma estratégia para tratar estes casos. É importante ressaltar que o sucesso da estratégia aqui proposta vai depender da redundância das medidas, principalmente próximo ao ramo suspeito, dado que uma redundância inadequada pode não permitir até mesmo a execução do processo de EE após a execução do passo (iii). Por exemplo, estimar o parâmetro de uma linha associada a uma barra terminal seria impossível, uma vez que tornar o ramo irrelevante torna o sistema não observável.

Uma característica importante desta estratégia é que a estimação/correção de um parâmetro é realizada com uma única execução do processo de EE e, portanto, utilizando somente uma única amostra de medidas de um determinado instante. O resultado alcançado pode ser considerado aceitável dado que uma das premissas adotadas neste trabalho é que são utilizados conjuntos de medidas livres de erros grosseiros, com precisão suficiente para que haja a depuração de parâmetros desejada.

Pode-se ainda alcançar uma melhor estimativa/correção do valor do parâmetro considerando uma seqüência de instantes para os quais se dispõe de medidas. Neste caso, são estimados os valores dos parâmetros para as medidas de cada instante. Assim, com este conjunto de parâmetros estimados é possível refinar a estimativa dos parâmetros suspeitos, utilizando para tal a média dos valores obtidos para cada instante.

## **4.4.2 Estratégia da redução da relevância do ramo**

O algoritmo proposto na seção anterior baseia-se na idéia de construir um processo de EE que não seja afetado por parâmetros suspeitos de certos elementos da rede. Para tal, torna-se tal elemento irrelevante no processo de EE. Entretanto, como foi dito anteriormente, em certas situações o nível de redundância do sistema de medição não permite desconsiderar muitas medidas sem levar a problemas de observabilidade. Nestes casos, se propõe reduzir a influência de parâmetros errôneos, abdicando apenas das medidas de fluxo. Neste trabalho, os ramos cujas medidas associadas correspondem apenas a medidas de injeção são ditos ramos de relevância reduzida.

Esta estratégia é baseada na idéia de excluir do plano de medição as medidas associadas ao parâmetro suspeito sem, contudo, levar a problemas de observabilidade da rede. Assim, deve ser aplicada quando tornar o ramo suspeito um ramo irrelevante leva à perda de observabilidade da rede. Com base nas análises realizadas no Capítulo 3, sobre a influência do erro de parâmetro quando na presença de cada tipo de medida, considera-se neste trabalho uma redução na relevância do ramo se este não apresenta medidas de fluxo. Assim, a estratégia consiste em excluir do plano de medição apenas as medidas de fluxo associadas ao parâmetro suspeito. É importante notar que, em situações críticas de redundância, mesmo esta estratégia pode levar a problemas de observabilidade da rede.

Assim sendo, o processo de identificação e correção de parâmetros errôneos baseado nesta estratégia pode ser resumido nos seguintes passos:

- (i) Formar uma lista ordenada de ramos suspeitos, usando o procedimento de identificação descrito na Seção 4.3. Se existir pelos menos um ramo suspeito ir para o passo (ii). Caso contrário, encerra-se o algoritmo;
- (ii) Selecionar o próximo ramo de maior suspeição, cujo parâmetro será estimado ou corrigido. Se não houver mais ramos a selecionar, ir para o passo (xi). Senão, continuar no passo (iii);
- (iii) Remover temporariamente do processo de EE as medidas de fluxo de potência associados ao ramo suspeito selecionado, tornando-o um ramo com relevância reduzida. Se tal ação levar à não observabilidade da rede, voltar para o passo (ii) com todas as medidas disponíveis;
- (iv) Executar o processo de EE para o plano de medição alterado;
- (v) Utilizando as estimativas das tensões das barras terminais do ramo suspeito (obtidas no passo anterior) e os valores das medidas associadas ao parâmetro suspeito, estimar o parâmetro do ramo suspeito;
- (vi) Calcular a magnitude de correção do parâmetro, através da diferença  $\Delta p = \left| p^{corrigido} - p^{interior} \right|$ .
- (vii) Se ∆*p* for inferior a uma tolerância pré-estabelecida, encerrar o laço de estimação de parâmetros e avançar para o passo (viii). Caso contrário, retornar ao passo (iv) utilizando  $p^{corrigido}$ ;
- (viii) Re-executar a EE, utilizando todas as medidas disponíveis e o valor corrigido do parâmetro do ramo suspeito;
- (ix) Se nenhum resíduo normalizado das medidas associadas ao ramo suspeito (até a 2ª vizinhança) violar o limite de validade estabelecido para o processo de estimação de estado, o parâmetro errôneo foi corretamente identificado e corrigido, voltar para o passo (i). Caso contrário, ir para o passo (x);
- (x) Atribuir ao parâmetro deste ramo seu valor original e voltar para o passo (ii).
- (xi) Não foi possível corrigir todos os erros de parâmetros. O algoritmo é encerrado.

Cabe ressaltar que a principal diferença entre tornar o ramo suspeito um ramo irrelevante ou torná-lo um ramo com relevância reduzida reside no fato de que a primeira estratégia não requer um processo iterativo para confirmar ou rejeitar a ocorrência de erro no parâmetro suspeito. Neste caso, a correção do parâmetro errôneo é realizada com uma única execução do processo de EE. Por outro lado, conforme pode ser visto no algoritmo apresentado nesta seção, a estratégia de tornar o ramo suspeito um ramo com relevância reduzida pode requerer mais de uma interação entre os passos de correção do parâmetro suspeito e de execução do processo de EE.

Na estratégia descrita nesta seção, assim como na estratégia anterior, a identificação do erro no parâmetro se dará somente quando detectada a inexistência de resíduos normalizados elevados para o plano de medição inicial. Porém, aqui a rejeição de erro no parâmetro suspeito somente será confirmada quando sucessivas correções no seu valor não forem mais efetivas para reduzir o valor dos resíduos normalizados da estimação.

Assim como a estratégia anterior, pode-se ainda alcançar uma melhor estimativa/correção do valor do parâmetro considerando uma seqüência de instantes de medidas. Isto é possível, dado que é considerado que a EP ocorra preferencialmente *offline*.

Note que os algoritmos até aqui apresentados assemelham-se, diferindo basicamente pela parte iterativa na EP, necessária quando não se pode tornar irrelevante o ramo sob suspeição. Portanto, poderiam ter sido apresentados de forma integrada (explicitando-se no passo (iii) o teste de observabilidade da rede), o que não foi feito apenas para tornar mais simples o entendimento da metodologia proposta.

É muito importante notar que, em situações críticas de redundância, mesmo esta estratégia pode levar a problemas de observabilidade da rede, não permitindo até mesmo a execução do processo de EE. Assim, surgiu a necessidade de construir uma outra estratégia que permita lidar com situações nas quais não possam ser executadas as duas estratégias até aqui propostas. Dentre estas, destacam-se também aquelas onde existem 2 ou mais ramos adjacentes com parâmetros errôneos.

## **4.4.3 Estratégia de otimização de parâmetros**

A presença de baixos níveis de redundância no sistema de medição, principalmente na vizinhança de um ou mais ramos suspeitos pode, em certos casos, não permitir a aplicação das estratégias descritas anteriormente. Assim, tornou-se necessário a construção de uma nova estratégia que permita lidar com tais limitações.

É de conhecimento comum que a EE é um problema de otimização, no qual buscase, de modo geral, minimizar o resíduo da estimação. Assim, o problema de EP pode ser tratado durante o processo de EE como um problema de otimização com restrições de desigualdade, onde restrições são inseridas quando um ou mais parâmetros suspeitos devam ser corrigidos. Neste caso, as restrições passam a ser o requisito de que os resíduos normalizados das medidas associadas aos parâmetros suspeitos não violem os respectivos limites de confiança. O parâmetro suspeito passa então a ser uma variável a ser calculada.

Assim sendo, o problema pode ser formulado como segue:

Min 
$$
J(x) = [z - h(x)]^T R^{-1} [z - h(x)]
$$
 (4.1)  
\ns/a  $r_{N_i} \le \lambda$   $i \in \Omega_{ms}$   
\n $p_j^{\min} \le p_j \le p_j^{\max}$   $j \in \Omega_{ps}$ 

onde:

Ω*ms* – conjunto de medidas associadas aos parâmetros suspeitos.

Ω *ps* – conjunto de parâmetros suspeitos.

λ – limite de confiança pré-estabelecido.

*Ni r* – resíduo normalizado da medida *i* .

 $p_j^{\min}$ ,  $p_j^{\max}$  – limites estabelecidos para a busca pelo valor do parâmetro *j*.

*J* (*x*) – função objetivo utilizada no processo de estimação (MQP).

De modo a utilizar as rotinas usualmente empregadas no processo de EE, foi construída uma estratégia baseada em Algoritmos Genéticos (AGs) para a solução do problema (4.1), na qual a EP é realizada através de rotinas adicionais. As principais características dos AGs para a solução do problema em questão são descritas no Apêndice D.

Nesta estratégia, certas características inerentes ao problema de EP, tal como sua natureza local, podem ser levadas em consideração para a redução da rede em análise e, conseqüentemente, do esforço computacional para a obtenção da solução, uma vez que diversas execuções da EE são requeridas.

A seguir são discutidos aspectos importantes a serem considerados no problema aqui tratado bem como sua modelagem no processo de otimização via AGs.

## **Codificação do Cromossomo**

No problema aqui tratado, cada cromossomo em uma população representa os valores dos parâmetros a serem estimados, ou seja, os valores das resistências e reatâncias propostos como solução do problema.

Logo, cada cromossomo é representado através de um vetor onde cada posição está associada a um tipo de parâmetro de um determinado ramo suspeito. Neste caso, para cada ramo suspeito correspondem dois genes, o que representa a resistência e reatância daquele

ramo. Assim, se é identificado mais de um ramo suspeito, o cromossomo deverá ter um número de genes igual a 2× *nrs* , onde *nrs* representa o número de ramos suspeitos.

Cabe ressaltar que adota-se aqui a codificação real para o cromossomo, sendo as variáveis limitadas em um intervalo que define uma faixa de valores na qual o valor correto do parâmetro deve estar contido. A representação utilizada para o cromossomo é ilustrada na Figura 4.1.

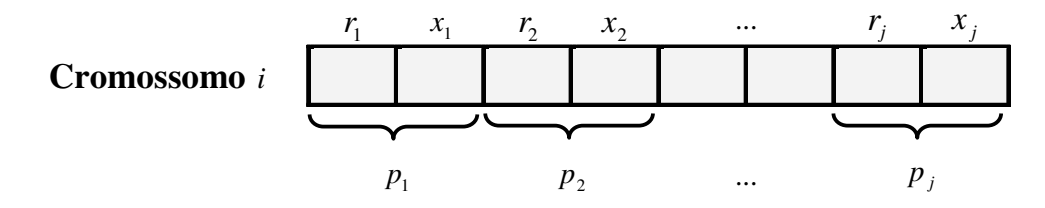

*Figura 4.1 – Representação do cromossomo para a EP.*

## **Função de Aptidão**

Conforme discutido no Apêndice D, os AGs necessitam apenas do valor da função de aptidão para guiar o processo de busca pela solução ótima. Logo, tal função deve refletir adequadamente os requisitos a serem alcançados no processo de solução.

Na formulação proposta neste trabalho, descrita na equação (4.1), busca-se eliminar a presença de resíduos normalizados elevados das medidas associadas aos ramos suspeitos. Assim, a função aptidão (*FA*) a ser minimizada é dada por:

$$
FA = \sum_{i=1}^{ns} r_{N_i} \tag{4.2}
$$

onde *ns* é o número total de medidas associadas aos ramos suspeitos, que apresentam  $r_{N_i} > \lambda$ .

#### **Descrição da Estratégia**

Com base nas considerações e aspectos discutidos sobre o problema de EP, é proposta uma metodologia para a solução deste problema, consistindo dos seguintes passos:

- (i) Identificar os parâmetros suspeitos de acordo com o procedimento descrito na Seção 4.3.
- (ii) Definir inicialmente:
	- $\rightarrow$  limites  $p_j^{\min}$  e  $p_j^{\max}$  a serem considerados para cada parâmetro suspeito no processo de busca;
	- $\rightarrow$  a sub-rede que será utilizada no processo de busca, a qual deve incluir os parâmetros a serem estimados.
- (iii) Codificação da estrutura do cromossomo, com base nos ramos suspeitos identificados no passo (i).
- (iv) Execução do processo de busca pela solução ótima via algoritmos genéticos, consistindo dos seguintes passos básicos:
	- (iv.1) definição dos parâmetros de controle do AG.
	- (iv.2) geração da população inicial (conjunto de soluções propostas cromossomos).
	- (iv.3) avaliação da população (análise de desempenho).
	- (iv.4) se o número de gerações pré-estabelecido foi atingido, escolhe-se o melhor cromossomo da população atual como a solução ótima do problema e continua-se no passo (v). Caso contrário, o algoritmo continua no passo (iv.5)
	- (iv.5) geração de uma nova população através de operações genéticas sobre a população atual. Retornar ao passo (iv.3).
- (v) Verificar se a solução ótima é aceitável para o problema. Caso seja aceitável, o algoritmo é encerrado. Caso contrário, continuar no passo (vi).
- (vi) Reformulação das condições de contorno do problema visando obter uma solução aceitável. Utilizar estratégias como:
	- $\rightarrow$  redefinição dos limites  $p_j^{\min}$  e  $p_j^{\max}$ ;
	- $\rightarrow$  definição outros parâmetros de controle do AG.
- (vii) Voltar para o passo (iii).

Os limites  $p_j^{\min}$  e  $p_j^{\max}$  considerados para cada parâmetro suspeito visam limitar o espaço de busca pela solução ótima. Estes valores podem ser definidos com a ajuda de especialistas com conhecimento sobre a rede analisada ou através de algum outro critério, sempre visando garantir que o valor correto do parâmetro esteja entre os limites estabelecidos.

No algoritmo proposto, uma solução é aceitável se a função de aptidão é igual a zero ( *FA* = 0 ), ou seja, não há a presença de resíduos normalizados acima do limite de confiança pré-estabelecido  $\lambda$ .

Cabe ressaltar que nesta estratégia todos os parâmetros suspeitos serão tratados simultaneamente pelo AG, o que não ocorria nas duas estratégias anteriores, onde se buscava corrigir um parâmetro por vez.

Assim como nas duas estratégias anteriores, pode-se ainda refinar a estimativa/correção do valor do parâmetro através do calculo da média dos valores estimados para diferentes instantes de medidas.

## **4.5 Identificação de Parâmetros com Erros Não Detectáveis**

Sabe-se que, na ausência de erros grosseiros nas medidas, os resíduos normalizados da estimação são ruídos gaussianos brancos, seguindo uma distribuição normal com média igual a zero e desvio padrão igual a 1. Porém, a ocorrência de erros nos parâmetros se refletem nos resíduos normalizados das medidas, fazendo com que ocorram distorções nas respectivas distribuições de probabilidade.

É possível, portanto, a partir de uma base de dados histórica de operação, para a qual se dispõe de observações dos resíduos de medidas associadas a parâmetros sob suspeição, realizar uma análise estatística que permita inferir sobre a presença de erros nos parâmetros. É importante lembrar que, ao contrário de erros grosseiros nas medidas, os erros nos parâmetros são permanentes e persistirão enquanto a base de dados estática não for corrigida. A avaliação estatística dos resíduos pode ser realizada através da análise amostral das distribuições de probabilidade a eles associadas, realização de testes de hipótese, testes de aderência, etc.

Neste caso, como o objetivo é verificar se os dados que estão sendo analisados seguem ou não um modelo de distribuição normal com média zero e desvio padrão igual a 1, será construído um procedimento baseado em um teste estatístico, chamado de teste de aderência, que permita a identificação de parâmetros suspeitos não detectáveis pelo teste do resíduo normalizado.

## **4.5.1 Testes de aderência**

Na Estatística, os métodos para verificação do ajuste dos dados à uma distribuição de probabilidade são conhecidos como teste de aderência. Existem vários testes de aderência, os quais podem ser adequados para tratar dados discretos, contínuos ou ambos os tipos de dados.

O objetivo de um teste de aderência é verificar se os dados de uma amostra aderem (seguem) a uma determinada distribuição teórica, daí o nome teste de aderência. Essa distribuição teórica pode ser uma distribuição de probabilidades clássica (normal, exponencial, entre outras) ou proporções definidas especificamente para um determinado problema. Assim, este processo é feito de forma comparativa, onde se escolhe um modelo e, tendo-o como referência, verifica-se se os dados que estão sendo analisados seguem ou não o modelo escolhido.

São exemplos de teste de aderência, Teste Qui-quadrado, Teste de Kolmorov-Smirnov, Teste de Anderson-Darling e Teste de Lilliefors [Ande86]. Dentre estes testes, o de Kolmogorov-Smirnov é bastante utilizado para verificar a aderência de um conjunto de valores em relação a uma distribuição de probabilidades especificada [Souz96]. Embora seja possível aplicar outros testes, como o teste qui-quadrado, geralmente se obtém melhores resultados aplicando o teste de aderência de Kolmogorov-Smirnov (KS) [Barb04].

O teste KS, diferente de outros testes de aderência, utiliza função de distribuição na sua forma acumulada. Seja *F*(*x*) a função de distribuição acumulada, com parâmetros especificados, para a qual se deseja verificar a aderência dos dados. As hipóteses são:

*H*0 : os dados provêm de *F*(*x*) (há aderência)

*H*1 : os dados não provêm de *F*(*x*) (não há aderência)

Sejam as distribuições acumuladas: a empírica *S*(*x*) e a teórica *F*(*x*). Para cada elemento da amostra, obtém-se a diferença absoluta entre essas duas distribuições. A estatística do teste é a diferença absoluta máxima D. O método é descrito a seguir:

1) Para os dados ordenados, define-se  $S(x)$  para cada valor  $x_i$  ( $i = 1, 2, ..., n$ ) como:

$$
S(x_i) = \frac{qv_i}{n}
$$

onde:  $qv_i =$  quantidade de valores observados na amostra,  $qv_i \le x_i$ ,

*n* =tamanho da amostra de dados,

 $x_i$  =um valor da amostra.

- 2) Obtém-se para cada valor  $x_i$  ( $i = 1, 2, ..., n$ ), o valor teórico  $F(x)$ , calculado pela função de distribuição acumulada, especificada em  $H_0$ .
- 3) Verifica-se a discrepância entre *S*(*x*) e *F*(*x*) através das diferenças absolutas entre  $F(x_i)$  e  $S(x_i)$ , e entre  $F(x_i)$  e  $S(x_{i-1})$ , para  $i = 1, 2, ..., n$ .
- 4) Calcula-se a estatística de teste, D, em termos da amostra em análise onde:  $D = \max\{|F(x_i) - S(x_i)|, |F(x_i) - S(x_{i-1})|\}$
- 5) Uma vez determinada a distância máxima *D* , aplica-se um critério de decisão.

Em qualquer teste de aderência, para decidir estatisticamente se há aderência dos dados a uma distribuição especifica, é necessário definir um critério de decisão, o que pode ser realizado através de uma abordagem que usa o valor-*p*. Tal abordagem é descrita a seguir.

Dada uma hipótese  $H_0$  e um conjunto de dados amostrais, o valor-p reflete a plausibilidade de se obter tais resultados no caso de a hipótese  $H_0$  ser, de fato, verdadeira. O valor-*p* é chamado de probabilidade de significância e é obtido a partir de dados amostrais. Um valor-p muito pequeno constitui evidência contra a hipótese  $H_0$  e a favor da hipótese  $H_1$ .

Na realização de uma pesquisa quantitativa que utiliza a Estatística para analisar os dados, quando se deseja confirmar ou refutar alguma hipótese, é comum estabelecer, ainda na fase de planejamento do estudo, a probabilidade tolerável de incorrer no erro de rejeitar  $H_0$ , quando  $H_0$  é verdadeira. Este valor é conhecido como nível de significância do teste e é designado pela letra grega  $\alpha$ . É comum adotar um nível de significância de 5%, isto é,  $\alpha$  = 0,05. Porém, quando se deseja maior segurança ao afirmar  $H_1$ , pode-se adotar níveis de significância menores, como  $\alpha = 0.01$ .

A aplicação deste teste ao problema aqui tratado busca definir se o histórico dos resíduos normalizados associados a uma medida estimada segue uma distribuição normal ou não. Assim, para cada medida pertencente ao sistema de medição será feita uma análise de aderência de forma a auxiliar na identificação de medidas suspeitas e, consequentemente, dos ramos suspeitos. A amostra a ser considerada na análise de cada uma das medidas é definida por:

$$
z_i = (r_{N_i}^1, r_{N_i}^2, \cdots, r_{N_i}^{nc})
$$
\n(4.3)

onde:

- *i z* representa a medida *i* a ser analisada.
- $r_{N_i}^j$  representa o resíduo normalizado da medida *i* obtido no instante (ou cenário de carga)  $j$  ( $j = 1, 2, \dots, nc$ ).
- *nc* número de cenários ou tamanho da amostra.

Uma primeira medida descritiva utilizada nesta análise é a média amostral, dada pela seguinte expressão:

$$
\bar{r}_{N_i} = \frac{\sum_{j=1}^{nc} r_{N_i}^j}{nc}
$$
\n(4.4)

A outra está relacionada a sua dispersão. Neste caso, tanto a variância quanto o desvio padrão são medidas de dispersão em relação à média, que em geral complementam o resumo dos dados. A variância amostral é definida como a média aritmética dos desvios quadráticos em relação à média, como mostrado na seguinte expressão [Ande86]:

$$
s_i^2 = \frac{\sum_{j=1}^{nc} (r_{N_i}^j - \bar{r}_{N_i})^2}{nc - 1}
$$
 (4.5)

Deste modo, a análise de aderência busca verificar se a amostra de resíduos normalizados segue uma distribuição normal.

Para este problema têm-se as seguintes hipóteses a serem testadas:

 $H_0$ : os resíduos normalizados seguem uma distribuição normal,

*H*1 : os resíduos normalizados não seguem uma distribuição normal.

Assim, no teste de aderência KS, depois de se ter calculado a distância máxima *D*, o valor-*p* é obtido pela expressão a seguir:

$$
valor-p=1-P
$$

onde:

*P* = probabilidade até a distância *D*.

Após estabelecer o nível de significância  $\alpha$ , tem-se a seguinte regra geral de decisão do teste estatístico:

valor- $p > \alpha \implies$  aceitar  $H_0$ , valor- $p \leq \alpha \rightarrow$  rejeitar  $H_0$ ,

Logo, se valor- $p > \alpha$ , os resíduos normalizados seguem uma distribuição normal ( $H_0$  é aceita); caso contrário, não se segue tal distribuição ( $H_0$  é rejeitada).

# **4.5.2 Identificação de parâmetros suspeitos**

Com base nas considerações e aspectos discutidos na seção anterior, é proposto um algoritmo para a identificação de parâmetros suspeitos de conterem erros não detectáveis pelo teste dos resíduos normalizados. Tal algoritmo consiste dos seguintes passos:

- (i) Para um dado sistema de medição, realizar observações das medidas para diferentes cenários de operação (instantes de tempo);
- (ii) Executar a EE para cada cenário;
- (iii) Para cada medida presente no sistema de medição, construir uma amostra contendo os resíduos normalizados calculados em cada cenário;
- (iv) Para cada amostra obtida no passo (iii), executar o teste KS e calcular o índice de aderência (valor-*p*), conforme descrito na Seção 4.5.1;
- (v) Formar uma lista de medidas suspeitas, contendo aquelas para as quais o resultado do teste KS realizado sobre as amostras dos respectivos resíduos normalizados (passo (iv)) resultou em um valor- $p$ ≤α, sendo α o nível de significância adotado. Caso esta lista seja vazia, encerra-se o algoritmo;
- (vi) A cada medida da lista associam-se ramos da rede. Uma medida está associada a um determinado ramo, quando a equação que relaciona tal medida com o estado depender do parâmetro deste ramo;
- (vii) Finalmente é construída uma lista de ramos suspeitos contendo todos os ramos definidos no passo (vi).

Assim, a partir da lista fornecida pelo algoritmo pode-se proceder à correção dos parâmetros dos ramos suspeitos.

# **4.6 Estratégia para Correção de Parâmetros com Erros Não Detectáveis**

Nesta estratégia busca-se, de modo geral, minimizar os resíduos da estimação das medidas associadas aos ramos suspeitos através da correção dos seus parâmetros. Este problema também será tratado como um problema de otimização com restrições, a exemplo da estratégia utilizada na Seção 4.4.3. Neste caso, as restrições passam a ser o requisito de que as médias dos resíduos normalizados das medidas associadas aos parâmetros suspeitos não violem uma tolerância pré-especificada.

Assim sendo, o problema pode ser formulado como segue:

$$
\begin{aligned}\n\text{Min} \qquad & J(x) = \sum_{k=1}^{nc} \left( \left[ z - h(x) \right]^T R^{-1} \left[ z - h(x) \right] \right)_k \\
\text{s/a} \qquad & \bar{r}_{N_i} \le \lambda' \qquad i \in \Omega_{ms} \\
& p_j^{\text{min1}} \le p_j \le p_j^{\text{max1}} \qquad j \in \Omega_{ps}\n\end{aligned} \tag{4.6}
$$

onde:

Ω*ms* – conjunto de medidas associadas aos parâmetros suspeitos.

Ω *ps* – conjunto de parâmetros suspeitos.

 $\lambda'$  – tolerância pré-estabelecida.

*Ni r* – média dos resíduos normalizados da medida *i* (ver equação 4.4)

 $p_j^{\text{min1}}$ ,  $p_j^{\text{max1}}$  – limites estabelecidos para a busca do valor do parâmetro *j* .

Idealmente, o processo de otimização descrito em (4.6) leva os resíduos normalizados médios das medidas associadas aos ramos suspeitos a serem iguais a zero. Porém, deve-se observar que, em função do tamanho da amostra utilizada, mesmo os valores das médias dos resíduos normalizados das medidas associadas a ramos não suspeitos (supostamente corretos) não serão iguais a zero. No entanto, espera-se que os desvios apresentados por tais grandezas sejam bem menores que os observados para as médias dos resíduos normalizados de medidas associadas aos parâmetros suspeitos. Logo, a tolerância  $\lambda'$  deve permitir a correção dos parâmetros errôneos, de forma a levar as médias dos resíduos normalizados a eles associados para o mesmo nível observado para a média dos resíduos normalizados associados aos parâmetros tidos como corretos.

Assim como na estratégia descrita na Seção 4.4.3, será utilizado também AGs para a resolução deste problema de otimização. Certas características inerentes ao problema de EP, tal como sua natureza local, podem ser levadas em consideração para a redução da rede em análise e, conseqüentemente, do esforço computacional para a obtenção da solução, uma vez que diversas execuções da EE são requeridas.

A seguir são discutidos aspectos importantes do problema, assim como sua modelagem no processo de otimização via AGs.

#### **Codificação do Cromossomo**

A codificação do cromossomo é igual ao descrito na Seção 4.4.3. Para cada ramo suspeito correspondem dois genes, o que representa a resistência e reatância daquele ramo. Adota-se também a codificação real para o cromossomo, sendo definidos limites para cada variável, de forma a representar um intervalo considerado razoável para conter o valor verdadeiro dos parâmetros a serem estimados. Tal intervalo deverá ser menor que o definido na Seção 4.4.3, já que nesta estratégia busca-se a correção de erros de menor magnitude ou um refinamento do valor do parâmetro. A representação do cromossomo é a mesma mostrada na Figura 4.1.

## **Função de Aptidão**

O problema de otimização descrito na equação (4.6), buscará reduzir a média dos resíduos normalizados das medidas associadas aos ramos suspeitos. Assim, a função aptidão (*FA*) é dada por:

$$
FA = \sum_{i=1}^{ns} \overline{r}_{N_i} \tag{4.7}
$$

onde *ns* é o número total de medidas associadas aos ramos suspeitos.

#### **Descrição da Estratégia**

O algoritmo para correção dos erros não detectáveis em parâmetros, consiste basicamente dos seguintes passos:

- (i) Identificar os parâmetros suspeitos de acordo com o procedimento descrito na Seção 4.5.2.
- (ii) Definir inicialmente:
- $\rightarrow$  limites  $p_j^{\min}$  e  $p_j^{\max}$  a serem considerados para cada parâmetro suspeito no processo de correção;
- $\rightarrow$  a sub-rede que será utilizada no processo de busca, a qual deve incluir os parâmetros a serem estimados.
- (iii) Codificação da estrutura do cromossomo, com base nos ramos suspeitos identificados no passo (i).
- (iv) Execução do processo de busca pela solução ótima via algoritmos genéticos, consistindo dos seguintes passos básicos:
	- (iv.1) definição dos parâmetros de controle do AG.
	- (iv.2) geração da população inicial (conjunto de soluções propostas cromossomos).
	- (iv.3) avaliação da população (análise de desempenho).
	- (iv.4) se o número de gerações pré-estabelecido foi atingido, escolhe-se o melhor cromossomo da população atual como a solução ótima do problema e continua-se no passo (v). Caso contrário, o algoritmo continua no passo (iv.5)
	- (iv.5) geração de uma nova população através de operações genéticas sobre a população anterior. Retornar para o passo (iv.3).
- (v) Verificar se a solução ótima é aceitável para o problema. Caso seja aceitável, o algoritmo é encerrado. Caso contrário, continuar no passo (vi).
- (vi) Reformulação das condições de contorno do problema visando obter uma solução aceitável. Utilizar estratégias como:
	- $\rightarrow$  redefinição dos limites  $p_j^{\text{min1}}$  e  $p_j^{\text{max1}}$ ;
	- $\rightarrow$  definição de outros parâmetros de controle do AG.
- (vii) Voltar ao passo (iii).

Deve-se observar que para a avaliação de cada individuo da população (passo (iv.3)), *nc* processos de EE são executados, sendo *nc* o número de cenários na amostra empregada. Neste caso, os parâmetros a serem corrigidos ou refinados pelo AG serão todos aqueles pertencentes a lista de suspeitos.

A solução ótima obtida no algoritmo é aceitável se a correção não leva a presença de resíduos normalizados que violem a tolerância  $\lambda'$ . Após a correção dos parâmetros, é recomendável executar novamente o teste KS para as amostras de resíduos normalizados associados aos parâmetros corrigidos, de forma a confirmar a aceitação da hipótese nula descrita na Seção 4.5.1.

## **4.7 Exemplo Ilustrativo**

A seguir, sem perda de generalidade, um exemplo didático da aplicação de um Estimador de Parâmetros será descrito. Dentre as estratégias apresentadas, escolheu-se aqui a do ramo irrelevante, por sua simplicidade. Para tornar o exemplo ainda mais simples, adotou-se um processo de EE associado ao problema de fluxo de potência linearizado. Alguns aspectos do problema de EP serão destacados na discussão dos resultados obtidos. Destaca-se que − para a estratégia do ramo irrelevante, assim como para as demais propostas nas seções anteriores deste capítulo − resultados obtidos em estudos de simulação com o sistema-teste IEEE-14 barras e parte do sistema da LIGHT serão apresentados no Capítulo 5.

A Figura 4.2 representa parte de uma rede elétrica, onde se suspeita haver erros de parâmetros. Esta parte da rede está sendo supervisionada através do sistema de medição indicado na figura. A Tabela 4.1 apresenta os valores de reatância encontrados na base de dados da rede e a Tabela 4.2 os valores das injeções de potência para se resolver o problema de fluxo de potência que será tomado por base para simular medidas do sistema. Todos os valores apresentados neste exemplo encontram-se em pu (por unidade).

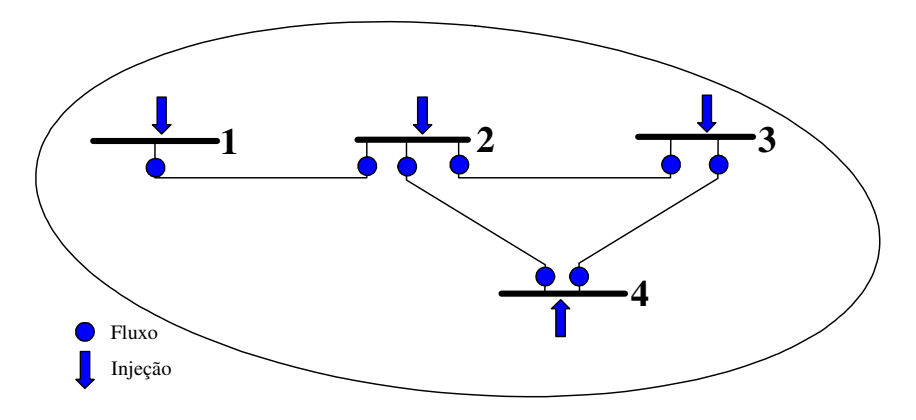

**Figura 4.2** – *Rede exemplo*

| De<br>(i) | Para | $X_{i-j}$ |
|-----------|------|-----------|
|           |      | 0,010000  |
|           |      | 0,005000  |
|           |      | 0,003333  |
|           |      | 0,005000  |

**Tabela 4.1** – *Parâmetros de ramos da rede*

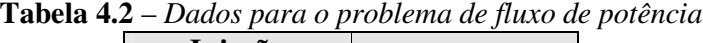

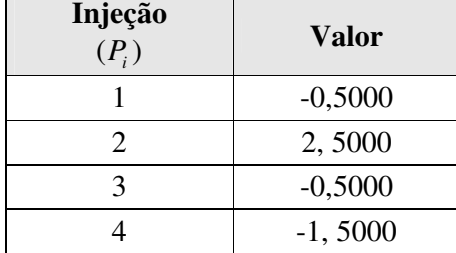

A Tabela 4.3 apresenta os valores simulados para as medidas, com respectivos desvios (por simplicidade, adotados como idênticos). Os valores verdadeiros das medidas são correspondentes aos obtidos pelo fluxo de potência linearizado.

| $N^0$          | <b>Tipo</b> | Valor<br><b>Verdadeiro</b> | Valor<br>Medido | <b>Desvio</b><br>$(\sigma)$ |
|----------------|-------------|----------------------------|-----------------|-----------------------------|
| 1              | $Fluxo 1-2$ | $-0,5000$                  | $-0,4900$       | 0,01                        |
| $\overline{2}$ | $Fluxo 2-1$ | 0,5000                     | 0,5200          | 0,01                        |
| 3              | $Fluxo 2-3$ | 0,6875                     | 0,6900          | 0,01                        |
| 4              | $Fluxo 3-2$ | $-0,6875$                  | $-0,6800$       | 0,01                        |
| 5              | $Fluxo 2-4$ | 1,3125                     | 1,3100          | 0,01                        |
| 6              | $Fluxo 4-2$ | $-1,3125$                  | $-1,3200$       | 0,01                        |
| 7              | Fluxo 3-4   | 0,1875                     | 0,1900          | 0,01                        |
| 8              | Fluxo 4-3   | $-0,1875$                  | $-0,1800$       | 0,01                        |
| 9              | Injeção 1   | $-0,5000$                  | $-0,5100$       | 0,01                        |
| 10             | Injeção 2   | 2,5000                     | 2,4900          | 0,01                        |
| 11             | Injeção 3   | $-0,5000$                  | $-0,4900$       | 0,01                        |
| 12             | Injeção 4   | $-1,5000$                  | $-1,4900$       | 0,01                        |

**Tabela 4.3** – *Valores das medidas e desvios*

As equações gerais correspondentes a um processo de EE linear [Abur04] são as seguintes:

 $\rightarrow$  medidas:  $z = Hx + v$ ; as componentes do vetor de estado *x* são os ângulos das tensões das barras  $(\theta)$  e, sendo uma medida de fluxo dada por  $P_{i-j} = (\theta_i - \theta_j) / X_{ij}$  e de injeção por  $P_i = \sum_j P_{i-j} = \sum_j (\theta_i - \theta_j) / X_{ij}$ , os

elementos de  $H$  para uma medida  $\ell$  são, respectivamente:

$$
H(\ell, i) = 1/X_{ij} \qquad H(\ell, j) = -X_{ij} \qquad H(\ell, i) = \sum_{j} 1/X_{ij}, \quad i \neq j \qquad H(\ell, j) = -X_{ij}
$$

e o vetor *v* representa os erros de medição.

- $\rightarrow$  estado estimado:  $\hat{x} = (H^t R^{-1} H)^{-1} H^t R^{-1} z$
- $\rightarrow$  medidas estimadas:  $\hat{z} = H\hat{x}$

$$
\rightarrow \text{resíduos normalizados: } r_N(i) = \frac{|z(i) - \hat{z}(i)|}{\sqrt{E(i,i)}}, \text{ sendo } E = R - H(H^T R^{-1} H)^{-1} H^T
$$

Realizando-se tal processo de EE para a rede em questão, adotando o ângulo da barra 2 como referência $(\theta_2 = 0)$  , obtém-se:

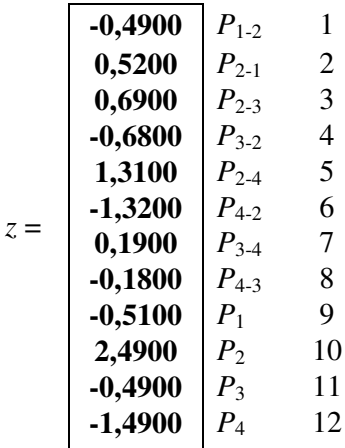

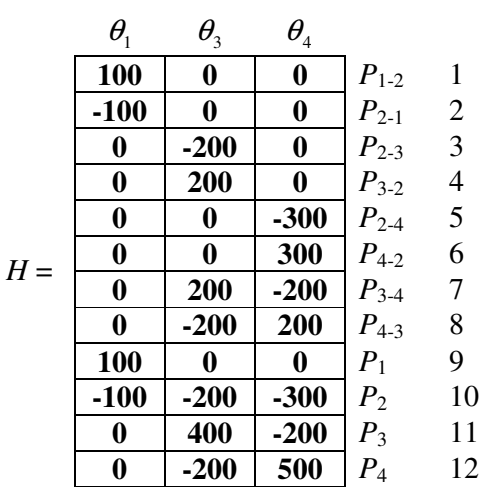

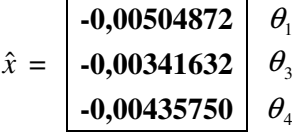

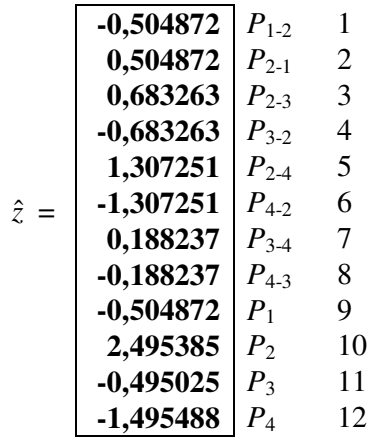

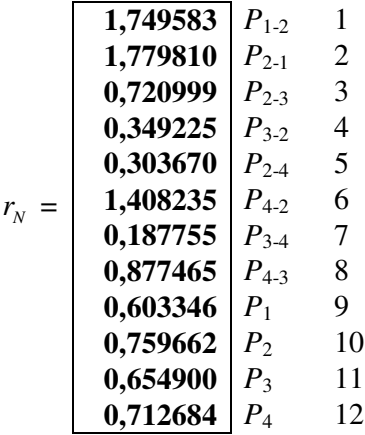

Os resultados do processo de estimação realizado estão consistentes, já que todos os resíduos normalizados encontram-se inferiores ao limite de detecção de anormalidades estabelecido  $(\gamma = 3)$ . Estes resultados correspondem a uma situação em que nenhum erro de parâmetros foi simulado, e servem para garantir que os testes a seguir sejam realizados com um conjunto de medidas sem erros grosseiros.

### **Simulação de erro no parâmetro do ramo 3-4**

De modo a ilustrar a aplicação da estratégia do ramo irrelevante, simulou-se um erro no parâmetro do ramo 3-4. A Tabela 5.4 indica o valor correto e errôneo de *X*<sub>3−4</sub>.

| <b>Valor Correto</b> | Valor Errôneo |
|----------------------|---------------|
| 0,0050000            | 0,010000      |

**Tabela 4.4** – *Erro no parâmetro X*3−<sup>4</sup>

A seguir, são apresentados os resultados do processo de EE, com o referido erro presente.

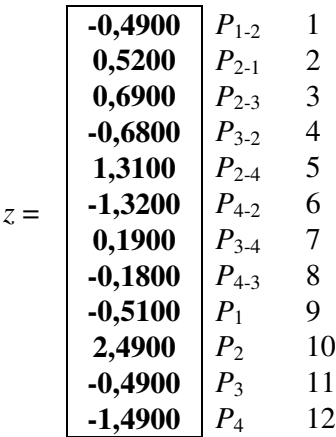

$$
H = \begin{pmatrix}\n\theta_1 & \theta_3 & \theta_4 \\
100 & 0 & 0 \\
-100 & 0 & 0 \\
0 & -200 & 0 \\
0 & 200 & 0 \\
0 & 0 & -300 \\
0 & 0 & 300 \\
0 & 100 & -100 \\
0 & -100 & 100 \\
100 & 0 & 0\n\end{pmatrix}\n\begin{matrix}\nP_{1-2} & 1 \\
P_{2-1} & 2 \\
P_{2-3} & 3 \\
P_{3-2} & 4 \\
P_{2-4} & 5 \\
P_{4-2} & 6 \\
P_{4-2} & 6 \\
P_{5-4} & 7 \\
P_{6-1} & 9 \\
P_{7-1} & 9 \\
P_{8-1} & 0 \\
P_{9-1} & 0\n\end{matrix}
$$

**- 1 0 0 4 0 0** *P* 4

2

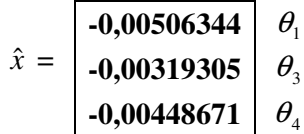

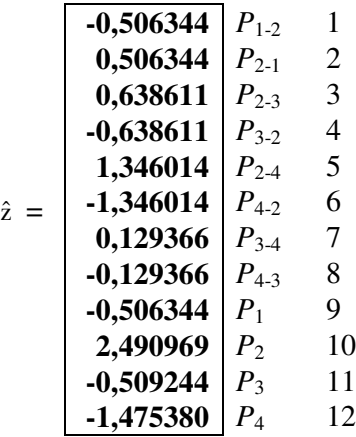

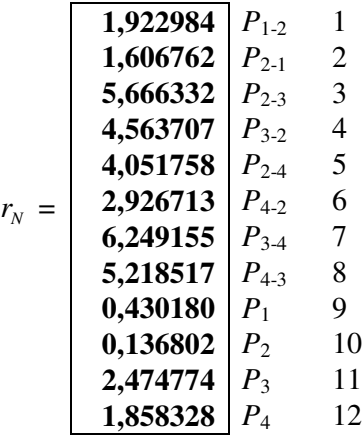

Como esperado, por conta do erro introduzido no parâmetro *X*<sub>3−4</sub>, os resultados do processo de estimação não se revelaram consistentes, já que diversos resíduos normalizados encontram-se fora do limite de detecção de anormalidades estabelecido  $(\gamma = 3)$ . Assim sendo, na hipótese adotada de que a base de dados não contém medidas portadoras de erros grosseiros, nem tampouco erros de configuração da rede, suspeita-se da ocorrência de erros em parâmetros.

Parte-se então para a formação de uma lista de ramos suspeitos de apresentarem parâmetros errôneos, construída a partir dos resíduos normalizados situados acima do limiar de confiança. A Tabela 4.5 a seguir apresenta tal lista.

| <b>Medida</b> | $r_{N}$  | Ramo suspeito |  |
|---------------|----------|---------------|--|
| $P_{3-4}$     | 6,249155 | $3-4$         |  |
| $P_{2-3}$     | 5,666332 | $2 - 3$       |  |
| $P_{4-3}$     | 5,218517 | $3-4$         |  |
| $P_{3-2}$     | 4,563707 | $2 - 3$       |  |
| $P_{2-4}$     | 4,051758 | $2 - 4$       |  |

**Tabela 4.5** – *Ramos com parâmetros suspeitos*

Da Tabela 4.5, verifica-se que, embora os ramos 3-4 e 2-3 sejam igualmente suspeitos, a medida de maior resíduo normalizado está associada ao ramo 3-4. Assim

sendo, suspeita-se inicialmente do parâmetro do ramo 3-4 e parte-se para confirmar tal suspeição.

Pela estratégia do ramo irrelevante, eliminam-se as medidas associadas ao ramo sob suspeita, i.e., *P*3-4, *P*4-3, *P*<sup>3</sup> e *P*4, ficando o sistema de medição como mostra a Figura 4.3.

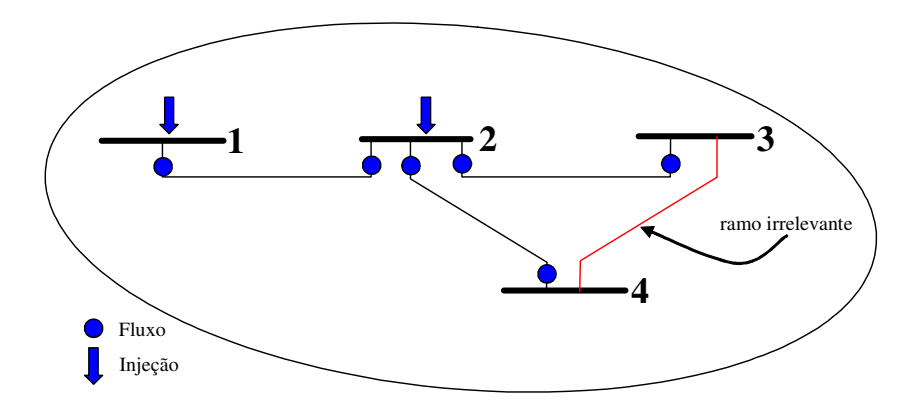

**Figura 4.3** – *Rede exemplo, com ramo 3-4 feito irrelevante*

Realiza-se então um novo processo de EE, cujos resultados encontram-se a seguir.

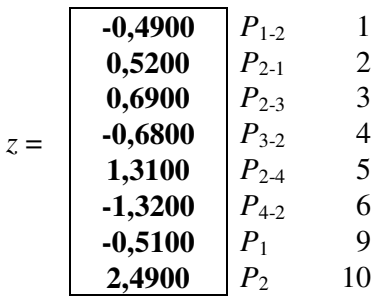

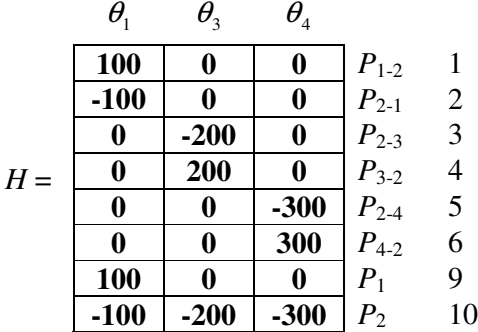

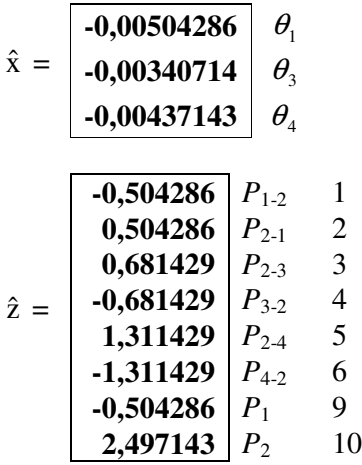

De posse dos resultados do processo de EE, obtidos com o ramo 3-4 transformado temporariamente em ramo irrelevante, portanto não contaminados pelo erro simulado, constrói-se um processo de EP, conforme a seguir descrito.

Para estimar parâmetros de elementos da rede, utiliza-se um processo linear de EE, construído com base no método dos Mínimos Quadrados Ponderados, e adaptado para a nova situação na qual o estado é representado pelo parâmetro suspeito (Apêndice C).

A primeira adaptação a comentar diz respeito à representação do parâmetro a ser estimado. Considere por exemplo a equação que relaciona uma medida de fluxo de potência com respectivo parâmetro, i.e.,  $P_{i-j} = (\theta_i - \theta_j)/X_{ij}$ . Note que, como o novo objetivo se tornou estimar o parâmetro, a relação estabelecida entre medida de fluxo e parâmetro transforma-se em não linear. Isto traria o inconveniente de se ter que construir um processo de EP não linear (iterativo), mais oneroso computacionalmente e sujeito a possíveis dificuldades de convergência, se iniciado por valores de parâmetros bastante distantes daqueles considerados como corretos. Para contornar tal necessidade, o parâmetro a ser estimado deve ser representado como susceptância, ou seja,  $B_{ik} = 1/X_{ik}$ . Deve-se também mencionar que o problema da não linearidade poderia ser contornado, caso a medida de fluxo fosse utilizada como variável de estado a ser estimada. Entretanto, um processo de estimação próprio (estado aumentado) para esta opção necessitaria ser construído, o que se apresenta desvantajoso.

A segunda adaptação requerida refere-se às medidas de injeção de potência. No problema de EP, considera-se o estado da rede, neste exemplo os ângulos  $\theta_3$  e  $\theta_4$ , como tendo sido estimado perfeitamente. Assim sendo, os fluxos nos ramos vizinhos, i.e., aqueles que se conectam ao ramo 3-4 e não tenham parâmetros sob suspeição, são também considerados da mesma forma, i.e., estimados perfeitamente. Portanto, seus valores devem ser descontados das medidas de injeção, pois não fazem parte do processo de EP. Tal procedimento corresponde a se utilizar os valores estimados para os fluxos vizinhos como pseudomedidas ( $\hat{P}_{3-2}$  *e*  $\hat{P}_{4-2}$ ). Se houver medidas de fluxos nos ramos que se ligam às barras terminais do ramo com parâmetro a estimar, estas também poderão ser utilizadas.

Para o exemplo em questão, as duas modificações apontadas conduzem ao seguinte estimador de parâmetros.

$$
P_{i-j} = (\theta_i - \theta_j) / X_{ij}
$$
  
\n
$$
P_{3-4} = (\theta_3 - \theta_4) B_{34}
$$
  
\n
$$
P_{4-3} = (\theta_4 - \theta_3) B_{34}
$$
  
\n
$$
P_i = \sum_j P_{i-j} = \sum_j (\theta_i - \theta_j) / X_{ij}
$$
  
\n
$$
P_3 = P_{3-4} + P_{3-2} = (\theta_3 - \theta_4) B_{34} + (\theta_3 - \theta_2) B_{23}
$$
  
\n
$$
P_3 - (\theta_3 - \theta_2) B_{23} = P_{3-4} = (\theta_3 - \theta_4) B_{34}
$$
  
\n
$$
-0,4900 - (-0,681429) = 0,191429 = P_{3-4} = (\theta_3 - \theta_4) B_{34}
$$
  
\n
$$
P_4 = (\theta_4 - \theta_3) B_{34} + (\theta_4 - \theta_2) B_{24}
$$
  
\n
$$
P_4 - (\theta_4 - \theta_2) B_{24} = P_{4-2} = (\theta_4 - \theta_3) B_{34}
$$

$$
-1,4900 - (-1,311429) = -0,178571 = P'_{4-2} = (\theta_4 - \theta_3)B_{34}
$$

$$
z_p = \begin{bmatrix}\n0,1900 & P_{3-4} & 7 \\
-0,1800 & P_{4-3} & 8 \\
0,191429 & P_{3-4} & pseudo \\
-0,178571 & P_{4-2} & pseudo\n\end{bmatrix}
$$
$$
H_p = \begin{bmatrix} \theta_3 - \theta_4 \\ \theta_4 - \theta_3 \\ \theta_3 - \theta_4 \\ \theta_4 - \theta_3 \end{bmatrix} = \begin{bmatrix} 0.96429.10^{3} & P_{3-4} & 7 \\ -0.96429.10^{3} & P_{4-3} & 8 \\ 0.96429.10^{3} & P_{3-4} & \text{pseudo} \\ -0.96429.10^{3} & P_{4-2} & \text{pseudo} \end{bmatrix}
$$

$$
\hat{x}_p = \hat{B}_{3-4} = (H_p^{\dagger} R_p^{-1} H_p)^{-1} H_p^{\dagger} R_p^{-1} z = 191,8519 \implies \hat{X}_{3-4} = 1/\hat{B}_{3-4} = 0,00521235
$$

$$
\hat{z}_p = H_p \hat{x}_p
$$

$$
\hat{z}_{\mathrm{p}} = \begin{bmatrix}\n0,1850 & P_{3-4} & 7 \\
-0,1850 & P_{4-3} & 8 \\
0,1850 & P_{3-4} & \text{pseudo} \\
-0,1850 & P_{4-2} & \text{pseudo}\n\end{bmatrix}
$$

$$
r_{p_{N}}(i) = |r_{p}(i)| / \sigma_{E_{p}}(i)
$$

onde  $\sigma_{E_p}(i) = \sqrt{E_p(i,i)}$  e  $E_p = R_p - H_p G_p^{-1} H_p^t$ ;  $R_p = diag(10^{-4})$ 

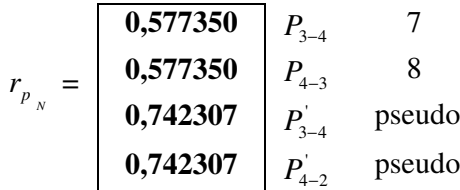

Nenhum resíduo normalizado violou o limiar de detecção de inconsistências, o que valida os resultados da EP. Vale dizer que − partindo-se da hipótese de que a configuração da rede, estado das barras e medidas estão consistentes − realizou-se um processo de EP que confirma tal hipótese A Tabela 4.6 apresenta os valores verdadeiro, com o erro simulado e estimado do parâmetro *X*3−<sup>4</sup> , dando conta que o parâmetro foi corrigido, passando de um erro relativo de 100% para 4,27%.

**Tabela 4.6** – *Valores do parâmetro X*3−<sup>4</sup>

| <b>Valor Correto</b> | Valor Errôneo | Valor Estimado |
|----------------------|---------------|----------------|
| 0,005000             | 0,010000      | 0,00521235     |

A estratégia do ramo irrelevante estabelece uma etapa final em que se realiza nova EE completa, agora com o valor do parâmetro corrigido e retorno das medidas temporariamente removidas (aquelas que tornaram o ramo com parâmetro suspeito irrelevante). Os resultados desta estimação completa revelam que o problema do erro de parâmetro foi corrigido, conforme indicam os resíduos normalizados encontrados.

| 1,749583 | $P_{1\text{-}2}$ | 1  |
|----------|------------------|----|
| 1,779810 | $P_{2\text{-}1}$ | 2  |
| 0,720999 | $P_{2\text{-}3}$ | 3  |
| 0,349225 | $P_{3\text{-}2}$ | 4  |
| 0,303670 | $P_{2\text{-}4}$ | 5  |
| 1,408235 | $P_{4\text{-}2}$ | 6  |
| 0,187755 | $P_{3\text{-}4}$ | 7  |
| 0,877465 | $P_{4\text{-}3}$ | 8  |
| 0,603346 | $P_1$            | 9  |
| 0,759662 | $P_2$            | 10 |
| 0,654900 | $P_3$            | 11 |
| 0,712684 | $P_4$            | 12 |

Para finalizar este exemplo ilustrativo, foram realizadas mais duas simulações com o mesmo erro de 100% em *X*3−<sup>4</sup> , porém foram consideradas as seguintes condições:

- A) mesmo conjunto de medidas, só que com maior precisão (favorável à EP);
- B) conjunto de medidas com menor redundância (desfavorável à EP), extraído do conjunto inicial (portanto, mantida a precisão).

#### **Condição A: medidas mais precisas**

Tornando o ramo 3-4 irrelevante, o seguinte conjunto de medidas foi utilizado:

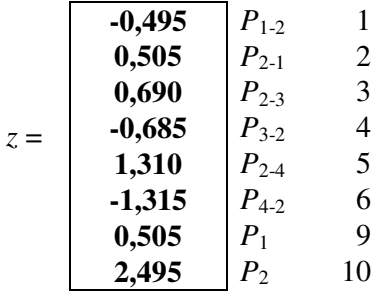

E os resultados do processo de EE foram:

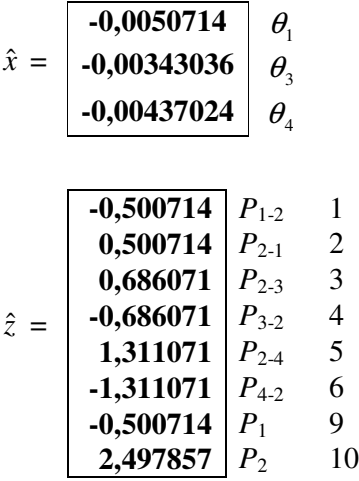

De posse das estimativas obtidas para  $\theta_3$  e  $\theta_4$  e considerando medidas mais precisas associadas ao ramo 3-4, constrói-se o processo de EP a seguir descrito.

$$
P_{3-4} = 0,190000 = (\theta_3 - \theta_4)B_{34}
$$
  

$$
P_{4-3} = -0,184500 = (\theta_4 - \theta_3)B_{34}
$$

$$
P_3 - (\theta_3 - \theta_2)B_{23} = P_{3-4} = (\theta_3 - \theta_4)B_{34}
$$
  
- 0,505000 - (-0,686071) = 0,181071 =  $P_{3-4}$  = ( $\theta_3 - \theta_4$ ) $B_{34}$   
 $P_4 - (\theta_4 - \theta_2)B_{24} = P_{4-2} = (\theta_4 - \theta_3)B_{34}$   
- 1,4950 - (-1,311071) = -0,183929 =  $P_{4-2}$  = ( $\theta_4 - \theta_3$ ) $B_{34}$ 

$$
H_p = \frac{\begin{bmatrix} 0,190000 \\ -0,184500 \\ 0,181071 \\ -0,183929 \end{bmatrix} \begin{bmatrix} P_{3-4} & 7 \\ P_{4-3} & 8 \\ P_{3-4} & \text{pseudo} \\ P_{4-2} & \text{pseudo} \end{bmatrix}}{\begin{bmatrix} \theta_3 - \theta_4 \\ \theta_4 - \theta_3 \\ \theta_3 - \theta_4 \end{bmatrix}} = \begin{bmatrix} 0,93988.10^{-3} \\ -0,93988.10^{-3} \\ 0,93988.10^{-3} \\ 0,93988.10^{-3} \\ -0,93988.10^{-3} \\ \end{bmatrix} \begin{bmatrix} P_{3-4} & 7 \\ P_{4-3} & 8 \\ P_{3-4} & \text{pseudo} \\ P_{3-4} & \text{pseudo} \\ P_{4-2} & \text{pseudo} \end{bmatrix}}
$$

 $\hat{x}_p = \hat{B}_{3-4} = (H_p^{\dagger} R_p^{-1} H_p)^{-1} H_p^{\dagger} R_p^{-1} z = 196,7004 \implies \hat{X}_{3-4} = 1/\hat{B}_{3-4} = 0,00508387$  $\hat{z}_p = H_p \hat{x}_p$ 

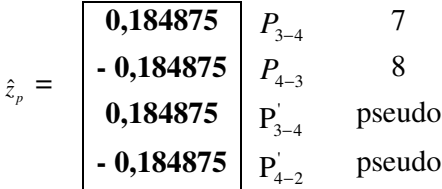

$$
r_{p_{N}}(i) = |r_{p}(i)| / \sigma_{E_{p}}(i)
$$

onde  $\sigma_{E_p}(i) = \sqrt{E_p(i,i)}$  e  $E_p = R_p - H_p G_p^{-1} H_p^t$ ;  $R_p = diag(10^{-4})$ 

$$
r_{p_{N}} = \begin{bmatrix} 0,591784 & P_{3-4} & 7 \\ 0,043301 & P_{4-3} & 8 \\ 0,439199 & P_{3-4} & \text{pseudo} \\ 0,1092842 & P_{4-2} & \text{pseudo} \end{bmatrix}
$$

A Tabela 4.7 apresenta os valores verdadeiro, com o erro simulado e estimado do parâmetro *X*<sub>3−4</sub>, observando-se uma redução do erro relativo de 100% para 1,68%. Assim, confirma-se mais uma vez que a redução do erro em um parâmetro está limitada pela precisão do conjunto de medidas utilizado para estimá-lo.

**Tabela 4.7** – *Valores do parâmetro X*3−<sup>4</sup> (condição A)

| <b>Valor Correto</b> | Valor Errôneo | Valor Estimado |
|----------------------|---------------|----------------|
| 0,005000             | 0,010000      | 0,00508387     |

#### **Condição B: menor redundância**

Considere agora que a rede seja observada com menor redundância conforme indica a Figura 4.4.

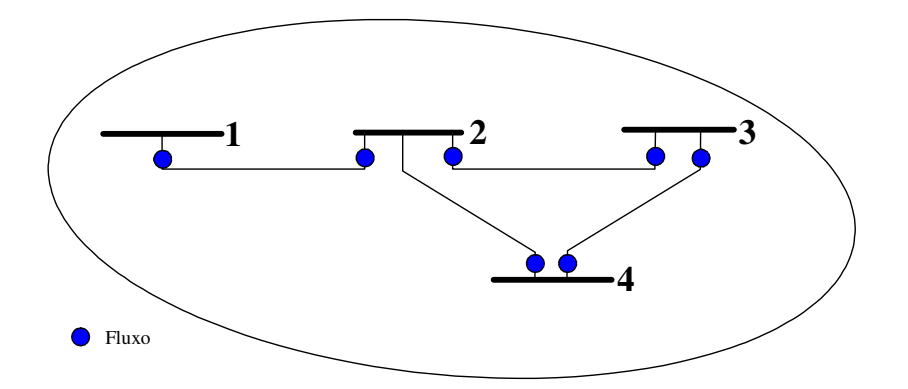

**Figura 4.4** – *Rede exemplo, com menor observação*

A análise de observabilidade da rede permite identificar a condição de fraca redundância em que se encontra o plano de medição:  $P_{1-2}$  e  $P_{2-1}$  integram um conjunto crítico. Além disto, quando o ramo 3-4 for feito irrelevante, *P*4-2 torna-se crítica e mais um conjunto crítico surge composto por *P*2-3 e *P*3-2. Tal condição é desfavorável para os dois processos de estimação do problema em estudo (EE e EP).;

Realiza-se então a etapa de identificação preliminar de ramos com parâmetros suspeitos, através da EE da rede da Figura 4.4 que apresentou os seguintes resíduos normalizados:

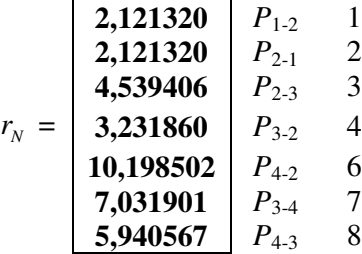

A partir dos resíduos normalizados situados acima do limite de confiança, forma-se uma lista de ramos com parâmetros suspeitos, conforme indica a Tabela 4.8.

| <b>Medida</b> | $r_{N}$   | <b>Ramo suspeito</b> |
|---------------|-----------|----------------------|
| $P_{4-2}$     | 10,198502 | $2 - 4$              |
| $P_{3-4}$     | 7,031901  | $3-4$                |
| $P_{4-3}$     | 5,940567  | $3-4$                |
| $P_{2-3}$     | 4,539406  | $2 - 3$              |
| $P_{3-2}$     | 3,231860  | $2 - 3$              |

**Tabela 4.8** – *Ramos com parâmetros suspeitos*

Da Tabela 4.8, verifica-se que, embora os ramos 3-4 e 2-3 sejam igualmente suspeitos, os resíduos normalizados associados ao ramo 3-4 são maiores. Assim sendo, suspeita-se inicialmente do parâmetro do ramo 3-4 e parte-se para confirmar tal suspeição.

Pela estratégia do ramo irrelevante, eliminam-se as medidas associadas ao ramo com parâmetro suspeito (*P*3-4 e *P*4-3), ficando o sistema de medição como mostra a Figura 4.5.

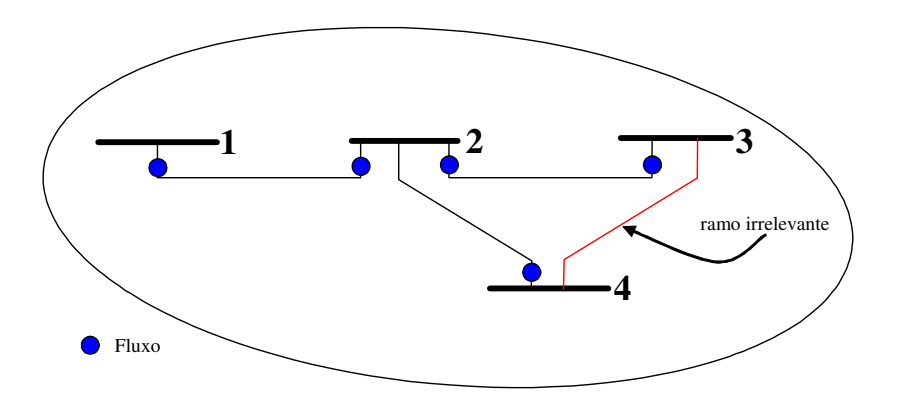

**Figura 4.5** – *Rede exemplo, com ramo 3-4 feito irrelevante*

Realiza-se então um novo processo de EE, cujos resultados encontram-se a seguir.

$$
z = \begin{bmatrix}\n-0,4900 & P_{1,2} & 1 \\
0,5200 & P_{2,1} & 2 \\
0,6900 & P_{2,3} & 3 \\
-0,6800 & P_{3,2} & 4 \\
-1,3200 & P_{4,2} & 6\n\end{bmatrix}
$$

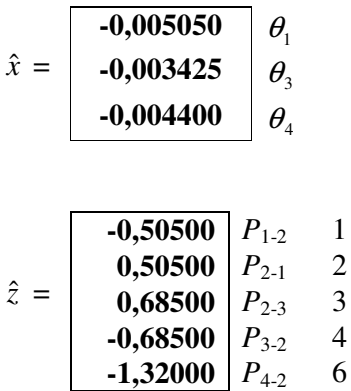

De posse das estimativas obtidas para  $\theta_3$  e  $\theta_4$ , constrói-se o processo de EP a seguir descrito.

$$
P_{3-4} = 0,190000 = (\theta_3 - \theta_4)B_{34}
$$
  

$$
P_{4-3} = -0,180000 = (\theta_4 - \theta_3)B_{34}
$$

$$
Z_p = \begin{bmatrix} 0,190000 & P_{3.4} & 7 \\ -0,180000 & P_{4.3} & 8 \end{bmatrix}
$$

$$
H_p = \begin{bmatrix} \theta_3 - \theta_4 \\ \theta_4 - \theta_3 \end{bmatrix} = \begin{bmatrix} 0,975000 \cdot 10^{-3} \\ -0,975000 \cdot 10^{-3} \end{bmatrix} \begin{bmatrix} P_{3.4} & 7 \\ P_{4.3} & 8 \end{bmatrix}
$$

 $\hat{x}_p = \hat{B}_{3-4} = (H_p^{\dagger} R_p^{-1} H_p)^{-1} H_p^{\dagger} R_p^{-1} z = 189,7436 \implies \hat{X}_{3-4} = 1/\hat{B}_{3-4} = 0,005270$ 

 $\hat{z}_p = H_p \hat{x}_p$ 

$$
\hat{z}_p = \begin{bmatrix} 0.185000 & P_{3.4} & 7 \\ -0.18500 & P_{4.3} & 8 \end{bmatrix}
$$

$$
r_{p_{N}}(i) = |r_{p}(i)| / \sigma_{E_{p}}(i)
$$

onde  $\sigma_{E_p}(i) = \sqrt{E_p(i,i)}$  e  $E_p = R_p - H_p G_p^{-1} H_p^t$ ;  $R_p = diag(10^{-4})$ 

$$
r_{p_N} = \begin{bmatrix} 0,707107 & P_{3.4} & 7 \\ 0,707107 & P_{4.3} & 8 \end{bmatrix}
$$

A Tabela 4.9 apresenta os valores verdadeiro, com o erro simulado e estimado do parâmetro *X*<sub>3−4</sub>, observando-se uma redução do erro relativo de 100% para 5,40%. Assim, confirma-se mais uma vez que a redução do erro em um parâmetro está limitada não apenas pela precisão do conjunto de medidas utilizado para estimá-lo, mas também pela redundância do sistema de medição relativa ao ramo e seus vizinhos.

| <b>Valor Correto</b> |          | Valor Errôneo   Valor Estimado |
|----------------------|----------|--------------------------------|
| 0,005000             | 0,010000 | 0,005270                       |

**Tabela 4.9** – *Valores do parâmetro X*3−<sup>4</sup> (condição B)

A estratégia do ramo irrelevante estabelece ainda uma etapa na qual se realiza nova EE completa, agora com o valor do parâmetro corrigido e retorno das medidas temporariamente removidas (aquelas que tornaram o ramo com parâmetro suspeito irrelevante). Os resultados desta estimação completa revelaram que o problema do erro de parâmetro foi corrigido, não tendo sido apontado nenhum resíduo normalizado acima do limiar de confiança estabelecido.

#### **4.8 Conclusões**

Este capítulo apresentou uma nova abordagem para a estimação *offline* de parâmetros de redes elétricas, através da função Estimação de Estado. Aspectos importantes, como: efeito de espalhamento do erro do parâmetro na rede, influência da redundância e tipos de medição, e avaliação dos diferentes métodos até então propostos foram a base para a construção desta nova abordagem.

Procedimentos para a identificação dos parâmetros suspeitos foram também apresentados. Estes procedimentos baseiam-se principalmente na análise dos resíduos normalizados das medidas estimadas. Adicionalmente, uma estratégia para a identificação e correção de erros de parâmetros não detectáveis pelo teste dos resíduos normalizados foi construída.

Com base nos aspectos de interesse para a estimação de parâmetros, foram propostos diferentes algoritmos que exploram o conceito de ramo irrelevante. Estes algoritmos são simples, de fácil implementação, tomando por base processos convencionais de EE, usualmente disponíveis em centros de operação de sistemas de potência.

Situações nas quais não foi possível explorar o conceito de ramo irrelevante foram também tratadas. Neste caso, formulou-se um problema de otimização com restrições. Dado que a solução deste problema de otimização deve buscar soluções *offline* utilizando basicamente os programas de EE, foi construída neste caso uma estratégia baseada em AGs vislumbrando a execução da EP através de rotinas adicionais.

De um modo geral, recomenda-se o emprego das técnicas propostas neste capítulo conforme o fluxograma apresentado na Figura 4.6.

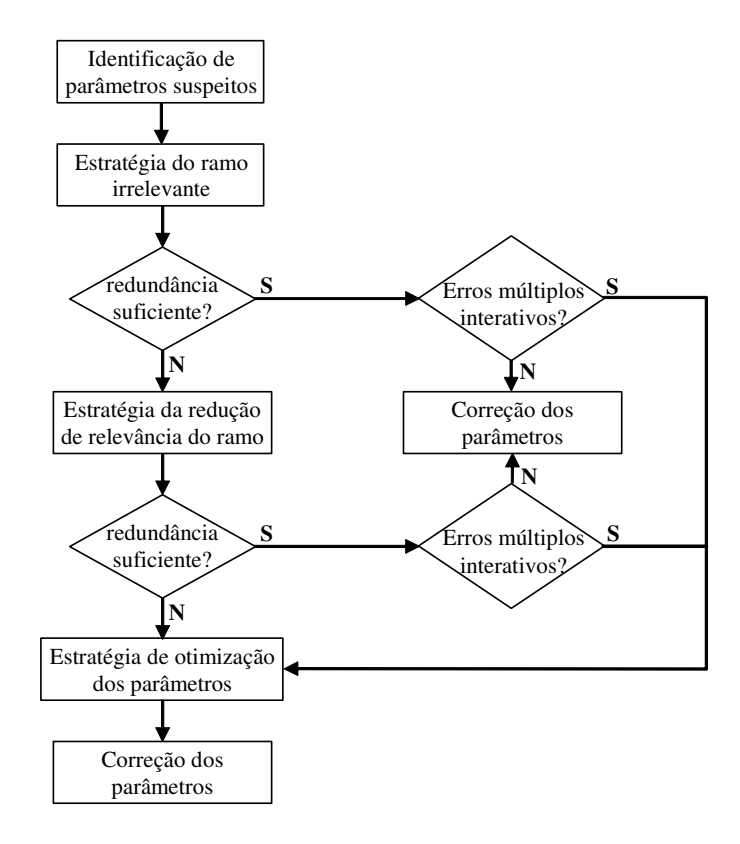

**Figura 4.6** – *Seqüência de emprego das estratégias propostas.*

# **CAPÍTULO 5**

#### **TESTES E RESULTADOS**

#### **5.1 Introdução**

Neste capítulo, serão apresentados a descrição das simulações e os resultados dos testes realizados visando a validação da metodologia proposta para a detecção, identificação e correção de erros em parâmetros de redes elétricas. Diversos testes foram realizados utilizando sistemas teste do IEEE e parte do sistema da LIGHT Serviços de Eletricidade S.A. Dada a natureza local do problema tratado e visando ilustrar as metodologias propostas, aqui serão apresentados apenas resultados obtidos com o sistema IEEE 14 barras e o sistema da LIGHT, ressaltando, entretanto, que testes realizados com os sistemas IEEE 30 e IEEE 118 barras levaram a resultados similares.

Para o sistema IEEE 14 barras, buscou-se representar situações usualmente encontradas na literatura, quanto ao nível de erro das medidas, cenários de carga, redundância do sistema de medição, etc. De modo a permitir avaliar o desempenho das metodologias aqui empregadas, frente a situações mais desfavoráveis, diferentes condições de redundância foram também utilizadas. Já para o sistema LIGHT foram utilizados dados reais, correspondendo a medidas coletadas pelo sistema de aquisição de dados, em intervalos de 5 minutos. Foi utilizado o sistema de medição existente e também realizados testes para situações onde se supõe que, por alguma razão, a redundância de tal sistema tenha sido reduzida.

A seleção dos resultados apresentados foi feita de modo a permitir uma comparação de desempenho dos diferentes algoritmos em condições onde exista a presença de um ou mais parâmetros errôneos, bem como em situações onde estão presentes erros de baixa magnitude ou não detectáveis pelo teste dos resíduos normalizados.

Cabe ressaltar que os resultados apresentados nesta tese foram obtidos através da execução de códigos computacionais desenvolvidos utilizando a linguagem de programação Fortran.

#### **5.2 Descrição da Simulação**

Conforma já mencionado ao longo deste documento, os dados de entrada para um estimador do estado são: a configuração e parâmetros da rede elétrica, o sistema de medição (localização e tipo das medidas) e os valores fornecidos telemetricamente pelo sistema de aquisição de dados. Na operação em tempo real estes dados são armazenados em um banco de dados sendo, atualizados de tempo em tempos pelo configurador da rede, sistema de aquisição de dados e/ou por intervenção de operador do sistema.

Nos testes realizados com o sistema IEEE 14 barras foram utilizados dados para diferentes condições de carregamento, correspondendo a um período de 288 instantes de tempo, assumindo intervalos de 5 minutos entre cada execução do estimador de estado para um ciclo diário de carga. As cargas nas barras do sistema são obtidas para cada instante de tempo através de fatores de participação na carga total do sistema acrescidos de um ruído aleatório (*jitter*). É assumido um fator de potência constante, de tal forma que a potência reativa segue as variações de potência ativa. O *jitter* é representado por uma variável aleatória com média zero e desvio padrão de 0,5% do valor do fator de participação atribuído a cada barra. A política de despacho da geração segue o critério da ordem de mérito, onde a geração de potência ativa é alocada nas unidades geradoras de menor custo de operação. As tensões controladas são mantidas constantes. O conjunto de medidas é obtido a partir de um conjunto consistente de *medidas verdadeiras* extraídas de resultados obtidos com um programa de fluxo de potência. Um programa simulador de medidas utiliza as características dos medidores para obter o desvio padrão  $\sigma$ z associado a cada medida. Maiores detalhes sobre os dados simulados para o sistema IEEE 14 barras podem ser encontrados em [Freu06].

Cabe ressaltar que, conforme já mencionado anteriormente, a obtenção de estimativas do estado para diferentes instantes de tempo pode ser útil para a detecção,

identificação, correção de erros em parâmetros, bem como no refinamento dos valores usualmente empregados.

Para o sistema LIGHT utilizado nos testes, ilustrado no Apêndice B, foram empregados dados reais, correspondendo a 100 conjuntos de medidas coletadas em intervalos de 5 minutos, para um dia típico: dia 27 de abril de 2006. Tais dados foram obtidos a partir da experiência com a implantação da função EE no COS da LIGHT. Devese ressaltar que, como se trata de um processo de implantação da função EE, um grande esforço foi realizado para a depuração/seleção do conjunto de medidas a serem utilizadas. Embora tidas como válidas por procedimentos *offline*, as incertezas de tais medidas foram ajustadas durante a implantação da função EE, sendo maiores que as encontradas no sistema de medição utilizado para o sistema IEEE 14 barras (onde a geração da incerteza é controlada no processo de simulação). Da mesma forma, os parâmetros dos componentes da rede do sistema LIGHT foram também definidos através de procedimentos *offline* e em um esforço de unificação das bases de dados utilizadas pela empresa. Apesar disso, alguns parâmetros ainda apresentam grande incerteza. Os testes realizados com o sistema LIGHT buscaram o refinamento da base unificada de dados de parâmetros da rede e testar os métodos propostos para a identificação e correção de erros de parâmetros (simples e múltiplos) simulados com este sistema.

Para os sistemas testados foram simulados erros de parâmetros de diferentes magnitudes, variando de 30% a 300% dos correspondentes valores verdadeiros, e em diferentes componentes da rede elétrica. Alguns resultados serão apresentados a seguir.

#### **5.3 Testes com o Sistema IEEE-14**

Apresentam-se a seguir alguns resultados da aplicação dos métodos propostos, adotando-se o sistema-teste IEEE-14 barras. Cabe mais uma vez ressaltar que testes como os aqui descritos foram também realizados para sistemas teste do IEEE de maior porte. Porém, constatou-se que, dada à natureza local do problema, o porte do sistema vem a ter pouca influência sobre o processo de estimação do parâmetro errôneo.

### **Teste 1:** *Erro parâmetros de 1 ramo, sistema de medição A, estratégia do ramo irrelevante***.**

Considerando-se o plano de medição apresentado na Figura 3.2, simulou-se arbitrariamente um erro na impedância série do ramo 1-2, adotando-se o valor de 0,0485 + *j*0,1479pu, quando o valor correto seria de 0,0194 + *j*0,0592 pu.

Parte-se então para a identificação de ramos com parâmetros suspeitos, formandose uma lista ordenada a partir do conjunto de medidas com resíduos normalizados que tenham violado o limite de validação pré-estabelecido ( $\lambda = 3$ ). A Tabela 5.1 apresenta a referida lista, verificando-se que o ramo 1-2 surge como o mais suspeito.

| Ramo            | Número de Medidas | Relação das                           | <b>Maior Resíduo</b> |
|-----------------|-------------------|---------------------------------------|----------------------|
| <b>Suspeito</b> | <b>Associadas</b> | <b>Medidas</b>                        | <b>Normalizado</b>   |
| $1 - 2$         | 4                 | $P_{1-2}$ , $P_{2-1}$ , $P_1$ e $Q_2$ | 13,1117              |
| $1-5$           | 4                 | $P_{1-5}$ , $P_{5-1}$ , $P_1$ e $P_5$ | 12,6397              |
| $2 - 5$         | 4                 | $P_{2-5}$ , $P_{5-2}$ , $Q_2$ e $P_5$ | 5,2831               |
| $4 - 5$         | 3                 | $P_{4-5}$ , $P_{5-4}$ e $P_5$         | 4,6070               |
| $2 - 4$         | 3                 | $P_{2-4}$ , $P_{4-2}$ e $Q_2$         | 4,3839               |
| $2 - 3$         |                   | $\mathsf{Q}_2$                        | 3,9705               |
| $5-6$           |                   | $P_5$                                 | 3,0848               |

**Tabela 5.1** – *Lista de ramos suspeitos (Teste 1).*

Em seguida, a estratégia do ramo irrelevante é aplicada e, de acordo com o algoritmo apresentado na Seção 4.4.1, removem-se temporariamente todas as medidas de fluxo e injeção de potência associadas ao ramo 1-2. O sistema de medição resultante é apresentado na Figura 5.1. Como neste caso a rede permanece observável, executa-se apenas uma vez a EE convencional para que sejam obtidas estimativas das tensões complexas nas barras do sistema, sem a influência do parâmetro do ramo suspeito.

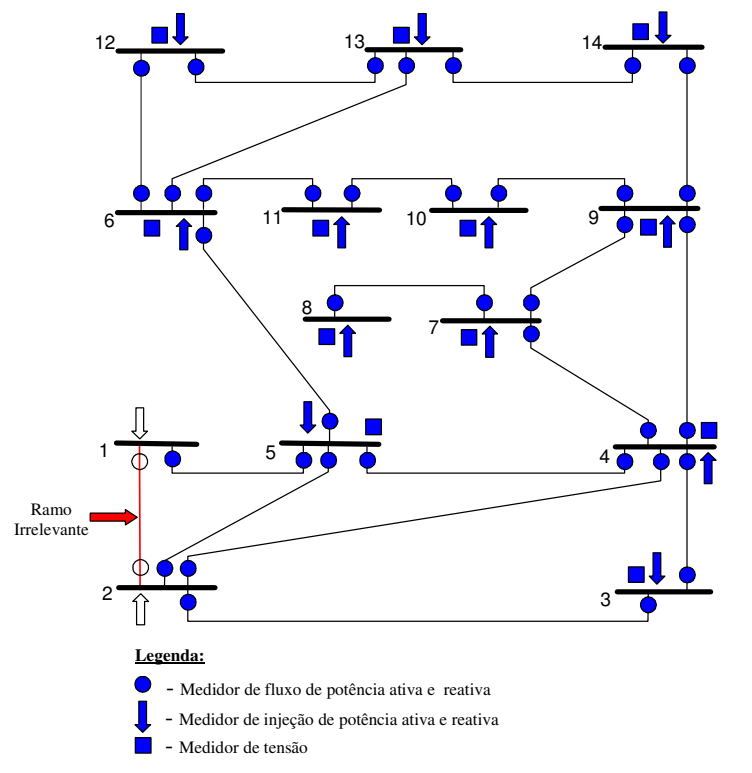

**Figura 5.1** – *Sistema de Medição A após a remoção das medidas associadas ao ramo suspeito 1-2.*

Utilizando os resultados do processo de EE, as informações sobre as medidas excluídas para tornar o ramo 1-2 irrelevante e as equações a elas correspondentes, realizase o processo de estimação do parâmetro suspeito conforme descrito no Apêndice C, encontrando-se o resultado apresentado na Tabela 5.2.

| <b>Lavela 3.4</b> – valor da impedancia do rumo 1-2 (pu). |                                                                |                 |  |
|-----------------------------------------------------------|----------------------------------------------------------------|-----------------|--|
| Correto                                                   | Errôneo                                                        | <b>Estimado</b> |  |
|                                                           | $0,0194 + j0,0592 \mid 0,0485 + j0,1479 \mid 0,0204 + j0,0586$ |                 |  |

**Tabela 5.2** – *Valor da impedância do ramo 1-2 (pu).*

Após a estimação de parâmetros, de acordo com o passo (vi) do algoritmo da Seção 4.4.1, re-executa-se a EE com todas as medidas disponíveis e procede-se à análise de resíduos, que indica que o parâmetro errôneo identificado foi corrigido, ou seja, não foram encontrados resíduos normalizados acima do limite para as medidas em torno do ramo suspeito (até a 2ª vizinhança).

A seguir, é formada uma nova lista ordenada de ramos suspeitos. Dado que não foram encontrados resíduos normalizados elevados para nenhuma medida do sistema, o processo de correção de parâmetros é encerrado.

### **Teste 2:** *Erro parâmetros de 1 ramo, sistema de medição C, estratégia do ramo irrelevante***.**

Neste caso, considera-se um plano de medição de menor redundância, como aquele apresentado na Figura 3.4. É simulado o mesmo erro descrito no Teste 1, na impedância do ramo 1-2.

Identificam-se os ramos com parâmetros suspeitos a partir do conjunto de medidas com resíduos normalizados acima do limite de validação. A Tabela 5.3 apresenta a referida lista, onde o ramo 2-3 foi agora escolhido como o mais suspeito.

| Ramo<br><b>Suspeito</b> | Número de Medidas<br><b>Associadas</b> | Relação das<br><b>Medidas</b>         | <b>Maior Resíduo</b><br><b>Normalizado</b> |
|-------------------------|----------------------------------------|---------------------------------------|--------------------------------------------|
| $2 - 3$                 | 4                                      | $P_{2-3}$ , $P_{3-2}$ , $P_2$ e $Q_2$ | 11,8116                                    |
| $1 - 2$                 | 3                                      | $P_{2-1}$ , $P_2$ e $Q_2$             | 14,5677                                    |
| $1 - 5$                 | 3                                      | $P_{1-5}$ , $P_{5-1}$ e $Q_{1-5}$     | 6,2951                                     |
| $2 - 4$                 | 2                                      | $P_2 e Q_2$                           | 11,8116                                    |
| $2 - 5$                 | $\mathfrak{D}$                         | $P_2 e Q_2$                           | 11,8116                                    |
| $5-6$                   |                                        | $P_{6-5}$                             | 6,7034                                     |

**Tabela 5.3** – *Lista de ramos suspeitos (Teste 2).*

Em seguida, utilizando a estratégia do ramo irrelevante, removem-se temporariamente todas as medidas de fluxo e injeção de potência associadas ao ramo 2-3. O sistema de medição resultante é apresentado na Figura 5.2. Como neste caso a rede permanece observável, executa-se apenas uma vez a EE convencional, para que o estado do sistema seja obtido sem a influência do parâmetro do ramo sob suspeição.

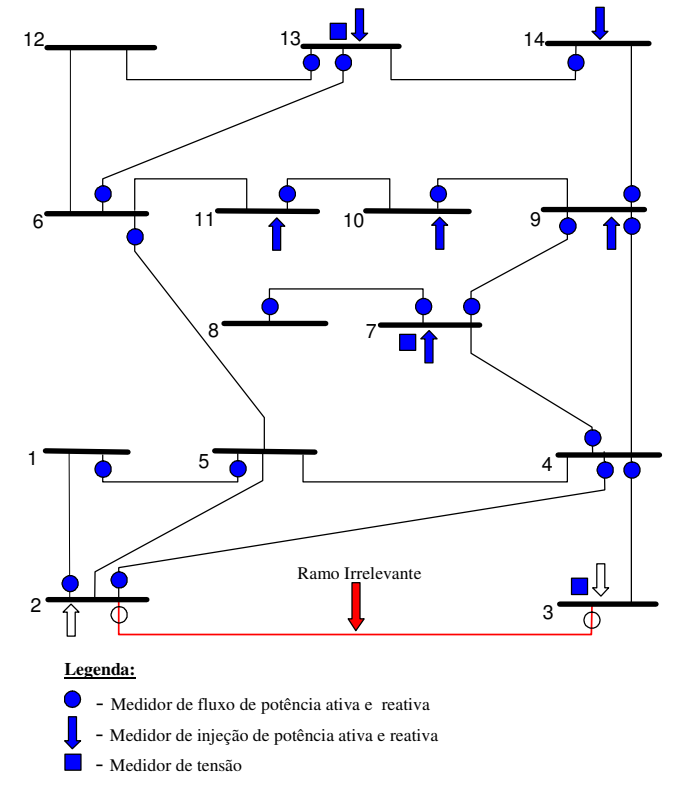

**Figura 5.2** – *Sistema de Medição C após a remoção das medidas associadas ao ramo suspeito 2-3.*

Com os resultados da EE e as medidas anteriormente removidas, realiza-se o processo de estimação de parâmetros, obtendo-se o resultado apresentado na Tabela 5.4.

| Correto                                         | <b>Estimado</b> |
|-------------------------------------------------|-----------------|
| $\mid$ 0,0467 + j0,1979 $\mid$ 0,0729 + j0,1519 |                 |

**Tabela 5.4** – *Valor da impedância do ramo 2-3 (pu).*

Após a estimação de parâmetros, de acordo com o passo (vi) do algoritmo da Seção 4.4.1, re-executa-se a EE com todas as medidas disponíveis e procede-se à análise de resíduos. Tal análise acusou resíduos normalizados acima do limite pré-estabelecido para medidas em torno do ramo 2-3 (até a  $2^a$  vizinhança), neste caso nas medidas  $P_{2-1}$ ,  $P_2$  e  $Q_2$ . Cabe ressaltar que, além destas medidas, outras também apresentaram resíduos normalizados elevados.

Assim, conclui-se que o ramo 2-3 teve seu parâmetro incorretamente identificado como suspeito, além de ter sido equivocadamente corrigido. Isto se deveu ao fato de que a redundância de medidas associadas ao ramo com parâmetro errôneo é menor do que a redundância associada a ramos adjacentes.

Neste caso, de acordo com o algoritmo da Seção 4.4.1, atribui-se ao parâmetro do ramo 2-3 o seu valor original e seleciona-se o próximo ramo de maior suspeição, sendo este o ramo 1-2.

Assim, torna-se o ramo 1-2 irrelevante e procede-se para a estimação de seu parâmetro. O resultado deste processo é mostrado na Tabela 5.5.

| Tunin sin<br>rator au impedancia do ramo $1 \nightharpoonup (p\alpha)$ . |                                                                |  |  |
|--------------------------------------------------------------------------|----------------------------------------------------------------|--|--|
| Correto                                                                  | Errôneo<br><b>Estimado</b>                                     |  |  |
|                                                                          | $0,0194 + j0,0592 \mid 0,0485 + j0,1479 \mid 0,0233 + j0,0572$ |  |  |

**Tabela 5.5** – *Valor da impedância do ramo 1-2 (pu).*

A análise de resíduos após o processo de estimação de parâmetros indica que não foram encontrados resíduos normalizados elevados para as medidas associadas ao ramo 1- 2 (até 2ª vizinhança), o que permite concluir que o parâmetro do ramo 1-2 foi acertadamente colocado sob suspeição e teve seu valor corrigido.

Prosseguindo a análise de todos os resíduos normalizados, constata-se que não foram encontrados resíduos normalizados elevados no sistema, rejeitando-se a suspeição de outros parâmetros portadores de erro.

### **Teste 3:** *Erros em parâmetros de 2 ramos não adjacentes, sistema de medição A, estratégia do ramo irrelevante***.**

Neste caso é simulado, além do erro no parâmetro da linha 1-2 descrito no Teste 1, um erro na impedância série do ramo 7-9, adotando-se para tal parâmetro o valor 0 + *j*0,3300 pu, quando o valor correto seria 0 + *j*0,1100 pu.

A lista ordenada com as medidas associadas a resíduos normalizados que violaram o limite de validação pré-estabelecido ( $\lambda = 3$ ) é apresentada na Tabela 5.6.

| Ramo<br><b>Suspeito</b> | Número de Medidas<br><b>Associadas</b> | Relação das<br><b>Medidas</b>         | <b>Maior Resíduo</b><br><b>Normalizado</b> |
|-------------------------|----------------------------------------|---------------------------------------|--------------------------------------------|
| $1 - 2$                 | 4                                      | $P_{1-2}$ , $P_{2-1}$ , $P_1$ e $Q_2$ | 13,0998                                    |
| $1 - 5$                 | 3                                      | $P_{1-5}$ , $P_{5-1}$ e $P_1$         | 12,7595                                    |
| $2 - 5$                 | 3                                      | $P_{2-5}$ , $P_{5-2}$ e $Q_2$         | 5,1241                                     |
| $2 - 4$                 | 3                                      | $P_{2-4}$ , $P_{4-2}$ e $Q_2$         | 4,3541                                     |
| $7-9$                   | $\overline{c}$                         | $P_{7-9}$ e $P_{9-7}$                 | 3,4058                                     |
| $4 - 5$                 |                                        | $P_{4-5}$                             | 4,0039                                     |
| $2 - 3$                 |                                        | Q <sub>2</sub>                        | 3,9330                                     |
| $4 - 7$                 |                                        | $P_{7-4}$                             | 3,3144                                     |

**Tabela 5.6** – *Lista de ramos suspeitos (Teste 3).*

Da lista formada, verifica-se que o ramo 1-2 é o mais suspeito. Logo, removem-se temporariamente todas as medidas de fluxo e injeção de potência associadas a este ramo com o intuito de torná-lo irrelevante, resultando no sistema apresentado anteriormente na Figura 5.1. A seguir, executa-se o processo de EE sem a influência do parâmetro do ramo 1-2.

Com o estado estimado e as medidas inicialmente removidas executa-se o processo de estimação do parâmetro suspeito, sendo o resultado obtido apresentado na Tabela 5.7.

| <b>Lavela 3.</b> $I =$ valor ad impedancia do rumo 1-2 (pu). |                            |  |  |
|--------------------------------------------------------------|----------------------------|--|--|
| Correto                                                      | <b>Estimado</b><br>Errôneo |  |  |
| $0.0194 + j0.0592   0.0485 + j0.1479   0.0215 + j0.0585$     |                            |  |  |

**Tabela 5.7** – *Valor da impedância do ramo 1-2 (pu).*

Após o processo de estimação de parâmetros, re-executa-se a EE e procede-se à análise de resíduos, a qual indica que o parâmetro errôneo foi identificado e corrigido, uma vez que não foram encontrados resíduos normalizados elevados nas medidas em torno do ramo suspeito (até a 2ª vizinhança).

Porém, verificou-se que ainda são encontradas medidas com resíduos normalizados de valores elevados, indicando que um ou mais erros de parâmetro ainda persistem. Dessa maneira, seguindo o algoritmo da Seção 4.4.1, procede-se a formação de uma nova lista ordenada de ramos suspeitos. Esta lista é mostrada na Tabela 5.8.

| <b>Labela 5.0</b> – <i>NOVA usid de Tamos suspetios</i> (Teste 5). |                                        |                               |                                            |
|--------------------------------------------------------------------|----------------------------------------|-------------------------------|--------------------------------------------|
| Ramo<br><b>Suspeito</b>                                            | Número de Medidas<br><b>Associadas</b> | Relação das<br><b>Medidas</b> | <b>Maior Resíduo</b><br><b>Normalizado</b> |
| $7-9$                                                              |                                        | $P_{7-9}$ e $P_{9-7}$         | 3.4224                                     |

**Tabela 5.8** – *Nova lista de ramos suspeitos (Teste 3).*

Da lista formada verifica-se a existência de um único ramo suspeito (ramo 7-9). Logo, tornando-se tal ramo irrelevante através da remoção de todas as medidas de fluxo e injeção de potência a ele associadas, chega-se ao sistema de medição da Figura 5.3.

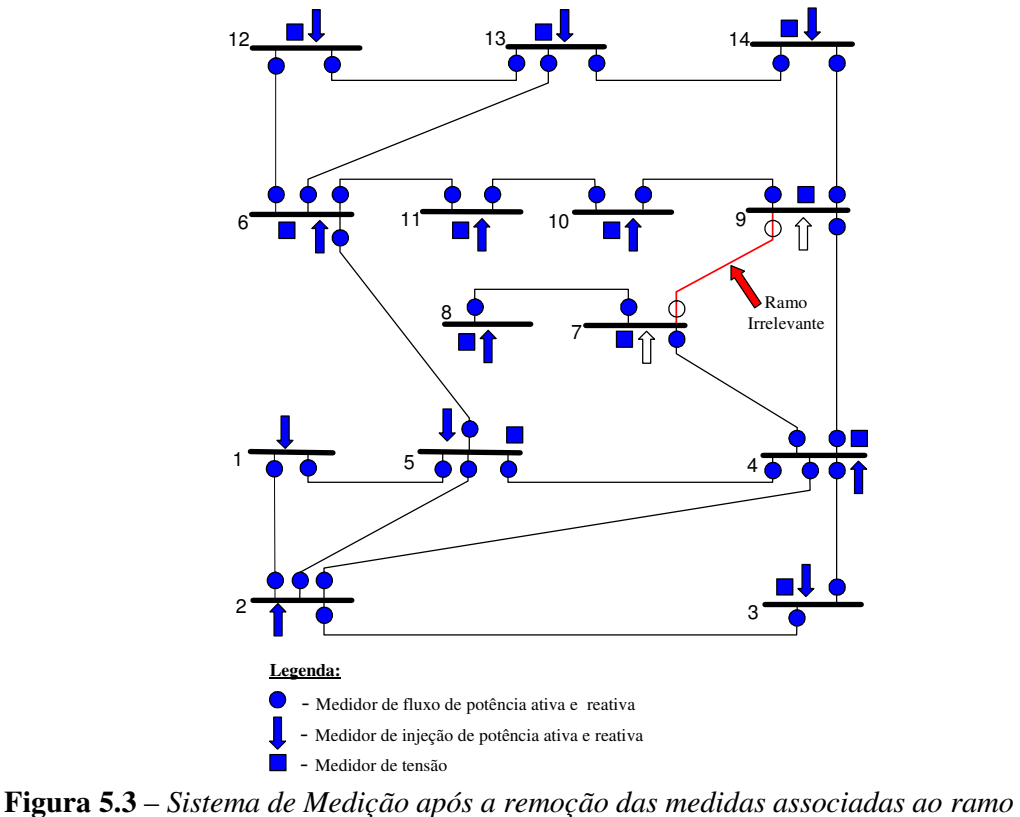

*suspeito 7-9.*

Após a execução da EE para o novo plano de medição, passa-se ao processo de estimação do parâmetro do ramo suspeito. A Tabela 5.9 apresenta a estimativa obtida.

| Correto       | Errôneo       | <b>Estimado</b> |
|---------------|---------------|-----------------|
| $0 + j0,1100$ | $0 + j0,3300$ | $0 + j0,1123$   |

**Tabela 5.9** – *Valor da impedância do ramo 7-9 (pu).*

Uma vez corrigido o valor do parâmetro, re-executa-se a EE e procede-se à análise de resíduos, a qual indica que o parâmetro errôneo foi identificado e corrigido, não tendo sido encontrados resíduos normalizados elevados nas medidas em torno do ramo suspeito (até a 2ª vizinhança).

Dado que não foram encontradas outras medidas com resíduos normalizados elevados, dá-se o processo de correção de parâmetros por concluído.

# **Teste 4:** *Erros em parâmetros de 2 ramos adjacentes, sistema de medição B, estratégia do ramo irrelevante***.**

No Teste 3 foram simulados erros simultâneos em ramos não adjacentes, ou seja, em ramos eletricamente distantes. Neste teste são simulados erros em parâmetros de dois ramos adjacentes. Neste caso, o plano de medição considerado é aquele mostrado na Figura 5.4 e são simulados erros nas impedâncias série dos ramos 1-2 e 2-3.

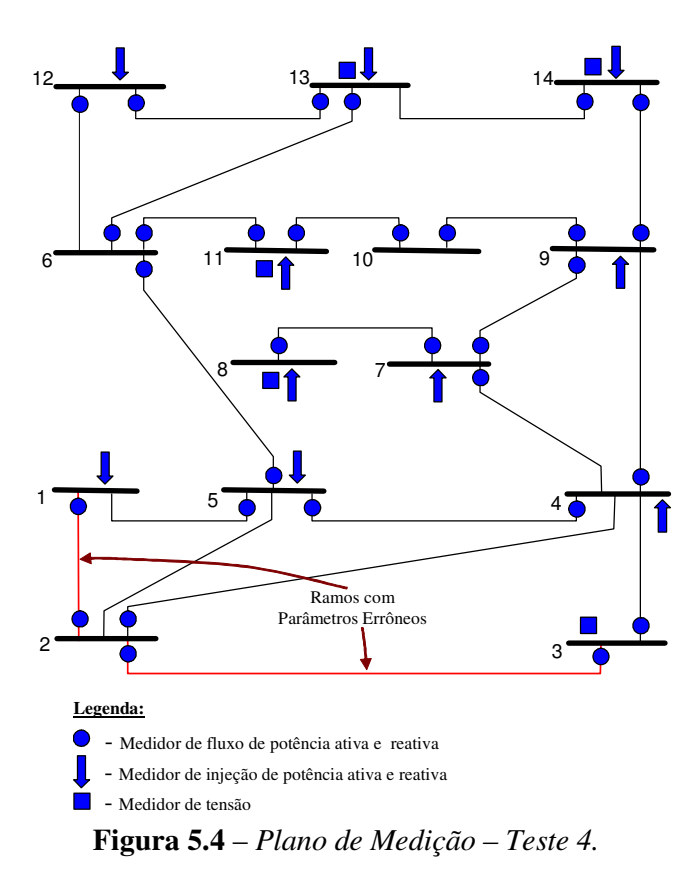

A Tabela 5.10 apresenta a lista ordenada de ramos suspeitos, construída a partir das medidas cujos resíduos normalizados tenham violado o limite de validação préestabelecido.

| Ramo<br><b>Suspeito</b> | Número de Medidas<br><b>Associadas</b> | Relação das<br><b>Medidas</b>                 | <b>Maior Resíduo</b><br><b>Normalizado</b> |
|-------------------------|----------------------------------------|-----------------------------------------------|--------------------------------------------|
| $4 - 5$                 | 5                                      | $P_{4-5}$ , $P_{5-4}$ , $P_4$ , $Q_4$ e $Q_5$ | 9,8746                                     |
| $3 - 4$                 | 4                                      | $P_{3-4}$ , $Q_{3-4}$ , $P_4$ e $Q_4$         | 13,2114                                    |
| $2 - 4$                 | 4                                      | $P_{2-4}$ , $Q_{2-4}$ , $P_4$ e $Q_4$         | 9,8746                                     |
| $1-2$                   | 3                                      | $P_{1-2}$ , $P_{2-1}$ e $P_1$                 | 19,4333                                    |
| $1-5$                   | 3                                      | $P_{5-1}$ , $P_1$ e $Q_5$                     | 19,4333                                    |
| $4 - 7$                 | 3                                      | $P_{7-4}$ , $P_4$ e $Q_4$                     | 9,8746                                     |
| $2 - 3$                 | $\overline{2}$                         | $P_{2-3}$ e $P_{3-2}$                         | 18,1977                                    |
| $4-9$                   | $\overline{2}$                         | $P_4$ e $Q_4$                                 | 9,8746                                     |
| $2 - 5$                 | 1                                      | $Q_5$                                         | 9,0484                                     |
| $5-6$                   | 1                                      | $Q_5$                                         | 9,0484                                     |

**Tabela 5.10** – *Lista de ramos suspeitos (Teste 4).*

Da lista verifica-se que o ramo 4-5 é o mais suspeito. A aplicação da estratégia do ramo irrelevante, através do algoritmo da Seção 4.4.1, leva a estimação do parâmetro de tal ramo, a qual é na Tabela 5.11.

| ла Једи | $\alpha$ rator au impedancia do ramo $\tau$ |  |
|---------|---------------------------------------------|--|
| Correto | <b>Estimado</b>                             |  |
|         | $0,0134 + j0,0421 \mid 0,0250 + j0,2375$    |  |

**Tabela 5.11** – *Valor da impedância do ramo 4-5 (pu).*

Após a estimação deste parâmetro, re-executa-se a EE e procede-se à análise de resíduos. A análise acusou resíduos normalizados acima do limite pré-estabelecido para medidas em torno do ramo 4-5. Cabe ressaltar também que outras medidas, além da 2ª vizinhança do ramo 4-5, também apresentaram resíduos normalizados elevados.

Dessa maneira, rejeitada a hipótese de erro no parâmetro do ramo 4-5, atribui-se ao parâmetro deste ramo seu valor original. A seguir seleciona-se o próximo ramo de maior suspeição na lista, sendo este o ramo 3-4. Seguindo o algoritmo da estratégia do ramo irrelevante, o parâmetro do ramo 3-4 é estimado e novamente são observados resíduos normalizados elevados em sua vizinhança e ao redor do sistema. Dessa maneira, a hipótese de erro no parâmetro de tal ramo é também rejeitada, sendo retornado o seu valor original e selecionado o próximo ramo sob maior suspeição da lista de suspeitos, sendo este o ramo 2-4.

Dando seqüência a aplicação do algoritmo da Seção 4.4.1, os resultados subseqüentes mostraram que, após a tentativa de correção do parâmetro de cada um dos ramos selecionados na lista de suspeitos (incluindo aqueles cujos parâmetros são portadores de erro), resíduos normalizados acima do limite pré-estabelecido continuaram a ser encontrados, nas respectivas vizinhanças e ao redor do sistema. Após todos os ramos da lista serem selecionados sem que tenha sido obtido êxito na correção de seus respectivos parâmetros, o algoritmo é encerrado.

Logo, verificou-se que a estratégia do ramo irrelevante se mostrou inadequada para este caso, onde existem erros em parâmetros de ramos adjacentes. O tratamento de tal situação será abordado adiante, no Teste 6.

### **Teste 5:** *Erro parâmetro de 1 ramo, sistema de medição B modificado, estratégia de redução da relevância do ramo suspeito***.**

Seja o sistema de medição apresentado na Figura 5.5, o qual corresponde ao sistema de medição B (da Figura 3.3) com um menor nível de redundância. Considere a existência de um erro na impedância série do ramo 7-9, constando na base de dados o valor *j*0,4100 p.u., quando o valor correto seria *j*0,1100 p.u.

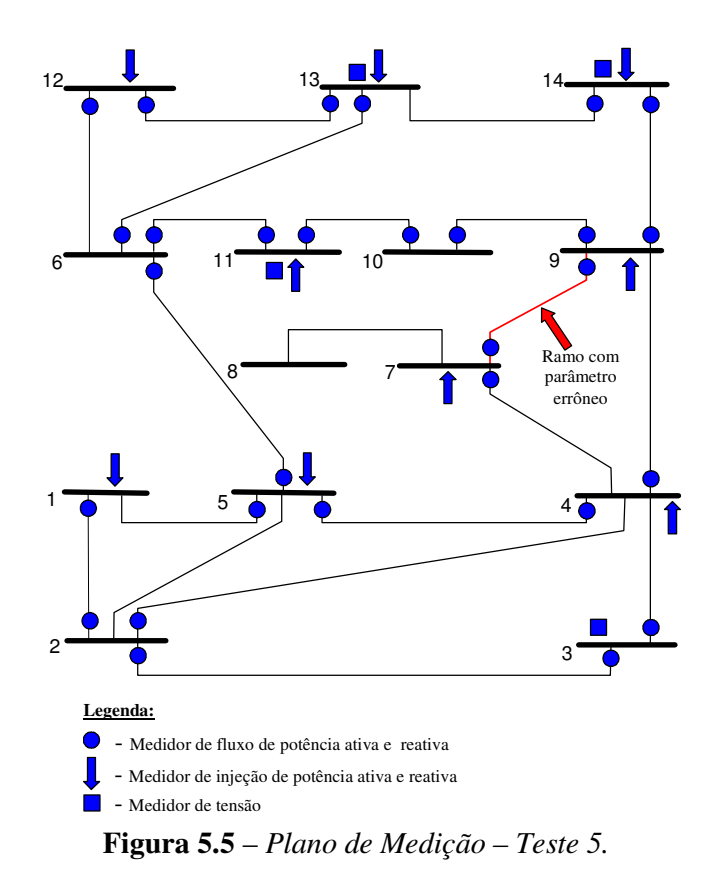

Inicialmente, realiza-se a identificação de ramos suspeitos através do procedimento descrito na Seção 4.3. Uma lista ordenada de ramos suspeitos é construída com base nas medidas que apresentaram resíduos normalizados que ultrapassaram limite de confiança adotado. A Tabela 5.12 apresenta os resultados obtidos, tendo sido identificados os ramos 7-9 e 4-7 como suspeitos (ambos foram apontados duas vezes). A busca por parâmetros errôneos será iniciada pelo ramo 7-9, considerando que este apresentou o maior resíduo normalizado.

| <b>Ramo</b><br><b>Suspeito</b> | Número de Medidas<br><b>Associadas</b> | Relação das<br><b>Medidas</b> | <b>Maior Resíduo</b><br><b>Normalizado</b> |  |
|--------------------------------|----------------------------------------|-------------------------------|--------------------------------------------|--|
| $7-9$                          |                                        | $P_{7-9}$ e $P_{9-7}$         | 6.2169                                     |  |
| 4-7                            |                                        | $P_{4-7}$ e $P_{7-4}$         | 5.2781                                     |  |

**Tabela 5.12** – *Lista de ramos suspeitos (teste 5).*

Procede-se então a remoção temporária de todas as medidas de fluxo e injeção de potência associadas ao ramo 7-9, de acordo com a estratégia do ramo irrelevante. Porém, tal remoção leva a perda de observabilidade do sistema, não podendo ser realizada. Em seqüência, passa-se a suspeitar do parâmetro do ramo 4-7, cujo tratamento através da estratégia do ramo irrelevante torna-se igualmente inviável, uma vez que também leva a perda de observabilidade do sistema.

Dessa maneira, conforme discutido no Capítulo 4, buscar-se-á empregar a estratégia de redução de relevância do ramo suspeito, cujo algoritmo é descrito na Seção 4.4.2. O ramo mais suspeito é inicialmente selecionado (ramo 7-9) e remove-se temporariamente apenas as medidas de fluxo de potência a ele associadas, resultando no sistema de medição da Figura 5.6.

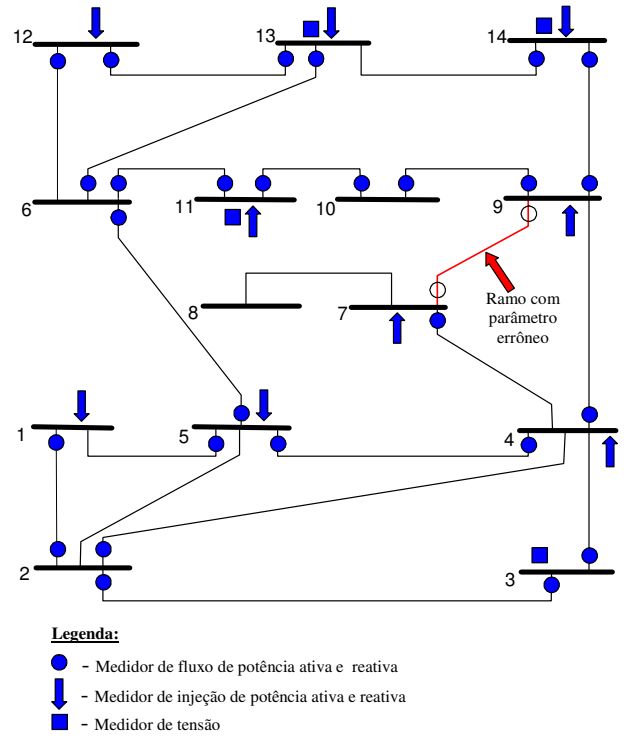

**Figura 5.6** – *Sistema de Medição após a remoção das medidas de fluxo associadas ao ramo suspeito.*

Na seqüência do algoritmo da Seção 4.4.2 são executados os passos de (iv) a (vii) (ciclo de estimação de estado-parâmetro), tantas vezes quantas forem necessárias, até o valor calculado para o parâmetro do ramo suspeito se estabilizar. A Figura 5.7 ilustra a trajetória do processo de estimação do parâmetro do ramo 7-9, iniciado com o valor errôneo do parâmetro até a convergência para o valor de *j*0,1197 pu, após 7 iterações, tendo sido adotada uma tolerância de 0,001.

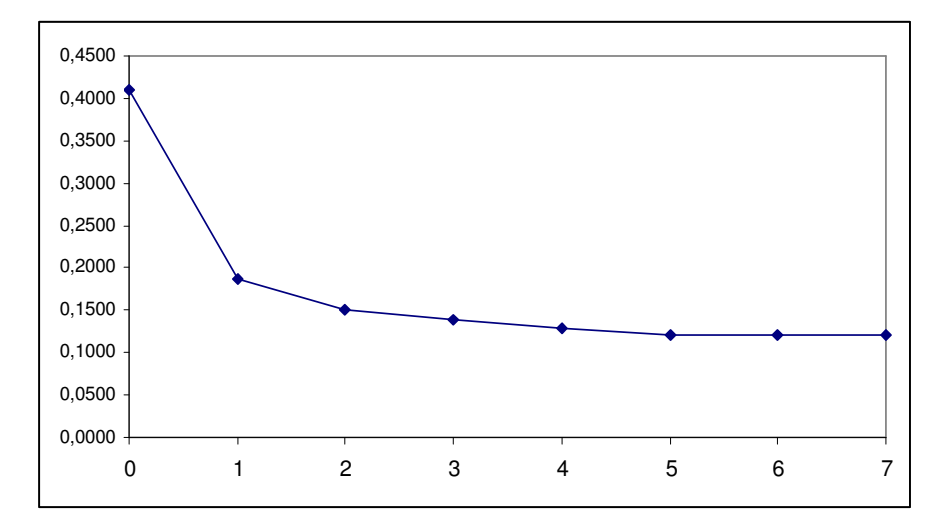

**Figura 5.7** – *Processo de estimação do parâmetro do ramo 7-9.*

A Tabela 5.13 apresenta os valores correto, errôneo e estimado da impedância do ramo 7-9. Após a estimação do parâmetro, de acordo com os passos (viii) e (ix) do algoritmo, o processo de EE é novamente executado utilizando todas as medidas disponíveis e o valor corrigido do parâmetro, não tendo sido detectados resíduos normalizados elevado para as medidas em torno do ramo 7-9 (até a 2ª vizinhança). Como também não são observados resíduos normalizados para as demais medidas do sistema, o processo de correção de parâmetros é dado por encerrado.

| Correto | Errôneo | <b>Estimado</b> |
|---------|---------|-----------------|
| j0,1100 | j0,4100 | j0,1197         |

**Tabela 5.13** – *Valores da impedância do ramo 7-9 (pu).*

Os testes até aqui apresentados indicam que a construção de um processo de estimação de parâmetros apoiada em um processo de EE onde a influência de parâmetros suspeitos é eliminada (ou reduzida) se mostra eficaz. A interação entre os passos de EE e estimação de parâmetros se realiza de forma simples, uma vez que rotinas convencionais de EE podem ser empregadas, sendo as rotinas para estimação de parâmetros utilizadas de forma acessória.

Foi possível também perceber que as limitações para o emprego de técnicas baseadas na redução de influência dos parâmetros estão relacionadas a inexistência de redundância suficiente para sua aplicação e/ou a ocorrência de erros múltiplos em parâmetros de ramos eletricamente muito próximos, onde tais erros interagem de forma bastante significativa na contaminação de uma mesma variável de estado.

### **Teste 6:** *Erros em parâmetros de 2 ramos adjacentes, sistema de medição B, estratégia de otimização de parâmetros.*.

Considere a mesma situação descrita no Teste 4, onde não foi possivel identificar e estimar corretamente erros em parâmetros de ramos adjacentes. Isto ocorre devido a dificuldade em eliminar o efeito de espalhamento entre dois ou mais ramos vizinhos.

Logo, dada a incapacidade de obter uma solução para o problema através da estratégia do ramo irrelevante ou da redução da relevância do ramo suspeito, será aqui aplicada a estratégia de otimização dos parâmetros suspeitos, descrita na Seção 4.4.3.

Resumindo a situação descrita no Teste 4, foram simulados erros nas impedâncias série dos ramos 1-2 e 2-3 e o sistema de medição utilizado é aquele apresentado na Figura 5.4. A lista ordenada de ramos suspeitos é novamente apresentada na Tabela 5.14, tendo sido construída a partir das medidas que apresentaram resíduos normalizados elevados.

| Ramo<br><b>Suspeito</b> | Número de Medidas<br><b>Associadas</b> | Relação das<br><b>Medidas</b>                 | <b>Maior Resíduo</b><br><b>Normalizado</b> |
|-------------------------|----------------------------------------|-----------------------------------------------|--------------------------------------------|
| $4 - 5$                 | 5                                      | $P_{4-5}$ , $P_{5-4}$ , $P_4$ , $Q_4$ e $Q_5$ | 9,8746                                     |
| $3-4$                   | 4                                      | $P_{3-4}$ , $Q_{3-4}$ , $P_4$ e $Q_4$         | 13,2114                                    |
| $2 - 4$                 | 4                                      | $P_{2,4}$ , $Q_{2,4}$ , $P_4$ e $Q_4$         | 9,8746                                     |
| $1 - 2$                 | 3                                      | $P_{1-2}$ , $P_{2-1}$ e $P_1$                 | 19,4333                                    |
| $1-5$                   | 3                                      | $P_{5-1}$ , $P_1$ e $Q_5$                     | 19,4333                                    |
| $4 - 7$                 | 3                                      | $P_{7-4}$ , $P_4$ e $Q_4$                     | 9,8746                                     |
| $2 - 3$                 | 2                                      | $P_{2-3}$ e $P_{3-2}$                         | 18,1977                                    |
| $4-9$                   | $\overline{2}$                         | $P_4$ e $Q_4$                                 | 9,8746                                     |
| $2 - 5$                 | 1                                      | $Q_5$                                         | 9,0484                                     |
| $5-6$                   |                                        | $Q_5$                                         | 9,0484                                     |

**Tabela 5.14** – *Lista de ramos suspeitos (Teste 6).*

Com a lista de ramos suspeitos, procede-se a escolha dos limites  $p_j^{\min}$  e  $p_j^{\max}$  a serem considerados para cada parâmetro suspeito no processo de busca através de AG. A Tabela 5.15 apresenta os limites adotados.

|           |                                     | <b>Limites</b>                              |              |
|-----------|-------------------------------------|---------------------------------------------|--------------|
|           | <b>Parâmetro</b><br><b>Suspeito</b> | (% do valor encontrado na base de<br>dados) |              |
|           |                                     | $p_j^{\min}$                                | $p_j^{\max}$ |
| $r_{4-5}$ | $X_{4-5}$                           | $0\%$                                       | 250%         |
| $r_{3-4}$ | $X_{3-4}$                           | $0\%$                                       | 250%         |
| $r_{2-4}$ | $X_{2-4}$                           | $0\%$                                       | 250%         |
| $r_{1-2}$ | $X_{1-2}$                           | 20%                                         | 200%         |
| $r_{1-5}$ | $X_{1-5}$                           | 20%                                         | 200%         |
| $r_{4-7}$ | $X_{4-7}$                           | 20%                                         | 200%         |
| $r_{2-3}$ | $X_{2-3}$                           | 40%                                         | 150%         |
| $r_{4-9}$ | $X_{4-9}$                           | 40%                                         | 150%         |
| $r_{2-5}$ | $X_{2-5}$                           | 40%                                         | 150%         |
| $r_{5-6}$ | $X_{5-6}$                           | 80%                                         | 125%         |

**Tabela 5.15** – *Limites adotados para os parâmetros.*

O critério aqui utilizado para a definição destes limites foi considerar intervalos maiores para a busca de valores adequados para os parâmetros mais suspeitos, sendo tais intervalos reduzidos para parâmetros considerados menos suspeitos. Deve-se ressaltar que

a definição de tais limites visa reduzir o espaço de busca e acelerar o processo de convergência do AG, podendo outros critérios ser utilizados. É recomendável ainda que, sempre que possível, a experiência e/ou conhecimento existente sobre os parâmetros a estimar seja utilizada para a definição de tais limites.

A estrutura do cromossomo a ser utilizado no processo de busca genética é apresentada na Figura 5.8, onde estão presentes genes representando parâmetros de todos os ramos considerados suspeitos. Na Figura 5.8 *ri-j* e *xi-j* representam a resistência e reatância do ramo *i-j*, respectivamente.

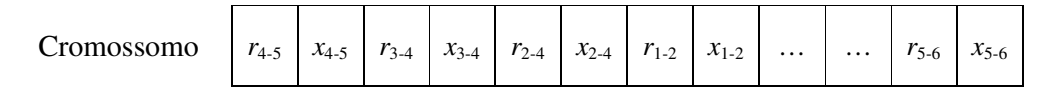

**Figura 5.8** – *Estrutura do cromossomo utilizado no Teste 6.*

A Tabela 5.16 apresenta os resultados obtidos com a aplicação do AG, onde os valores estimados para os parâmetros representam a solução ótima obtida. O processo de busca foi encerrado após terem sido realizadas 1000 gerações de populações com 50 indivíduos. Foi utilizada a seleção por torneio e a aplicados o cruzamento e mutação uniforme para a geração de cada nova população. A estratégia do elitismo foi também adotada.

| Ramo    | Correto             | Errôneo            | <b>Estimado</b>     |
|---------|---------------------|--------------------|---------------------|
| $4 - 5$ | $0,0134 + j0,0421$  |                    | $0,0119 + j0,0416$  |
| $3 - 4$ | $0,0670 + j 0,1710$ |                    | $0,0656 + j 0,1723$ |
| $2 - 4$ | $0,0581 + j 0,1763$ |                    | $0,0575 + j0,1743$  |
| $1 - 2$ | $0,0194 + j0,0592$  | $0,0485 + j0,1479$ | $0,0176 + j0,0584$  |
| $1 - 5$ | $0,0540 + j0,2230$  |                    | $0,0533 + j0,2254$  |
| $4 - 7$ | $0,0000 + j 0,2091$ |                    | $0,0000 + j 0,2110$ |
| $2 - 3$ | $0,0470 + j 0,1979$ | $0,1175 + j0,4949$ | $0,0483 + j0,2022$  |
| $4-9$   | $0,0000 + j 0,5562$ |                    | $0,0000 + j 0,5493$ |
| $2 - 5$ | $0,0570 + j0,1739$  |                    | $0,0544 + j 0,1743$ |
| $5-6$   | $0,0000 + j 0,2520$ |                    | $0,0000 + j 0,2483$ |

**Tabela 5.16** – *Valores estimados dos ramos suspeitos.*

Após a obtenção de valores de parâmetros corrigidos pelo AG, passa-se a verificar se a solução é aceitável, através da execução da função EE. Os resultados mostraram que não foram detectados resíduos normalizados acima do limite pré-estabelecido para nenhuma medida do sistema. Dessa maneira, o algoritmo da Seção 4.4.3 é encerrado com sucesso.

É interessante observar que durante o processo de busca o AG não apenas corrigiu os parâmetros errôneos como também causou pequenas perturbações nos valores originalmente adotados para parâmetros que, embora suspeitos, não continham erros. Tal fato não representa um problema para a aplicação da técnica proposta, uma vez que as variações observadas em relação aos valores originais são muito pequenas e, dada a incerteza naturalmente existente para os valores de parâmetros contidos em uma base de dados real, deverão ser consideradas aceitáveis.

De qualquer forma, este ajuste involuntário de parâmetros não errôneos pode ser facilmente evitado ou minimizado, através do emprego de estratégias muito simples. Como exemplo, pode-se aceitar alterar apenas valores de parâmetros que, na solução oferecida pelo AG, representam uma variação tida como significativa em relação ao valor originalmente contido na base de dados. Nestes casos, valores ajustados involuntariamente pelo processo de otimização seriam desconsiderados, ficando preservados aqueles contidos na base de dados.

## **Teste 7A:** *Erros em parâmetros de vários ramos, sistema de medição B, combinação das estratégias de ramo irrelevante e otimização de parâmetros.*

Neste teste foram simulados arbitrariamente erros nas impedâncias série dos ramos 1-2, 1-5, 2-3 e 7-9. Os erros simulados são apresentados na Tabela 5.17. Considere para este teste o plano de medição da Figura 3.3.

| Ramo    | Correto             | <b>Errôneo</b>      |
|---------|---------------------|---------------------|
| $1 - 2$ | $0,0194 + j0,0592$  | $0,0485 + j0,1479$  |
| $1 - 5$ | $0,0540 + j0,2230$  | $0,1351 + j0,5576$  |
| $2 - 3$ | $0,0470 + j 0,1980$ | $0,1175 + j0,4949$  |
| 7-9     | $0,0000+j0,1100$    | $0,0000 + j 0,4400$ |

**Tabela 5.17** – *Erros simulados.*

A Tabela 5.18 apresenta a lista ordenada de ramos suspeitos, construída a partir das medidas associadas a resíduos normalizados que tenham violado o limite de validação préestabelecido.

| Ramo<br><b>Suspeito</b> | Número de Medidas<br><b>Associadas</b> | Relação das<br><b>Medidas</b> | <b>Maior Resíduo</b><br><b>Normalizado</b> |
|-------------------------|----------------------------------------|-------------------------------|--------------------------------------------|
| $3 - 4$                 | 2                                      | $P_{3-4}$ e $Q_{3-4}$         | 13,1652                                    |
| $2 - 3$                 | 2                                      | $P_{2-3}$ e $Q_{3-2}$         | 11,5586                                    |
| $1 - 2$                 | 2                                      | $P_{1-2}$ e $P_1$             | 4,3339                                     |
| $7-9$                   | $\overline{2}$                         | $P_{7-9}$ e $P_{9-7}$         | 4,0759                                     |
| $1-5$                   | $\mathfrak{D}$                         | $P_1 e P_{5-1}$               | 3,8379                                     |
| $2 - 4$                 |                                        | $P_{2-4}$                     | 11,5101                                    |
| $4 - 7$                 |                                        | $P_{7-4}$                     | 4,2421                                     |

**Tabela 5.18** – *Lista de ramos suspeitos (Teste 7A).*

Da lista formada verifica-se que o ramo 3-4 é o mais suspeito. Assim, a partir deste ramo é aplicada inicialmente a estratégia do ramo irrelevante. Seguindo o algoritmo da Seção 4.4.1, a aplicação de tal estratégia permitiu corrigir apenas o erro de parâmetro do ramo 7-9. O valor estimado para o parâmetro de tal ramo é apresentado na Tabela 5.19. Porém, após a correção de tal parâmetro, a presença de resíduos normalizados elevados para diversas medidas do sistema indicou que erros de parâmetros ainda persistem na base de dados.

**Tabela 5.19** – *Valores da impedância do ramo 7-9 (p.u.).*

| Correto | Errôneo | <b>Estimado</b> |
|---------|---------|-----------------|
| j0,1100 | j0,4400 | j0,1046         |

Logo, uma nova lista ordenada de ramos suspeitos é formada. Esta lista é mostrada na Tabela 5.20.

| Ramo            | Número de Medidas |                           | <b>Maior Resíduo</b> |
|-----------------|-------------------|---------------------------|----------------------|
| <b>Suspeito</b> | <b>Associadas</b> | <b>Medidas</b>            | <b>Normalizado</b>   |
| $1-5$           | 3                 | $P_{1-5}$ , $P_1$ e $P_5$ | 3,9680               |
| $3-4$           | $\overline{c}$    | $P_{3-4}$ e $Q_{3-4}$     | 12,8855              |
| $2 - 3$         | 2                 | $P_{2-3}$ e $P_{3-2}$     | 11,6356              |
| $1-2$           | $\overline{c}$    | $P_{1-2}$ e $P_1$         | 4,4024               |
| $2 - 4$         |                   | $P_{2-4}$                 | 11,2502              |
| $2 - 5$         |                   | $P_5$                     | 3,3406               |
| $4 - 5$         |                   | $P_5$                     | 3,3406               |
| $5-6$           |                   | $P_5$                     | 3,3406               |

**Tabela 5.20** – *Nova lista de ramos suspeitos (teste 7A).*

A continuação da aplicação da estratégia do ramo irrelevante não consegue fazer com que outros erros de parâmetros presentes na base de dados sejam corrigidos. Dessa maneira, procede-se à aplicação do método de otimização de parâmetros através de AG.

Para cada parâmetro da lista de ramos suspeitos são definidos os limites  $p_j^{\min}$  e  $p_j^{\text{max}}$  a serem considerados no processo de busca. A Tabela 5.21 apresenta os limites adotados.

|                                     | 1 avvia Jizi | Limnes adviados para os parametros.                           |                           |
|-------------------------------------|--------------|---------------------------------------------------------------|---------------------------|
| <b>Parâmetro</b><br><b>Suspeito</b> |              | <b>Limites</b><br>(% do valor encontrado na base de<br>dados) |                           |
|                                     |              | min<br>$p_i$                                                  | max<br>$p_i^{\mathrm{m}}$ |
| $r_{1-5}$                           | $X_{1-5}$    | $0\%$                                                         | 250%                      |
| $r_{3-4}$                           | $X_{3-4}$    | $0\%$                                                         | 250%                      |
| $r_{2-3}$                           | $X_{2-3}$    | $0\%$                                                         | 250%                      |
| $r_{1-2}$                           | $X_{1-2}$    | 20%                                                           | 200%                      |
| $r_{2-4}$                           | $X_{2-4}$    | 20%                                                           | 200%                      |
| $r_{2-5}$                           | $X_{2-5}$    | 20%                                                           | 200%                      |
| $r_{4-5}$                           | $X_{4-5}$    | 40%                                                           | 150%                      |
| $r_{5-6}$                           | $X_{5-6}$    | 40%                                                           | 150%                      |

**Tabela 5.21** – *Limites adotados para os parâmetros.*

No cromossomo estarão presentes genes que representam os parâmetros suspeitos mostrados na Tabela 5.21. A Tabela 5.22 apresenta os resultados obtidos com a aplicação do AG para este caso, onde os valores estimados para os parâmetros representam a solução ótima obtida. Assim como no Teste 6, o processo de busca foi encerrado após terem sido realizadas 1000 gerações de populações com 50 indivíduos. Foi utilizada a seleção por torneio e a aplicados o cruzamento e mutação uniforme para a geração de cada nova população. A estratégia do elitismo foi também adotada.

| Ramo    | Correto             | Errôneo            | <b>Estimado</b>     |
|---------|---------------------|--------------------|---------------------|
| $1-5$   | $0,0540 + j0,2230$  | $0,1351 + j0,5576$ | $0,0465 + j0,2185$  |
| $3-4$   | $0,0670 + j 0,1710$ |                    | $0,0693 + j0,1632$  |
| $2 - 3$ | $0,0470 + j 0,1980$ | $0,1175 + j0,4949$ | $0,0523 + j0,1897$  |
| $1 - 2$ | $0,0194 + j0,0592$  | $0,0485 + j0,1479$ | $0,0166 + j0,0613$  |
| $2 - 4$ | $0,0581 + j0,1763$  |                    | $0,0576 + j0,1824$  |
| $2 - 5$ | $0,0570 + j0,1738$  |                    | $0,0495 + j0,1668$  |
| $4 - 5$ | $0,0134 + j0,0421$  |                    | $0,0153 + j0,0458$  |
| $5-6$   | $0,0000 + j 0,2520$ |                    | $0,0000 + j 0,2473$ |

**Tabela 5.22** – *Valores estimados dos ramos suspeitos.*

Utilizando os valores corrigidos pelo AG, a função EE'foi novamente executada, não tendo sido detectados resíduos normalizados acima do limite pré-estabelecido. Portanto, os resultados obtidos mostraram que a correção dos parâmetros errôneos foi eficaz.

### **Teste 7 B:** *Erros em parâmetros de vários ramos, sistema de medição C, combinação das estratégias de ramo irrelevante e otimização de parâmetros.*

O teste aqui realizado é identico ao Teste 7A, diferindo apenas no sistema de medição empregado, sendo agora adotado o sistema de medição da Figura 3.4, de menor redundância.

A Tabela 5.23 apresenta a lista ordenada de ramos suspeitos inicialmente formada. Assim como ocorreu no Teste 7A, apenas o erro no parâmetro do ramo 7-9 foi corrigido após a aplicação da estratégia do ramo irrelevante. O valor obtido para tal parâmetro é apresentado na Tabela 5.24.

| Ramo            | Número de Medidas | Relação das                           | <b>Maior Resíduo</b> |
|-----------------|-------------------|---------------------------------------|----------------------|
| <b>Suspeito</b> | <b>Associadas</b> | <b>Medidas</b>                        | <b>Normalizado</b>   |
| $2 - 3$         | 4                 | $P_{2-3}$ , $P_{3-2}$ , $P_2$ e $Q_3$ | 11,6043              |
| $2 - 4$         | 3                 | $P_{2-4}$ , $P_{4-2}$ , $P_2$         | 6,7731               |
| $3-4$           | 2                 | $P_{4-3}$ e $Q_3$                     | 12,4674              |
| $1 - 2$         | 2                 | $P_{2-1}$ e $P_2$                     | 6,9257               |
| $1-5$           | 2                 | $P_{1-5}$ e $P_{5-1}$                 | 3,6512               |
| $7-9$           | 2                 | $P_{7-9}$ e $P_{9-7}$                 | 3,2970               |
| $2 - 5$         | 1                 | P <sub>2</sub>                        | 6,7731               |
| $4 - 7$         | 1                 | $P_{4-7}$                             | 3,7509               |
| $4-9$           |                   | $P_{9-4}$                             | 3,5187               |

**Tabela 5.23** – *Lista de ramos suspeitos (teste 7B).*

**Tabela 5.24** – *Valores da impedância do ramo 7-9 (pu).*

| Correto | Errôneo | <b>Estimado</b> |
|---------|---------|-----------------|
| j0,1100 | j0,4400 | j0,1461         |

Como resíduos normalizados elevados ainda foram encontrados no sistema, formou-se uma nova lista ordenada de ramos suspeitos. Esta lista é mostrada na Tabela 5.25.

| Ramo<br><b>Suspeito</b> | Número de Medidas<br><b>Associadas</b> | Relação das<br><b>Medidas</b>         | <b>Maior Resíduo</b><br><b>Normalizado</b> |
|-------------------------|----------------------------------------|---------------------------------------|--------------------------------------------|
| $2 - 3$                 |                                        | $P_{2-3}$ , $P_{3-2}$ , $P_2$ e $Q_3$ | 11,2278                                    |
| $2 - 4$                 | 3                                      | $P_{2-4}$ , $P_{4-2}$ , $P_2$         | 4,6960                                     |
| $3-4$                   | $\overline{2}$                         | $P_{4-3}$ e $Q_3$                     | 12,2575                                    |
| $1 - 2$                 | 2                                      | $P_{2-1}$ e $P_2$                     | 6,2109                                     |
| $1-5$                   | 2                                      | $P_{1-5}$ e $P_{5-1}$                 | 4,1823                                     |
| $2 - 5$                 |                                        | P <sub>2</sub>                        | 4,6495                                     |

**Tabela 5.25** – *Nova lista de ramos suspeitos (teste 7B).*

A impossibilidade de corrigir todos os parâmetros errôneos através da estratégia do ramo irrelevante leva à aplicação da estratégia de otimização dos parâmetros suspeitos. Os limites  $p_j^{\min}$  e  $p_j^{\max}$  a serem considerados para cada parâmetro suspeito durante o processo de busca são apresentados na Tabela 5.26.

| Parâmetro<br><b>Suspeito</b> |           | <b>Limites</b><br>(% do valor encontrado na base de<br>dados) |              | <b>Maior Resíduo</b><br><b>Normalizado</b> |
|------------------------------|-----------|---------------------------------------------------------------|--------------|--------------------------------------------|
|                              |           | $p_j^{\min}$                                                  | $p_j^{\max}$ |                                            |
| $r_{2-3}$                    | $X_{2-3}$ | $0\%$                                                         | 250%         | 11,2278                                    |
| $r_{2-4}$                    | $X_{2-4}$ | $0\%$                                                         | 250%         | 4,6960                                     |
| $r_{3-4}$                    | $X_{3-4}$ | $0\%$                                                         | 250%         | 12,2575                                    |
| $r_{1-2}$                    | $X_{1-2}$ | 20%                                                           | 200%         | 6,2109                                     |
| $r_{1-5}$                    | $X_{1-5}$ | 20%                                                           | 200%         | 4,1823                                     |
| $r_{2-5}$                    | $X_{2-5}$ | 20%                                                           | 200%         | 4,6495                                     |

**Tabela 5.26** – *Limites adotados para os parâmetros.*

A Tabela 5.27 apresenta os resultados obtidos com a aplicação do AG para este caso.

| Ramo    | Correto             | <b>Errôneo</b>      | <b>Estimado</b>    |
|---------|---------------------|---------------------|--------------------|
| $2 - 3$ | $0,0470 + j 0,1980$ | $0,1175 + j0,4949$  | $0,0583 + j0,1767$ |
| $2 - 4$ | $0,0581 + j0,1763$  |                     | $0,0603 + j0,1894$ |
| $3-4$   | $0,0670 + j 0,1710$ |                     | $0,0743 + j0,1560$ |
| $1 - 2$ | $0,0194 + j0,0592$  | $0,0485 + j 0,1479$ | $0,0230 + j0,0783$ |
| $1 - 5$ | $0,0540 + j0,2230$  | $0,1351 + j0,5576$  | $0,0445 + j0,2046$ |
| $2 - 5$ | $0,0570 + j0,1738$  |                     | $0,0475 + j0,1568$ |

**Tabela 5.27** – *Valores estimados dos ramos suspeitos.*

É possível observar que, da mesma forma que no Teste 7A, a correção dos parâmetros suspeitos se mostrou efetiva. Isto foi confirmado após a execução da função EE. Porém, pode-se perceber que a redução de redundância do sistema de medição faz com que os valores corrigidos não sejam tão próximos do valor correto como ocorreu no caso anterior.

#### **Teste 8:** *Erros não detectáveis, sistema de medição B***.**

Neste teste é considerado o plano de medição apresentado na Figura 3.3. Erros de pequena magnitude foram arbitrariamente simulados nas impedâncias dos ramos 1-2 e 4-5, adotando-se os valores  $0.0252 + j0.0769$  e  $0.0174 + j0.0547$ , respectivamente, quando os valores corretos são 0,0194 + *j*0,0592 e 0,0134 + *j*0,0421.

Para tal nível de erros, verificou-se que o processo de EE na maioria das vezes não apresenta resíduos normalizados acima do limiar pré-estabelecido. Porém, em algumas situações, uma ou poucas violações muito pequenas são observadas, sugerindo que o limiar de detecção deva ser redefinido, quando, na verdade, um ou mais parâmetros tidos como corretos precisam ser calibrados. É importante observar também que tal situação causa uma degradação nos resultados obtidos pela EE e deve, portanto, ser evitada.

Neste trabalho, propõe-se a identificação e correção de tais erros através dos procedimentos descritos nas Seções 4.5 e 4.6. Para tal, utiliza-se uma amostra de cenários para os quais a função EE foi executada, onde as medidas processadas e a topologia da rede são consideradas válidas.

Assim, parte-se para a identificação de parâmetros suspeitos através do algoritmo descrito na Seção 4.5.2. Cabe ressaltar que amostra utilizada corresponde ao processamento de medidas em intervalos de 5 minutos de um ciclo diário de carga, correspondendo a 288 instantes de tempo.

A Tabela 5.28 mostra o conjunto de ramos suspeitos construído a partir da lista de medidas cujos resíduos normalizados apresentaram um índice de aderência (*valor-p*) menor ou igual ao nível de significância adotado  $(\alpha)$ . Neste caso, foi adotado um nível de significância de 5% ( $\alpha$  = 0.05).

| <b>Ramo</b><br><b>Suspeito</b> | Número de Medidas<br><b>Associadas</b> | Relação das<br><b>Medidas</b> | <b>Maior</b><br>$\mathit{valor}-p$ |
|--------------------------------|----------------------------------------|-------------------------------|------------------------------------|
| $1-2$                          |                                        | $P_{1-2}$ , $P_{2-1}$ e $P_1$ | 0.025                              |
| $1 - 5$                        |                                        | $P_1$ , $P_5$ e $P_{5-1}$     | 0.033                              |
| $4 - 5$                        |                                        | $P_{5-4}$ , $P_5$             | (14)                               |

**Tabela 5.28** – *Lista de ramos suspeitos (Teste 8).*

Para a lista de ramos suspeitos, são definidos os limites  $p_j^{\text{min1}}$  e  $p_j^{\text{max1}}$  a serem considerados para cada parâmetro suspeito durante o processo de busca. A Tabela 5.29 apresenta os limites adotados. Neste caso, intervalos pequenos foram definidos, uma vez que se acredita tratar de um refinamento dos valores dos parâmetros atuais.

|                              |           | <b>E</b> <i>l electro control per a by per enteri ob</i> . |                |
|------------------------------|-----------|------------------------------------------------------------|----------------|
| Parâmetro<br><b>Suspeito</b> |           | <b>Limites</b><br>(% do valor encontrado na base de        |                |
|                              |           | dados)                                                     |                |
|                              |           | $p_j^{\min 1}$                                             | $p_j^{\max 1}$ |
| $r_{1-2}$                    | $X_{1-2}$ | 75%                                                        | 125%           |
| $r_{1-5}$                    | $X_{1-5}$ | 75%                                                        | 125%           |
| $r_{4-5}$                    | $X_{4-5}$ | 75%                                                        | 125%           |

**Tabela 5.29** – *Limites adotados para os parâmetros.*

A estrutura do cromossomo a ser utilizado pelo AG consiste de genes que representam cada parâmetro suspeito. Aplicando-se o procedimento descrito na Seção 4.6, o processo de busca foi encerrado após terem sido realizadas 1000 gerações de populações com 50 indivíduos. A seleção por torneio, assim como o cruzamento e mutação uniforme foram empregados para a geração de cada nova população. A estratégia do elitismo foi também adotada. A Tabela 5.30 apresenta os resultados obtidos com a aplicação do AG, onde os valores estimados para os parâmetros representam a solução ótima obtida.

| <b>Ramo</b> | Correto            | Errôneo            | <b>Valor Corrigido</b> |
|-------------|--------------------|--------------------|------------------------|
| $1 - 2$     | $0,0194 + j0,0592$ | $0,0252 + j0,0769$ | $0,0207 + j 0,0613$    |
| $1-5$       | $0,0540 + j0,2230$ |                    | $0,0511 + j0,2185$     |
| $4 - 5$     | $0,0134 + j0,0421$ | $0,0174 + j0,0547$ | $0,0163 + j0,0414$     |

**Tabela 5.30** – *Valores corrigidos dos ramos suspeitos.*
Após a obtenção dos valores corrigidos pelo AG, foi novamente realizado o processo de identificação de ramos suspeitos, utilizando as amostras de resíduos normalizados. Os resultados mostraram que não foram encontrados ramos suspeitos, uma vez que as amostras dos resíduos normalizados de todas as medidas apresentaram um índice de aderência maior que  $\alpha$ . A Tabela 5.31 mostra os novos índices de aderência obtidos para as mesmas medidas da Tabela 5.28. Observou-se também que, após a correção dos parâmetros, os resíduos normalizados médios destas medidas ficaram abaixo da tolerância  $\lambda' = 0.40$  adotada neste caso.

| <b>Medida</b> | $\mathit{valor}-p$ |
|---------------|--------------------|
| $P_{1-2}$     | 0,2330             |
| $P_{2-1}$     | 0,3120             |
| $P_1$         | 0,4300             |
| $P_5$         | 0,4130             |
| $P_{5-4}$     | 0,4230             |
| $P_{5-1}$     | 0,3330             |

**Tabela 5.31** – *Novos índices de aderência obtidos (Teste 8).*

### **5.4 Testes com o Sistema da LIGHT**

A seguir são apresentados alguns exemplos de aplicação dos algoritmos propostos, adotando-se o sistema da LIGHT ilustrado no Apêndice B.

#### **Teste 9:** *Erro parâmetros de 1 ramo, estratégia do ramo irrelevante***.**

O plano de medição utilizado é aquele apresentado na Figura B.1. Foi simulado um erro na impedância série do ramo Samaritano-Baependi, adotando-se o valor 0,0445 + *j*0,6418, encontrado em uma das bases de dados que era utilizada pela empresa, quando o valor posteriormente unificado, supostamente correto, é de 0,0260 + *j*0,2136 .

Parte-se então para a identificação de ramos com parâmetros suspeitos, formandose uma lista ordenada a partir do conjunto de medidas com resíduos normalizados que tenham violado o limite de validação pré-estabelecido neste caso ( $\lambda = 5$ ). É importante observar que o limiar de detecção é maior do que o empregado para o sistema IEEE 14, uma vez que se trata de um sistema real, onde o processo de depuração e ajuste dos dados ainda não se encontra completamente consolidado. A Tabela 5.32 mostra a lista de ramos suspeitos obtida.

| <b>Ramo Suspeito</b> | Número de Medidas | Relação das                | <b>Maior Resíduo</b> |
|----------------------|-------------------|----------------------------|----------------------|
|                      | <b>Associadas</b> | <b>Medidas</b>             | <b>Normalizado</b>   |
| Samaritano-Baependi  |                   | $P_{SMT-BPD}, P_{BPD-SMT}$ | 5.8752               |

**Tabela 5.32** – *Lista de ramos suspeitos (Teste 9).*

Neste caso, apenas um ramo suspeito foi relacionado. Logo, de acordo com o algoritmo da Seção 4.4.1, são temporariamente removidas todas as medidas de fluxo e injeção de potência associadas ao ramo SMT-BPD (de forma a torná-lo irrelevante). Como a rede permanece observável, executa-se a função EE e se obtém o estado de operação do sistema sem a influência do parâmetro do ramo SMT-BPD.

Utilizando os valores estimados, os valores das medidas removidas e suas equações correspondentes, realiza-se o processo de estimação do parâmetro do ramo SMT-BPD. O resultado obtido é apresentado na Tabela 5.33.

| radvia J <i>wo</i> |                                                      | rator au impediancia do rumo sin $\mathbf{1}$ -bi-b $\mathbf{1}$ $\mathbf{v}$ |
|--------------------|------------------------------------------------------|-------------------------------------------------------------------------------|
| <b>Unificado</b>   | Errôneo                                              | <b>Estimado</b>                                                               |
|                    | $0,0260 + j0,2136$ 0,0445 + j0,6418 0,0333 + j0,3137 |                                                                               |

**Tabela 5.33** – *Valor da impedância do ramo SMT-BPD (%).*

Após a estimação de parâmetros, de acordo com o passo (vi) do algoritmo da Seção 4.4.1, re-executa-se a EE e procede-se à análise de resíduos normalizados. Tal análise indica que o parâmetro errôneo foi adequadamente identificado e corrigido, ou seja, não foram encontrados resíduos normalizados acima do limite nas medidas associadas ao ramo suspeito (até a 2ª vizinhança). Como nenhum outro resíduo normalizado elevado foi encontrado, o processo de correção de parâmetros é encerrado.

#### **Teste 10:** *Erros em parâmetros de vários ramos***.**

Neste caso simula-se arbitrariamente erros nas impedâncias série dos ramos Samaritano-Baependi, Baependi-FreiCaneca e Samaritano-FreiCaneca. Os valores errôneos introduzidos na base de dados são 0,0845 + *j*0,8418 , 0,0651+ *j*0,9124 e 0,0973 + *j*0,9415 , respectivamente.

Parte-se então para a identificação de ramos com parâmetros suspeitos, formandose uma lista ordenada a partir do conjunto de medidas com resíduos normalizados que tenham violado o limite de validação pré-estabelecido ( $\lambda = 5$ ). A Tabela 5.34 mostra a lista de suspeitos formada.

| <b>Labela 5.34</b> – Lista de ramos suspettos (1 este 10). |                                        |                                          |                                     |
|------------------------------------------------------------|----------------------------------------|------------------------------------------|-------------------------------------|
| <b>Ramo Suspeito</b>                                       | Número de Medidas<br><b>Associadas</b> | Relação das<br><b>Medidas</b>            | <b>Maior Resíduo</b><br>Normalizado |
| Samaritano-Frei Caneca                                     |                                        | $P_{SMT-FCN}, P_{SMT-FCN}$               | 7,5452                              |
| Baependi-Frei Caneca                                       |                                        | $P_{BPD\text{-FCN}}, P_{BPD\text{-FCN}}$ | 7,4672                              |
| Samaritano-Baependi                                        |                                        | $P_{SMT-BPD}, P_{BPD-SMT}$               | 7,1261                              |

**Tabela 5.34** – *Lista de ramos suspeitos (Teste 10).*

Em seguida, de acordo com o algoritmo da Seção 4.4.1, removem-se temporariamente todas as medidas de fluxo e injeção de potência associadas ao ramo mais suspeito, SMT-FCN, de forma a torná-lo irrelevante. Como neste caso a rede permanece observável, executa-se a função EE sem a influência do parâmetro do ramo SMT-FCN e se inicia o passo de correção deste parâmetro. O resultado obtido é apresentado na Tabela 5.35.

**Tabela 5.35** – *Valor da impedância do ramo SMT-FCN (%).*

| <b>Unificado</b>                                                | Errôneo | <b>Estimado</b> |
|-----------------------------------------------------------------|---------|-----------------|
| $0,04982 + j0,4088 \mid 0,0973 + j0,9415 \mid 0,0620 + j0,5415$ |         |                 |

Após a estimação de parâmetros, de acordo com o passo (vi) do algoritmo da Seção 4.4.1, re-executa-se a EE e procede-se à análise de resíduos. Verificou-se que ainda foram encontrados resíduos normalizados acima do limiar de detecção na 2ª vizinhança do ramo

suspeito. De acordo com o algoritmo empregado, a correção obtida não foi efetiva. Dessa maneira, o valor original do parâmetro suspeito é restaurado e passa-se ao próximo ramo suspeito da lista. A mesma situação descrita para o ramo SMT-FCN ocorreu para os demais ramos da lista, revelando que a solução através da estratégia do ramo irrelevante não se mostrou efetiva. Assim procede-se a otimização de parâmetros descrita na Seção 4.4.3.

Para a lista de ramos suspeitos são definidos os limites  $p_j^{\min}$  e  $p_j^{\max}$  a serem considerados para cada parâmetro suspeito no processo de busca. Tais limites são apresentados na Tabela 5.36.

| Parâmetro<br><b>Suspeito</b> |                          | <b>Limites</b><br>(% do valor encontrado na base de<br>dados) |      |
|------------------------------|--------------------------|---------------------------------------------------------------|------|
|                              |                          | $p_j^{\min}$                                                  | max  |
| $rSMT-BPD$                   | X <sub>SMT-BPD</sub>     | 50%                                                           | 200% |
| $rSMT-FCN$                   | X <sub>SMT-FCN</sub>     | 50%                                                           | 200% |
| $I_{\rm BPD-FCN}$            | $X_{\rm BPD\text{-}FCN}$ | 50%                                                           | 200% |

**Tabela 5.36** – *Limites adotados para os parâmetros.*

A Tabela 5.37 apresenta os valores corrigidos das impedâncias dos ramos suspeitos, obtidos após a otimização através de AG.

|                | <b>Labela 3.31</b> – Valores corrigiaos aos famos suspetios (70). |                     |
|----------------|-------------------------------------------------------------------|---------------------|
| Ramo           | <b>Unificado</b>                                                  | Valor Corrigido     |
| <b>SMT-BPD</b> | $0,0260 + j 0,2136$                                               | $0,0360 + j0,3323$  |
| <b>SMT-FCN</b> | $0,0498 + j 0,4088$                                               | $0,0603 + j0,5153$  |
| <b>BPD-FCN</b> | $0,0162 + j0,2717$                                                | $0,0297 + j 0,4643$ |

**Tabela 5.37** – *Valores corrigidos dos ramos suspeitos (%).*

Com os valores corrigidos pelo AG, executou-se o processo de EE e nenhum resíduo normalizado acima do limite de detecção foi encontrado. Dessa maneira, o processo de correção de parâmetros é encerrado. É importante observar que, assim como no teste anterior, os valores corrigidos não se aproximaram tanto dos valores unificados quanto nos resultados obtidos para o sistema IEEE 14 barras. Isto pode ser explicado pelo

fato de que a incerteza nos dados (sobre as medidas e sobre os próprios parâmetros) é neste caso muito maior e o processo de correção realizado busca tornar os parâmetros da rede consistentes com o conjunto de medidas observadas e suas respectivas incertezas. Pode-se afirmar que à medida que a incerteza sobre os dados telemedidos for reduzida, os valores corrigidos dos parâmetros se aproximarão de seus valores verdadeiros.

### **Teste 11:** *Identificação e Correção de erros não detectáveis.*

Dado que os dados unificados para os parâmetros da rede da LIGHT não levam a detecção de resíduos normalizados violando o limite de confiança, é interessante ainda avaliar se erros não detectáveis estão presentes. Este teste focará na identificação e correção de parâmetros de linhas de transmissão suspeitos de conterem erros não detectáveis em uma parte da rede da LIGHT, em destaque na Figura 5.9. As linhas de transmissão que se deseja investigar são listadas na Tabela 5.38.

| <b>Ramo Suspeito</b> |                   |
|----------------------|-------------------|
| Samaritano (SMT)     | Baependi (BPD)    |
| Samaritano (SMT)     | Frei Caneca (FCN) |
| Baependi (BPD)       | Frei Caneca (FCN) |
| Samaritano (SMT)     | Botafogo (BFG)    |
| Samaritano (SMT)     | Botafogo (BFG)    |

**Tabela 5.38** – *Linhas de transmissão da área de interesse.*

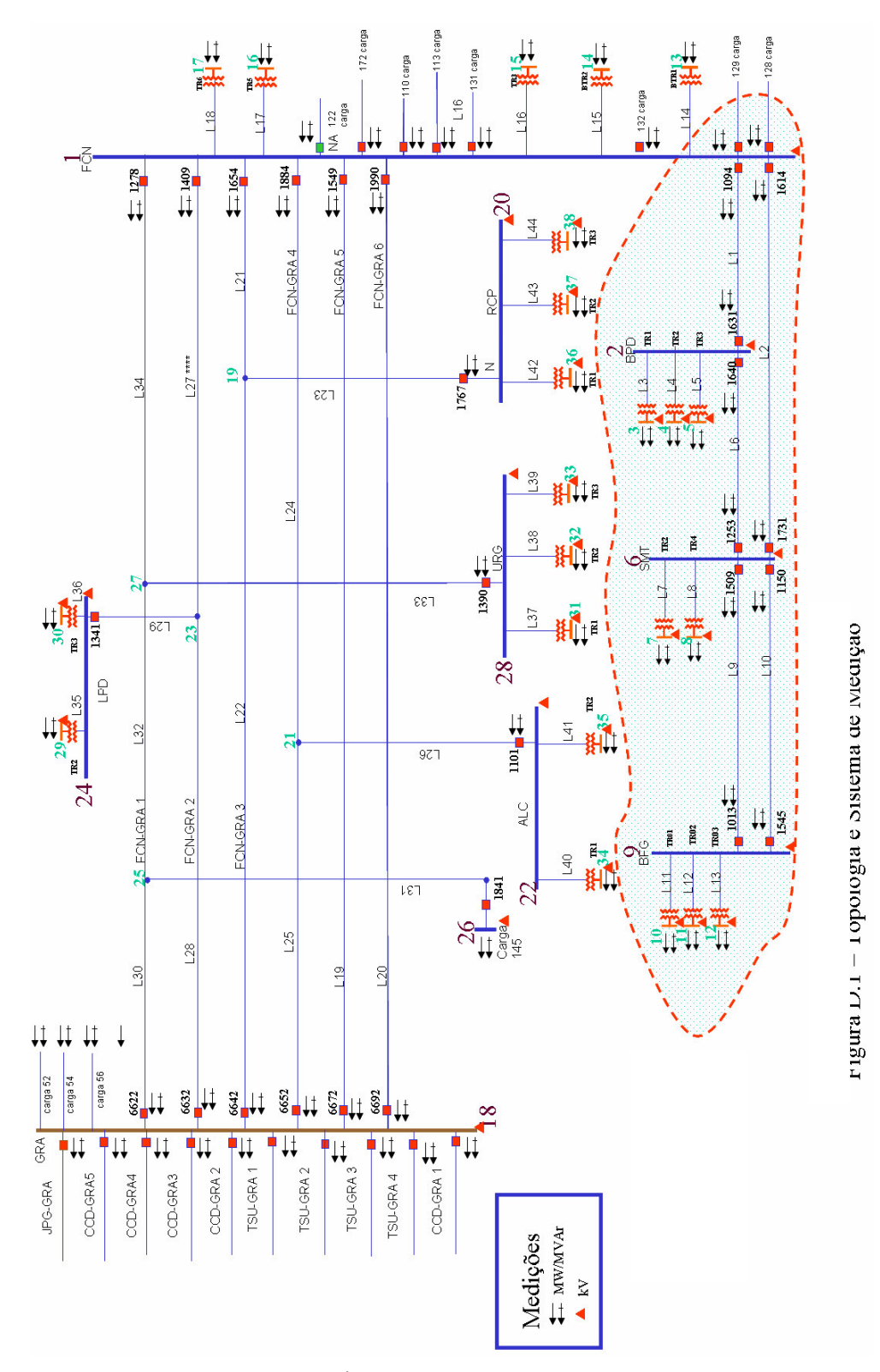

**Figura 5.9** – *Área de interesse (em destaque).*

O algoritmo descrito na seção 4.5.2 é inicialmente empregado para a identificação de parâmetros suspeitos. Cabe ressaltar, que amostra em análise corresponde ao processamento de uma amostra de 100 conjuntos de medidas, correspondendo a observações reais de 100 instantes de um dia típico de carga.

A Tabela 5.39 mostra que os resíduos normalizados das medidas associadas a todos os ramos da área de interesse tiveram um índice de aderência (*valor-p*) menor que o nível de significância adotado ( $\alpha$ ). Neste caso, foi adotado um nível de significância de 5%  $(\alpha = 0.05)$ . Logo, todos os ramos da área de interesse são colocados sob suspeita.

| Ramo            | <b>Maior</b>       |
|-----------------|--------------------|
| <b>Suspeito</b> | $\mathit{valor}-p$ |
| SMT-BFG 1       | 0,005              |
| SMT-BFG 2       | 0,007              |
| <b>SMT-BPD</b>  | 0,008              |
| <b>SMT-FCN</b>  | 0,010              |
| <b>BPD-FCN</b>  | 0,012              |

**Tabela 5.39** – *Lista de ramos suspeitos (Teste 11).*

Para a lista de ramos suspeitos são definidos os limites  $p_j^{\min}$  e  $p_j^{\max}$  a serem considerados para cada parâmetro suspeito durante o processo de busca. A Tabela 5.40 apresenta os limites adotados.

| <b>Parâmetro</b><br><b>Suspeito</b> |                      |              | <b>Limites</b><br>(% do valor encontrado na base de<br>dados) |
|-------------------------------------|----------------------|--------------|---------------------------------------------------------------|
|                                     |                      | $p_j^{\min}$ | $p_j^{\max 1}$                                                |
| $rSMT-BFG$                          | $XSMT-BFG$           | 50%          | 200%                                                          |
| $r_{SMT-BFG}$                       | $XSMT-BFG$           | 50%          | 200%                                                          |
| $r_{SMT-BPD}$                       | $XSMT-BPD$           | 50%          | 200%                                                          |
| $r_{SMT-FCN}$                       | X <sub>SMT-FCN</sub> | 50%          | 200%                                                          |
| $r_{\rm BPD\text{-}FCN}$            | $X_{\rm BPD-FCN}$    | 50%          | 200%                                                          |

**Tabela 5.40** – *Limites adotados para os parâmetros.*

Neste caso, contou-se com a ajuda de um especialista para a definição destes limites.

Neste caso, o cromossomo deve conter genes associados aos parâmetros de todos os ramos suspeitos. Após 1000 gerações, utilizando uma população de 100 indivíduos, cruzamento e mutação do tipo uniforme e estratégia de elitismo, os resultados obtidos correspondem aos valores corrigidos apresentados na Tabela 5.41.

| Ramo           | <b>Unificado</b>    | <b>Valor Corrigido</b> |
|----------------|---------------------|------------------------|
| SMT-BFG 1      | $0,0629 + j 0,1688$ | $0,0550 + j0,2187$     |
| SMT-BFG 2      | $0,0629 + j 0,1688$ | $0,0520 + j0,2204$     |
| SMT-BPD        | $0,0260 + j 0,2136$ | $0,0320 + j 0,3027$    |
| <b>SMT-FCN</b> | $0,0498 + j0,4088$  | $0,0610 + j 0,5280$    |
| <b>BPD-FCN</b> | $0,0162 + j0,2717$  | $0,0282 + j 0,4513$    |

**Tabela 5.41** – *Valores corrigidos dos ramos suspeitos (%).*

Utilizando agora os valores corrigidos pelo AG, é novamente verificada a presença de erros não detectáveis. Os resultados mostraram que não foram encontrados resíduos normalizados associados aos ramos de interesse que apresentassem índice de aderência menores ou iguais a  $\alpha$ .

Cabe ressaltar ainda que, para a área de interesse da Figura 5.9, foram comparados os valores obtidos para os resíduos normalizados dos 100 instantes processados quando foram empregados os valores unificados e os valores corrigidos dos parâmetros. Foi possível observar uma redução na magnitude dos resíduos normalizados obtidos. Acreditase que os valores corrigidos dos parâmetros sejam melhores que os valores contidos na base de dados unificados (que apresenta incerteza significativa), tendo sido o nível de incerteza nos parâmetros trazida para o mesmo nível de incerteza das medidas. Este processo de correção permite um melhor ajuste do limiar de detecção de erros nas medidas. A Tabela 5.42 apresenta os maiores valores de resíduos normalizados encontrados para os 100 instantes processados em cada caso. O resultado sugere que, para a área de interesse, o limiar de detecção de erros nas medidas poderia ser reduzido, por exemplo, para  $\lambda = 4$ .

| Fonte dos parâmetros      | $r_{\rm _N}$ |
|---------------------------|--------------|
| Valores unificados        | 4.64         |
| <b>Valores corrigidos</b> | 3.23         |

**Tabela 5.42** – *Maiores resíduos normalizados encontrados.*

### **5.5 Conclusões**

Neste capítulo foram apresentados resultados de simulações com um sistema teste e com parte de um sistema real, para o qual dados reais foram empregados. Testes empregando as diferentes estratégias propostas neste trabalho foram realizados e as situações nas quais cada uma delas pode ser aplicada, assim como as suas limitações, foram apresentadas e discutidas. A partir dos resultados obtidos, os seguintes comentários merecem destaque:

- A aplicação das estratégias do ramo irrelevante e da redução de relevância do ramo suspeito, além de simples, se mostraram muito eficazes para a correção de erros simples e múltiplos. Foi observado que isto ocorre desde que uma situação de insuficiência de redundância para observar a rede não seja atingida ou que erros múltiplos (geralmente em ramos adjacentes) não venham a interagir de forma a impossibilitar a estimação do parâmetro a partir dos resultados da função EE.
- Confirmou-se que a redundância do sistema de medição tem influência direta na qualidade da estimativa do parâmetro.
- A estratégia de otimização de parâmetros revelou-se muito eficaz para a correção de erros múltiplos de parâmetros, que não podem ser corrigidos quando estratégias baseadas na redução da influência de parâmetros suspeitos não podem ser empregadas.
- As técnicas apresentadas para a identificação e correção de erros de parâmetros não detectáveis pelo teste do resíduo normalizado mostraram-se eficazes, além

de apresentarem-se como promissoras para a tarefa de calibração de valores de parâmetros contidos em uma base de dados estática.

• Os resultados obtidos com a utilização de dados reais mostraram que as estratégias propostas foram igualmente eficazes e que podem auxiliar o processo de implantação da função EE, auxiliando no processo de redução das incertezas presentes nas medidas e nos parâmetros.

# **CAPÍTULO 6**

## **CONCLUSÕES E TRABALHOS FUTUROS**

### **6.1 Conclusões**

Os problemas que envolvem desempenho de redes elétricas tomam por base modelos dependentes de parâmetros elétricos de linhas de transmissão, transformadores e elementos em derivação que compõem tais redes. Neles assume-se que estes parâmetros sejam conhecidos perfeitamente.

A função Estimação de Estado em Sistemas de Gerenciamento de Energia desempenha o importante papel da construção do modelo da rede elétrica, necessário a todas as demais funções que integram tais sistemas. Para tal, medidas redundantes são colhidas na rede, contendo informação sobre a configuração da rede, estado operativo (tensões nodais) e parâmetros. Assim sendo, torna-se natural admitir que um subproduto de tal função seja verificar a consistência dos dados referentes aos parâmetros da rede elétrica supervisionada.

Tradicionalmente, realiza-se o processo de Estimação de Estado partindo-se da hipótese de que o modelo que representa a rede elétrica esteja correto, tanto em termos da configuração dos elementos que a compõem como em relação aos parâmetros elétricos que descrevem estes elementos. Da mesma forma, admite-se *a priori* que os erros presentes nas medidas obtidas sejam estatisticamente pequenos. Tais hipóteses muitas vezes não se verificam completamente, levando o processo de estimação a produzir resultados não confiáveis, evidenciados quando se procede à análise de resíduos da estimação. Comumente, a função Estimação de Estado realiza a tarefa precípua de eliminar erros grosseiros de medição e configuração da rede elétrica. Entretanto, erros em parâmetros ocorrem e sua detecção/eliminação se constitui em tarefa complementar (mas não menos importante) ao processo de estimação, realizada quando não se confirmam as suspeitas da presença de erros grosseiros e configuração da rede.

Os erros mais freqüentemente encontrados em parâmetros elétricos armazenados em uma base de dados estática devem-se a: alterações na execução do projeto de linhas aéreas e subterrâneas sem conseqüente registro; estimativas grosseiras do comprimento de linhas; digitação incorreta de valores no preenchimento da base de dados; adoção de valores típicos por ausência do dado concreto; bases de dados não unificadas, gerando dúvidas oriundas de valores conflitantes nestas encontrados (e.g., parâmetros na base de dados para a operação distintos daqueles encontrados na base de dados destinada ao planejamento); cadastro incorreto (e.g., transformador de 3 enrolamentos indicado como se fosse de 2 enrolamentos). Embora os tapes de transformadores sejam considerados no modelo da rede, seus valores correntes são armazenados na base de dados dinâmicos e não farão parte do processo de estimação de parâmetros de elementos da rede aqui tratado.

Esta Tese aborda o problema da detecção, identificação e correção de erros em parâmetros de redes elétricas, utilizando a função Estimação de Estado. Dentre os resultados alcançados com o presente trabalho, destaca-se inicialmente a realização de um estudo sobre aspectos relevantes para a construção de estratégias para a solução do problema, no que diz respeito a: modelagem do problema; seleção de parâmetros a estimar; dados disponíveis; redundância; dimensionalidade; tipo de parâmetro; medidas dos parâmetros. Resumidamente, de tal estudo concluiu-se o seguinte:

**Modelagem** − Os métodos para a Estimação de Parâmetros que não incluem no vetor de estado componentes que representem parâmetros supostamente errôneos são preferíveis, já que não requerem modificações no núcleo dos programas convencionais existentes para a Estimação de Estado. As estratégias de solução do problema aqui propostas incluem um processo de estimação de estado convencional, com base no método clássico dos Mínimos Quadrados Ponderados, e executa a Estimação de Parâmetros através de rotinas adicionais.

**Seleção de parâmetros** − A Estimação de Parâmetros deve ser aplicada aos ramos da rede sob suspeita, selecionados entre aqueles associados a medidas com resíduos normalizados que ultrapassem o limite de validação pré-estabelecido. Para erros de parâmetros não detectáveis por este critério, buscou-se uma análise estatística de resíduos, em que foram avaliadas distorções das respectivas funções de distribuição de probabilidades, para determinado conjunto de amostras de medidas.

**Dados disponíveis** − A Estimação de Parâmetros deve ser executada *off-line* e utilizar um conjunto pré-selecionado de medidas, tomado sobre uma rede cuja configuração esteja correta, livre de erros grosseiros e com precisão suficiente para que haja a depuração de parâmetros desejada.

**Redundância** − Como em todo processo de estimação, a redundância das medidas deve ser a mais elevada possível, avaliada localmente e na primeira vizinhança do ramo com parâmetro sob suspeita.

**Dimensionalidade** − A Estimação de Parâmetros deve explorar a natureza local do problema de estimação, assim como o fato de que o espalhamento de erros em parâmetros limita-se principalmente à primeira vizinhança dos ramos suspeitos. Desta forma, construir subredes que envolvam os referidos ramos, procedendo-se localmente à estimação destes parâmetros.

**Tipo de parâmetro** − Elementos da rede devem ser representados como admitâncias. O fato de se considerar parâmetros como admitâncias apresenta como vantagem uma menor alteração no algoritmo de estimação, já que as equações usualmente empregadas na estimação de estado utilizam as admitâncias dos elementos da rede (ver Apêndice A). Além disto, tal representação permite a construção de um processo de estimação de parâmetros linear, como mostra o Apêndice C.

**Medidas de Parâmetros** − As medidas usadas no processo de estimação de estado convencional, em especial as medidas de fluxo de potência, contêm informações sobre os parâmetros que se deseja estimar.

Com base no estudo de aspectos relevantes do problema de Estimação de Parâmetros, estratégias para a solução deste problema foram propostas e validadas nesta Tese. Tais estratégias levaram em conta o nível de redundância da área onde ocorrem os parâmetros errôneos, sua localização e a intensidade do erro.

As principais conclusões obtidas por intermédio desta pesquisa que se constituem em contribuições relevantes para a solução do problema de Estimação de Parâmetros de Redes Elétricas são as seguintes:

- Mostrou-se que é possível estimar parâmetros elétricos, de forma simples e complementar ao processo de estimação de estado, a partir de dados confiáveis de medidas e configuração da rede de potência, por este último validados.
- Realizou-se a identificação de parâmetros suspeitos de forma automática, por meio do teste de resíduos normalizados.
- A metodologia proposta se distinguiu por não aumentar o estado do sistema (tensões nodais), o que se constitui em expressiva vantagem, já que o núcleo do processo de estimação de estado permanece intacto e preserva-se a redundância das medidas disponíveis para processamento.
- Construiu-se uma estratégia para Estimação de Parâmetros que explorou o conceito de ramo irrelevante, de modo a que fosse possível eliminar a participação de ramos com parâmetros suspeitos do processo de estimação de estado, descartando-se as medidas a estes associadas.
- Para casos de ocorrência de erros em parâmetros de ramos localizados em partes da rede com baixa redundância ou adjacentes, construiu-se uma outra estratégia em que se reduz a relevância do ramo com parâmetro sob suspeita no processo de estimação, removendo-se apenas as medidas de fluxo de potência a estes associadas.
- As estratégias do ramo irrelevante e de redução de relevância de ramo da rede se assemelham, tendo em comum um processo de Estimação de Parâmetros linear. Tal processo não necessita dos valores dos parâmetros errôneos como

estimativas iniciais e, portanto, não apresenta problemas de convergência, enfrentados por aqueles que processam parâmetros iterativamente.

- Para as situações em que aplicação das duas estratégias anteriores não seja possível, em virtude de levarem à inobservabilidade da rede, propôs-se uma estratégia de otimização de parâmetros suspeitos (com base em Algoritmos Genéticos) de forma a que os resíduos a estes associados sejam corrigidos até que se situem dentro dos limites de normalidade pré-estabelecidos. Nesta estratégia não se descartam as medidas associadas a ramos com parâmetros sob suspeita.
- Certos erros em parâmetros não são detectáveis através do teste dos resíduos normalizados, por estarem associados a valores de tais resíduos que não violam claramente um limite de confiança pré-estabelecido. Entretanto, tais erros persistem na base de dados e se revelam quando se constatam distorções nas respectivas distribuições de probabilidade de resíduos normalizados que a estes se pode associar. Assim sendo, se construiu uma estratégia para o tratamento de erros em parâmetros com estas características.
- Resultados numéricos de estudos de simulação com o sistema IEEE-14 e parte do sistema da LIGHT validaram as quatro estratégias propostas para a solução do problema de Estimação de Parâmetros. Vale ressaltar que tais estratégias apresentam domínio de aplicação próprio, não competindo entre si.

### **6.2 Trabalhos Futuros**

Como propostas para a continuação desta pesquisa, visualizam-se os seguintes tópicos:

 Realização de estudos com várias amostras de medidas para que obtenha uma suavização do grau de incerteza presente em tais amostras sobre o processo de estimação de parâmetros .

- Refinamento do processo de identificação de parâmetros suspeitos que permita uma redução ainda maior das áreas onde se deva focalizar a Estimação de Parâmetros;
- Investigação de outros operadores genéticos utilizados na estratégia de otimização de parâmetros que aperfeiçoem o processo de busca da solução.

**[Aboy75]** F. Aboytes, B. Cory*,* "*Identification of Measurement, Parameter and Configuration Errors in Static State Estimation*", PICA Conference Proceedings, pp. 298- 302, June 1975.

**[Abur91]** A. Abur, M. Çelik, "*A fast Algorithm for the Weighted Least Absolute Value State Estimation*", IEEE Trans. on Power Systems, vol. 6, pp. 1-8, February 1991.

**[Abur04]** A. Abur, A. Gómez-Expósito, "*Power System State Estimation: Theory and Implementation*", New York: Marcel Dekker, 2004.

**[Alla74]** M. Allam, M. Laughton*,* "*A General Algorithm for Estimating Power System Variables and Network Parameters*", IEEE PES 1974 Summer Meeting, Anaheim, CA, Paper C74 331-5, 1974.

**[Alla75]** M. Allam, M. Laughton*,* "*Static and Dynamic Algorithm for Power System Variable and Parameter Estimation*", Proceeding 5th Power System Computation Conference, Paper 23/11, Cambridge, UK, September 1975.

**[Alsa98]** O. Alsac, N. Vempati, B. Stott, A. Monticelli, "*Generalized State Estimation*", IEEE Trans. on Power Systems, Vol.  $13$ ,  $n^{\circ}$  3, pp. 1069-1075, August 1998.

**[Ande86]** T. W. Anderson, S. L. Sclove, "*An Introduction to the Statistical Analysis of* Data", 2<sup>nd</sup> edition. Palo Alto: Scientific Press, 1986.

**[Araf79]** S. Arafeh, R. Schinzinger, "*Estimation Algorithms for Large Scale System*". IEEE Transactions on Power Apparatus and Systems, PAS-98, nº 6, pp. 1968-1977, Nov./Dec. 1979.

**[Asch77]** F. Aschmoneit, N. Peterson, E. Adrian, "*State Estimation with Equality Constraints*", PICA Conference Proceedings, Toronto, pp. 427-430, May 1977.

**[Barb04]** P. A. Barbetta, M. M. Reis, A. C. Bornia, "*Estatística para cursos de Engenharia e Informática*". São Paulo: Editora Atlas S.A., 2004.

**[Bose87]** A. Bose, K. A. Clements, "*Real-Time Modeling of Power Network*", proc. IEEE, vol. 75, no. 12, pp 1607-1622, Dec./1987.

**[Clem73]** K. Clements, O. Denison, R. Ringlee, "*The effects of measurement nonsimultaneity, bias and parameter uncertainty on power system state estimation*". PICA Conference Proceedings, pp. 327-331, June 1973.

**[Clem74]** K. Clements, R. Ringlee, "*Treatment of Parameter Uncertainty in Power System State Estimation*". IEEE Trans. on Power Apparatus and Systems, Anaheim, Cal. Paper C74 311-7, July 1974.

**[Clem83]** K. A. Clements, G. R. Krumpholz, P. W. Davis, "*Power System State Estimation with Measurement Deficiency: an Observability Measurement Placement Algorithm*", IEEE Trans. PAS, Vol. PAS-102, pp. 2012-2020, July 1983.

**[Couc74]** G. H. Couch, A. C. Sullivan, J. A. Dembecki*,* "*A State Estimator Oriented to a 5GW power system*", IEEE PES 1974 Summer Meeting, Anaheim, CA, Paper C74 346-3, 1974.

**[Cout90]** M. B. Do Coutto Filho, A. M. Leite da Silva, D. M. Falcão*,* "*Bibliography on power system state estimation (1968 – 1989)*", IEEE Trans. on Power Systems, Vol. 5, pp. 950-961, August 1990.

**[Cout99]** M. B. Do Coutto Filho, J. C. S. Souza, R. S. G. Matos, M. Th. Schilling, "*Strategies for preserving data rendundancy in power system state estimation*", 13 th Power Systems Computation Conference Proc., Trodhein, Norway, Jul./1999.

**[Cout01]** M. B. Do Coutto Filho, J. C. S. Souza, F. M. F. Oliveira, M. Th. Schilling, "*Identifying Critical Measurements & Sets for Power System State Estimation*", IEEE Porto Power Tech, September 2001.

**[Davi96]** L. Davis, "*Handbook of Genetic Algorithm*", Reissue edition. Stamford: International Thomson Publishing, 1996.

**[Debs74]** A. Debs, "*Estimation of Steady-State Power System Model Parameter*", IEEE Trans. on PAS, Vol. PAS-93, n° 5, pp. 1260-1268, September 1974.

**[Debs75]** A. Debs, W. Litzenberger, "*The BPA State Estimator Project: Tuning of Network Model*", IEEE Trans. on Power Systems, Paper A 75 448-1, July 1975.

**[Eshe93]** L. J. Eshelman, D. J. Shaffer*,* "*Real-coded genetic algorithms and interval schemata*", in: D. L. WHITLEY. Foundations of genetic algorithms-2. San Mateo: Morgan Kaufman, 1993, p.187-202.

**[Flet83]** D. Fletcher, W. Stadlin*,* "*Transformer Tap Position Estimation*", IEEE Trans. on PAS, Vol. PAS-102, nº 11, pp. 3680-3686, November 1983.

**[Freu06]** R.S. Freund, Implantação da função de estimação de estado em um sistema de gerenciamento de energia, Dissertação de Mestrado, IC/UFF, Agosto/2006.

**[Galv99]** C.O. Galvão, M.J.S. Valença "*Sistemas Inteligentes: aplicações a recursos hídricos e sistemas ambientais*", Porto Alegre: Ed. Universidade/UFRGS/ABRH, 1999.

**[Gjel85]** A. Gjelsvik, S. Aam, L. Holten "*Hachtel's Augmented Matrix Method – A Rapid Method Improving Numerical Stability in Power System Static State Estimation*", IEEE Trans. on PAS, Vol. PAS-104, pp. 2987-2993, November 1985.

**[Gold89]** D.E. Goldberg, *Genetic algorithms in search, optimization and machine learning*, Addison-Wesley, 1989.

**[Gome96]** A. Gómes, A. Abur, J. Martinez, D. Monroy, J. Peças, T. Van Cutsem, "*Power System State Estimation and Security Assessment*". EES-UETP 1996 Course Program, Sevilla, June 1996.

**[Gu83]** J. Gu, K. Clements, G. Krumpholz, P. Davis "*The Solution of Ill-conditioned Power System State Estimation Problems Via Method of Peter and Wilkinson*", PICA Conference Proceedings, Houston, pp. 239-246, May 1983.

**[Hand75]** E. Handschin, C. Bongers, "*Theorical and Pratical Considerations in the Desing of State Estimators for Electric Power Systems*", International Symp. On Computerized Operation of Power System (COPOS) Proceedings, São Carlos, Brasil, pp. 104-136, August 1975.

**[Hand95]** E. Handschin, E. Kliokys, "*Transformer Tap Position Estimation and Bad Data Detection Using Dynamic Signal Modeling*", IEEE Trans. on Power Systems, Vol. 10, n o 2, pp. 810-817, May 1995.

**[Holl75]** J. H. Holland, "*Adaptation in Natural and Artificial Systems*", Ann Arbor: University of Michigan Press, 1975**.**

**[Holt88]** L. Holten, A. Gjelsvik, S. Aam, F. Wu, W. Liu, "*Comparison of Different Methods for State Estimation*", IEEE Trans. on Power Systems, vol. 3, pp. 1798-1806, November 1988.

**[Liu92]** W. Liu, F. Wu, S. Lun, "*Estimation of Parameter Errors from Measurement* Residuals in State Estimation", IEEE Trans. on Power Systems, Vol. 7, nº 1, pp. 81-89, February 1992.

**[Liu95]** W. Liu, S. Lim*,* "*Parameter Error Identification and Estimation in Power System* State Estimation", IEEE Trans. on Power Systems, Vol. 10, nº 1, pp. 200-209, February 1995.

**[Logi05]** N. Logic, G. T. Heydt*,* "*An Approach to Network Parameter Estimation in Power System State Estimation*", Electric Power Components and Systems, Vol. 33, pp. 1191- 1201, February 1995.

**[Lond04]** J. B. A. London, N. G. Bretas*,* "*Power System Parameter Estimation*", Anais do XV Congresso Brasileiro de Automática. Gramado – RS, 2004.

**[Lond06]** J. B. A. London, M. R. M. Castillo, R. A. Souza, N. G. Bretas*,* "*An Approach for Transmission Line Parameter and State Estimation*", Anais do XVI Congresso Brasileiro de Automática. Salvador – BA, 2006.

**[Merr73]** H. M. Merril, F. C. Schweppe, "*On-line System Model Error Correction*", paper C73 106-2, IEEE Winter Power Meeting, New York, N. Y., January/February 1973.

**[Meza06a]** E. B. M. Meza, M. B. Do Coutto Filho, J. C. S. de Souza, M. Th. Schilling, "*Estimação de Parâmetros de Redes Elétricas*", Anais do X Simpósio de Especialistas em Planejamento da Operação e Expansão Elétrica, Florianópolis – SC, 2006.

**[Meza06b]** E. B. M. Meza, M. B. Do Coutto Filho, J. C. S. de Souza, M. Th. Schilling*,* "*Erros em Parâmetros na Estimação de Estado em Sistemas de Potência*", Anais do XVI Congresso Brasileiro de Automática. Salvador – BA, 2006.

**[Mich96]** Z. Michalewicz, "Genetic Algorithms + Data Structures = Evolution Programs". New York: Springer-Verlag Berlin Heidelberg, 1996.

**[Mili91]** L. Mili, V. Phaniraj, P. Rousseeuw "*Least Median of Squares Estimation in Power Systems*", IEEE Trans. on Power Systems, vol. 6, pp. 511-523, May 1991.

**[Mont85a]** A. Monticelli, C. Murari, F. Wu "*A Hybrid State Estimator: Solving Normal* Equations by Orthogonal Transformations", IEEE Trans. on PAS, Vol. PAS-105, n<sup>o</sup> 2, pp. 3460-3468, December 1985.

**[Mont85b]** A. Monticelli, F. Wu, "*Network Observability: Theory*", IEEE Trans. on PAS, Vol. PAS-104, no. 5, pp 1042-1048, 1985.

**[Mont99]** A. Monticelli, "*Power System State Estimation: a generalized approach*", Kluwer Academic Press, 1999.

**[Mukh84]** B. Mukherjee, G. Fuerts, S. Hanson, C. Monroe, "*Transformer Tap Estimation – Field Experience*", IEEE Trans. on PAS, Vol. PAS-103, n o 6, pp. 1454-1458, June 1984.

**[Quin87]** V. Quintana, T. Van Cutsem, "*Real Time Processing of Transformer Tap* Positions", Canadian Electrical Engineering Journal, Vol. 12, nº 4, pp. 171-180, 1987.

**[Quin88]** V. Quintana, T. Van Cutsem, "*Power System Network Parameter Estimation*", Optimal Control Applications & Methods, Vol. 9, pp. 303-323, 1988.

**[Reig89]** A. Reig, C. Álvarez, "*Influence of Network Parameter Errors in State Estimation Results*", Proceeding IASTED Power High Tech'89, pp. 199-204, Valencia, Spain, 1989.

**[Reig89a]** A. Reig, C. Álvarez, "*Off-line Parameter Estimation Techniques for Network Model Data Tuning*", Proceeding IASTED Power High Tech'89, pp. 205-210, Valencia, Spain, 1989.

**[Sant06]** C. A. N. Dos Santos Filho, A. P. A. da Silva, L. A. C. Pereira, "*Tratamento de Erros Paramétricos em Estimação de Estado através do Ajuste das Restrições de Desigualdade*", Anais do XVI Congresso Brasileiro de Automática. Salvador – BA, 2006.

**[Schw70]** F. Schweppe, B. Douglas, "*Power System Static-State Estimation*", IEEE Trans. on PAS, Vol. PAS-89, pp. 120-135, 1970.

**[Schw74]** F. Schweppe, B. Douglas, "*Static State Estimation in Electric Power Systems*". Proceedings IEEE, Vol 62, pp. 972-983, July 1974.

**[Silv93]** A.P.A. Silva, A.M.L. Silva, J.C.S. Souza, M.B. Coutto Filho, "*State Forecasting Based on Artificial Neural Networks*". Proceedings do XII Power Systems Computation Conference. Vol 1, pp. 461-467, Avignon, França 1993.

**[Simo81]** A. Simões-Costa, V. Quintana, "*An Orthogonal Row Processing Algorithm for Power System Sequential State Estimation*", IEEE Trans. on PAS, Vol. PAS-100, pp. 3791-3800, August 1981.

**[Slut95]** I. Slutsker, S. Mokhtari, "*Comprehensive Estimation in Power Systems: State, Topology and Parameter Estimation*", American Power Conference, Chicago, Illinois, Paper 170, April 1995.

**[Slut96]** I. Slutsker, K. Clements, "*Real Time Recursive Parameter Estimation in energy* Management Systems", IEEE Trans. on Power Systems, Vol. 11, nº 3, pp. 1393-1399, August 1996.

**[Smit85]** R. Smith, "*Transformer Tap Estimation at Florida Power Corporation*", IEEE Trans. on PAS, Vol. PAS-104, nº 12, pp. 3442-3445, December 1985.

**[Souz96]** J. C. S. Souza, "*Depuração de Dados na Supervisão em tempo Real de Sistemas de Potência Via Técnicas de Reconhecimento de Padrões*", Tese de Doutorado, PUC/RJ, 1996.

**[Stua73]** T. Stuart, C. Herget, "*A Sensitivity Analysis of Weighted Least Squares State Estimation for Power Systems*", IEEE Trans. on PAS, Vol. PAS-92, pp. 1696-1701, September/October 1973.

**[Teix92]** P. Teixeira, S. Brammer, W. Rutz, W. Merrit, J. Salmonsen "*State Estimation of Voltage and Phase-Shift Transformer Tap Settings*", IEEE Trans. on Power Systems, Vol. 7, nº 3, pp. 1386-1393, August 1992.

**[Van88]** T. Van Cutsem, V. Quintana, "*Network Parameter Estimation Using Online Data with Application to Transformer Tap Position Estimation* ", IEEE Proceeding, Vol. 135, Pt C, nº 1, pp. 31-40, January 1988.

**[Wang84]** J. Wang, V. Quintana, "*A Decoupled Orthogonal Row Processing Algorithm for Power System State Estimation*", IEEE Trans. on PAS, Vol. PAS-103, pp. 2337-2334, August 1984.

**[Wu87]** F. Wu, W. Liu, S. Lun "*Observability Analysis and Bad Data Processing for State Estimation with Equality Constraints*", IEEE Trans. on Power Systems, Winter Meeting, New Orleans, WM103-5, February 1987.

**[Wu88]** F. Wu, W. Liu, L. Holten, A. Gjelsvik, A. Aam, "*Observability Analysis and Bad Data Processing for State Estimation using Hachtel's Augmented Matrix Method*", IEEE Trans. on Power Systems, vol. 3, pp. 604-611, May 1988.

**[Wu90]** F. Wu, **"***Power system state estimation***"**, Eletrical Power & Energy System, vol. 12, nº 2, pp. 80-87, January 1990.

**[Zarc96]** P. Zarco, A. Gómez, "*Off-line Determination of Network Parameters in State Estimation*", Proceedings 12<sup>th</sup>, Power System Computation Conference, pp. 1207-1213, Dresden, Germany, August 1996.

**[Zarc97]** P. Zarco, A. Gómez, "*Estimación de Parámetros en redes Eléctricas: Problemática y Soluciones Adoptadas*". 5th. Jornadas Hispano-Lusas de Ingeniería Eléctrica, pp. 911-918, Salamanca, España, Julio, 1997.

**[Zarc00]** P. Zarco, A. Gómez, "*Power System Parameter Estimation: A Survey*", IEEE Trans. On Power System, Vol. 15(1), pp. 216-222, February 2000.

**[Zhu06]** J. Zhun, A. Abur, "*Identification of Network Parameter Errors*", IEEE Trans. on Power Systems, Vol. 21, nº 2, pp. 586-591, May 2006.

# **APÊNDICE A**

## **EQUAÇÕES DAS MEDIDAS E JACOBIANO**

Este Apêndice apresenta as equações que relacionam estado e medidas, assim como suas derivadas pertencentes à matriz Jacobiano do sistema.

Inicialmente, representam-se os ramos da rede correspondentes a linhas de transmissão e transformadores com tape variável, através de um modelo pi equivalente comum aos dois tipos de ramos.

### **A.1 Modelo pi**

Considere o modelo pi da Figura A.1, cujos elementos estejam representados em função das admitâncias série e paralelo de uma linha de transmissão.

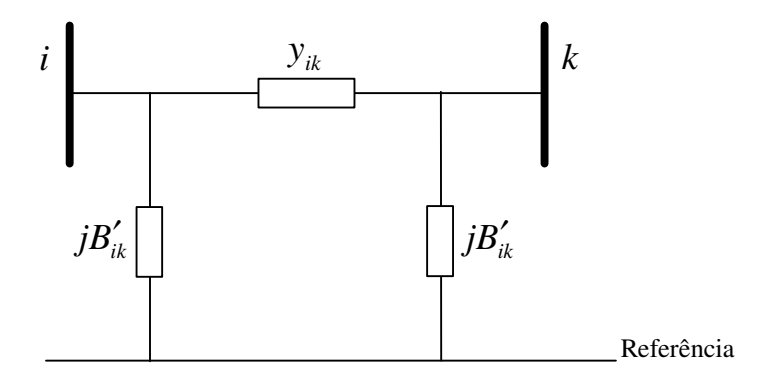

**Figura A.1** – *Circuito pi para linhas de transmissão*

sendo:

 $y_{ik} = g_{ik} + jb_{ik}$  = admitância série da linha de transmissão entre as barras *i* e *k* (ramo *i* − *k* da rede)

*Bi* ′ *<sup>k</sup>* = metade da susceptância em paralelo da linha de transmissão *i* − *k* .

Considere um ramo *i* − *k* , correspondente a um transformador de tape variável, representado na Figura A.2, que opere por exemplo com uma relação de transformação  $(a_{ik}:1)$ , diferente da nominal  $(b_{ik}:1)$ . O modelo que representa tal transformador pode ser construído a partir da associação em cascata de dois transformadores, como mostra a Figura A.3. O primeiro deles, um transformador ideal, realiza ajustes devidos a mudanças de tape, tendo relação de transformação referida à nominal ( $t_{ik} = \frac{a_{ik}}{l}$ : 1 *ik*  $a_{ik} = \frac{a_{ik}}{b_{ik}}$  $t_{ik} = \frac{a_{ik}}{l}$ : 1). Já o segundo, caracteriza-se pela relação de transformação nominal ( $b_{ik}$  : 1), i.e., aquela usada para selecionar as bases de tensão de cada lado deste transformador de modo a expressar valores em pu. Este transformador, portanto, será representado pelo modelo usual, ou seja, por uma admitânciasérie y<sub>ik</sub> (em pu). A Figura A.4 apresenta o circuito equivalente em pu do transformador cujo modelo pi correspondente será obtido adiante.

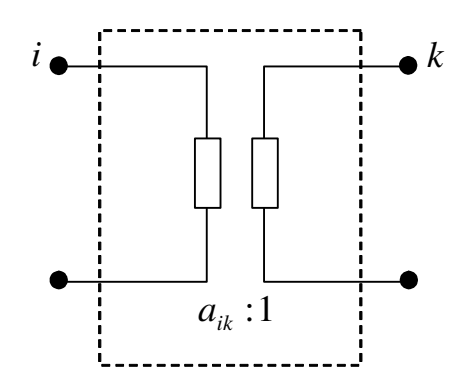

**Figura A.2** – *Transformador com tap variável*

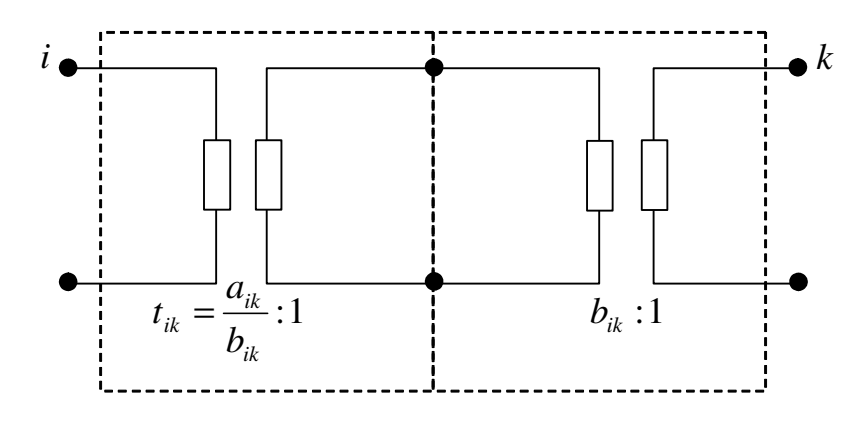

**Figura A.3** – *Representação do transformador com tap variável*

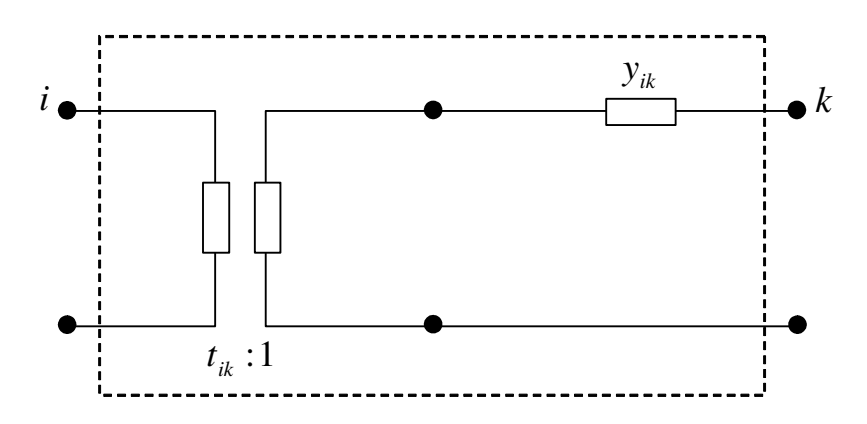

**Figura A.4** – *Circuito equivalente do transformador (admitância em pu)*

O modelo equivalente que representa o transformador com tape fora da relação nominal pode ser obtido a partir da associação em cascata dos quadripolos (parametrizados pelas constantes *ABCD*) da Figura A.5. O primeiro quadripolo representa o transformador  $(t_{ik}:1)$  e o segundo o transformador  $(b_{ik}:1)$ .

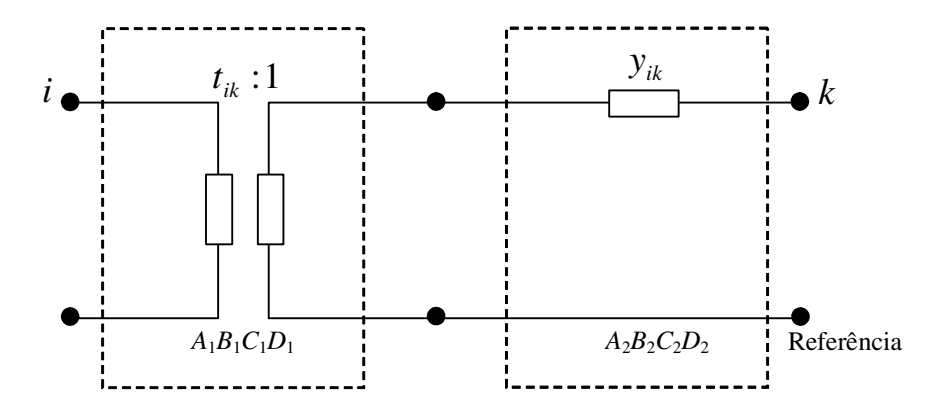

**Figura A.5** – *Quadripolos para representar um transformador com tape variável*

As constantes ABCD do quadripolo equivalente são obtidas como segue.

$$
\begin{bmatrix} A & B \\ C & D \end{bmatrix} = \begin{bmatrix} A_1 & B_1 \\ C_1 & D_1 \end{bmatrix} \begin{bmatrix} A_2 & B_2 \\ C_2 & D_2 \end{bmatrix} = \begin{bmatrix} A_1A_2 + B_1C_2 & A_1B_2 + B_1D_2 \\ C_1A_2 + D_1C_2 & C_1B_2 + D_1D_2 \end{bmatrix}
$$

sendo:

$$
\begin{bmatrix} A_1 & B_1 \\ C_1 & D_1 \end{bmatrix} = \begin{bmatrix} t_{ik} & 0 \\ 0 & 1/t_{ik} \end{bmatrix} \qquad \text{e} \qquad \begin{bmatrix} A_2 & B_2 \\ C_2 & D_2 \end{bmatrix} = \begin{bmatrix} 1 & 1/y_{ik} \\ 0 & 1 \end{bmatrix}
$$

Logo:

$$
\begin{bmatrix} A & B \\ C & D \end{bmatrix} = \begin{bmatrix} t_{ik} & t_{ik}/y_{ik} \\ 0 & 1/t_{ik} \end{bmatrix}
$$

O modelo pi-equivalente, em termos das constantes *ABCD* de um quadripolo, está representado na Figura A.6. Note que a constante *B*, dimensionalmente, representa uma impedância.

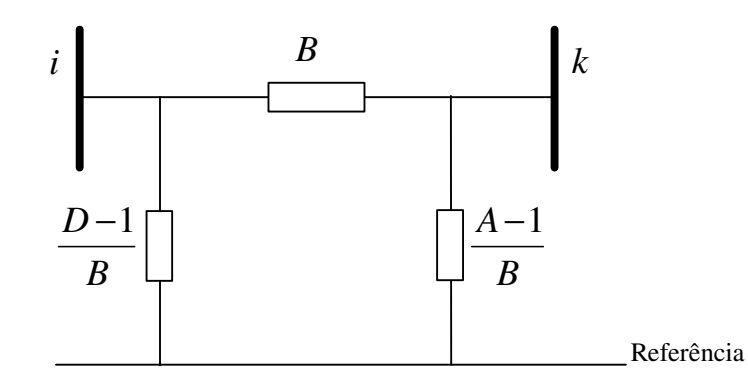

**Figura A.6** – *Modelo pi-equivalente, em função das constantes ABCD de um quadripolo*

Substituindo-se as constantes *ABCD* para o transformador em questão no modelo pi da Figura A.6, finalmente obtém-se o modelo procurado, conforme mostra a Figura A.7.

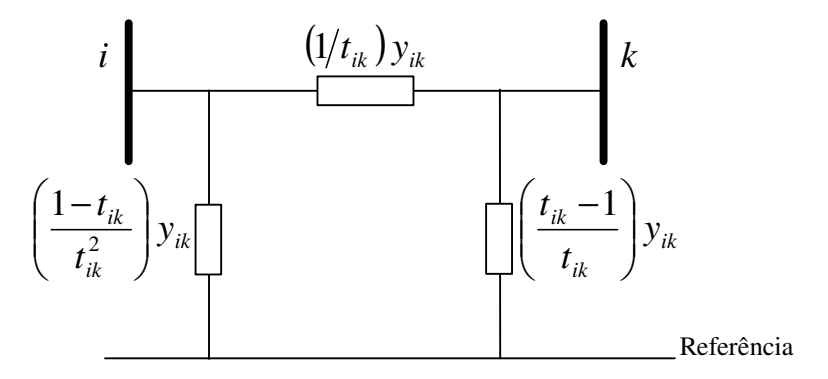

**Figura A.7** – *Modelo pi-equivalente de um transformador com tape variável com elementos expressos em admitâncias (pu)*

Para simplificar, pode-se obter um único modelo pi-equivalente, cujos parâmetros sejam apropriadamente definidos, que represente tanto linhas de transmissão como transformadores com tapes, conforme indica a Figura A.8.

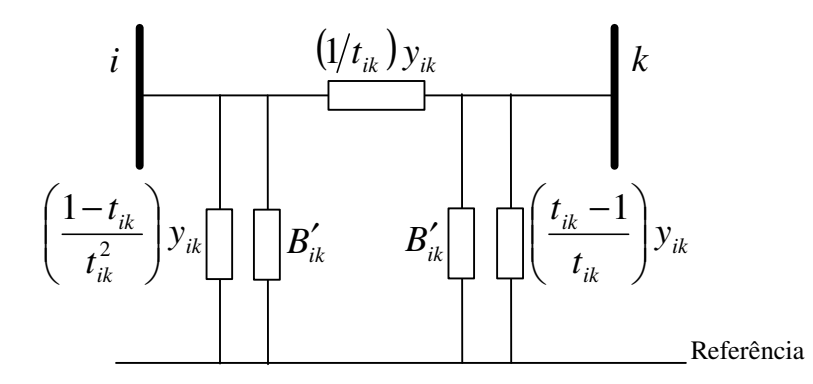

**Figura A.8** – *Modelo pi-equivalente para qualquer ramo da rede com elementos em admitâncias (pu)*

onde:

*ik y* = admitância série (em pu) do ramo, que tanto pode ser uma linha de transmissão como um transformador;

 $t_{ik}$  = tape relativo ( $a_{ik}/b_{ik}$ ) de um transformador;

=1, para linhas de transmissão e transformador com tape na posição nominal;

 $B'_{ik}$  = metade da susceptância em paralelo de uma linha de transmissão;

= 0, para qualquer transformador;

Na montagem da matriz de admitâncias nodais  $(Y = G + jB)$ , com o modelo pi equivalente da Figura A.8, os seguintes elementos são modificados pela inclusão na rede de um novo ramo qualquer *i* − *k* :

$$
Y_{ii} = G_{ii} + jB_{ii} = Y_{ii}^{interior} + \{(1/t_{ik}^{2}) y_{ik} + jB_{ik}' \} =
$$
  
\n
$$
= \{G_{ii}^{interior} + jB_{ii}^{interior} \} + \{(1/t_{ik}^{2}) g_{ik} + j[(1/t_{ik}^{2}) b_{ik} + B_{ik}' ] \} =
$$
  
\n
$$
= [G_{ii}^{interior} + (1/t_{ik}^{2}) g_{ik}] + j[B_{ii}^{interior} + (1/t_{ik}^{2}) b_{ik} + B_{ik}' ]
$$
  
\n
$$
Y_{kk} = G_{kk} + jB_{kk} = Y_{kk}^{interior} + [y_{ik} + jB_{ik}' ] = [G_{kk}^{interior} + jB_{kk}^{interior}] + [g_{ik} + j(b_{ik} + B_{ik}')] =
$$
  
\n
$$
= [G_{kk}^{interior} + g_{ik}] + j[B_{kk}^{interior} (b_{ik} + B_{ik}'))]
$$

sendo *Y<sub>ii</sub> interior* e *Y<sub>kk</sub>* os valores já armazenados na matriz de admitância de barras antes da inclusão do ramo *i* − *k* .

E os seguintes elementos são criados:

$$
Y_{ik} = G_{ik} + jB_{ik} = -(1/t_{ik}) y_{ik} = -[(1/t_{ik}) g_{ik}] - j[(1/t_{ik}) b_{ik}]
$$
  

$$
Y_{ki} = Y_{ik}
$$

O modelo da Figura A.8 pode ser modificado da seguinte forma:

- → colocando-se a admitância série do ramo entre as barras *i* e *k* , representada por *y*<sub>*ik*</sub>, em termos do elemento *i* − *k* da matriz de admitância de barras, *Y*<sub>*ik*</sub>;
- $\rightarrow$  representando-se os ramos em paralelo do modelo pelos seus equivalentes (soma dos pares de admitâncias),  $y_{s_i}$  e  $y_{s_k}$ .

A seguir, a Figura A.9 ilustra a modificação descrita.

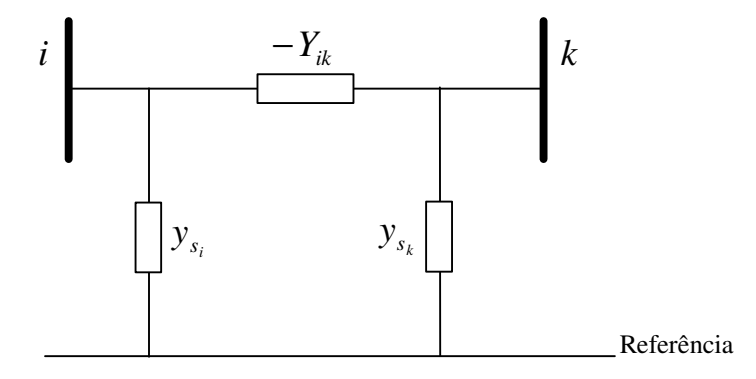

**Figura A.9** – *Modelo pi-equivalente de um ramo i-k da rede, em função do elemento da matriz de admitância de barras*

sendo:

$$
-Y_{ik} = -(G_{ik} + j B_{ik}) = (\frac{1}{t_{ik}}) y_{ik}
$$
  
\n
$$
y_{s_i} = (g_{s_i} + jb_{s_i}) = (1 - 1/t_{ik})Y_{ik} + jB'_{ik} = (1 - 1/t_{ik})G_{ik} + j[(1 - 1/t_{ik})B_{ik} + B'_{ik}]
$$
  
\n
$$
y_{s_k} = (g_{s_k} + jb_{s_k}) = (1 - 1/t_{ik})Y_{ik} + jB'_{ik} = (1 - t_{ik})G_{ik} + j[(1 - t_{ik})B_{ik} + B'_{ik}]
$$

Busca-se agora obter as equações de injeção e fluxo de potência para o modelo da Figura A.9.

## **A.2 Equações de Fluxo de Potência**

O fluxo de potência  $S_{ik}$  que deixa a barra *i* em direção à barra *k* pode ser obtido por:

$$
S_{ik} = P_{ik} + jQ_{ik} = V_i[-Y_{ik}(V_i - V_k) + y_{s_i}V_i]^* = -V_iY_{ik}^*(V_i^* - V_k^*) + V_iY_{s_i}^*V_i^* =
$$
  

$$
= -|V_i|^2 Y_{ik}^* + V_iY_{ik}^*V_k^* + |V_i|^2 Y_{s_i}^* =
$$
  

$$
= -|V_i|^2 (G_{ik} - jB_{ik}) + V_iV_k^* (G_{ik} - jB_{ik}) + |V_i|^2 (g_{s_i} - jb_{s_i})
$$

Considerando  $V_i = |V_i| \angle \theta_i$ ;  $V_k = |V_k| \angle \theta_k$ ;  $\theta_k = \theta_i - \theta_k$ ;  $\angle \theta_k = \cos \theta_k + j \sin \theta_k$ na equação de  $S_{ik}$  , vem:

$$
S_{ik} = P_{ik} + jQ_{ik} = -|V_i|^2 (G_{ik} - jB_{ik}) + |V_i||V_k| \angle \theta_{ik} (G_{ik} - jB_{ik}) + |V_i|^2 (g_{s_i} - jb_{s_i}) =
$$
  

$$
= -|V_i|^2 (G_{ik} - jB_{ik}) + |V_i||V_k| (\cos \theta_{ik} + j \sin \theta_{ik}) (G_{ik} - jB_{ik}) + |V_i|^2 (g_{s_i} - jb_{s_i}) =
$$

Separando  $S_{ik}$  em parte real e imaginária:

$$
P_{ik} = (g_{s_i} - G_{ik})|V_i|^2 + |V_i||V_k|(G_{ik}\cos\theta_{ik} + B_{ik}\sin\theta_{ik})
$$
  

$$
Q_{ik} = (-b_{s_i} + B_{ik})|V_i|^2 + |V_i||V_k|(G_{ik}\sin\theta_{ik} - B_{ik}\cos\theta_{ik})
$$

Como  $g_{s_i} = (1 - \frac{1}{\cdot}) G_{ik}$ *ik*  $s_i = (1 - \frac{1}{t_{ik}})G$  $g_{s_i} = (1 - \frac{1}{\epsilon}) G_{ik}$  **e**  $b_{s_i} = [(1 - \frac{1}{\epsilon}) B_{ik} + B'_{ik}]$ *ik*  $s_i = [(1 - \frac{1}{t_{ik}})B_{ik} + B]$  $b_{s_i} = [(1 - \frac{1}{\epsilon}) B_{ik} + B'_{ik}],$  então:

$$
P_{ik} = (-\frac{1}{t_{ik}})G_{ik}|V_i|^2 + |V_i||V_k|(G_{ik}\cos\theta_{ik} + B_{ik}\sin\theta_{ik})
$$
  

$$
Q_{ik} = [(\frac{1}{t_{ik}})B_{ik} - B'_{ik}]|V_i|^2 + |V_i||V_k|(G_{ik}\sin\theta_{ik} - B_{ik}\cos\theta_{ik})
$$

### **A.3 Equações de Injeção de Potência**

As equações de injeção de potência são obtidas pela soma dos fluxos que deixam determinada barra em direção às barras vizinhas. Para a barra *i* , a potência complexa *<sup>i</sup> S* injetada nesta barra é dada por:

$$
S_i = P_i + jQ_i = \sum_{j=1}^n S_{ij} = \sum_{j=1}^n (P_{ij} + jQ_{ij})
$$

sendo os valores do índice  $j \neq i$ ) correspondentes aos n<sup>o</sup> das barras vizinhas conectadas à barra *i* .

Separando em potência ativa *P<sup>i</sup>* e reativa *Q<sup>i</sup>* injetadas, obtém-se:

$$
P_{i} = \sum_{j=1}^{n} P_{ij} = \sum_{j=1 \neq i}^{n} \Big[ (g_{s_{i}} - G_{ij}) |V_{i}|^{2} + |V_{i}| |V_{j}| (G_{ij} \cos \theta_{ij} + B_{ij} \sin \theta_{ij}) \Big]
$$
  

$$
Q_{i} = \sum_{j=1}^{n} Q_{ij} = \sum_{j=1 \neq i}^{n} \Big[ (-b_{s_{i}} - B_{ij}) |V_{i}|^{2} + |V_{i}| |V_{j}| (G_{ij} \sin \theta_{ij} - B_{ij} \cos \theta_{ij}) \Big]
$$

Observando nas equações anteriores que:

$$
\sum_{j=1\neq i}^{n} (g_{s_i} - G_{ij}) = G_{ii}
$$
  

$$
\sum_{j=1\neq i}^{n} (-b_{s_i} + B_{ij}) = \sum_{j=1}^{n} (b_{s_i} - B_{ij}) = B_{ii}
$$

Assim, as equações para a injeção de potência em uma determinada barra *i* tornam-se:

$$
P_{i} = \sum_{j=1 \neq i}^{n} P_{ij} = G_{ii} |V_{i}|^{2} + |V_{i}| \sum_{j=1 \neq i}^{n} |V_{j}| (G_{ij} \cos \theta_{ij} + B_{ij} \sin \theta_{ij})
$$
  

$$
Q_{i} = \sum_{j=1 \neq i}^{n} Q_{ij} = -B_{ii} |V_{i}|^{2} + |V_{i}| \sum_{j=1 \neq i}^{n} |V_{j}| (G_{ij} \sin \theta_{ij} - B_{ij} \cos \theta_{ij})
$$

Permitindo-se que no somatório  $j = i$ , também se chega a:

$$
P_i = |V_i| \sum_{j=1}^n |V_j| (G_{ij} \cos \theta_{ij} + B_{ij} \sin \theta_{ij})
$$
  

$$
Q_i = |V_i| \sum_{j=1}^n |V_j| (G_{ij} \sin \theta_{ij} - B_{ij} \cos \theta_{ij})
$$

Note que nas equações de injeção de potência a influência dos transformadores com tape variável está intrinsecamente considerada nos elementos da matriz de admitâncias nodais  $(G + jB)$ , dependentes de  $t_{ik}$ .

### **A.4 Elementos do Jacobiano**

As equações de injeção de potência são obtidas pela soma dos fluxos que deixam determinada barra

A partir das equações de fluxo e injeção de potência, os elementos da matriz Jacobiano são obtidos de acordo com as expressões que se seguem.

**Fluxos de Potência Ativa**

$$
P_{ik} = (-\frac{1}{t_{ik}})G_{ik}|V_i|^2 + |V_i||V_k|(G_{ik}\cos\theta_{ik} + B_{ik}\sin\theta_{ik})
$$
  

$$
\frac{\partial P_{ik}}{\partial \theta_i} = |V_i||V_k|(-G_{ik}\sin\theta_{ik} + B_{ik}\cos\theta_{ik})
$$
  

$$
\frac{\partial P_{ik}}{\partial \theta_k} = |V_i||V_k|(G_{ik}\sin\theta_{ik} - B_{ik}\cos\theta_{ik})
$$
  

$$
\frac{\partial P_{ik}}{\partial V_i} = 2(-\frac{1}{t_{ik}})G_{ik}|V_i| + |V_k|(G_{ik}\cos\theta_{ik} + B_{ik}\sin\theta_{ik})
$$
  

$$
\frac{\partial P_{ik}}{\partial V_k} = |V_i|(G_{ik}\cos\theta_{ik} + B_{ik}\sin\theta_{ik})
$$

## **Fluxos de Potência Reativa**

$$
Q_{ik} = \left[ (\frac{1}{t_{ik}})B_{ik} - B'_{ik} \right] |V_i|^2 + |V_i||V_k|(G_{ik}\sin\theta_{ik} - B_{ik}\cos\theta_{ik})
$$

$$
\frac{\partial Q_{ik}}{\partial \theta_i} = |V_i||V_k|(G_{ik}\cos\theta_{ik} + B_{ik}\sin\theta_{ik})
$$

$$
\frac{\partial Q_{ik}}{\partial \theta_k} = |V_i||V_k|(-G_{ik}\cos\theta_{ik} - B_{ik}\sin\theta_{ik})
$$

$$
\frac{\partial Q_{ik}}{\partial V_i} = 2[(\frac{1}{t_{ik}})B_{ik} - B'_{ik}]\left|V_i\right| + |V_k|(G_{ik}\sin\theta_{ik} - B_{ik}\cos\theta_{ik})
$$

$$
\frac{\partial Q_{ik}}{\partial V_k} = |V_i|(G_{ik}\sin\theta_{ik} - B_{ik}\cos\theta_{ik})
$$

**Injeções de Potência Ativa**

$$
P_i = G_{ii} |V_i|^2 + |V_i| \sum_{j=1 \neq i}^{n} |V_j| (G_{ij} \cos \theta_{ij} + B_{ij} \sin \theta_{ij})
$$
  

$$
\frac{\partial P_i}{\partial \theta_i} = |V_i| \sum_{j=1 \neq i} |V_j| (-G_{ij} \operatorname{sen}\theta_{ij} + B_{ij} \cos \theta_{ij})
$$
  

$$
\frac{\partial P_i}{\partial \theta_j} = |V_i| |V_j| (G_{ij} \operatorname{sen}\theta_{ij} - B_{ij} \cos \theta_{ij})
$$
  

$$
\frac{\partial P_i}{\partial V_i} = 2G_{ii} |V_i| + \sum_{j=1 \neq i} |V_j| (G_{ij} \cos \theta_{ij} + B_{ij} \operatorname{sen}\theta_{ij})
$$
  

$$
\frac{\partial P_i}{\partial V_j} = |V_i| (G_{ij} \cos \theta_{ij} + B_{ij} \operatorname{sen}\theta_{ij})
$$

### **Injeções de Potência Reativa**

$$
Q_{i} = -B_{ii} |V_{i}|^{2} + |V_{i}| \sum_{j=i \neq i}^{n} |V_{j}| (G_{ij} \sin \theta_{ij} - B_{ij} \cos \theta_{ij})
$$

$$
\frac{\partial Q_{i}}{\partial \theta_{i}} = |V_{i}| \sum_{j=i \neq i} |V_{j}| (G_{ij} \cos \theta_{ij} + B_{ij} \sin \theta_{ij})
$$

$$
\frac{\partial Q_{i}}{\partial \theta_{j}} = |V_{i}| |V_{j}| (-G_{ij} \cos \theta_{ij} - B_{ij} \sin \theta_{ij})
$$

$$
\frac{\partial Q_{i}}{\partial V_{i}} = -2B_{ii} |V_{i}| + \sum_{j=i \neq i} |V_{j}| (G_{ij} \sin \theta_{ij} - B_{ij} \cos \theta_{ij})
$$

$$
\frac{\partial Q_{i}}{\partial V_{j}} = |V_{i}| (G_{ij} \sin \theta_{ij} - B_{ij} \cos \theta_{ij})
$$

**Magnitudes de Tensão**

$$
\frac{\partial |V_i|}{\partial \theta_j} = 0 \text{ para qualquer } j
$$

$$
\frac{\partial |V_i|}{\partial V_j} = \begin{cases} 0 & j \neq i \\ 1 & j = i \end{cases}
$$

# **APÊNDICE B**

### **SISTEMA LIGHT**

A LIGHT é uma Empresa de Distribuição de Energia Elétrica e sua área de concessão corresponde a 25% da superfície e a 75% da energia consumida no Estado do Rio de Janeiro, contando em 2005 com 3.775.342 clientes. Os dados mais relevantes do sistema elétrico são apresentados a seguir na Tabela B.1.

| <b>Índice</b>                                            | <b>Valor - 2005</b>         |
|----------------------------------------------------------|-----------------------------|
| Demanda Integralizada Máxima                             | 4898 MWh/h                  |
| Capacidade Geradora Instalada                            | 852 MW                      |
| Capacidade média das subestações de distribuição – COR1  | 91 MVA                      |
| Capacidade média das subestações de distribuição – COR 2 | <b>68 MVA</b>               |
| Linhas de Transmissão de 230kV                           | 1                           |
| Linhas de Transmissão Aéreas – 138kV                     | 105                         |
| Linhas de Transmissão Subterrânea - 138kV                | 61                          |
| Subestações de Interligação                              | 14                          |
| Subestações de Transmissão e Distribuição                | 96                          |
| Usinas Hidrelétricas                                     | 5                           |
| Usinas Elevatórias                                       | $\mathcal{D}_{\mathcal{A}}$ |

**Tabela B.1 –** *Dados do Sistema Elétrico da LIGHT***.**

Como pode ser observado, o sistema de transmissão possui apenas 1 linha de transmissão no nível de tensão de 230kV, enquanto todas as demais utilizam a tensão nominal de 138kV, uma peculiaridade do sistema de transmissão da LIGHT, onde se tem o transporte de grandes blocos de energia neste nível de tensão em área urbana. A capacidade média instalada nas subestações de transmissão e distribuição é elevada, apresentando em média, 91 MVA por subestação no Centro de Operação Regional 1 (COR1) e 61 MVA por subestação no Centro de Operação Regional 2 (COR2).
O diagrama unifilar apresentado na Figura B.1 representa a área de interesse na qual foi focalizado o presente trabalho de pesquisa, sua topologia e sistema de medição. É importante ressaltar, que está área é a mesma considerada na realização do projeto de Pesquisa e Desenvolvimento, intitulado "Estimação e Previsão de Estado em Centros de Operação de Sistemas".

Uma parte desta área é formada unicamente de linhas de transmissão subterrâneas que atendem uma parte da Zona Sul do Município do Rio de Janeiro (bairros: Flamengo, Catete, Botafogo e Leme), que se irradiam da subEstação de Transmissão e Distribuição (ETD) Frei Caneca (FCN).

Uma outra área da rede tem por base um sistema misto, composto de linhas de transmissão aéreas e subterrâneas no nível de tensão de 138kV. Estas linhas de transmissão possuem pequenos trechos subterrâneos e estão ligados ao tronco de transmissão Grajaú/Frei Caneca, que interliga as subestações Grajaú, de FURNAS a subestação de Frei Caneca, de onde são derivadas em tap linhas de transmissão que atendem uma parte da Zona Norte e Centro do Município do Rio de Janeiro, ligadas aos bairros do Catumbi, Rio Comprido, Tijuca, Maracanã e Quinta da Boa Vista.

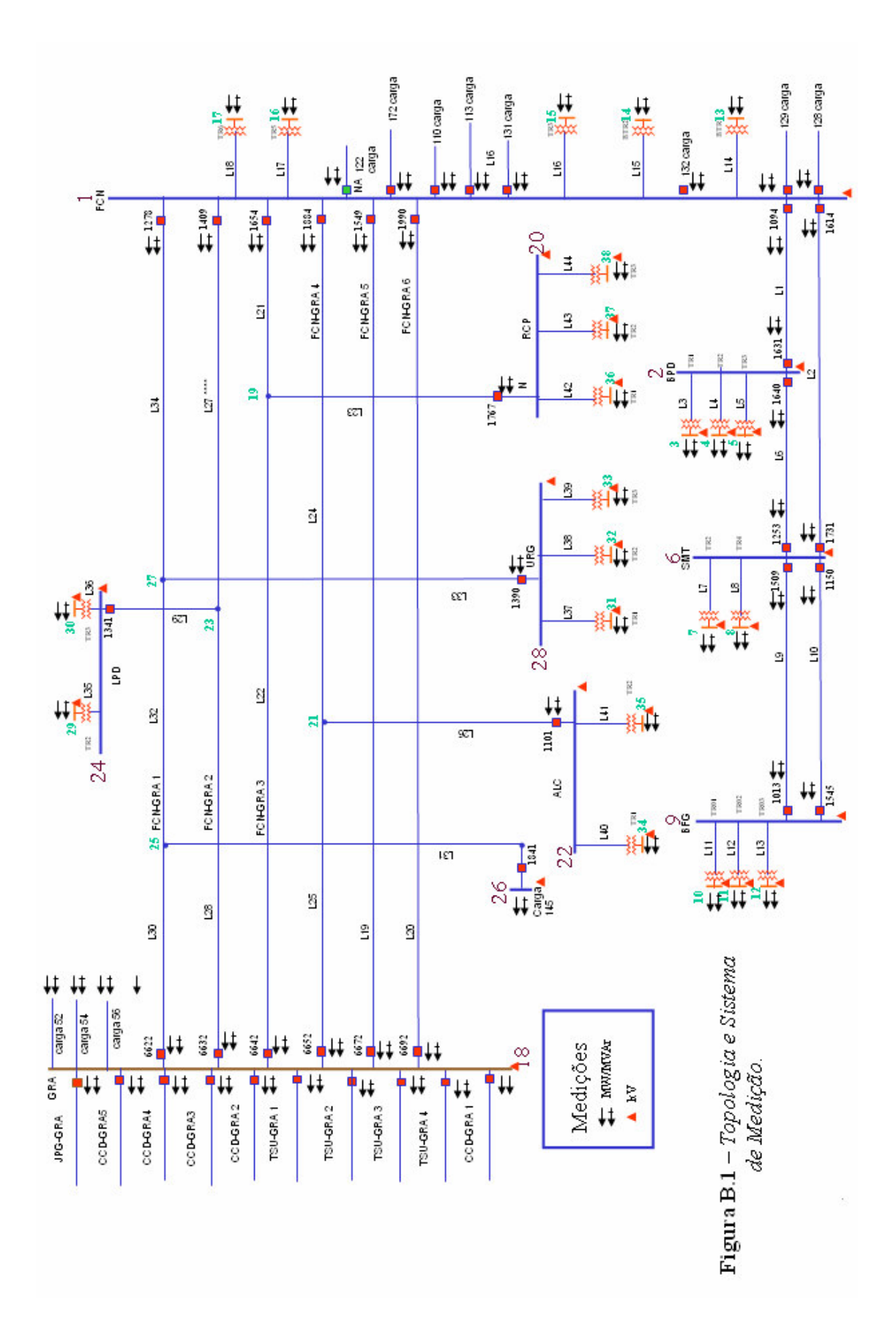

# **APÊNDICE C**

# **ESTIMADOR DE PARÂMETROS**

Para construir um estimador de parâmetros necessário às estratégias descritas no Capítulo 4, toma-se por base os resultados de um processo de EE em que os efeitos da presença de erros em parâmetros foram completamente eliminados (estratégia do ramo irrelevante) ou diminuídos (estratégia da redução de relevância do ramo). Assim sendo, admite-se no processo de estimação de parâmetros que o estado do sistema (tensões nodais) tenha sido estimado da melhor forma possível.

Considere que se deseja estimar o parâmetro de determinado ramo *i* − *k* da rede, a partir de estimativas obtidas por um processo de EE convencional. Admita que se disponha de medidas de fluxo e de injeção de potência relacionadas a este ramo. As equações do fluxo de potência que deixa a barra *i* em direção à barra *k* são aqui transcritas do Apêndice A e seus termos reagrupados para evidenciar os parâmetros que se deseja estimar.

$$
P_{i-k} = (-\frac{1}{t_{i-k}}) G_{i-k} V_i^2 + V_i V_k (G_{i-k} \cos \theta_{ik} + B_{i-k} \sin \theta_{ik}) =
$$
  
\n
$$
= [(-\frac{1}{t_{i-k}}) V_i^2 + V_i V_k \cos \theta_{ik}] G_{i-k} + (V_i V_k \sin \theta_{ik}) B_{i-k}
$$
  
\n
$$
Q_{i-k} = [(-\frac{1}{t_{i-k}}) B_{i-k} - B_{i-k}] V_i^2 + V_i V_k (G_{i-k} \sin \theta_{ik} - B_{i-k} \cos \theta_{ik}) =
$$
  
\n
$$
= -B_{i-k}^{\dagger} V_i^2 + (V_i V_k \sin \theta_{ik}) G_{i-k} + [(\frac{1}{t_{i-k}}) V_i^2 - V_i V_k \cos \theta_{ik}] B_{i-k}
$$

$$
Q_{i-k} = Q_{i-k} + B_{i-k}V_i^2 = (V_i V_k \text{sen} \theta_{ik}) G_{i-k} + [(\frac{1}{t_{i-k}})V_i^2 - V_i V_k \cos \theta_{ik}] B_{i-k}
$$

*Vi* e *V<sup>k</sup>* são os módulos das tensões, assim representados de forma a simplificar a notação.  $Y_{ik} = G_{ik} + jB_{ik}$  representa o elemento  $(i, k)$  da matriz de admitância de barras, correspondendo a  $-(-1)y_{ik}$ *ik y t* − (<sup>1</sup>)y<sub>ik</sub></sub>, sendo y<sub>ik</sub> = g<sub>ik</sub> + *jb*<sub>ik</sub> a admitância do ramo *i* − *k*, a ser estimada. Equações análogas podem ser obtidas para os fluxos *P<sub>k−i</sub>* e *Q<sub>k−i</sub>* .

Como foi mencionado no Capítulo 3, não serão considerados neste trabalho erros em parâmetros transversais de elementos da rede (susceptâncias em paralelo, representadas na equação anterior por *B*<sup>*i*</sup><sub>*i*−*k*</sub>). Os tapes de transformadores também serão considerados como conhecidos sem erro.

As equações de injeção de potência na barra *i* são dadas por (Apêndice A):

$$
P_i = \sum_{j(\neq i)} P_{i-j} = P_{i-k} + \sum_{j(\neq i \neq k)} P_{i-j}
$$
  

$$
P_{ik} = P_i - \sum_{j(\neq i \neq k)} P_{i-j} = P_{i-k} = [(-\frac{1}{t_{i-k}})V_i^2 + V_i V_k \cos \theta_{ik}] G_{i-k} + (V_i V_k \sin \theta_{ik}) B_{i-k}
$$

$$
Q_{i} = \sum_{j(\neq i)} Q_{i-j} = Q_{i-k} + \sum_{j(\neq i\neq k)} Q_{i-j}
$$
  
\n
$$
Q_{ik}^{*} = Q_{i} - \sum_{j(\neq i\neq k)} Q_{i-j} = Q_{i-k} = -B_{i-k}^{+} V_{i}^{2} + (V_{i} V_{k} \operatorname{sen} \theta_{ik}) G_{i-k} + [(\frac{1}{t_{i-k}}) V_{i}^{2} - V_{i} V_{k} \cos \theta_{ik}] B_{i-k}
$$
  
\n
$$
Q_{ik}^{*} = Q_{i} - \sum_{j(\neq i\neq k)} Q_{i-j} + B_{i-k}^{+} V_{i}^{2} = (V_{i} V_{k} \operatorname{sen} \theta_{ik}) G_{i-k} + [(\frac{1}{t_{i-k}}) V_{i}^{2} - V_{i} V_{k} \cos \theta_{ik}] B_{i-k}
$$

Note que as equações de injeção de potência referentes a barra *i* do ramo *i* − *k* (cujos parâmetros se deseja estimar) são transformadas em equações de fluxo ( $P_{ik}$ <sup>i</sup> e  $Q_{ik}^{\dagger}$ ), para que se tornem dependentes apenas dos parâmetros deste ramo.

Observando as equações anteriores, nota-se que são funções lineares dependentes dos parâmetros *Gi*−*<sup>k</sup>* e *Bi*−*<sup>k</sup>* , sendo representadas matricialmente por:

$$
\begin{bmatrix}\nP_{i-k} \\
Q_{i-k} \\
Q_k^*\n\end{bmatrix} = \begin{bmatrix}\n-(\frac{1}{t_{i-k}})V_i^2 + V_iV_k \cos \theta_{ik} & V_iV_k \sin \theta_{ik} \\
V_iV_k \sin \theta_{ik} & (\frac{1}{t_{i-k}})V_i^2 - V_iV_k \cos \theta_{ik} \\
-(\frac{1}{t_{i-k}})V_i^2 + V_iV_k \cos \theta_{ik} & V_iV_k \sin \theta_{ik} \\
V_iV_k \sin \theta_{ik} & (\frac{1}{t_{i-k}})V_i^2 - V_iV_k \cos \theta_{ik}\n\end{bmatrix} \begin{bmatrix}\nG_{i-k} \\
G_{i-k} \\
B_{i-k}\n\end{bmatrix}
$$
\n(C.1)

Considerando que as medidas dos parâmetros contêm incertezas, a partir da equação (C.1), pode-se escrever que:

$$
z_p = H_p x_p + v_p \tag{C.2}
$$

sendo:

- $z_p$  = vetor das medidas dos parâmetros (fluxos de potência ativa/reativa);
- *H <sup>p</sup>* = matriz de observação dos parâmetros; elementos obtidos a partir de um processo de EE convencional, onde foram estimados os valores das tensões nodais das barras *i* e *k* , terminais do ramo com parâmetro a estimar; considera-se conhecido o valor do tape  $t_{i-k}$ ;
- $x_p$  = vetor de estado (parâmetros a estimar);
- $v_p$  = vetor que representa as incertezas na observação dos parâmetros; assume-se que tenha média zero e matriz de covariância *R<sup>p</sup>* .

Um processo de estimação de parâmetros com base no método dos Mínimos Quadrados Ponderados pode ser construído considerando-se a seguinte função-objetivo:

$$
J(x_p) = [z_p - H_p x_p]^t R_p^{-1} [z_p - H_p x_p]
$$
 (C.3)

A estimativa do estado  $\hat{x}_p$  que minimiza  $J(x_p)$  obtém-se por:

$$
H_p^{\,t} R_p^{-1} [z_p - H_p \hat{x}_p] = 0 \tag{C.4}
$$

$$
\hat{x}_p = G_p^{-1} H_p^{\dagger} R_p^{-1} z_p \tag{C.5}
$$

onde  $G_p = H_p^t R_p^t H_p$  denomina-se matriz-ganho.

Aplicando o operador valor esperado a (C.2) e usando (C.5), o vetor de medidas filtradas pode ser obtido:

$$
\hat{z}_p = H_p \hat{x}_p \tag{C.6}
$$

O vetor resíduo  $r_p$ , definido como sendo a diferença entre  $z_p$  e o vetor correspondente de grandezas filtradas  $\hat{z}_p$ , é normalizado e cada componente submetida ao seguinte teste de validação:

$$
r_{p_N}(i) = |r_p(i)| / \sigma_{E_p}(i) \le \text{limit} \tag{C.7}
$$

$$
E_p = R_p - H_p G_p^{-1} H_p^t
$$
 (C.8)

onde  $\sigma_{E_p}(i) = \sqrt{E_p(i,i)}$  é o desvio-padrão da i-ésima componente do vetor resíduo. Violações do limite estabelecido indicam que o processo de estimação de parâmetros não produziu resultados consistentes.

# **APÊNDICE D**

# **ALGORITMOS GENÉTICOS**

Os Algoritmos Genéticos (AG) constituem uma classe de procedimentos estocásticos de inteligência artificial, baseados no modelo de evolução de sistemas naturais: preservação de informação genética e busca da sobrevivência através da adaptação ao ambiente [Mich96]. Foram concebidos por Holland [Holl75] com o intuito de simular a evolução de um conjunto de indivíduos vivos em um ambiente natural, percebendo-se, posteriormente, seu potencial como uma técnica para otimização global. Algumas vantagens a eles comumente associadas são: i) possibilitam busca global em funções multimodais; ii) permitem o tratamento simultâneo de variáveis reais e inteiras; iii) dispensam a avaliação de derivadas, sendo aplicáveis a funções não diferenciáveis ou não convexas. Por outro lado, em decorrência de sua natureza probabilística, não há garantia da obtenção da solução ótima.

### **D.1 Conceitos Básicos**

Os Algoritmos Genéticos são uma família de modelos computacionais inspirados na evolução, os quais modelam uma solução, para um problema específico, em uma estrutura de dados como a de um cromossomo. Neles se aplicam operadores que recombinam estas estruturas preservando informações importantes durante o processo de busca por uma melhor solução.

Os AG combinam o princípio da sobrevivência dos mais aptos com trocas de informações genéticas entre indivíduos para o desenvolvimento de métodos de otimização simples e robustos. A estratégia de busca é paralela e estruturada, mas aleatória, voltada em direção ao reforço da busca de pontos de "alta aptidão", ou seja, de pontos nos quais a função a ser minimizada (ou maximizada) tem valores relativamente baixos (ou altos). Através de processos iterativos, exploram informações históricas para encontrar novos pontos de busca onde são esperados melhores desempenhos. Cada iteração é chamada de geração.

Em uma população de candidatos, são aplicados os princípios de seleção e se determinam quais indivíduos conseguirão se reproduzir, gerando um número determinado de descendentes para a próxima geração, com uma probabilidade determinada pelo seu índice de aptidão. Aqueles indivíduos com maior adaptação têm maiores chances de se reproduzir. Este processo adaptativo pode ser usado para resolver problemas de otimização, sobre um complexo espaço de busca, formulados como:

$$
Max f(x)
$$
  
s/a  $g_i(x) = 0$ ,  $i = 1, 2, ..., m$   
 $h_j(x) \le 0$ ,  $j = 1, 2, ..., m$   
 $x \in S$ 

onde:

 $f(x)$  – função objetivo

*g* (*x*) *i* – restrição de igualdade

 $h_j(x)$  – restrição de desigualdade

 $x = \{x_1, x_2, \dots, x_n\}$  – conjunto de variáveis do problema

*S* – espaço de busca n-dimensional

A representação ou codificação das variáveis do problema a serem otimizadas proporciona um grande impacto no desempenho de busca, devendo ser o mais simples possível sem perder, no entanto, as características de representação do problema tratado.

Existem inúmeras formas de representação das variáveis, tais como: binária, números inteiros ou números reais. A maioria das aplicações desenvolvidas utiliza a codificação binária, onde cada cromossomo é representado por vetores binários e cada elemento deste vetor denota a presença (1) ou ausência (0) de uma determinada característica (genótipo). Estes elementos também podem ser combinados, formando as características reais do individuo (fenótipo).

Para problemas de otimização com variáveis reais, uma codificação binária pode ser introduzida pela conversão de valores numéricos de ponto flutuante para valores binários de comprimentos fixados, sempre se necessitando a posteriori realizar o caminho inverso para avaliação da função de aptidão. Existe assim, uma grande desvantagem no caso da representação binária, que são constantes conversões entre valores de ponto flutuantes e binários.

Além disso, a codificação binária pode gerar cromossomos de grande tamanho na representação de problemas multivariáveis, sendo que, a aplicação dos operadores genéticos bit a bit demandará um elevado tempo computacional. Para minimizar este problema pode-se trabalhar diretamente com codificações para números reais. Além do menor tamanho do cromossomo, a codificação real apresenta outras vantagens em relação à codificação binária, como as citadas em [Mich96]:

- **a)** Para um ser humano a sua interpretação é mais natural do que a de uma cadeia de bits;
- **b)** Na codificação real não há necessidade de conversões para avaliação da função objetivo, pois cada gene corresponde a uma variável. Em codificação binária, vários genes (bits) são utilizados para representar uma única variável;
- **c)** O limite de precisão da solução obtida com a codificação real é o da precisão da máquina. Na codificação binária este limite é baseado no número de bits utilizados para a representação das variáveis;
- **d)** Cromossomos compactos e com melhor precisão numérica;
- **e)** A utilização de codificação real permite um maior controle em relação à ação dos operadores genéticos nos genes, pois cada gene representa uma variável. No caso da codificação binária, a aplicação dos operadores genéticos produz modificações nos fenótipos que são difíceis de serem previstas;
- **f)** Permite grande variedade de operadores.

O critério de seleção vai fazer com que, depois de muitas gerações, o conjunto inicial de indivíduos gere indivíduos mais aptos. Através de operadores genéticos, uma dada população, consegue gerar populações sucessivas que melhorem sua aptidão com o tempo. Estes operadores são: cruzamento e mutação. Com estes operadores se obtém uma geração totalmente nova, mas que possui, de alguma forma, características genéticas dos pais, ou seja, a população se diversifica e ao mesmo tempo mantém as características de adaptação adquiridas através das gerações. O operador de elitismo é utilizado para prevenir que os melhores indivíduos não desapareçam da população pela manipulação dos operadores genéticos. Assim, eles podem ser simplesmente repetidos a cada nova geração.

### **D.2 Operações Genéticas**

O princípio básico do funcionamento dos Algoritmos Genéticos baseia-se na utilização de um critério de seleção para que, depois de muitas gerações, o conjunto inicial de indivíduos gere indivíduos mais aptos. A maioria dos métodos de seleção são projetados para escolher preferencialmente indivíduos com maiores aptidões, embora não exclusivamente, a fim de manter a diversidade da população.

Um conjunto de operações é necessário para que, dada uma população, se consiga gerar populações sucessivas que (espera-se) melhorem sua aptidão com o tempo. Estes operadores são: cruzamento, inversão de partes do cromossomo e mutação. Eles são utilizados para assegurar que a nova geração seja totalmente nova, mas possui, de alguma forma, características de seus pais. Para prevenir que os melhores indivíduos não desapareçam da população pela manipulação dos operadores genéticos, eles podem ser automaticamente colocados na próxima geração, através da reprodução elitista. As mutações provêem certa variação e ocasionalmente introduzem alterações benéficas aos cromossomos. A inversão é um mecanismo de alteração pela inversão do código do cromossomo. O cruzamento é o responsável pelo intercâmbio de material genético proveniente dos cromossomos geradores. Usando o cruzamento, as chances das características ideais se perpetuarem durante o processamento aumentam devido os pais com graus de adaptações maiores se reproduzirem com maior freqüência. Esse ciclo é repetido um determinado número de vezes.

A Figura D.1 mostra o ciclo de funcionamento de um algoritmo genético básico.

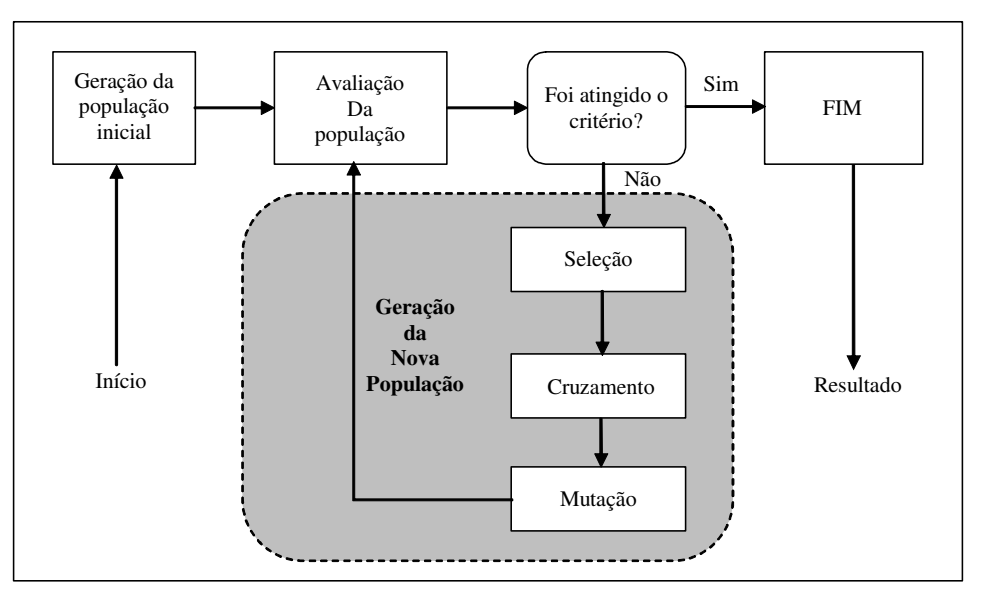

**Figura D.1** – *Algoritmo Genético básico*.

## **D.3 Componentes de um Algoritmo Genético**

Um AG possui várias tarefas que precisam ser realizadas para a solução de um determinado problema. A seguir, será apresentada mais detalhadamente a função de cada um deles.

#### **Módulo de avaliação**

O módulo de avaliação é onde se encontra a ligação entre o algoritmo e o problema sendo resolvido. Neste módulo a função de avaliação (*fitness*) é responsável por determinar o grau de aptidão dos indivíduos.

#### **Módulo de estruturação**

Este módulo é responsável pelas seguintes tarefas:

#### **a) Representação**

Os dados são representados em uma forma codificada, visando o processo de seleção e reprodução dos indivíduos.

#### **b) Inicialização**

A inicialização da primeira população, denominada primeira geração, geralmente é aleatória, mas também pode partir de um conjunto pré-definido de indivíduos.

#### **c) Seleção**

Para escolher os indivíduos na população que criarão os descendentes para a próxima geração, existem muitos mecanismos de seleção, sendo as mais utilizadas a técnica da roleta e torneio. A probabilidade de seleção *Psel* de um cromossomo *<sup>i</sup> S* é dada por:

$$
P_{sel}(S_i) = \frac{a(S_i)}{\sum_{j=1}^{n} a(S_j)}
$$

onde:

 $P_{\text{sel}}(S_i)$  é a probabilidade de seleção do cromossomo  $S_i$ ; ( ) *a S <sup>j</sup>* representa a adequação do cromossomo *S <sup>j</sup>* .

#### **c.1) Roleta**

Inicialmente proposto por Goldberg [Gold89], é um método bastante simples que consiste em criar uma roleta na qual cada cromossomo possui um segmento proporcional à sua aptidão. Suponhamos uma população de 6 cromossomos cuja aptidão é dada por uma função qualquer (neste caso é simplesmente a conversão de binário para decimal) conforme mostrado na Tabela D.1.

| $N^{\mathrm{o}}$ | <b>Cromossomo</b> |     |     |     | Aptidão | % do total |
|------------------|-------------------|-----|-----|-----|---------|------------|
|                  | 2,4               | 2,4 | 3,3 | 1,9 | 45      | 13,2       |
| $\overline{2}$   | 3,1               | 2,5 | 3,7 | 2,8 | 89      | 26,2       |
| 3                | 3,7               | 3,9 | 1,3 | 4,5 | 125     | 36,7       |
| 4                | 1,6               | 2,5 | 5,7 | 4,6 | 21      | 6,1        |
| 5                | 2,8               | 4,1 | 6,1 | 3,7 | 52      | 15,2       |
| 6                | 3,4               | 4,5 | 5,5 | 6,7 | 9       | 2,6        |
|                  | <b>TOTAL</b>      |     |     |     | 341     | 100,0      |

**Tabela D.1** – *Exemplo para ilustrar a seleção por roleta*

Com os valores percentuais constantes na quarta coluna da tabela, pode-se elaborar a roleta constante da Figura 3.2. Esta roleta irá ser girada 6 vezes para efetuar a seleção da população auxiliar (amostra) levando em conta que, os indivíduos com maior área na roleta tem, conseqüentemente, maiores chances de serem selecionados mais vezes que os indivíduos menos aptos.

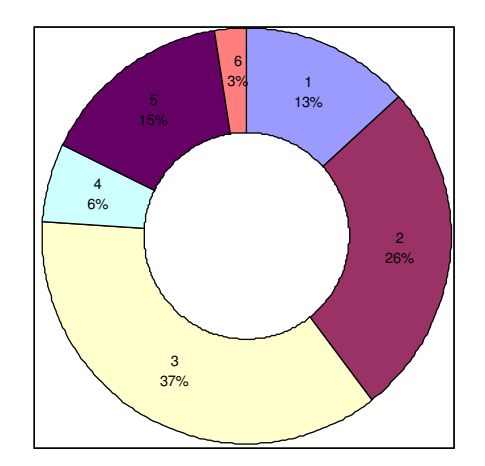

**Figura D.2** – *Representação gráfica da roleta*.

#### **c.2) Torneio**

Neste método cada elemento da amostra é selecionado elegendo-se o melhor individuo de um conjunto de *z* elementos tomados aleatoriamente na população base. Isto é repetido o número de vezes necessárias para completar a amostra. O valor do parâmetro *z* costuma ser um valor inteiro pequeno em relação ao tamanho total da população base, sendo em geral 2 ou 3.

É comum se adotar também estratégias de seleção que levem em conta o elitismo, onde se busca garantir que o melhor (ou melhores) indivíduos de uma geração estarão presentes na geração seguinte. Neste caso, tais indivíduos são sempre selecionados e simplesmente copiados para a próxima geração.

### **Módulo de reprodução**

O módulo de reprodução é utilizado nos indivíduos "pais" selecionados para efetuar a reprodução, garantindo a próxima geração de indivíduos. Como neste trabalho empregase a codificação real para as variáveis, a seguir são apresentadas as operações comumente utilizadas sobre cromossomos que utilizam tal codificação.

#### **a) Cruzamento**

As principais diferenças do cruzamento em codificação real em relação à binária, é que em codificação real os genes são as próprias variáveis do problema e não bits, além da codificação real apresentar maior flexibilidade na operação dos genes, não se limitando a simples cópia e troca de bits. Alguns operadores de cruzamento são: média [Davi96], média geométrica, *BLX* −<sup>α</sup> [Eshe93], aritmético e heurístico [Mich96].

#### **a.1) Média e média geométrica**

Os cruzamentos média e média geométrica consistem em gerar um novo cromossomo usando a média simples e a média geométrica de dois cromossomos pais, respectivamente.

#### **a.2) Cruzamento**  $BLX - \alpha$

O cruzamento  $BLX - \alpha$  consiste em gerar um novo cromossomo a partir da seguinte expressão:

$$
c = p_1 + \beta(p_2 - p_1)
$$

onde *c* é o novo cromossomo gerado,  $p_1$  e  $p_2$  são os cromossomo pais e  $\beta \in U(-\alpha, 1+\alpha)$ .  $\alpha$  é um pequeno valor que estende os limites para a definição de *c* . Caso o cromossomo seja formado por múltiplos genes, esta expressão é aplicada a cada par de genes de  $p_1$  e  $p_2$ .

#### **a.3) Aritmético**

O cruzamento aritmético consiste em gerar dois cromossomos filhos  $(c_1 \t e \t c_2)$  a partir de dois cromossomos pais  $(p_1 \t e \t p_2)$ , usando a expressão:

$$
c_1 = \beta p_1 + (1 - \beta) p_2
$$
  

$$
c_2 = (1 - \beta) p_1 + \beta p_2
$$

onde  $β ∈ U(0,1)$ 

#### **a.4) Heurístico**

O cruzamento heurístico consiste em gerar um cromossomo filho a partir de uma interpolação linear entre os pais usando a informação da aptidão. Dados dois cromossomos  $p_1$  e  $p_2$  em que  $p_1$  é melhor do que *p*<sup>2</sup> em termos de aptidão. Então é produzido um cromossomo *c* da seguinte forma:

$$
c = p_1 + r(p_1 - p_2)
$$
, onde  $f(p_1) > f(p_2)$ 

onde  $r \in U(0,1)$ .

#### **b) Mutação**

O operador de mutação é necessário para a introdução e manutenção da diversidade genética da população, alterando arbitrariamente um ou mais componentes de uma dada estrutura fornecendo assim, meios para introdução de novos elementos na população. Desta forma, assegura que a probabilidade de se chegar a qualquer ponto do espaço de busca nunca será zero, além de possibilitar contornar o problema de mínimos locais, pois com este mecanismo, altera-se levemente a direção da busca. O operador de mutação é aplicado aos indivíduos com uma probabilidade dada pela taxa de mutação; geralmente se

utiliza uma taxa de mutação pequena (<1%), pois este é um operador genético secundário.

Quando se utiliza a codificação em números reais a mutação pode ser realizada de diversas formas: uniforme, gaussiana, creep, limite, não-uniforme e nãouniforme múltipla. As três últimas formas de mutação foram propostas em [Mich96].

#### **b.1) Uniforme**

A mutação uniforme consiste em substituir o gene selecionado do cromossomo por outro gene gerado aleatoriamente, segundo uma distribuição uniforme, entre os limites mínimo e máximo permitidos.

#### **b.2) Gaussiana**

A mutação gaussiana consiste em substituir o gene selecionado por outro gerado a partir de uma distribuição  $N$  $(p_i, \sigma^2)$ , onde *pi* é igual ao valor de gene a ser substituído e a variância é definida pelo pesquisador. Em [Galv99] sugere-se que o valor da variância pode ser diminuído à medida que aumenta o número de gerações do algoritmo genético.

#### **b.3) Creep**

A mutação creep consiste em acrescentar ou subtrair um pequeno número aleatório obtido de uma distribuição  $N(0, \sigma^2)$  onde a variância assume um valor pequeno. Esta mutação é usada para explorar localmente o espaço de busca.

#### **b.4) Não uniforme**

A mutação não-uniforme consiste na simples substituição de um gene por um úmero extraído de uma distribuição não-uniforme. A mutação não-uniforme múltipla consiste em aplicar a mutação não-uniforme em todos os genes do cromossomo selecionado.

#### **c) Elitismo**

A técnica mais utilizada para melhorar a convergência dos AGs é a reprodução elitista, que tem como objetivo prevenir que os melhores indivíduos não desapareçam da população pela manipulação dos operadores genéticos. Assim, esta técnica força o AG a reter um certo número de "melhores" indivíduos para a próxima geração. Uma outra técnica muito utilizada é a reprodução por gerações, em que a nova geração substitui inteiramente o lugar da primeira.

#### **D.4 Parâmetros**

É importante também analisar de que maneira alguns parâmetros influenciam no comportamento dos AGs, para que se possa estabelecê-los conforme as necessidades do problema e dos recursos disponíveis.

#### **Tamanho da População**

O tamanho da população afeta o desempenho global e a eficiência dos AGs. Com uma população pequena o desempenho pode cair, pois deste modo a população fornece uma pequena cobertura do espaço de busca do problema. Uma grande população geralmente fornece uma cobertura representativa do domínio do problema, além de prevenir convergências prematuras para soluções locais ao invés de globais. No entanto, ao se trabalhar com grandes populações, são maiores os requisitos computacionais e pode se ter uma convergência mais lenta.

#### **Taxa de Cruzamento**

Quanto maior for esta taxa, mais rapidamente novas estruturas serão introduzidas na população. Mas se esta for muito alta, estruturas com boas aptidões poderão ser retiradas mais rapidamente do processo evolutivo. Assim, a maior parte da população será substituída podendo ocorrer perda de estruturas de alta aptidão. Com um valor baixo para tal taxa, o algoritmo pode tornar-se muito lento.

## **Taxa de Mutação**

Uma baixa taxa de mutação previne que uma dada posição fique estancada em um valor além de possibilitar que se chegue em qualquer ponto do espaço de busca. Com uma taxa muito alta a busca se torna essencialmente aleatória.